# Series PM174 Powermeter and Power Quality Analyzer

# **Installation and Operation Manual**

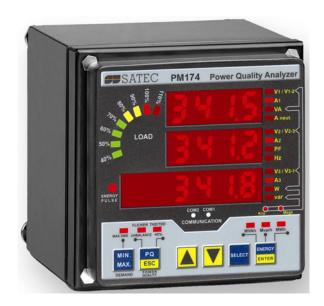

BG0411 Rev. A7

#### LIMITED WARRANTY

The manufacturer offers the customer a 24-month functional warranty on the instrument for faulty workmanship or parts from date of dispatch from the distributor. In all cases, this warranty is valid for 36 months from the date of production. This warranty is on a return to factory basis.

The manufacturer does not accept liability for any damage caused by instrument malfunction. The manufacturer accepts no responsibility for the suitability of the instrument to the application for which it was purchased.

Failure to install, set up or operate the instrument according to the instructions herein will void the warranty.

Only a duly authorized representative of the manufacturer may open your instrument. The unit should only be opened in a fully anti-static environment. Failure to do so may damage the electronic components and will void the warranty.

The greatest care has been taken to manufacture and calibrate your instrument. However, these instructions do not cover all possible contingencies that may arise during installation, operation or maintenance, and all details and variations of this equipment are not covered by these instructions.

For additional information regarding installation, operation or maintenance of this instrument, contact the manufacturer or your local representative or distributor.

#### WARNING

Read the instructions in this manual before performing installation, and take note of the following precautions:

- Ensure that all incoming AC power and other power sources are turned OFF before performing any work on the instrument. Failure to do so may result in <u>serious or even fatal injury</u> and/or equipment damage.
- Before connecting the instrument to the power source, check the labels on the back of the instrument to ensure that your instrument is equipped with the appropriate power supply voltage, input voltages and currents.
- Under no circumstances should the instrument be connected to a power source if it is damaged.
- To prevent potential fire or shock hazard, do not expose the instrument to rain or moisture.
- The secondary of an external current transformer must never be allowed to be open circuit when the primary is energized. An open circuit can cause high voltages, possibly resulting in equipment damage, fire and even <u>serious or fatal injury</u>. Ensure that the current transformer wiring is secured using an external strain relief to reduce mechanical strain on the screw terminals, if necessary.
- Only qualified personnel familiar with the instrument and its associated electrical equipment must perform setup procedures.
- Do not open the instrument under any circumstances when it is connected to a power source.
- Do not use the instrument for primary protection functions where failure of the device can cause fire, injury or death. The instrument can only be used for secondary protection if needed.

**-**

Read this manual thoroughly before connecting the device to the current carrying circuits. During operation of the device, hazardous voltages are present on input terminals. Failure to observe precautions can result in serious or even fatal injury or damage to equipment.

All trademarks are property of their respective owners.

Copyright © 2006-2008

# **Table of Contents**

| Chapter 1  | General Information      | 7  |
|------------|--------------------------|----|
| Chapter 2  | Installation             | 11 |
| _          | ical Installation        |    |
|            | unting                   |    |
| DIN Rail   | Mounting                 | 14 |
| Remote     | Display Installation     | 15 |
|            | al Installation          |    |
| Electrical | Connection               | 17 |
| Electric   | al Installation          | 18 |
| Typical I  | nstallation              | 18 |
|            | S                        |    |
|            | urce Connection          |    |
|            | Ground Connection        |    |
| •          | agrams                   |    |
|            | nections                 |    |
|            | tputsputs                |    |
|            | utputsutputs             |    |
|            | iputs                    |    |
| _          | nications Connections    |    |
|            | -232 Connection          |    |
|            | -422/485 Connection      |    |
|            | al Up Modem Connection   |    |
|            | nernet Connection        |    |
|            | ofibus Connection        |    |
| COM2 RS    | -422/485 Connection      | 30 |
| Chapter 3  | Display Operations       | 33 |
| Indicato   | ors and Controls         | 33 |
|            | iagnostics               |    |
|            | LED Display              |    |
|            | Graph                    |    |
| 0,5        | ulse LED                 |    |
|            | rity LEDsn Buttons       |    |
| J          |                          |    |
|            | splayeatures             |    |
|            | n Buttons                |    |
|            | eset of Accumulated Data |    |
| •          | Measurements Display     |    |
|            | and Max. Demands Display |    |
|            | ıality/Harmonics Display |    |
|            | isplay                   |    |
| Status I   | Display                  | 41 |
| Using t    | ne Menus                 | 42 |
| Navigatio  | n Buttons                | 42 |
| •          | Menus                    |    |
|            | the Password             |    |
|            | a Menu Entry             |    |
| -          | and Changing Setup Items |    |
|            | perations                |    |
| Rasic De   | vice Settings            | 44 |

|     | Device Options                                                                      |      |
|-----|-------------------------------------------------------------------------------------|------|
|     | Communication Ports                                                                 |      |
|     | Network Address                                                                     |      |
|     | Counters Setup                                                                      |      |
|     | Control Setpoints Setup                                                             |      |
|     | Analog Inputs Setup                                                                 |      |
|     | Analog Outputs Setup                                                                |      |
|     | Analog Expander Setup                                                               |      |
|     | Timers Setup                                                                        |      |
|     | Meter Security                                                                      |      |
|     | Setting the Device Clock                                                            |      |
|     | Resetting Accumulators and Maximum Demands                                          |      |
| Cha | pter 4 PAS Application Software                                                     |      |
|     | Configuration Database                                                              |      |
|     | Setting up Communications                                                           | 58   |
|     | Communicating through a Serial Port                                                 | . 59 |
|     | Communicating through a Dial-up Modem                                               | . 60 |
|     | Communicating through the Internet                                                  | . 60 |
|     | Setting Up the Meter                                                                | 61   |
|     | Downloading Setup to the Meter                                                      |      |
|     | Uploading Setup from the Meter                                                      |      |
|     | Authorization                                                                       |      |
|     |                                                                                     |      |
|     | Configuring Communications in your Meter                                            |      |
|     | Setting Up Communication Ports                                                      |      |
|     | Setting Up the Ethernet                                                             |      |
|     | Configuring GE EGD Production Exchanges                                             |      |
|     | General Meter Setup                                                                 |      |
|     | Basic Meter Setup                                                                   |      |
|     | Device Options                                                                      |      |
|     | Local Settings                                                                      |      |
|     | Using Digital Inputs                                                                |      |
|     | Using Relay Outputs                                                                 |      |
|     | Programming Analog Inputs                                                           |      |
|     | Programming the Analog Expander                                                     |      |
|     | Using Counters                                                                      |      |
|     | Using Periodic Timers                                                               |      |
|     | Using Control Setpoints                                                             |      |
|     |                                                                                     |      |
|     | Configuring Summary Energy and TOU Registers                                        |      |
|     | Setting up Total and Tariff Registers                                               |      |
|     | Configuring the Baily Tailli Schedule                                               |      |
|     |                                                                                     |      |
|     | Configuring Recorders                                                               |      |
|     | Configuring Device Memory                                                           |      |
|     | Configuring the Data Recorder                                                       |      |
|     | Configuring the Data Recorder                                                       |      |
|     | Configuring the Waveform Recorder  Configuring the IEEE 1159 Power Quality Recorder |      |
|     |                                                                                     |      |
|     | Configuring Communication Protocols                                                 |      |
|     | Configuring Modbus                                                                  |      |
|     | Configuring DNP3                                                                    |      |
|     | Remote Device Control                                                               |      |
|     | Remote Relay Control                                                                | 105  |
|     | Event Flags                                                                         |      |
|     | Device Diagnostics                                                                  |      |
|     | Updating the Clock                                                                  |      |
|     | Resetting Accumulators and Clearing Log Files                                       | 107  |

|                       | ration                                     |     |
|-----------------------|--------------------------------------------|-----|
| 0 0                   | a Password                                 |     |
| . •                   | g Device Firmware                          |     |
|                       | ng Devices                                 |     |
|                       | eal-time Data                              |     |
|                       | n/Max Logeal-time Waveforms                |     |
|                       | armonic Spectrum and Synthesized Waveforms |     |
| •                     | g Log Files                                |     |
|                       | Recorded Files                             |     |
|                       | otions                                     |     |
|                       | e Device Event Log                         |     |
|                       | e IEEE 1159 Power Quality Event Log        |     |
|                       | e IEEE 1159 Statistics Reporte Data Log    |     |
|                       | aveforms                                   |     |
|                       | rnchronized Waveforms                      |     |
| COMTRA                | DE and PQDIF Converters                    | 127 |
|                       | nverting                                   |     |
| Automatic             | Converting                                 | 128 |
| Appendix A            | Technical Specifications                   | 129 |
| Appendix B            | Parameters for Analog Output               | 134 |
| Appendix C            | Setpoint Triggers and Actions              | 135 |
| Appendix D<br>Logging | Parameters for Monitoring and Data 139     |     |
| Appendix E            | Data Scales                                | 148 |
| Appendix F            | Device Diagnostic Codes                    | 149 |
|                       |                                            |     |

# **Chapter 1 General Information**

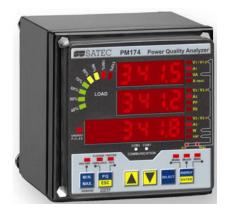

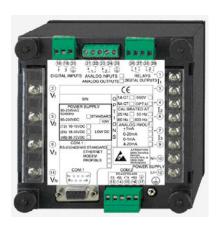

The PM174 is a compact, multi-function, three-phase AC powermeter and power quality analyzer specially designed to meet the requirements of users ranging from electrical panel builders to substation operators.

Bright 3-row LED display provides easy local meter readings. The display module is freely detachable and can be located at a distance of up to 1000 meters from the device.

Two communication ports allow local and remote automatic meter readings and setup though the supplemental communication or user data acquisition software. Different communication options are available for remote communications with the meter including public telephone lines, LAN and the Internet.

#### Features:

- 3 voltage and 3 current transformer-isolated AC inputs for direct connection to power line or via potential and current transformers
- Multi-function 3-phase meter (true RMS, volts, amps, power, power factor, neutral current, voltage and current unbalance, frequency)
- Embedded harmonic analyzer, voltage and current THD, current TDD and K-Factor, inter-harmonics THD, up to 50th order harmonic
- Voltage and current harmonic spectrum and angles
- Ampere/Volt/THD/TDD demand meter
- Class 0.2 four-quadrant energy meter
- Time-of-Use (TOU), 8 totalization and tariff energy/demand registers x 8 tariffs, 4 seasons x 4 types of days, 8 tariff changes per day, easy programmable tariff schedule
- Automatic daily profile for energy and maximum demand readings (total and tariff registers)
- Embedded programmable controller; 16 control setpoints; programmable thresholds and delays; relay output control; 1/2-cycle response time

- Event recorder for logging internal diagnostics events, control events and I/O operations
- 16 data recorders; programmable data logs on a periodic basis and on any internal and external trigger
- Two waveform recorders; simultaneous 6-channel AC recording in a single plot; sampling rate of 32, 64 and 128 samples per cycle; 20 pre-fault cycles; up to 30 seconds of continuous recording at a rate of 32 samples per cycle
- IEEE 1159 Power Quality recorder (onboard PQ analyzer; programmable thresholds and hysteresis; ready-for-use reports; transients, impulses, sags/swells, interruptions, harmonics, interharmonics, frequency variations, volts unbalance, flicker)
- Real-time waveform capture and monitoring; simultaneous 6-channel 4-cycle capture at 128 samples per cycle
- Easy to read 3-row (2x4 characters + 1x6 characters) bright LED display, adjustable update time, autoscroll option with adjustable page exposition time, auto-return to a default page
- LED bar graph showing percent load with respect to user-definable nominal load current
- Detachable display module with a 3-wire RS-485 interface; up to 1000 meters operation
- 2 digital inputs for monitoring external contacts, and receiving pulses from energy, water and gas meters
- 2 relay outputs for alarms and controls, and for output energy pulses
- 2 optional optically isolated analog outputs with an internal power supply; options for 0-20mA, 4-20mA, 0-1mA, and ± 1mA output
- 2 optional optically isolated analog inputs with an internal power supply; options for 0-20mA, 4-20mA, 0-1mA, and ± 1mA input
- Optional analog expander providing additional 2 x 8 analog outputs; options for 0-20mA, 4-20mA, 0-1mA, and ± 1mA
- 50/60 Hz operation
- Precise internal clock with battery backup
- 1 Mbyte RAM with battery backup for long-term data and waveform recording
- Two communication ports; communications options available:

#### COM1:

RS-232/RS-422/RS-485 56K Dial-up modem

Ethernet 10/100BaseT, eXpertPower<sup>TM</sup> enabled

Profibus DP (with firmware V24.2.1 and later)

COM2:

#### RS-422/RS-485

- Communication protocols: Modbus RTU, Modbus ASCII, Modbus/TCP, DNP3, DNP3/TCP, GE EGD producer, and Profibus DP (with firmware V24.2.1 and later)
- Easy field upgrading device firmware through any communication port

#### **Measured Parameters**

| Parameter                   | Display  | Comm.     | Analog   | Pulse  | Alarm     |
|-----------------------------|----------|-----------|----------|--------|-----------|
| 1-cycle Real-time           |          | 33.71111. | unalog   | . 4130 | - 1141111 |
| Measurements                |          |           |          |        |           |
| RMS Voltage per phase       |          | <b>✓</b>  | <b>V</b> |        | <b>✓</b>  |
| RMS Current per phase       |          | <b>✓</b>  | <b>V</b> |        | <b>✓</b>  |
| kW per phase                |          | <b>/</b>  |          |        | <b>✓</b>  |
| kvar per phase              |          | <b>✓</b>  |          |        | <b>✓</b>  |
| kVA per phase               |          | <b>✓</b>  |          |        | <b>✓</b>  |
| Power Factor per phase      |          | <b>✓</b>  |          |        | <b>✓</b>  |
| Total kW                    |          | <b>✓</b>  | <b>V</b> |        | <b>✓</b>  |
| Total kvar                  |          | <b>✓</b>  | <b>V</b> |        | <b>✓</b>  |
| Total kVA                   |          | <b>✓</b>  | <b>✓</b> |        | <b>✓</b>  |
| Frequency                   |          | <b>√</b>  | <b>✓</b> |        | ✓         |
| Neutral Current             |          | <b>✓</b>  | <b>✓</b> |        | <b>✓</b>  |
| Total Power Factor          |          | <b>✓</b>  | <b>✓</b> |        | ✓         |
| Voltage & Current unbalance |          | <b>✓</b>  |          |        | <b>✓</b>  |
| 1-sec Average               |          |           |          |        |           |
| Measurements                |          |           |          |        |           |
| RMS Voltage per phase       | <b>~</b> | <b>✓</b>  | <b>~</b> |        | <b>✓</b>  |
| RMS Current per phase       | ✓        | ✓         | <b>✓</b> |        | ✓         |
| kW per phase                | <b>✓</b> | <b>✓</b>  |          |        | ✓         |
| kvar per phase              | ✓        | ✓         |          |        | ✓         |
| kVA per phase               | <b>✓</b> | ✓         |          |        | ✓         |
| Power Factor per phase      | <b>✓</b> | ✓         |          |        | ✓         |
| Total kW                    | <b>✓</b> | ✓         | <b>✓</b> |        | ✓         |
| Total kvar                  | <b>✓</b> | ✓         | <b>✓</b> |        | ✓         |
| Total kVA                   | <b>✓</b> | ✓         | <b>✓</b> |        | ✓         |
| Total Power Factor          | ✓        | ✓         | <b>✓</b> |        | ✓         |
| Frequency                   | ✓        | ✓         | <b>✓</b> |        | ✓         |
| Neutral Current             | ✓        | ✓         | <b>✓</b> |        | ✓         |
| Voltage & Current unbalance | <b>✓</b> | <b>✓</b>  |          |        | <b>✓</b>  |
| Amps & Volt Demands         |          |           |          |        |           |
| Ampere & Volt Demand per    |          | ✓         |          |        | ✓         |
| phase                       |          |           |          |        |           |
| Ampere Maximum Demand       | <b>✓</b> | ✓         |          |        | ✓         |
| per phase                   |          |           |          |        |           |
| Voltage Maximum Demand      | <b>✓</b> | ✓         |          |        | ✓         |
| per phase                   |          |           |          |        |           |
| Power Demands               |          |           |          |        |           |
| kW Accumulated Demand       |          | <b>V</b>  | <b>/</b> |        | ✓         |
| Import & Export             |          |           |          |        |           |
| kvar Accumulated Demand     |          | <b>~</b>  | <b>V</b> |        | <b>V</b>  |
| Import & Export             |          |           |          |        |           |
| kVA Accumulated Demand      |          | <b>√</b>  | <b>V</b> |        | <b>√</b>  |
| kW Demand Import & Export   |          | <b>√</b>  |          |        | <b>√</b>  |
| kvar Demand Import &        |          | <b>✓</b>  |          |        | <b>V</b>  |
| Export                      |          |           |          |        |           |
| kVA Demand                  |          | <b>√</b>  |          |        | <b>V</b>  |
| kW Sliding Demand Import &  |          | <b>✓</b>  |          |        | <b>Y</b>  |
| Export                      |          |           |          |        |           |
| kvar Sliding Demand Import  |          | <b>✓</b>  |          |        | <b>V</b>  |
| & Export                    |          |           |          |        |           |
| kVA Sliding Demand          |          | <b>✓</b>  |          |        | <b>V</b>  |
| kW Predicted Demand Import  |          | <b>Y</b>  |          |        | <b>Y</b>  |
| & Export                    |          | <b>✓</b>  |          |        | <b>✓</b>  |
| kvar Predicted Demand       |          | <b>_</b>  |          | 1      | <u> </u>  |

| Parameter                                | Display  | Comm.    | Analog   | Pulse    | Alarm    |
|------------------------------------------|----------|----------|----------|----------|----------|
| Import & Export                          | Display  | COIIIII. | Allalog  | ruise    | Alaiiii  |
| kVA Predicted Demand                     |          | <b>✓</b> |          |          | <b>✓</b> |
| kW Maximum Demand                        | <b>V</b> | ✓        |          |          |          |
| Import                                   |          |          |          |          |          |
| kW Maximum Demand Export                 |          | <b>✓</b> |          |          |          |
| kvar Maximum Demand                      | <b>✓</b> | ✓        |          |          |          |
| Import                                   |          |          |          |          |          |
| kvar Maximum Demand                      |          | ✓        |          |          |          |
| Export                                   |          |          |          |          |          |
| kVA Maximum Demand                       | <b>V</b> | ✓        |          |          |          |
| Total Energy                             | 1,       |          |          |          |          |
| Total kWh Import & Export                | <b>V</b> | <b>√</b> |          | <b>V</b> |          |
| Total kvarh Import & Export              | <b>V</b> | <b>√</b> |          | <b>V</b> |          |
| Total kvarh Net                          |          | <b>√</b> |          |          |          |
| Total kVAh                               | <b>V</b> | ✓        |          | <b>V</b> |          |
| Energy per Phase                         |          |          |          |          |          |
| kWh Import per phase                     | <b>V</b> | <b>√</b> |          |          |          |
| kvarh Import per phase                   |          | <b>✓</b> |          |          |          |
| kVAh per phase                           | <b>V</b> | <b>✓</b> |          |          |          |
| TOU Registers                            |          |          |          |          |          |
| 8 TOU energy registers (kWh              | <b>Y</b> | <b>/</b> |          |          |          |
| and kvarh import & export,               |          |          |          |          |          |
| kVAh, 2 pulse sources)                   |          | <b>✓</b> |          |          | -        |
| 8 TOU maximum demand{                    |          | <b>"</b> |          |          |          |
| XE "demand" } registers                  |          | <b>/</b> |          |          | ./       |
| 8 tariffs, 4 seasons x 4 types           |          | <b>V</b> |          |          | <b>V</b> |
| of day                                   |          |          |          |          |          |
| Harmonic Measurements                    | <b>/</b> | 1        | /        |          | <b>✓</b> |
| Voltage THD per phase                    | <b>V</b> | <b>/</b> | <b>V</b> |          | ·        |
| Current TDD per phase                    | · /      | · /      | ·        | -        | ·        |
| Current TDD per phase K-factor per phase | · /      | · /      | ·        |          | √        |
| Voltage harmonics per phase              | <i>'</i> | <b>/</b> | ļ*       |          | ľ        |
| up to order 50                           | ľ        |          |          |          |          |
| Current harmonics per phase              | <b>V</b> | <b>/</b> |          |          |          |
| up to order 50                           |          |          |          |          |          |
| Voltage harmonic angles up               |          | <b>✓</b> |          |          |          |
| to order 50                              |          |          |          |          |          |
| Current harmonic angles up               |          | <b>✓</b> |          |          |          |
| to order 50                              |          |          |          |          |          |
| Fundamental Component                    |          |          |          |          |          |
| Voltage and Current per                  |          | ✓        |          |          |          |
| phase                                    |          |          |          |          |          |
| kW, PF per phase                         | <b>✓</b> | <b>✓</b> |          |          |          |
| kvar, KVA per phase                      |          | ✓        |          |          |          |
| Total kW, PF                             | ✓        | ✓        |          |          |          |
| Total kvar, KVA                          |          | ✓        |          |          |          |
| Min/Max Logging                          |          |          |          |          |          |
| Min/Max A, V, total kW, kvar,            | <b>Y</b> | <b>✓</b> |          |          |          |
| kVA, PF                                  |          |          |          |          |          |
| Min/Max Frequency, Neutral               | <b>~</b> | <b>V</b> |          |          |          |
| current                                  |          |          |          |          |          |
| Min/Max THD, TDD, K-Factor               |          | <b>~</b> |          |          |          |
| per phase                                |          |          |          |          |          |
| Phase Rotation                           | ✓        |          |          |          | ✓        |
| Voltage and Current                      | <b>V</b> | <b>~</b> |          |          |          |
| Phase Angles                             | <b>✓</b> | <b>V</b> |          |          | <b>✓</b> |
| Day and Time                             | <b>✓</b> | <b>∀</b> |          |          | <b>∀</b> |
| Pulse Counters                           | <b>∀</b> | <b>∀</b> |          |          | <b>∀</b> |
| Analog Inputs (optional)                 | <b>∀</b> | <b>∀</b> |          |          | <b>V</b> |
| Digital Inputs                           | <b>V</b> | <b>∀</b> |          |          | <b>∀</b> |
| Relay Outputs                            |          | <b>∀</b> |          |          | •        |
| Remote Relay Control                     |          | <b>∀</b> |          |          | <b>✓</b> |
| Alarm Triggers/Setpoints                 |          | <b>∨</b> |          |          | <b>V</b> |
| Self-diagnostics                         |          | *        |          |          |          |

# **Chapter 2** Installation

# **Mechanical Installation**

# **Panel Mounting**

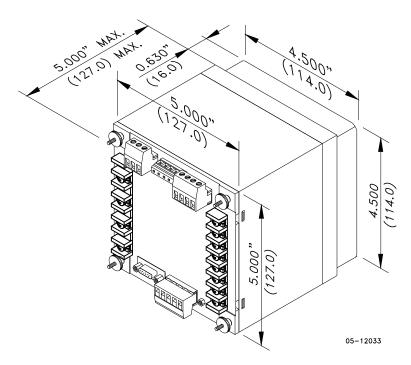

Figure 2-1 Dimensions

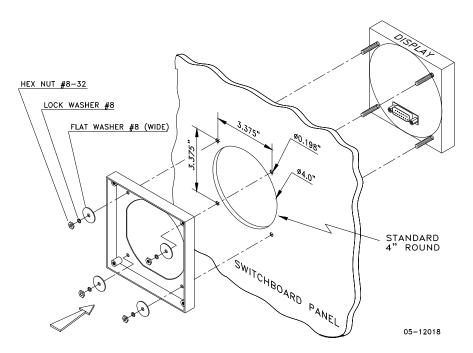

Figure 2-2 STEP 1 (ANSI 4" round cutout): Mount the display module in cutout

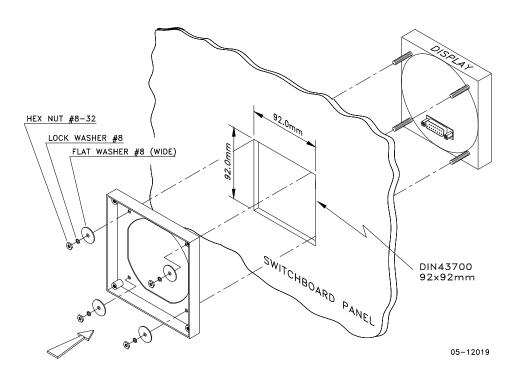

Figure 2-3 STEP 1 (DIN 92x92mm square cutout): Mount the display module in cutout

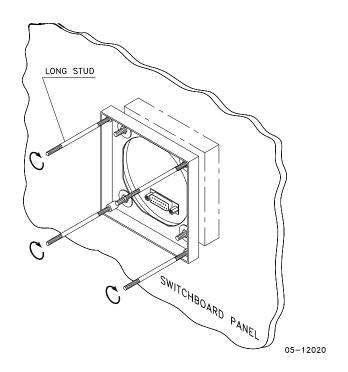

Figure 2-4 STEP 2: Assemble the four locating studs

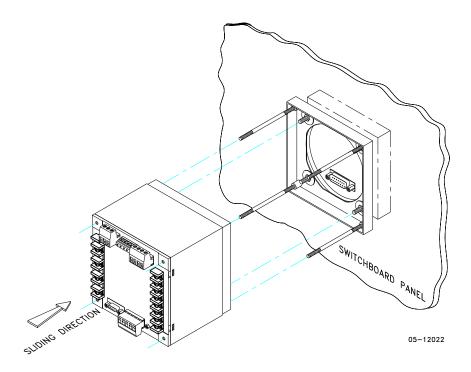

Figure 2-5 STEP 3: Slide and position the meter on locating studs

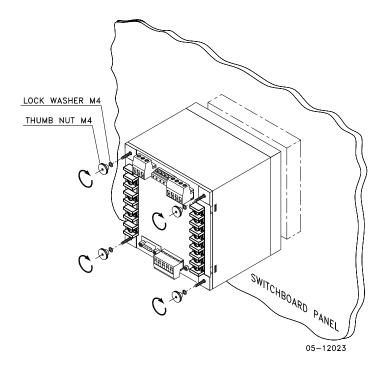

Figure 2-6 STEP 4: Affix the meter using the thumb nuts

# **DIN Rail Mounting**

The PM174 can be mounted on a 35-mm DIN rail. The display module is mounted separately on the switchboard panel and is connected to the meter by a communication cable (see "Remote Display Installation").

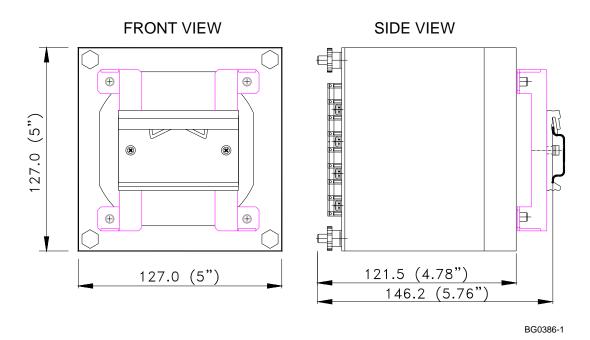

Figure 2-7 Dimensions

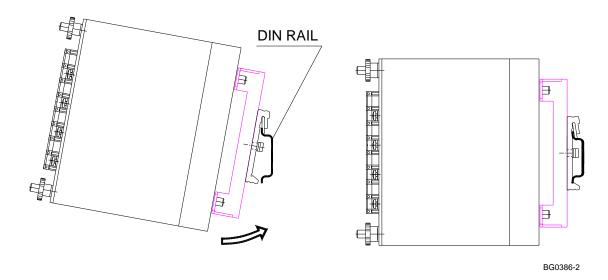

Figure 2-8 DIN rail mounting

# **Remote Display Installation**

## **Mechanical Installation**

Standard Cutouts
(ANSI 4" round or DIN 92x92 mm square)

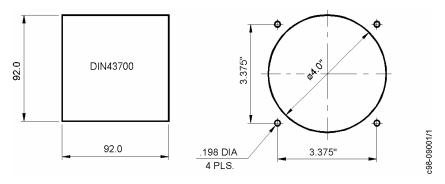

Figure 2-9 Display cutout dimensions

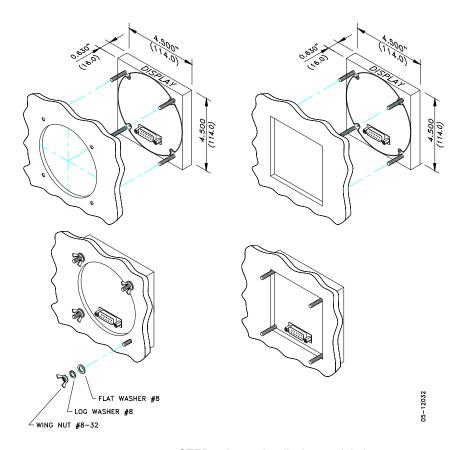

STEP 1: Insert the display module into cutout. STEP 2: Fasten washers and nut on screws.

Figure 2-10 ANSI 4" or DIN 92x92 mm display mounting

# **Special Cutout**

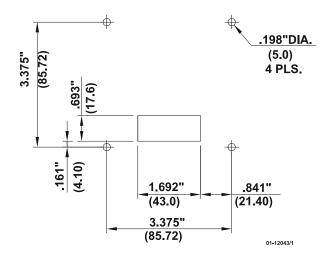

Figure 2-11 Panel cutout dimensions

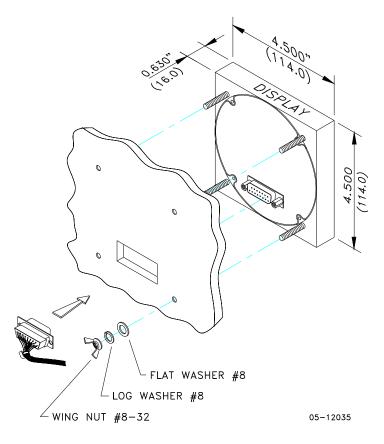

Figure 2-12 Display mounting

#### **Electrical Connection**

The remote display is connected to the meter via a 3-wire or 5-wire communication cable provided with two 15-pin D-type connectors.

At distances of up to 100 m, the display receives power through the communication cable directly from the meter. Connect pins 1 and 8 on both sides as shown in Figure 2-13.

At distances above 100 m, supply power from a separate 12V DC power source (a 12V AC/DC adapter can be used). Connect the positive wire to pin 1 and the negative wire to pin 8 as shown in Figure 2-14.

| Pin | Signal           |  |
|-----|------------------|--|
| 1   | +12V             |  |
| 5   | RS-485 + (plus)  |  |
| 7   | RS-485 – (minus) |  |
| 8   | GND              |  |
| 15  | Chassis ground   |  |

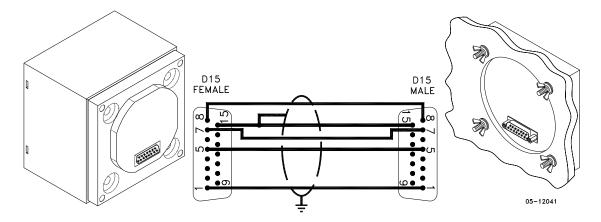

Figure 2-13 Self-powered remote display connection

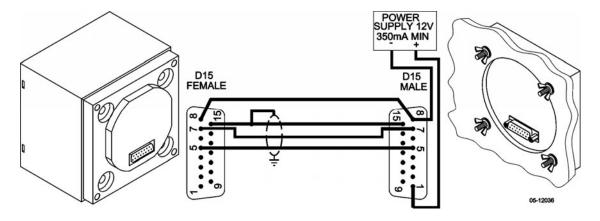

Figure 2-14 Remote display powered from a 12V DC power source

# **Electrical Installation**

Before installation ensure that all incoming power sources are shut OFF. Failure to observe this practice can result in serious or even fatal injury and damage to equipment.

# **Typical Installation**

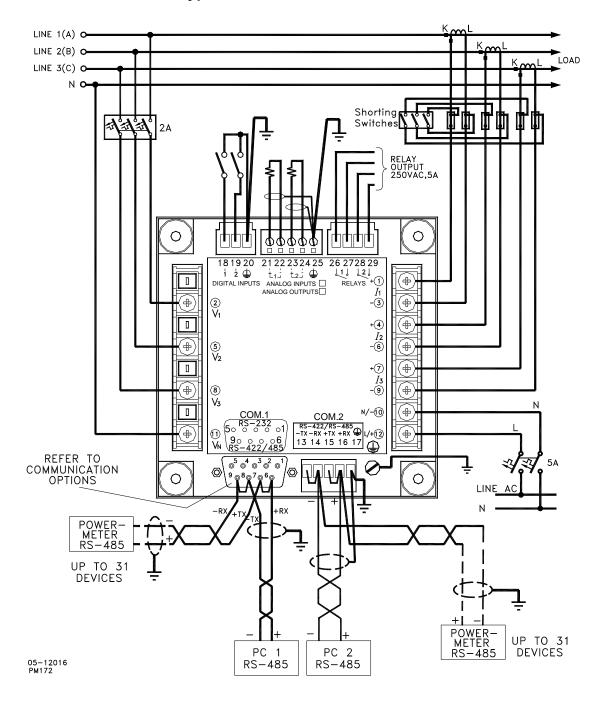

Figure 2-15 Typical Installation

#### **Terminals**

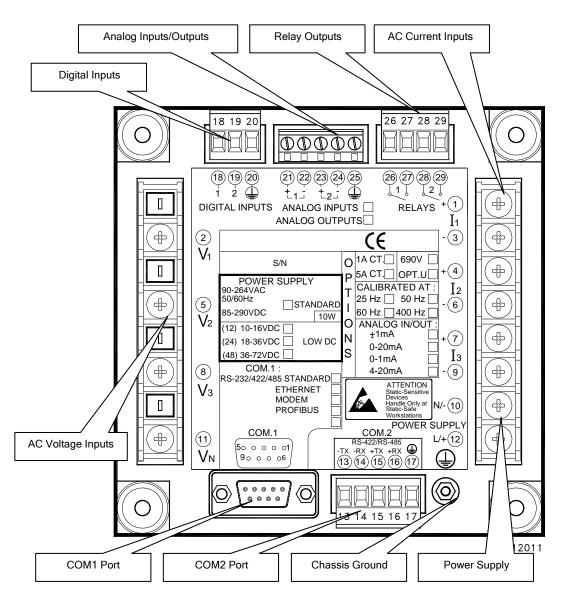

Figure 2-16 Terminals - Rear View

#### **Power Source Connection**

Before connecting your meter to the power source, check the label on the back of the device to ensure that it is equipped with the appropriate power supply.

The power source can be dedicated-fused, or from a monitored voltage if it is within the instrument power supply range.

AC power supply: connect the line wire to terminal 12 and the neutral wire to terminal 10.

DC power supply: connect the positive wire to terminal 12 and the negative wire to terminal 10.

## **Chassis Ground Connection**

Connect the chassis ground of the device to the switch gear earth ground using a dedicated wire greater than 2  $\,\mathrm{mm}^2/14$ AWG.

# Wiring Diagrams

For AC input ratings, see "Technical Specifications" in Appendix A.

The following wiring configurations are available in the meter:

| Wiring Configuration (See Basic Device Settings in Chapter 3) | Setup Code     | Figure |
|---------------------------------------------------------------|----------------|--------|
| 3-wire 2-element Direct connection using 2 CTs                | 3dir2          | 2-17   |
| 4-wire Wye 3-element direct connection using 3 CTs            | 4Ln3 or 4LL3   | 2-18   |
| 4-wire Wye 3-element connection using 3 PTs, 3 CTs            | 4Ln3 or 4LL3   | 2-19   |
| 3-wire 2-element Open Delta connection using 2 PTs, 2 CTs     | 3OP2           | 2-20   |
| 4-wire Wye 2½ -element connection using 2 PTs, 3 CTs          | 3Ln3 or 3LL3   | 2-21   |
| 3-wire 21/2 -element Open Delta connection using 2 PTs, 3 CTs | 3OP3           | 2-22   |
| 4-wire 3-element Delta direct connection using 3 CTs          | 4Ln3 or 4LL3   | 2-23   |
| 3-wire 2½-element Broken Delta connection using 2 PTs, 3 CTs  | 3bLn3 or 3bLL3 | 2-24   |

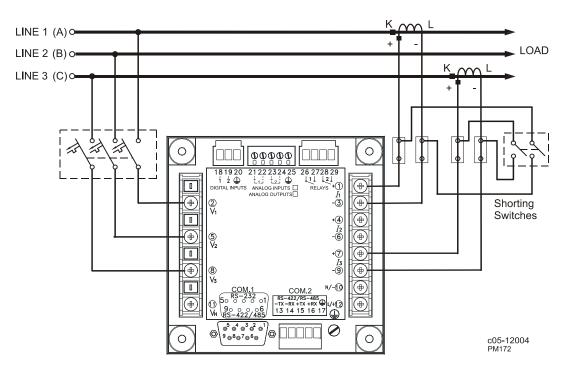

Figure 2-17 3-Wire 2-Element Direct Connection Using 2 CTs.
Wiring Mode = 3dir2

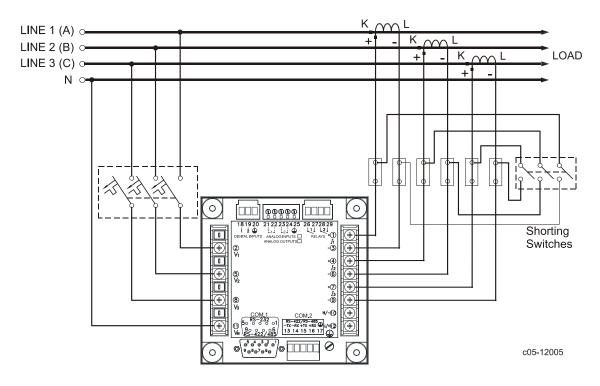

Figure 2-18 4-Wire Wye 3-Element Direct Connection Using 3 CTs.

Wiring Mode = 4LL3 or 4Ln3

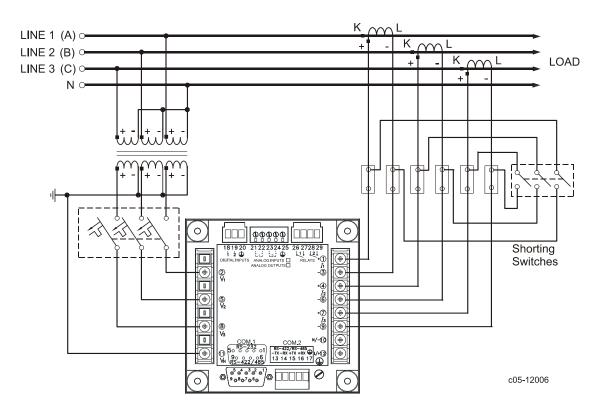

Figure 2-19 4-Wire Wye 3-Element Connection Using 3 PTs, 3 CTs.

Wiring Mode = 4LL3 or 4Ln3

**Electrical Installation** 

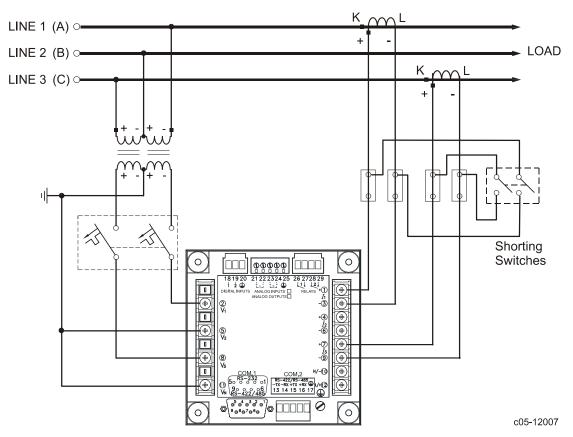

Figure 2-20 3-Wire 2-element Open Delta Connection Using 2 PTs, 2 CTs.

Wiring Mode = 3OP2

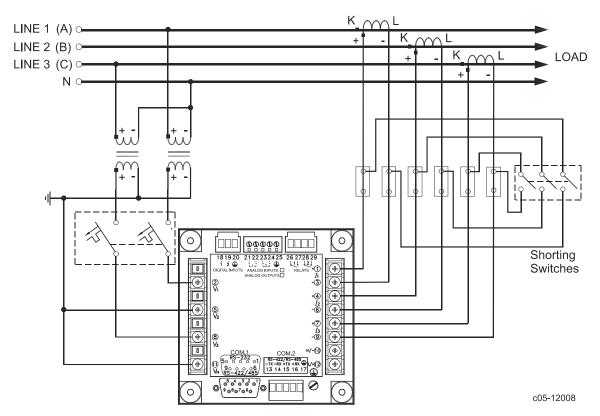

Figure 2-21 4-Wire Wye 2½-Element Connection Using 2 PTs, 3 CTs.
Wiring Mode = 3LL3 or 3Ln3

This configuration provides accurate power measurements only if the voltages are balanced.

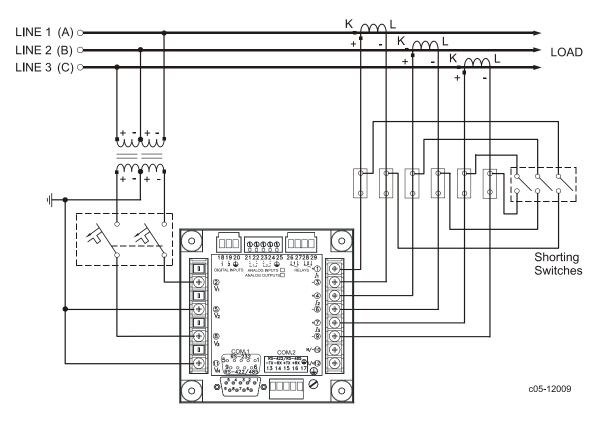

Figure 2-22 3-Wire Open 2½-Element Delta Connection Using 2 PTs, 3 CTs.

Wiring Mode = 3OP3

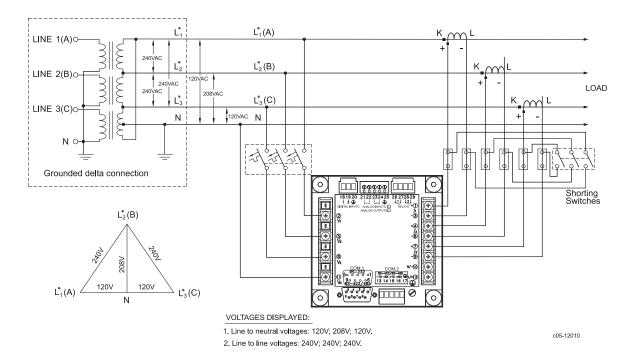

Figure 2-23 4-Wire 3-Element Delta Direct Connection Using 3 CTs.

#### Wiring Mode = 4LL3 or 4Ln3

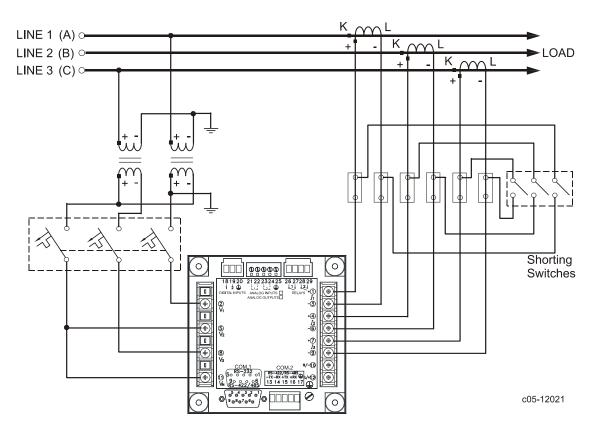

Figure 2-24 3-Wire 2½-Element Broken Delta Connection Using 2 PTs, 3 CTs.

Wiring Mode = 3bLn3 or 3bLL3

# I/O Connections

For I/O ratings, see "Technical Specifications" in Appendix A.

## **Relay Outputs**

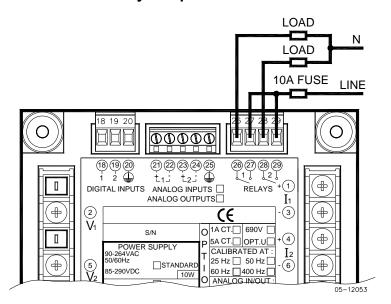

Figure 2-25 Relay Output Connection

# **Digital Inputs**

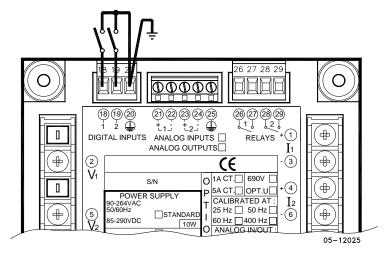

**Figure 2-26 Digital Input Connection** 

# **Analog Outputs**

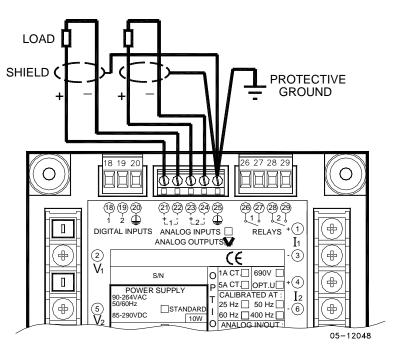

Figure 2-27 Analog Output Connection

Maximum current loop load:

510 Ohm for 0-20 mA and 4-20 mA options 5 kOhm for 0-1 mA and  $\pm 1$  mA options

# **Analog Inputs**

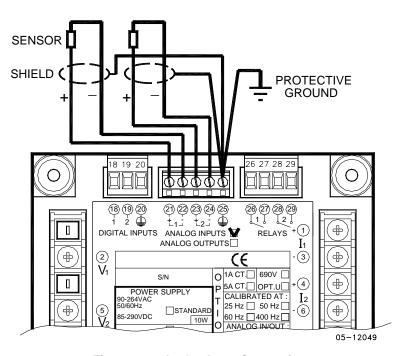

Figure 2-28 Analog Input Connection

## **Communications Connections**

Several communication options are available for the PM174:

COM1 (check the label on the back of your meter):

RS-232/RS-422/RS-485

56K Dial-up modem

Ethernet 10/100BaseT

Profibus DP (with firmware V24.2.1 and later)

COM2:

RS-422/RS-485

The RS-232/RS-422/RS-485 port is a standard port for COM1. Other options are ordered separately. Connections to the Ethernet RJ45 connector and to the telephone RJ11 connector are made through a cable adaptor provided with your meter (if ordered).

A full description of the communication protocols is found in the PM174 protocol guides provided with your meter.

#### COM1 RS-232 Connection

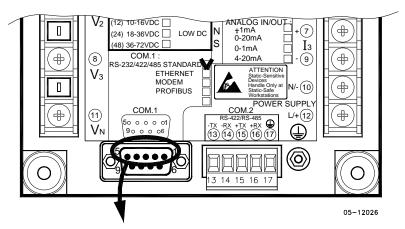

Connector 9-pin D-type female:

| Pin Signal |                      |  |
|------------|----------------------|--|
| 1          | RS-232 RTS           |  |
| 2          | RS-232 RxD           |  |
| 3          | RS-232 TxD           |  |
| 4          | RS-232 CTS           |  |
| 5          | RS-232 Signal ground |  |

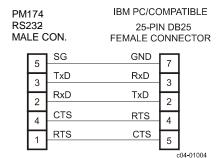

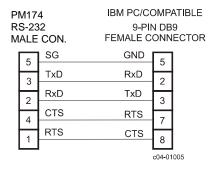

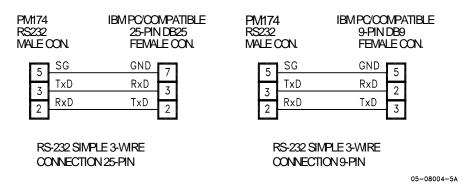

Figure 2-29 COM1: RS-232 Cable Drawings

# COM1 RS-422/485 Connection

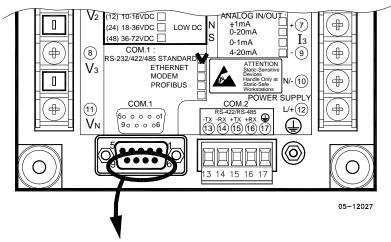

Connector 9-pin D-type female:

| Pin               | Signal          |  |
|-------------------|-----------------|--|
| 6 RS-422/485 +RxD |                 |  |
| 7                 | RS-422/485 +TxD |  |
| 8                 | RS-422/485 –TxD |  |
| 9                 | RS-422/485 –RxD |  |

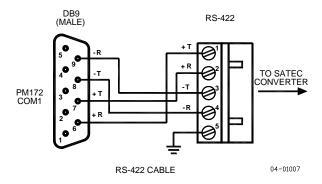

Figure 2-30 COM1: Connection to the RS-422/485-RS-232 Converter

# COM1 Dial Up Modem Connection

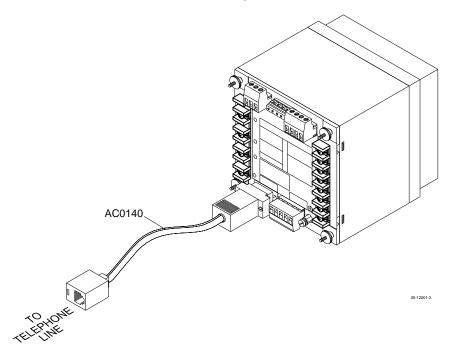

Figure 2-31 COM1: Telephone Line Connection

# **COM1 Ethernet Connection**

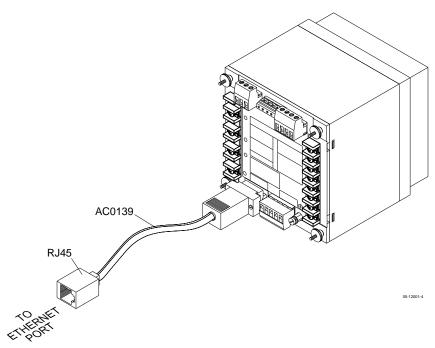

Figure 2-32 COM1: Ethernet Connection

## **COM1 Profibus Connection**

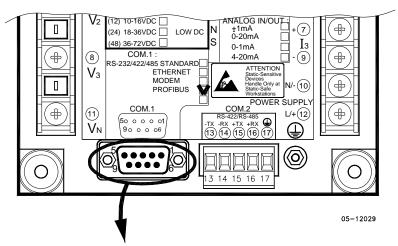

Connector 9-pin D-type female:

| Pin | Signal                            |
|-----|-----------------------------------|
| 1   | N/C                               |
| 2   | N/C                               |
| 3   | B-Line, Positive RS485<br>RxD/TxD |
| 4   | RTS, Request To Send              |
| 5   | GND BUS                           |
| 6   | +5V BUS                           |
| 7   | N/C                               |
| 8   | A-Line, Negative RS485            |
|     | RxD/TxD                           |
| 9   | N/C                               |

## COM2 RS-422/485 Connection

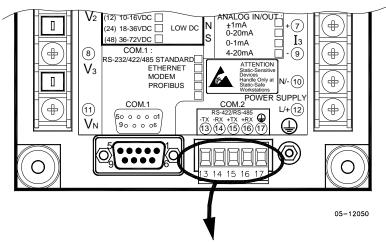

Connector removable, captured-wire, 5 terminals:

| Terminal | Signal |
|----------|--------|
| 13       | -TxD   |
| 14       | -RxD   |
| 15       | +TxD   |
| 16       | +RxD   |
| 17       | Ground |

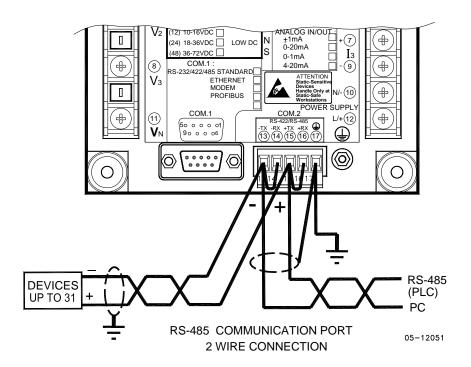

#### **RS-485 MULTI-DROP CONNECTION**

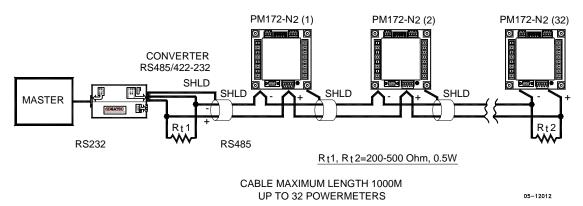

Figure 2-33 COM2: RS-485 2 Wire Connection

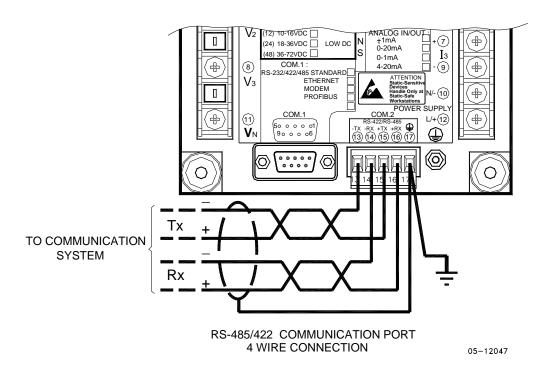

Figure 2-34 COM2: RS-422/485 4 Wire Connection

# **Chapter 3 Display Operations**

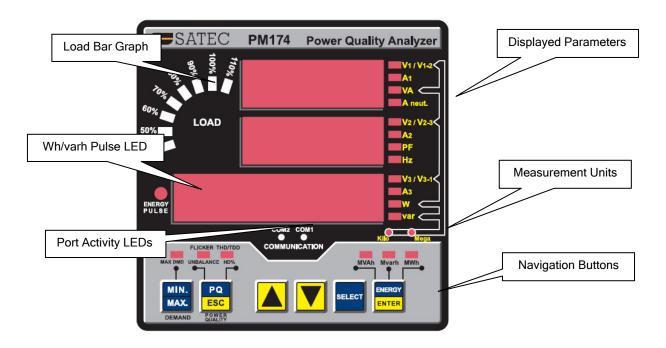

#### **Indicators and Controls**

## **Display Diagnostics**

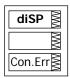

The display may indicate a connection error as shown on the left picture if it fails to establish a connection with the meter. Check the connection between the display module and the meter body. If the error message is still displayed, contact your local distributor.

# Numeric LED Display

The meter has a simple user interface that allows you to view numerous measurement parameters by scrolling through different display pages. The numeric LED display shows up to three parameters at a time. Small rectangular or triangular LEDs at right and below the display indicate the displayed parameters and their measurement units.

The display layout may change depending on the meter type and mode of operation. There are three modes of display operation: data display, status display, and programming mode display.

# Load Bar Graph

The load bar graph displays the amount, in percent (40% to 110%), of the present current load with respect to user-defined nominal load current. The reference nominal current can be set up in amps through the Display Setup menu. If it is set to 0 (default), the current load is referenced to the specified CT primary current.

## **Energy Pulse LED**

The PM174 has a red "Energy Pulse" LED. It flashes at a constant rate when a load is applied to the meter. There are two modes of LED operation: normal and test. In normal mode, the LED pulses indicate imported Wh at a rate of 1,000 pulses per kWh. In test mode, the LED pulses indicate either imported Wh, or imported (inductive) varh at a rate of 10,000 pulses per kWh/kvarh. The energy test mode can be enabled through the Display Setup menu. When in test mode, the energy and demand accumulators do not account for consumed energy.

## Port Activity LEDs

The meter has two yellow LEDs "COM1" and "COM2", which indicate activity on the two communication ports. The port's LED flashes when the port is receiving or transmitting data. With the Ethernet or Profibus option, the "COM1" LED flashes constantly regardless of the port activity.

When the display module is connected remotely through a 3-wire RS-485 interface, the "COM1" LED indicates the display port activity, while the "COM2" LED is not operational.

## **Navigation Buttons**

The PM174 is provided with six push buttons that are normally used to navigate between different measurement displays. In programming mode, the buttons access the device setup menus and the default factory-set device settings can be changed.

# **Data Display**

In data mode, the display is normally updated once per second; you can adjust the display update rate via the Display Setup menu.

# **Display Features**

#### **Measurement Units**

Currents are always displayed in amperes with two decimal places.

Measurement units for voltage and power depend on the connection scheme of the meter:

- When direct wiring is used, voltages are displayed in volts with one decimal place, and power in kilowatts with three decimal places.
- When wiring via PT is used, for the PT ratio up to and including 4.0, voltages are displayed in volts, and power in whole kilowatts.
- For the PT ratio above 4.0, voltages are displayed in kilovolts, and power in megawatts with three decimal places.

The small round "Kilo" and "Mega" LEDs light up showing the appropriate measurement units for a displayed page.

#### **Primary and Secondary Volts**

Volts can be displayed in primary (default) or secondary units. The volts display mode can be changed through the Display Setup menu.

#### **Phase Power Readings**

In configurations with the neutral wire, in addition to total three-phase powers, the meter can show per-phase power readings. By default, they are disabled. See Display Setup on how to enable per-phase power readings in your meter.

#### **Fundamental Component**

The meter can display total power factor and active power for the fundamental component if it is enabled through the Display Setup menu. Whenever phase power readings are allowed, the PM174 also displays per-phase power factor and active power for the fundamental component.

#### **Auto Return**

If no buttons are pressed for 30 seconds while the display Auto Return option is enabled, the display automatically returns to the main screen from any other measurement display.

The Auto Return option can be enabled through the Display Setup menu

#### **Auto Scroll**

If no buttons are pressed for 30 seconds while in the common measurements display, and the Auto Scroll option is enabled in the meter, the display automatically scrolls through all available pages. The scroll interval can be adjusted through the Display Setup menu.

To stop auto scrolling, press briefly the SCROLL button.

# **Navigation Buttons**

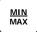

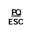

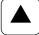

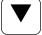

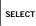

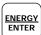

In Data Display mode, the navigation buttons function as follows.

The MIN/MAX button switches to the Min/Max - Maximum Demands display pages. When briefly pressed again, it switches back to the common measurements display.

The **PQ** button switches between different power quality/harmonic displays: Total Harmonics, Individual Voltage and Current Harmonics, and Power Quality parameters - short-term (Pst) and long-term (Plt) flicker, and voltage and current negative sequence unbalance. When briefly pressed once again, it switches back to the common measurements display

The **UP** and **DOWN** arrow buttons, labeled by arrowheads, scroll forwards and backwards through the display pages. Pressed briefly, they move one page forward or backward. If you hold down the button, the display pages are scrolled at rate of a twice per second.

Pressing both the UP and DOWN arrow buttons together returns to the first page within the current display.

The **SELECT** button operates once it's released. The button has two functions:

- When pressed briefly, it switches to programming mode.
- When pressed together with the ENTER button for more than 5 seconds, it resets Min/Max records, maximum demands, or energies depending on the currently displayed page. If the meter is password protected, and a simple reset of data from the display is not allowed, the action has no effect.

The **ENERGY** button switches to the Energy display. If TOU registers are configured in the meter, you can repeatedly press this button to scroll through all available TOU registers. When briefly pressed once again, it switches back to the common measurements display

## Simple Reset of Accumulated Data

When the meter is not password protected, or the simple reset of data is allowed from the display regardless of the security setting (see "Display Setup"), the meter allows the simple "two-button' reset of the Min/Max registers, maximum demands, energies, and counters from the data display mode without entering the reset menu:

1. Select a display page where the data you want to reset is displayed:

Min/Max log - select a Min/Max page from the Min/Max Display.

Ampere and volt maximum demands - select the ampere or volt maximum demand page from the Min/Max Display.

Power maximum demands - select the power maximum demand page from the Min/Max Display.

Total and phase energies - select a total energy, or phase energy page from the Energy Display.

Counters - select a counter page from the Status Display

While holding the SELECT button, press and hold the ENTER button for about 5 seconds. The displayed data is reset to zero.

# **Common Measurements Display**

Scroll through pages with the UP and DOWN arrow buttons.

| ( | Common Measurements (Main Display) |                           |  |
|---|------------------------------------|---------------------------|--|
| 1 | V12                                | Line-to-line volts        |  |
|   | V23                                |                           |  |
|   | L V31                              |                           |  |
| 2 | V1                                 | Line-to-neutral volts (in |  |
|   | V2                                 | configurations with a     |  |
|   | <b>P</b> V3                        | neutral wire: 4LN3,       |  |
|   |                                    | 3LN3, 3BLN3, 4LL3,        |  |
|   |                                    | 3LL3, and 3BLL3)          |  |
| 3 | I1                                 | Amps                      |  |
|   | 12                                 |                           |  |
|   | 13                                 |                           |  |
| 4 | kVA/MVA                            | Total VA                  |  |
|   | PF                                 | Total PF                  |  |
|   | kW/MW                              | Total W                   |  |

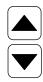

| Co | mmon Measurem | ents (Main Display)      |
|----|---------------|--------------------------|
| 5  | In            | Neutral current          |
|    | Hz            | Frequency                |
|    | kvar/Mvar     | Total var                |
| 6  | Ph.L1         | Phase L1 powers          |
|    | PF            | (if enabled)             |
|    | kW/MW         |                          |
| 7  | kVA/MVA       | Phase L1 powers          |
|    | Ph.L1         | (if enabled)             |
|    | kvar/Mvar     |                          |
| 8  | Ph.L2         | Phase L2 powers          |
|    | PF            | (if enabled)             |
|    | kW/MW         |                          |
| 9  | kVA/MVA       | Phase L2 powers          |
|    | Ph.L2         | (if enabled)             |
|    | kvar/Mvar     |                          |
| 10 | Ph.L3         | Phase L3 powers          |
|    | PF            | (if enabled)             |
|    | kW/MW         |                          |
| 11 | kVA/MVA       | Phase L3 powers          |
|    | Ph.L3         | (if enabled)             |
|    | kvar/Mvar     |                          |
| 12 | H01           | Fundamental total        |
|    | PF            | powers                   |
|    | kW/MW         | (if enabled)             |
| 13 | H1.L1         | Fundamental phase L1     |
|    | PF            | powers                   |
|    | kW/MW         | (if enabled)             |
| 14 | H1.L2         | Fundamental phase L2     |
|    | PF            | powers                   |
|    | kW/MW         | (if enabled)             |
| 15 | H1.L3         | Fundamental phase L3     |
|    | PF            | powers                   |
|    | kW/MW         | (if enabled)             |
| 16 | An.In         | Analog inputs (optional) |
|    | AI1           |                          |
|    | AI2           |                          |

# Min/Max and Max. Demands Display

Press the MIN/MAX button. The MIN/MAX LED, or MAX DEMAND LED in the PM174, is illuminated when in the MIN/MAX display. Use the UP and DOWN arrow buttons to scroll through the Min/Max and Max. Demand pages.

Note that volts readings are line-to-neutral in 4LN3, 3LN3 and 3BLN3 wiring modes, and line-to-line in other modes.

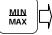

|   | Min/Max and Maximum Demands |           |                   |  |  |
|---|-----------------------------|-----------|-------------------|--|--|
| 1 |                             | V1/V12    | Minimum volts     |  |  |
|   |                             | V2/V23    |                   |  |  |
|   | Lo                          | V3/V31    |                   |  |  |
| 2 |                             | I         | Minimum amps      |  |  |
|   |                             | 1         |                   |  |  |
|   | Lo                          | 1         |                   |  |  |
|   |                             | 2         |                   |  |  |
|   |                             | 1         |                   |  |  |
|   |                             | 3         |                   |  |  |
| 3 |                             | kVA/MVA   | Minimum total VA  |  |  |
|   |                             | PF        | Minimum total PF  |  |  |
|   | Lo                          | kW/MW     | (absolute)        |  |  |
|   |                             |           | Minimum total W   |  |  |
| 4 |                             | In        | Minimum neutral   |  |  |
|   |                             | Hz        | current           |  |  |
|   | Lo                          | kvar/Mvar | Minimum frequency |  |  |
|   |                             |           | Minimum total var |  |  |

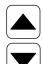

|    | Mir | n/Max and Ma | ximum Demands        |
|----|-----|--------------|----------------------|
| 5  |     | V1/V12       | Maximum volts        |
|    |     | V2/V23       |                      |
|    | Hi  | V3/V31       |                      |
| 6  |     | I1           | Maximum amps         |
|    |     | 12           |                      |
|    | Hi  | 13           |                      |
| 7  |     | kVA/MVA      | Maximum total VA     |
|    |     | PF           | Maximum total PF     |
|    | Hi  | kW/MW        | (absolute)           |
|    |     |              | Maximum total W      |
| 8  |     | In           | Maximum neutral      |
|    |     | Hz           | current              |
|    | Hi  | kvar/Mvar    | Maximum frequency    |
|    |     |              | Maximum total var    |
| 9  |     | V1/V12       | Maximum volt demands |
|    |     | V2/V23       |                      |
|    | Hd  | V3/V31       |                      |
| 10 |     | I1           | Maximum ampere       |
|    |     | 12           | demands              |
|    | Hd  | 13           |                      |
| 11 |     | kVA/MVA      | Maximum VA demand    |
|    |     | PF           | PF at maximum VA     |
|    | Hd  | kW/MW        | demand               |
|    |     |              | Maximum W import     |
|    |     |              | demand               |
| 12 |     |              |                      |
|    | Hd  | kvar/Mvar    | Maximum var import   |
|    |     |              | demand               |

# Power Quality/Harmonics Display

Press the PQ/ESC button. The THD/TDD LED is illuminated. Press the button again to move to the individual harmonics, or to the flicker and unbalance displays. Use the UP and DOWN arrow buttons to scroll through harmonics and power quality measurements.

Note that voltage harmonics readings are line-to-neutral in the 4LN3, 3LN3 and 3BLN3 wiring modes, and line-to-line in all other modes.

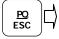

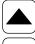

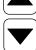

|   | Total Harmonics |             |                  |  |  |
|---|-----------------|-------------|------------------|--|--|
| 1 |                 | V1/V12 THD  | Voltage THD      |  |  |
|   |                 | V2/V23 THD  |                  |  |  |
|   | thd.            | V3/V31 THD  |                  |  |  |
| 2 |                 | I1 THD      | Current THD      |  |  |
|   |                 | I2 THD      |                  |  |  |
|   | thd.            | I3 THD      |                  |  |  |
| 3 |                 | I1 TDD      | Current TDD      |  |  |
|   |                 | I2 TDD      |                  |  |  |
|   | tdd.            | I3 TDD      |                  |  |  |
| 4 |                 | I1 K-Factor | Current K-Factor |  |  |
|   |                 | 12 K-Factor |                  |  |  |
|   | HF              | 13 K-Factor |                  |  |  |

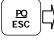

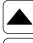

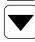

|    | Individual Voltage Harmonics |            |                   |  |  |
|----|------------------------------|------------|-------------------|--|--|
| 1  |                              | V1/V12 HD% | Order 2 harmonic  |  |  |
|    |                              | V2/V23 HD% | distortion        |  |  |
|    | 02H                          | V3/V31 HD% |                   |  |  |
| 2  |                              | V1/V12 HD% | Order 3 harmonic  |  |  |
|    |                              | V2/V23 HD% | distortion        |  |  |
|    | 03H                          | V3/V31 HD% |                   |  |  |
|    |                              |            |                   |  |  |
| 39 |                              | V1/V12 HD% | Order 40 harmonic |  |  |
|    |                              | V2/V23 HD% | distortion        |  |  |
|    | 40H                          | V3/V31 HD% |                   |  |  |

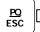

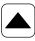

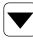

|    | Individual Current Harmonics |        |                   |  |  |
|----|------------------------------|--------|-------------------|--|--|
| 1  |                              | I1 HD% | Order 2 harmonic  |  |  |
|    |                              | 12 HD% | distortion        |  |  |
|    | 02H                          | 13 HD% |                   |  |  |
| 2  |                              | I1 HD% | Order 3 harmonic  |  |  |
|    |                              | 12 HD% | distortion        |  |  |
|    | 03H                          | 13 HD% |                   |  |  |
| 39 |                              | I1 HD% | Order 40 harmonic |  |  |
|    |                              | 12 HD% | distortion        |  |  |
|    | 40H                          | 13 HD% |                   |  |  |

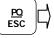

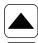

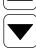

|   | Flicker/Unbalance |        |                     |  |
|---|-------------------|--------|---------------------|--|
| 1 |                   | V1 Pst | Short term flicker  |  |
|   |                   | V2 Pst |                     |  |
|   | Pst               | V3 Pst |                     |  |
| 2 |                   | V1 Plt | Long term flicker   |  |
|   |                   | V2 Plt |                     |  |
|   | Plt               | V3 Plt |                     |  |
| 3 |                   | U.Unb  |                     |  |
|   |                   | V% unb | Voltage negative    |  |
|   |                   |        | sequence unbalance, |  |
|   |                   |        | percent             |  |

|   | Flicker/Unbalance |                                      |  |
|---|-------------------|--------------------------------------|--|
| 4 | C.Unb             |                                      |  |
|   | I% unb            | Current negative sequence unbalance, |  |
|   |                   | percent                              |  |

# **Energy Display**

Press the ENERGY button. The MVAh, Mvarh, or MWh LED is illuminated. If TOU registers are configured in the meter, press the button again to scroll through all active TOU registers. Use the UP and DOWN arrow buttons to scroll through { XE "demand" }energy pages.

Along with total energies, per phase energy accumulators are displayed if phase energy calculation is enabled in the Device Options menu.

| <u> </u>              |    |                     |                       |  |
|-----------------------|----|---------------------|-----------------------|--|
| ENERGY<br>ENTER       |    | Total and Ph        | ase Energies          |  |
| ENTER                 | 1  | Ac.En.              | Total Wh import       |  |
|                       |    | IP.                 |                       |  |
|                       | 2  | MWh<br>rE.En.       | Total years insurant  |  |
|                       | 2  | IP.                 | Total varh import     |  |
|                       |    | Mvarh               |                       |  |
|                       | 3  | AP.En.              | Total VAh             |  |
|                       |    |                     |                       |  |
|                       |    | MVAh                |                       |  |
|                       | 4  | Ac.En.              | Total Wh export       |  |
|                       |    | <b>EP</b> .<br>MWh  |                       |  |
|                       | 5  | rE.En.              | Total varh export     |  |
|                       |    | EP.                 | retair tarri expert   |  |
|                       |    | Mvarh               |                       |  |
|                       | 6  | Ac.En.              | Phase L1 Wh import    |  |
|                       |    | IP.L1.              |                       |  |
|                       | 7  | MWh<br>rE.En.       | Phase L1 varh import  |  |
|                       | '  | IP.L1.              | Phase LT varifiliport |  |
|                       |    | Mvarh               |                       |  |
|                       | 8  | AP.En.              | Phase L1 VAh          |  |
|                       |    | L1.                 |                       |  |
|                       |    | MVAh                |                       |  |
|                       | 9  | Ac.En.<br>IP.L2.    | Phase L2 Wh import    |  |
|                       |    | MWh                 |                       |  |
|                       | 10 | rE.En.              | Phase L2 varh import  |  |
|                       |    | IP.L2.              | '                     |  |
|                       |    | Mvarh               |                       |  |
|                       | 11 | AP.En.              | Phase L2 VAh          |  |
|                       |    | <b>L2</b> .<br>MVAh |                       |  |
|                       | 12 | Ac.En.              | Phase L3 Wh import    |  |
|                       |    | IP.L3.              | ass 25 1111ps. t      |  |
|                       |    | MWh                 |                       |  |
|                       | 13 | rE.En.              | Phase L3 varh import  |  |
|                       |    | IP.L3.              |                       |  |
|                       | 14 | Mvarh AP.En.        | Phase L3 VAh          |  |
|                       | 14 | L3.                 | Pilase LS VAII        |  |
|                       |    | MVAh                |                       |  |
| ENERGY                |    |                     |                       |  |
| ENTER                 |    | TOU Engrave         | Pagistar 1            |  |
| TOU Energy Register 1 |    |                     |                       |  |

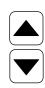

| TOU Energy Register 1 |                       |                  |  |
|-----------------------|-----------------------|------------------|--|
| 1                     | rEG.1<br>trF.1<br>MWh | Tariff 1 reading |  |
| 2                     | rEG.1<br>trF.2<br>MWh | Tariff 1 reading |  |
| 8                     | rEG.1<br>trF.8<br>MWh | Tariff 8 reading |  |

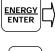

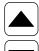

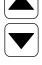

|   | TOU Energy Register 8 |                  |  |
|---|-----------------------|------------------|--|
| 1 | rEG.8                 | Tariff 1 reading |  |
|   | trF.1                 | -                |  |
|   | MWh                   |                  |  |
| 2 | rEG.8                 | Tariff 1 reading |  |
|   | trF.2                 |                  |  |
|   | MWh                   |                  |  |
|   |                       |                  |  |
| 8 | rEG.8                 | Tariff 8 reading |  |
|   | trF.8                 | -                |  |
|   | MWh                   |                  |  |

# **Status Display**

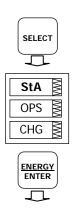

The meter has separate status information pages accessible through the primary device menu. The Status Display shows rarely used information that is especially helpful when connecting the meter inputs and outputs to external equipment. For information on navigating in the menus, see "Using the Menus".

To enter the Status Display:

- From the Data Display, press the SELECT button to enter the primary device menu. The "StA" window is highlighted.
- Press ENTER to enter the Status Display. Use the UP and DOWN arrow buttons to scroll through the status pages.

To exit the Status Display:

- 1. Press ESC to return to the primary device menu.
- Press ESC to return to the Data display.

|   | Status D     | isplay                 |
|---|--------------|------------------------|
| 1 | PhS          | Phase rotation order   |
|   | rot          |                        |
|   | POS/nEG/Err  |                        |
| 2 | V1 angle     | Voltage angles (±180°, |
|   | V2 angle     | referenced to V1)      |
|   | AG. V3 angle | -                      |
| 3 | I1 angle     | Current angles (±180°, |
|   | I2 angle     | referenced to V1)      |
|   | AG. 13 angle |                        |
| 4 | rEL          | Relay status           |
|   | 1.2.         |                        |
|   | 00           |                        |
| 5 | St.In        | Status inputs          |
|   | 1.2.         |                        |
|   | 00           |                        |
| 6 | Cnt.1        |                        |
|   |              |                        |
|   | Counter #1   |                        |
| 7 | Cnt.2        |                        |
|   |              |                        |
|   | Counter #2   |                        |

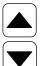

|    | Status Display |                       |  |  |  |
|----|----------------|-----------------------|--|--|--|
| 8  | Cnt.3          |                       |  |  |  |
|    | Counter #3     |                       |  |  |  |
| 9  | Cnt.4          |                       |  |  |  |
|    |                |                       |  |  |  |
|    | Counter #4     |                       |  |  |  |
| 10 | batt           | Backup battery status |  |  |  |
|    |                | (Normal/Low)          |  |  |  |
|    | nor/Lo         |                       |  |  |  |

# **Using the Menus**

## **Navigation Buttons**

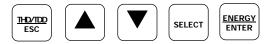

The PM174 has a menu-driven setup. To enter the menus, press and release the SELECT button.

The **SELECT** button selects (highlights) an active window in which you can select or change a desired menu item. The button operates once it's briefly pressed and released.

The **UP** and **DOWN** arrow buttons scroll through menu items in the highlighted window forwards and backwards, and allow changing a highlighted item when entering numbers.

The **ENTER** button confirms the selection of a menu item or a number in the highlighted window, thus allowing to enter a submenu or to store a changed item.

The **ESC** button is "Escape" leaving the highlighted item unchanged or returning to the upper level menu.

# **Selecting Menus**

To access the meter menus, press and release the SELECT button. The primary meter menu is open as shown below. The menu has three entries:

- StA Status Display entry (see "Status Display" above)
- OPS Main setup menu entry allowing to review setup options
- CHG Main setup menu entry allowing to change setups

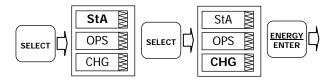

To enter the Status Display:

- If the StA window is not highlighted, use the SELECT button to activate it.
- 2. Press the ENTER button to enter the Status Display

To review the meter setup options:

- 1. Press the SELECT button to activate the OPS window.
- Press the ENTER button to enter the main menu.

To change the meter setup, or to clear the accumulated values:

- Press the SELECT button to activate the CHG window.
- 2. Press the ENTER button to enter the main menu.

## **Entering the Password**

The setup change menu can be secured by a four-digit user password. The meter is primarily shipped with the password preset to 0 and password protection disabled. You can change the password and enable password protection through the Access Control menu (see Meter Security).

If authorization is not required, just press the ENTER button to move to the Main menu; otherwise you should enter a correct password to be authorized to access the meter setup.

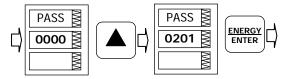

To enter the password:

- Adjust the first digit with the UP and DOWN arrow buttons.
- 2. Press the SELECT button to advance to the next digit.
- 3. Adjust the remaining password digits in the same manner.
- 4. Press ENTER to confirm the password.

If the password entered is correct, you move to the Main menu, otherwise you return to the previous menu.

Selecting the OPS or CHG entry moves you to the Main menu that is represented by two entries: the upper window displays a secondary menu list, while the bottom item is an assisting exit window.

# Selecting a Menu Entry

To select a menu entry from the menu list:

1. Highlight the upper item by pressing the SELECT button.

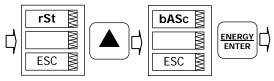

- Scroll through the menu list by pressing briefly the UP and DOWN arrow buttons until the desired menu entry appears.
- 3. Press the ENTER button.

## Viewing and Changing Setup Items

A second level menu normally consists of three items: the upper static window indicates the menu name, while the middle window represents a list of setup parameters you can scroll through, and the lower item shows the present parameter value.

To select a parameter you want to view or change:

Highlight the middle window by pressing the SELECT button.

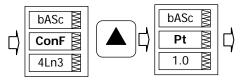

Scroll through the parameter list with the UP and DOWN buttons until the desired parameter name appears.

To change the selected parameter:

 Press the SELECT button to highlight the lower item.

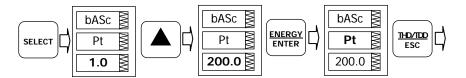

- If a number represents the parameter, adjust it to the desired value with the UP and DOWN arrow buttons. When briefly pressed, the button increments or decrements the number by one. When the button is pressed continuously, the number is changed approximately twice per second.
- If a name represents the parameter, select the desired option with the UP and DOWN arrow buttons.
- 4. To store your new selection, press the ENTER button.
- 5. To leave the parameter unchanged, press the ESC button

You will return to the parameter list to select another parameter or return to the main menu.

To exit the menu, press ESC.

# **Menu Operations**

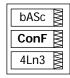

# **Basic Device Settings**

This menu allows you to configure the basic meter settings that define the general operating characteristics of the device. To enter the menu, select the "baSc" entry from the main menu, and then press the ENTER button.

To select a setup option:

1. Press the SELECT button to activate the middle window.

2. Use the UP and DOWN arrow buttons to scroll to the desired option.

To change the option:

- 1. Press the SELECT button to activate the lower window.
- 2. Use the UP and DOWN arrow buttons to select the desired option.
- 3. Press ENTER to confirm your changes and to store your new setting, or press ESC to discard changes.

To exit the menu, press ESC.

The following table lists available options.

| Label | Parameter                                  | Options                                                      | Default | Description                                                                                                    |
|-------|--------------------------------------------|--------------------------------------------------------------|---------|----------------------------------------------------------------------------------------------------|
| ConF  | Wiring connection<br>(configuration) mode  | See "Basic<br>Meter<br>Setup" in<br>Chapter 4                | 4Ln3    | The wiring connection of the device                                                                                                    |
| Pt    | PT ratio                                   | 1.0-6500.0                                                   | 1.0     | The phase potential transformer's primary to secondary ratio                                                                                                    |
| Pt.F  | PT Ratio multiplier                        | ×1, ×10                                                      | ×1      | PT Ratio multiplication factor.<br>Used in extra high voltage<br>networks to accommodate the<br>PT ratio for 500 kV and higher<br>networks.                                                                                                    |
| U.SEC | Nominal secondary voltage                  | 10-690 V                                                     | 120 V   | The nominal secondary line-to-<br>neutral (in 4LN3, 3LN3 and<br>3BLN3 wiring modes) or line-to-<br>line (in 4LL3, 3LL3, 3BLL3,<br>3OP2, 3OP3 and 3DIR modes)<br>voltage. Used as a reference<br>voltage for the IEEE 1159<br>Power Quality recorder. |
| Ct    | CT primary current                         | 1-20000 A                                                    | 5 A     | The primary rating of the phase current transformer                                                                                                    |
| d.P   | Power block demand period                  | 1, 2, 5, 10,<br>15, 20, 30,<br>60 min,<br>E=external<br>sync | 30 min  | The length of the demand period for power demand calculations. If the external synchronization is selected, a pulse front on the digital input DI1 denotes the start of the demand interval.                                                         |
| nd.P  | The number of blocks in the sliding window | 1-15                                                         | 1       | The number of blocks to be averaged for sliding window demands                                                                                                    |
| Ad.P  | Ampere, volt and THD demand period         | 0-1800 sec                                                   | 900 sec | The length of the demand period for ampere, volt and THD demand calculations                                                                                                    |
| Freq  | Nominal frequency                          | 50,60 Hz                                                     | 60 Hz   | The nominal line frequency                                                                                                    |
| LoAd  | Maximum demand load current                | 0-20000 A                                                    | 0       | The maximum demand load current (0 = CT primary)                                                                                                    |

Always specify the wiring mode and transformer ratings prior to setting up setpoints and analog outputs.

⚠ The maximum value for the product of the phase CT primary current and PT ratio is 57,500,000. If the product is greater, power readings are zeroed.

# **Device Options**

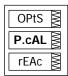

This menu allows you to change the user-configurable device options or put the meter into energy test mode. To enter the menu, select the "OPtS" entry from the main menu, and then press the ENTER button.

To select a setup option:

- 1. Press the SELECT button to activate the middle window.
- Use the UP and DOWN arrow buttons to scroll to the desired option.

To change the option:

- Press the SELECT button to activate the lower window.
- Use the UP and DOWN arrow buttons to select the desired option.
- Press ENTER to confirm your changes and to store your new setting, or press ESC to discard changes.

To exit the menu, press ESC.

The following table lists available options.

| Label | Parameter                                 | Options                                                                                                    | Default  | Description                                                                                  |
|-------|-------------------------------------------|----------------------------------------------------------------------------------------------------|----------|----------------------------------------------------------------------------------------------|
| P.cAL | Power calculation mode                    | rEAc (reactive power),<br>nAct (non-active<br>power)                                                             | Reactive | The method used for calculating reactive and apparent powers                                 |
| roLL  | Energy roll<br>value <sup>E</sup>         | 10.E4=10,000<br>10.E5=100,000<br>10.E6=1,000,000<br>10.E7=10,000,000<br>10.E8=100,000,000<br>10.E9=1,000,000,000 | 10.E9    | The value at which energy counters roll over to zero                                         |
| Ph.En | Phase energy option <sup>E</sup>          | diS = disabled<br>En = enabled                                                                                   | Disabled | Enables phase energy calculations                                                            |
| bAtt  | Backup battery<br>mode                    | OFF = switched OFF<br>On = switched ON                                                                           | OFF      | Allows to conserve a battery while the meter is out of operation                             |
| tESt  | Energy test<br>mode                       | OFF = disabled<br>Ac.Ei = Wh pulses<br>rE.Ei = varh pulses                                                       | Disabled | Setting this option puts<br>the meter into the<br>energy test mode                           |
| An.EP | Analog<br>expander<br>option <sup>1</sup> | nonE = disabled<br>0-20 = 0-20 mA<br>4-20 = 4-20 mA<br>0-1 = 0-1 mA<br>-1-1 = ±1 mA                              | Disabled | Enables outputs for the AX-8 analog expanders through port COM2. See "Analog Expander Setup" |

<sup>&</sup>lt;sup>1</sup> Do not enable the analog expander output if you do not have the analog expander connected to the meter, otherwise it will disturb the computer communications.

#### **Communication Ports**

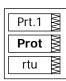

These two menus allow you to configure parameters for communication ports COM1 and COM2. To enter the menu, select "Prt.1" for COM1 or "Prt.2" for COM2 from the main menu, and then press the ENTER button.

To select a setup option:

1. Press the SELECT button to activate the middle window.

2. Use the UP and DOWN arrow buttons to scroll to the desired option.

To change the option:

- 1. Press the SELECT button to activate the lower window.
- Use the UP and DOWN arrow buttons to select the desired option.
- 3. Press ENTER to confirm your changes and to store your new setting, or press ESC to discard changes.

To exit the menu, press ESC.

The following tables list available port options.

#### **COM1 Settings**

| Label | Parameter                     | Options                                                                                                    | Default                    | Description                                                                       |
|-------|-------------------------------|----------------------------------------------------------------------------------------------------|----------------------------|-----------------------------------------------------------------------------------|
| Prot  | Communications protocol       | rtu = Modbus RTU<br>ASCII=Modbus ASCII<br>dnP3 = DNP3 <sup>1</sup><br>PrFb = Profibus DP                         | Modbus<br>RTU              | The communications protocol supported by the port                                 |
| rS    | Port interface <sup>1</sup>   | 232 = RS-232<br>485 = RS-485<br>422 = RS-422<br>dial = Dial-up Modem<br>Eth.= Ethernet<br>PrFb = Profibus DP     | Depends<br>on the<br>order | For non-serial interfaces - not changeable; automatically detected by the meter   |
| Addr  | Device address                | Modbus: 1-247<br>DNP3: 0-65532<br>Profibus DP: 0-126                                                             | 1                          | Device network address                                                            |
| bAud  | Baud rate                     | 300-115200 bps                                                                                                   | 19200 bps                  | The port baud rate                                                                |
| dAtA  | Data format and parity        | 7E, 8N, 8E                                                                                                    | 8N                         | 7E data format should<br>not be used with the<br>Modbus RTU and DNP3<br>protocols |
| H.Sh  | Handshaking<br>(flow control) | nonE=no flow control<br>SOFt=software<br>(XON/XOFF)<br>HArd=hardware (CTS)                                       | None                       |                                                                                   |
| rtS   | RTS mode                      | nonE = not used<br>Forc = RTS is<br>permanently asserted<br>CtrL = RTS is asserted<br>during the<br>transmission | None                       |                                                                                   |

<sup>&</sup>lt;sup>1</sup> Selecting the DNP3 protocol on the Ethernet port launches the DNP3/TCP server along with the Modbus/TCP server allowing simultaneous connections on both TCP ports. Selecting the Modbus protocol for the port disables the DNP3/TCP server.

The meter automatically detects a replaceable communication module and does not allow you to change the interface, baud rate or data format for the Dial-up modem, and for the Ethernet or Profibus port.

#### **COM2 Settings**

| Label | Parameter               | Options                                                    | Default       | Description                                       |
|-------|-------------------------|------------------------------------------------------------|---------------|---------------------------------------------------|
| Prot  | Communications protocol | rtu = Modbus RTU<br>ASCII = Modbus<br>ASCII<br>dnP3 = DNP3 | Modbus<br>RTU | The communications protocol supported by the port |
| rS    | Port interface          | 485 = RS-485<br>422 = RS-422                               | RS-485        |                                                   |
| Addr  | Device address          | Modbus: 1-247<br>DNP3: 0-65532                             | 1             | Device network address                            |

| Label | Parameter              | Options        | Default   | Description                                                                       |
|-------|------------------------|----------------|-----------|-----------------------------------------------------------------------------------|
| bAud  | Baud rate              | 300-115200 bps | 19200 bps | The port baud rate                                                                |
| dAtA  | Data format and parity | 7E, 8N, 8E     | 8N        | 7E data format should<br>not be used with the<br>Modbus RTU and DNP3<br>protocols |

#### **Network Address**

This menu allows you to configure the device IP address and the default gateway address for the Ethernet port. To enter the menu, select "nEt" from the main menu, and then press the ENTER button.

To change the IP Address and Default Gateway:

- To change the device IP address, select the "A" entry in the upper window with the UP and DOWN arrow buttons. To change the default gateway address, select the "G"
- 2. Press the SELECT button to activate the first address
- 3. Use the UP and DOWN arrow buttons to adjust the digit.
- 4. Press the SELECT button to advance to the next digit.
- Adjust the remaining address digits.
- Press ENTER to confirm your new setting, or press ESC to discard changes.

To exit the menu, press ESC.

## Counters Setup

The PM174 has four six-digit counters that can count pulses delivered through the device digital inputs with a programmable scale factor, or events that trigger setpoint operations. This menu allows you to link digital inputs to the counters and define a pulse multiplier for each counter. To enter the menu, select the "Cnt" entry from the main menu and press the ENTER button.

The menu uses three entries:

- The upper window indicates a counter number.
- 2. The middle window selects a digital input to be linked to the counter.
- The lower window defines a counter multiplier.

Use the UP and DOWN arrow buttons to scroll to the desired counter.

To change the counter options:

- Press the SELECT button to activate the middle window.
- Use the UP and DOWN arrow buttons to link a digital input to the counter or to disable the counter input.
- 3. Press the SELECT button to activate the lower window.
- Use the UP and DOWN arrow buttons to enter the desired multiplier.
- Press ENTER to confirm your changes and to store the 5. new settings, or press ESC to discard changes.
- You are returned to the upper window to select another counter or exit the menu.

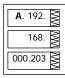

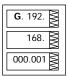

Cnt.1 ≥

Inp.1

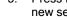

48

To exit the menu, press ESC.

The following table lists available counter options.

| Parameter    | Options                                       | Default | Description                                                                                                    |
|--------------|-----------------------------------------------|---------|----------------------------------------------------------------------------------------------------|
| Pulse source | None = disabled<br>Inp.1 = DI1<br>Inp.2 = DI2 | None    | Links a digital input to the counter                                                                                                    |
| Multiplier   | 1-9999                                        | 1       | The value added to the counter when a pulse is detected on the pulse source input, or the counter is incremented through a setpoint action |

## Control Setpoints Setup

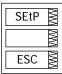

The PM174 provides 16 control setpoints with programmable operate and release delays. Each setpoint evaluates a logical expression with up to four arguments using OR/AND logic. Whenever an expression is evaluated as "true", the setpoint performs up to four concurrent actions that can send a command to the output relays, increment or decrement a counter, or trigger a recorder. For more information on setpoints operation, see "Using Control Setpoints" in Chapter

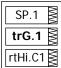

This menu configures setpoints through the front display. To enter the menu, select the "SEtP" entry from the main menu, and press the ENTER button.

The menu uses three entries:

- The upper window indicates a setpoint number.
- The middle window selects a setup parameter to view or
- The lower window displays the parameter value.

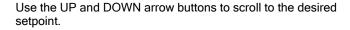

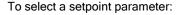

- Press the SELECT button to activate the middle window.
- Use the UP and DOWN arrow buttons to scroll to the desired parameter.

To change the parameter value:

- Press the SELECT button to activate the lower window.
- Use the UP and DOWN arrow buttons to select the desired value.
- Press ENTER to confirm your new parameter setting, or press ESC to discard changes.
- You are returned to the middle window to select and configure another parameter, or confirm the setpoint settings and exit the menu.

To store your new setpoint settings after you configured all setpoint parameters:

- When the middle window is highlighted, press the ENTER
- You are returned to the upper window to select another setpoint or exit the menu.

To exit the menu, press ESC.

The following table lists available setpoint options. For a list of available setpoint triggers and actions, see "Using Control Setpoints" in Chapter 4.

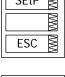

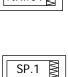

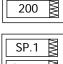

On.1

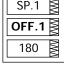

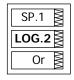

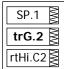

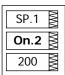

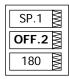

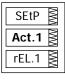

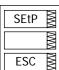

| Label           | Parameter                      | Options | Description                                                                     |
|-----------------|--------------------------------|---------|---------------------------------------------------------------------------------|
| LGC.2-<br>LGC.4 | Logical operator               | OR, AND | Combines setpoint triggers in a logical expression                              |
| TrG.1-TrG.4     | Trigger<br>parameter #1-<br>#4 |         | The analog or digital value that is used as an argument in a logical expression |

| Label           | Parameter                | Options           | Description                                                                                                    |
|-----------------|--------------------------|-------------------|----------------------------------------------------------------------------------------------------|
| On.1-On.4       | Operate limit            |                   | The threshold (in primary units) at which the conditional expression would be evaluated to true. Not applicable for digital triggers.                                              |
| OFF.1-<br>OFF.4 | Release limit            |                   | The threshold (in primary units) at which the conditional expression would be evaluated to false. Defines the hysteresis for analog triggers. Not applicable for digital triggers. |
| Act.1-Act.4     | Setpoint action<br>#1-#4 | See<br>Appendix C | The action performed when the setpoint expression is evaluated to true (the setpoint is in operated state)                                                                         |
| On d            | Operate delay            | 0-999.9 sec       | The time delay before operation when the operate conditions are fulfilled                                                                                                    |
| OFF d           | Release delay            | 0-999.9 sec       | The time delay before release when the release conditions are fulfilled                                                                                                    |

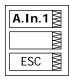

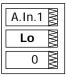

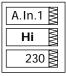

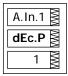

## **Analog Inputs Setup**

This entry appears only if the meter is ordered with optional analog inputs. For more information on configuring analog inputs in your meter, see "Programming Analog Inputs" in Chapter 4.

To enter the menu, select the "A.In.1" or "A.In.2" entry from the main menu for the Al1 and Al2 input respectively, and then press the ENTER button.

To change the analog input options:

- 1. Use the UP and DOWN arrow buttons to scroll to the desired parameter.
- 2. Press the SELECT button to activate the lower window.
- Use the UP and DOWN arrow buttons to adjust the parameter value.
- Press ENTER to confirm your new parameter setting, or press ESC to discard changes.
- You are returned to the middle window to select another parameter, or store your new settings and exit the menu.

To store your new settings and exit the menu:

- When the middle window is highlighted, press the ENTER button.
- 2. You return to the main menu.

To exit the menu without saving your changes, press ESC.

The following table lists available analog input options.

| Label | Parameter                | Options   | Description                                                                                                    |
|-------|--------------------------|-----------|----------------------------------------------------------------------------------------------------|
| Lo    | Zero scale               | 0-999,999 | The low engineering scale (in primary units) for the analog input corresponding to a lowest (zero) input current (0 or 4 mA) |
| Hi    | Full scale               | 0-999,999 | The high engineering scale (in primary units) for the analog input corresponding to a highest input current (1 or 20 mA)     |
| dEc.P | Number of decimal places | 0-3       | The number of decimal digits in a fractional part of the scaled engineering value                                            |

A.Ou.1≧

**ESC** 

A.Ou.1 🗟

OutP

rt.U1

A.Ou.1 ≥

A.Ou.1 **M**i ■

230

0

Lo

## **Analog Outputs Setup**

This entry appears only if the meter is ordered with optional analog outputs. For more information on configuring analog inputs in your meter, see "Programming Analog Outputs" in Chapter 4.

To enter the menu, select the "A.Ou.1" or "A.Ou.2" entry from the main menu for the AO1 and AO2 output respectively, and then press the ENTER button.

To change the analog output options:

- Use the UP and DOWN arrow buttons to scroll to the desired parameter.
- 2. Press the SELECT button to activate the lower window.
- Use the UP and DOWN arrow buttons to adjust the parameter value.
- Press ENTER to confirm your new parameter setting, or press ESC to discard changes.
- You are returned to the middle window to select another parameter, or store your new settings and exit the menu.

To store your new settings and exit the menu:

- When the middle window is highlighted, press the ENTER button.
- 2. You return to the main menu.

To exit the menu without saving your changes, press ESC.

The following table lists available analog output options. For a list of the available output parameters and their scales, see "Programming Analog Outputs" in Chapter 4.

| Label | Parameter           | Options        | Description                                                                                                    |
|-------|---------------------|----------------|----------------------------------------------------------------------------------------------------|
| OutP  | Output<br>parameter | See Appendix B | Selects the measured parameter to be transmitted through the analog output channel.                                        |
| Lo    | Zero scale          |                | Low engineering scale (in primary units) for the analog output corresponding to a lowest (zero) output current (0 or 4 mA) |
| Hi    | Full scale          |                | High engineering scale (in primary units) for the analog output corresponding to a highest output current (1 or 20 mA)     |

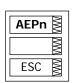

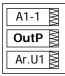

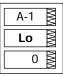

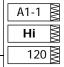

# **Analog Expander Setup**

The meter can provide 16 additional analog outputs via two optional AX-8 analog expanders that are connected through a serial RS-422 interface to the meter port COM2. Each expander has its own address 0 or 1 on the serial interface.

This menu allows you to assign parameters for the expanded analog outputs and to specify their scales. For more information on configuring the analog expander outputs in your meter, see "Programming the Analog Expander" in Chapter 4.

To enter the menu, select the "AEPn" entry from the Main menu, and press the ENTER button.

The expanded analog outputs are labeled in the following manner: analog output channels A1-1 through A1-8 are

associated with the analog expander with address 0, while outputs A2-1 through A2-8 are associated with the analog expander with address 1.

The menu uses three entries:

- The upper window indicates an analog expander's output channel.
- The middle window selects a setup parameter to view or change.
- 3. The lower window displays the parameter value.

Use the UP and DOWN arrow buttons to scroll to the desired analog expander channel.

To select a setup parameter:

- 1. Press the SELECT button to activate the middle window.
- Use the UP and DOWN arrow buttons to scroll to the desired parameter.

To change the parameter value:

- 1. Press the SELECT button to activate the lower window.
- Use the UP and DOWN arrow buttons to select the desired value.
- Press ENTER to confirm the new parameter setting, or press ESC to discard changes.
- You are returned to the middle window to select and configure another parameter, or confirm the analog output settings and exit the menu.

To store your new settings after you configured all parameters:

- When the middle window is highlighted, press the ENTER button.
- You are returned to the upper window to select another analog output or exit the menu.

To exit the menu, press ESC.

The following table lists available analog output options.

| Label | Parameter           | Options        | Description                                                                                                    |
|-------|---------------------|----------------|----------------------------------------------------------------------------------------------------|
| OutP  | Output<br>parameter | See Appendix B | Selects the measured parameter to be transmitted through the analog expander channel.                                               |
| Lo    | Zero scale          |                | Low engineering scale (in primary<br>units) for the analog output<br>corresponding to a lowest (zero)<br>output current (0 or 4 mA) |
| Hi    | Full scale          |                | High engineering scale (in primary units) for the analog output corresponding to a highest output current (1 or 20 mA)              |

Analog expander outputs are not operational until you globally enable the analog expander option in your meter through the Device Options menu.

## **Timers Setup**

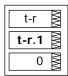

The PM174 is provided with four interval timers. When enabled, a timer generates periodic events in predefined intervals that can trigger setpoints to produce periodic actions like periodic data trending. To enter the menu, select the "t-r" entry from the main menu and press the ENTER button.

Use the UP and DOWN arrow buttons to scroll to the desired timer.

To change the time period for the timer:

- Press the SELECT button to activate the lower window.
- Use the UP and DOWN arrow buttons to enter the desired interval value in seconds. Intervals from 1 to 9999 seconds are allowed. Resetting the interval to 0 disables the timer.
- Press ENTER to confirm your changes and to save the new settings, or press ESC to discard changes.
- You are returned to the middle window to select another timer or exit the menu.

To exit the menu, press ESC.

## **Display Setup**

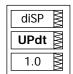

This menu allows you to configure options for the meter display, and view display and device firmware versions. To enter the menu, select the "diSP" entry from the main menu and press the ENTER button.

To select a setup option:

- 1. Press the SELECT button to activate the middle window.
- Use the UP and DOWN arrow buttons to scroll to the desired option.

To change the option:

- 1. Press the SELECT button to activate the lower window.
- Use the UP and DOWN arrow buttons to select the desired option.
- Press ENTER to confirm your changes and to save the new setting, or press ESC to discard changes.

To exit the menu, press ESC.

The following table lists available options.

| Label | Parameter                                      | Options                                     | Default  | Description                                                                                |
|-------|------------------------------------------------|---------------------------------------------|----------|--------------------------------------------------------------------------------------------|
| UPdt  | Display update rate                            | 0.1-10.0 sec                                | 1 sec    | Defines the interval between display updates                                               |
| ScrL  | Auto scroll interval                           | None,<br>2-15 sec                           | None     | Defines the scroll interval for<br>the main data display or<br>disables auto scroll        |
| rEtn  | Auto return to the main screen                 | diS =<br>disabled,<br>En =<br>Enabled       | Enabled  | Enables automatic return to<br>the main display if no buttons<br>are pressed for 5 minutes |
| bAr   | Reference load<br>current for LED bar<br>graph | 0-20,000A<br>(0 = CT<br>primary<br>current) | 0        | Defines the nominal load<br>(100%) level for the bar<br>graph display                      |
| Uolt  | Primary/Secondary volts units                  | Pri, SEc                                    | Primary  | Selects primary or secondary units for volts display                                       |
| Ph.P  | Phase powers display mode                      | diS, En                                     | Disabled | Disables or enables phase powers in the main display                                       |

| Label | Parameter                          | Options                                            | Default  | Description                                                      |
|-------|------------------------------------|----------------------------------------------------|----------|------------------------------------------------------------------|
| Fund. | Fundamental component display mode | diS, En                                            | Disabled | Disables or enables<br>fundamental values in the<br>main display |
| dAtE  | Date order                         | dnY, ndY,<br>Ynd<br>(d=day,<br>n=month,<br>y=year) | mm.dd.yy | Defines the date order in the RTC display                        |
|       |                                    |                                                    |          |                                                                  |
|       |                                    |                                                    |          |                                                                  |

## **Meter Security**

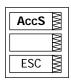

The Access Control menu allows you to change the user password and enable or disable password protection. To enter the menu, select the "AccS" entry from the main menu and press the ENTER button.

The password in your meter is preset to 0 at the factory, and password protection is disabled.

To change the password:

- Select the "PASS" entry in the upper window with the UP and DOWN arrow buttons.
- Press the SELECT button to activate the first password digit.
- 3. Use the UP and DOWN arrow buttons to adjust the digit.
- 4. Press the SELECT button to advance to the next digit.
- 5. Adjust the remaining password digits.
- Press ENTER to confirm your new password.

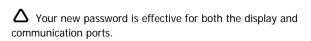

To enable or disable password protection:

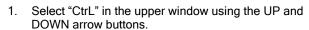

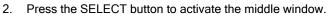

- Use the UP and DOWN arrow buttons to select the desired option. "On" enables password protection, "OFF' disables password protection.
- Press ENTER to confirm your new setting, or ESC to discard changes.

To exit the menu, press ESC.

When password protection is enabled in your meter, you are not able to change the device settings through the display or communications unless you provide a correct password. If you cannot provide a proper password, contact your local distributor for the appropriate password to override password protection.

# Setting the Device Clock

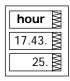

To enter the menu, select the "rtc" entry from the main menu and press the ENTER button. This menu allows you to set up the device clock and to configure your local time zone settings.

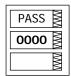

CtrL

On

dAtE

05.

01.23.

To select a setup option, use the UP and DOWN arrow buttons from the upper window.

To change the time, date, or daylight savings setting:

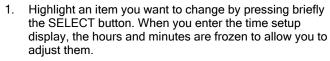

- Adjust the selected item with the UP and DOWN arrow buttons.
- 3. Highlight the next item you want to change and adjust it in the same manner.
- Press ENTER to confirm your changes, or press ESC to leave the clock settings unchanged. If you confirm the time change while the seconds are highlighted, the seconds are zeroed; otherwise they stay unchanged.

To exit the menu, press ESC.

The following table lists available options.

| Label | Option                       | Format/Range                                                                                                    | Description                                                                                                    |
|-------|------------------------------|----------------------------------------------------------------------------------------------------|----------------------------------------------------------------------------------------------------|
| hour  | Time                         | hh.mm.ss                                                                                                    | The time is displayed as hh.mm.ss, where the hours and minutes are shown in the middle window separated by a dot, and the seconds - in the lower window.                                                                    |
| dAte  | Date                         | YY.MM.DD,<br>MM.DD.YY,<br>DD.MM.YY                                                                                                    | The date is displayed as per the user definition, where the first two items are shown in the middle window, and the last one - in the lower window. For instructions on how to select the date format, see "Display Setup". |
| dAY   | Day of week                  | Sun = Sunday  IIon = Monday  tuE = Tuesday  UEd = Wednesday  thu = Thursday  Fri = Friday  Sat = Saturday                                    | The day of the week is displayed in the lower window. It is set automatically when you change the date.                                                                                                    |
| dSt   | Daylight savings time option | diS = disabled<br>En = enabled                                                                                                    | When DST is disabled, the RTC operates in standard time only. When enabled, the device automatically updates the time at 2:00 AM at the pre-defined DST switch dates.                                                       |
| dSt.S | DST start date               | Month-week-<br>weekday<br>Week = 1 <sup>st</sup> , 2 <sup>nd</sup> , 3 <sup>rd</sup> ,<br>4 <sup>th</sup> or LSt (last week<br>of the month) | The date when Daylight Savings Time begins. The DST switch point is specified by the month, week of the month and weekday. By default, DST starts at 2:00 AM on the first Sunday in April of each year.                     |
| dSt.E | DST end date                 | Month-week-<br>weekday<br>Week = 1 <sup>st</sup> , 2 <sup>nd</sup> , 3 <sup>rd</sup> ,<br>4 <sup>th</sup> or LSt (last week<br>of the month) | The date when Daylight Savings Time ends. The DST switch point is specified by the month, week of the month and weekday. By default, DST ends at 2:00 AM on the last Sunday in October of each year.                        |

# Resetting Accumulators and Maximum

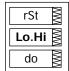

### **Demands**

To enter the menu, select the "rst" entry from the main menu, and then press the ENTER button.

The Reset menu allows you to separately reset minimum/maximum log records, maximum demands and counters.

To reset the desired registers:

- Highlight the middle window by pressing briefly the SELECT button.
- Select the desired entry by scrolling through the list with the UP and DOWN arrow buttons until the desired entry appears.
- 3. Press the SELECT button briefly to highlight the lower item
- 4. Press and hold the ENTER button for 5 seconds.
- Release the button. The "do" entry is replaced with "done" showing the operation is complete.

The following table shows available options.

| Label       | Description                                      |
|-------------|--------------------------------------------------|
| Lo.Hi       | Clears Min/Max log                               |
| A.dnd       | Clears maximum ampere, volt and harmonic demands |
| P.dnd       | Clears maximum power demands                     |
| dnd         | Clears all maximum demands                       |
| Enr         | Clears all total energies                        |
| tOU.d       | Clears summary and TOU maximum demands           |
| tOU.E       | Clears summary and TOU energy registers          |
| Cnt         | Clears all counters                              |
| Cnt1 – Cnt4 | Clears counter #1-#4                             |

# **Chapter 4 PAS Application Software**

Supplemental PAS software can be used for configuring the PM174 through communication ports, for retrieving real-time and recorded data, and for remote upgrading device firmware.

For information on how to install PAS on your PC, see the "PAS Getting Started" guide supplied on the installation CD.

# **Configuration Database**

To communicate with your meters, create a separate site database for each device. All communication and configuration data for your meter is stored in this database. During configuration, store all setups to the site database so that PAS recognizes device properties regardless of whether the device is online or offline.

To create a new database for your meter:

 Select Configuration from the Tools menu, and then click the Sites button on the right-hand side.

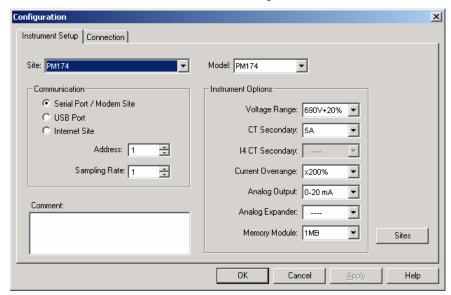

- From the "Look in" box, select the directory where a new database will be stored. By default, it will be the "Sites" directory. Type a site name for your device in the "File name" box, click New, and then click OK.
- On the Instrument Setup tab, select "PM174" in the "Model" box. PAS automatically selects the appropriate instrument options for your meter.
- Select a correct CT secondary current (5A or 1A) for your meter. If you have the analog expander connected to the meter, select an appropriate output current option for the analog expander.
- If you wish to add any comments for your meter, type them into the "Comment" box.

# **Setting up Communications**

You can communicate with the meter via a changeable COM1 communication port, or through a second factory set serial RS-485/RS-422 COM2 port. Depending on what was ordered,

your meter's COM1 port can be equipped with an RS-232/RS-422/RS-485 serial interface, with a dial-up modem for communicating through public telephone lines, with an Ethernet module for communicating through the Internet, or with a Profibus port. PAS does not support communications through Profibus.

To configure your communications with the PM174:

- Select Configuration from the Tools menu. Under the Communication group on the Instrument Setup tab, select the type of a connection for your device.
- Set the device communication address you assigned to the PM174.
- In the "Sampling Rate" box, select a rate at which PAS updates data on your screen when you continuously poll the device in the PAS Data Monitor.

The communication protocol and port settings in PAS must match the settings made in your device.

## Communicating through a Serial Port

Select Serial Port/Modem Site on the Configuration tab, and then click on the Connection tab to configure your serial port settings.

#### **Configuring a Serial Port**

 On the Connection tab, select a COM port from the "Device" box, and then click Configure.

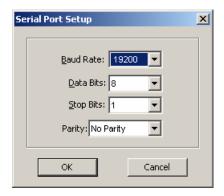

Specify the baud rate and data format for the port.
 Choose the same baud rate and data format as you have set in the device, and then click OK. The default settings for the local RS-232 and RS-422/485 ports are 19200 baud, 8 bits with no parity.

#### **Selecting the Communications Protocol**

1. On the Connection tab, click Protocol.

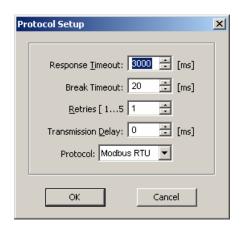

In the "Protocol" box, select the same communications protocol as you have in your meter. The default protocol setting in your meter for all ports is Modbus RTU.

For more information on configuring the protocol parameters, refer to the "PAS Getting Started" guide.

## Communicating through a Dial-up

#### Modem

#### **Configuring a Modem**

- On the Connection tab, select a local modem installed on your PC.
- Click on Phones to add the phone number of the remote meter to the phone list.
- 3. Type the phone number in the "Phone number" box, add comments if you desire, click Add, and then click OK.
- 4. From the "Phone number" box on the Connection tab, select the phone number from the list, and then click OK.

#### **Selecting the Communications Protocol**

On the Connection tab, click Protocol, and then select the protocol settings as shown above for a serial port.

# Communicating through the Internet

If you are communicating through the Ethernet port, you should define the IP address of your meter on the network.

- 1. On the Instrument Setup tab, select Internet Site.
- 2. Click on the Connection tab.

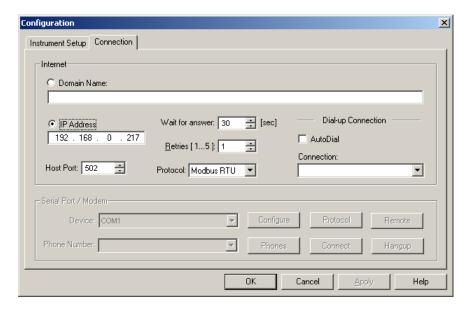

- Click on the "IP address" and type in the IP address of your meter. The default IP address preset at the factory is 192.168.0.203.
- 4. In the "Protocol" box, select the communications protocol for the TCP port. The meter can provide Modbus/TCP connections on TCP port 502 and DNP3/TCP connections on port 20000. The host port is set automatically as you select the protocol. Select "Modbus RTU" for Modbus/TCP or "DNP3" for DNP3/TCP.
- In the "Wait for answer" box, adjust the time that PAS will
  wait for a connection before announcing an error and the
  number of retries PAS will use to receive a response from
  the device if communications fail.

# **Setting Up the Meter**

PAS allows you to prepare setup data for the meter off-line without the need to have it connected to your PC.

Select the device site from the list box on the PAS toolbar, and then select the desired setup group from the Meter Setup menu. Click on the tab with the setup you want to create or modify, and then fill in the boxes with the desired configuration data for your device. Click the "Save as..." button to store your new data to the site database.

Always set up and store the Basic Setup data to the site database first. PAS uses this data as a reference when arranging other meter setups.

To save your setup to another site database, select it from the file pane. Click OK.

To reuse setups from another site, copy them to your present site database. Click Open, select the desired site database, and click OK. The opened setup is copied to your site database.

You can also copy all setups from one site database into another site's database. Select a device site from the list box on the toolbar from which you want to reproduce setups, and then select "Copy to..." from the Meter Setup menu. Select the site database to which to copy setups, and click OK.

## **Downloading Setup to the Meter**

You can update each setup in your meter one at a time or download all setups together from the site database.

To update a particular setup in your device, check the On-line button on the PAS toolbar, select a meter site from the list box on the toolbar, and then select the desired setup group from the Meter Setup menu. Click on the tab of the setup you want to download to the meter, and then click Send.

To download all setups to your device at once, check the Online button on the PAS toolbar, select the device site from the list box on the toolbar, and then select Download Setups from the Meter Setup menu.

## Uploading Setup from the Meter

To upload the setup from the device to the site database, check the On-line button on the PAS toolbar, select the device site from the list box on the toolbar, and then select Upload Setups from the Meter Setup menu.

## **Authorization**

If communications with your device is secured, you are prompted for the password when you send new setup data to the meter.

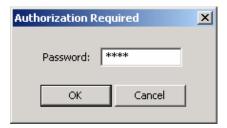

Enter the password and click OK. If your authorization was successful, you are not prompted for the password again until you close the dialog window.

# **Configuring Communications in your Meter**

This section describes how to configure communication ports in your meter through PAS.

# **Setting Up Communication Ports**

To enter the setup dialog, select the device site from the list box on the PAS toolbar, select Communications Setup from the Meter Setup menu, and then click on the Serial Ports Setup tab. In the Port box, select the desired device port.

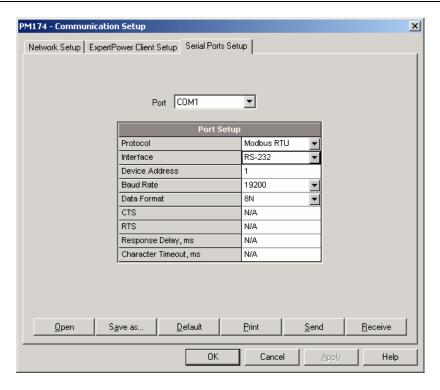

To change the port settings in your meter, select desired port parameters, and then click Send. For the available communication options, see "Communication Ports" in Chapter 3.

#### **NOTES**

- In meters with the Ethernet option, the device provides the permanent Modbus TCP server on port 502. Selecting the DNP3 protocol on the Ethernet port launches the DNP3 TCP server in addition to the Modbus server allowing simultaneous connections on both ports. Selecting the Modbus protocol disables the DNP3 TCP server.
- When you change the COM1 settings through the Ethernet port, the device port restarts so communications will be temporarily lost. You may need to wait some additional time until PAS restores a connection with your device.

## Setting Up the Ethernet

To enter the Setup dialog, select the device site from the list box on the PAS toolbar, select Communications Setup from the Meter Setup menu, and then click on the Network Setup tab.

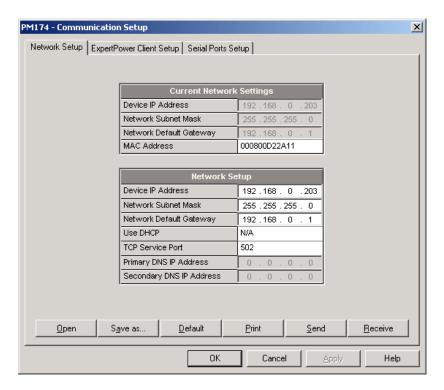

The following table lists available network options.

| Parameter               | Options                              | Default       |
|-------------------------|--------------------------------------|---------------|
| Device IP Address       |                                      | 192.168.0.203 |
| Network Subnet Mask     |                                      | 255.255.255.0 |
| Network Default Gateway |                                      | 192.168.0.1   |
| TCP Service Port        | 502 = Modbus/TCP<br>20000 = DNP3/TCP | 502           |

The TCP service port can also be changed trough the COM1 serial port setup: changing the protocol for the port automatically changes the TCP port for the Ethernet.

To change the Ethernet settings in your meter, select desired parameters, and then click Send.

#### **NOTES**

- The meter provides the permanent Modbus TCP server on port 502. Selecting the DNP3 TCP service port launches the DNP3 TCP server in addition to the Modbus server allowing simultaneous connections on both ports. Selecting the Modbus TCP port disables the DNP3 TCP server.
- When you change the device network settings through the Ethernet port, the device port restarts so communication will be temporarily lost. You may need to wait some additional time until PAS restores a connection with your device.

# Configuring GE EGD Production Exchanges

The PM174 provides a GE EGD (Ethernet Global Data) data producer that supports four data exchanges. Each data

exchange is individually configurable and can produce and send data to the same or to different consuming nodes. For EGD implementation and configuration details, see the PM174 GE EGD Communications Protocol Reference Guide.

To enter the Setup dialog, select the device site from the list box on the PAS toolbar, select Communications Setup from the Meter Setup menu, and then click on the GE EGD Producer Setup tab.

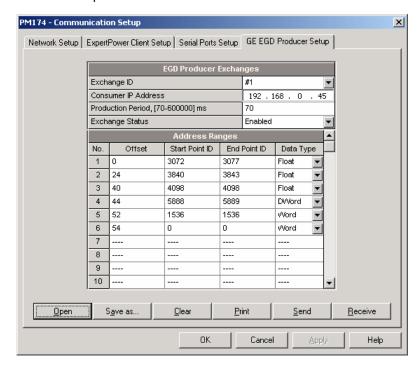

To configure an EGD exchange:

- 1. Select a desired exchange ID.
- Specify a destination IP address of the data-consuming node.
- Specify the production period for the exchange. The PM174 exchanges provide production rates from 70 ms to 10 minutes in 10 ms increments. Though lower settings are allowed, the actual production period in most cases will not be less than 70 ms.
- Select "Enabled" in the Exchange Status box to enable the exchange operations.
- 5. Define address ranges for the points to be sent via the exchange and the data element type for each address range. Up to 30 point ranges can be selected for each exchange that may identify a single point or a range of contiguous points.

Specify the data ranges using the range start point and end point identifiers (ID) in decimal notation. For the available device data points and their IDs, refer the PM174 GE EGD Communications Protocol Reference Guide.

Select a desired data type for the point range. Data transferred through the exchange can be represented in word (16-bit) or double word (32-bit) integer format, or in IEEE single precision floating-point format.

As you specify an address range for the exchange, PAS immediately shows you the data offset in bytes in the production data area for the following range. Each exchange can send a total of 480 bytes of production

- data. PAS automatically truncates your range if you specify more data than the exchange can accommodate. To indicate the end of the address range list, put a zero start point ID in the range following the last range you specified.
- 6. Click on Send to download your new setup to the meter. The device will reject your setup if you specified an inexistent start point ID for one of the address ranges. If you specified more points in a range than the device can provide, it truncates the range to the maximum number of points available.

You can also temporarily put a configured exchange into the pending (disabled) state, and then resume (enable) it whenever needed.

#### NOTE

When you change the consumer IP address through the Ethernet, the device port restarts and communications will be temporarily lost, so you may need to wait until PAS restores a connection with your device.

# **General Meter Setup**

This section describes how to configure the PM174 for your particular environment and application using PAS.

## **Basic Meter Setup**

Before operating your meter, provide the device with basic information about your electrical network.

To enter the Setup dialog, select the device site from the list box on the PAS toolbar, and then select General Setup from the Meter Setup menu.

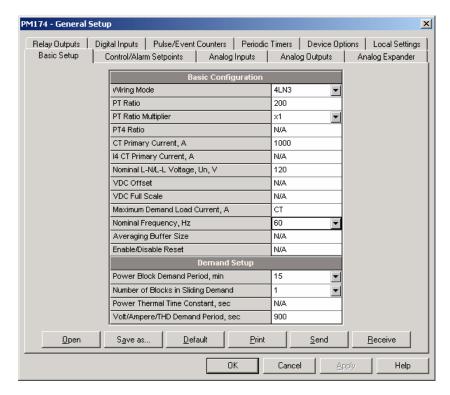

The following table lists available device configuration options.

| Parameter                   | Options             | Default | Description                                                                                                    |  |  |
|-----------------------------|---------------------|---------|----------------------------------------------------------------------------------------------------|--|--|
| Basic Configuration         | Basic Configuration |         |                                                                                                    |  |  |
| Wiring mode                 | See Table below     | 4LN3    | The wiring connection of the device                                                                                                    |  |  |
| PT ratio <sup>1</sup>       | 1.0-6500.0          | 1.0     | The phase potential transformer's primary to secondary ratio                                                                                                    |  |  |
| PT Ratio multiplier         | ×1, ×10             | ×1      | PT Ratio multiplication factor. Used in extra high voltage networks to accommodate the PT ratio for 500 kV and higher networks.                                                                       |  |  |
| CT primary current          | 1-20000 A           | 5 A     | The primary rating of the phase current transformer                                                                                                    |  |  |
| Nominal voltage             | 10-690 V            | 120 V   | The nominal secondary line-to-neutral (in configurations with a neutral wire) or line-to-line voltage (in 3OP2, 3OP3 and 3DIR). Used as a reference voltage for the IEEE 1159 Power Quality recorder. |  |  |
| Maximum demand load current | 0-20000 A           | 0       | The maximum demand load current (0 = CT primary)                                                                                                    |  |  |

| Parameter                          | Options                                                | Default | Description                                                                                                    |
|------------------------------------|--------------------------------------------------------|---------|----------------------------------------------------------------------------------------------------|
| Nominal frequency                  | 50,60 Hz                                               | 60 Hz   | The nominal line frequency                                                                                                    |
| <b>Demand Setup</b>                |                                                        |         |                                                                                                    |
| Power block demand period          | 1, 2, 5, 10, 15,<br>20, 30, 60 min,<br>E=external sync | 30 min  | The length of the demand period for power demand calculations. If the external synchronization is selected, a pulse front on the digital input DI1 denotes the start of the demand interval. |
| Number of blocks in sliding demand | 1-15                                                   | 1       | The number of blocks to be averaged for sliding window demands                                                                                                    |
| Volt/Ampere/THD demand period      | 0-1800 sec                                             | 900 sec | The length of the demand period for ampere, volt and THD demand calculations                                                                                                    |

 $<sup>^1</sup>$  PT Ratio is defined as a relation of the potential transformer's primary voltage rating to its secondary rating. For example, for the 14,400 V transformer's primary rating and 120 V secondary rating, the PT Ratio = 14400/120 = 120.

Available wiring modes are listed in the following table.

| Wiring<br>Mode | Description                                                                                         |
|----------------|----------------------------------------------------------------------------------------------------|
| 30P2           | 3-wire Open Delta using 2 CTs (2 element)                                                           |
| 4LN3           | 4-wire Wye using 3 PTs (3 element), line-to-neutral voltage readings                                |
| 3DIR2          | 3-wire Direct Connection using 2 CTs (2 element)                                                    |
| 4LL3           | 4-wire Wye using 3 PTs (3 element), line-to-line voltage readings                                   |
| 3OP3           | 3-wire Open Delta using 3 CTs (2½ element)                                                          |
| 3LN3           | 4-wire Wye using 2 PTs (2½ element), line-to-neutral voltage readings                               |
| 3LL3           | 4-wire Wye using 2 PTs (2½ element), line-to-line voltage readings                                  |
| 3BLN3          | 3-wire Broken Delta using 2 PTs, 3 CTs (2 $\frac{1}{2}$ -element), line-to-neutral voltage readings |
| 3BLL3          | 3-wire Broken Delta using 2 PTs, 3 CTs (2½-element), line-to-line voltage readings                  |

△ In 4LN3, 3LN3 and 3BLN3 wiring modes, the voltage readings for min/max volts and volt demands represent line-to-neutral voltages; otherwise, they will be line-to-line voltages. The voltage waveforms and harmonics in 4LN3, 3LN3 and 3BLN3 wiring modes represent line-to-neutral voltages; otherwise, they will be line-to-line voltages.

## **Device Options**

This setup allows you to enable or disable optional calculations and redefine user-selectable device options.

To enter the setup dialog, select the device site from the list box on the PAS toolbar, select General Setup from the Meter Setup menu, and then click on the Device Options tab.

The following table lists available device options.

| Parameter | Options                                                                       | Default   | Description                                                                                        |
|-----------|-------------------------------------------------------------------------------|-----------|----------------------------------------------------------------------------------------------------|
| Mode      | S=f(P, Q) (using<br>reactive power),<br>Q=f(S, P) (using<br>non-active power) | S=f(P, Q) | The method used for calculating reactive and apparent powers (see "Power Calculation Modes" below) |

| Parameter                              | Options                                                                      | Default     | Description                                                                                                    |
|----------------------------------------|------------------------------------------------------------------------------|-------------|----------------------------------------------------------------------------------------------------|
| Energy Roll Value                      | 1000.0 kWh<br>10000.0 kWh<br>100000.0 kWh<br>1000000.0 kWh<br>10000000.0 kWh | 100000000.0 | The value at which energy counters roll over to zero                                                            |
| Phase Energy<br>Calculation            | Disabled, Enabled                                                            | Disabled    | Enables phase energy calculations                                                                               |
| Analog Expander<br>Option <sup>1</sup> | Disabled<br>0-20 mA<br>4-20 mA<br>0-1 mA<br>±1 mA                            | Disabled    | Enables outputs for the AX-8<br>analog expanders through port<br>COM2. See "Programming the<br>Analog Expander" |
| Backup Battery                         | OFF = switched OFF<br>On = switched ON                                       | OFF         | Allows to conserve a battery while the meter is out of operation                                                |
| Energy Test Mode                       | OFF = disabled<br>Wh pulses<br>varh pulses                                   | Disabled    | Setting this option puts the meter into the energy test mode                                                    |
| Volts Scale, V                         | 10-828 V                                                                     | 144 V       | The maximum voltage scale allowed, in secondary volts. See<br><u>Data Scales</u> in Appendix E.                 |
| Amps Scale, A                          | 2 × nominal CT<br>secondary current<br>(2A, 10A)                             | 2A/10 A     | The maximum current scale allowed, in secondary amps. Not changeable. See <u>Data Scales</u> in Appendix E.     |

<sup>&</sup>lt;sup>1</sup> Do not enable the analog expander output if you do not have the analog expander connected to the meter, otherwise it will disturb the computer communications.

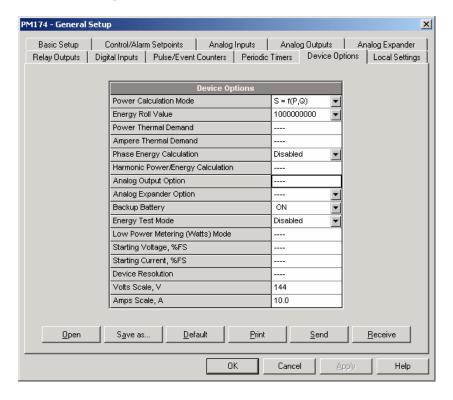

#### **Power Calculation Modes**

The power calculation mode option allows you to change the method for calculating reactive and apparent powers in presence of high harmonics. The options work as follows:

1. When the reactive power calculation mode is selected, active and reactive powers are measured directly and apparent power is calculated as:

$$S = \sqrt{P^2 + Q^2}$$

This mode is recommended for electrical networks with low harmonic distortion, commonly with THD < 5% for volts, and THD < 10% for currents. In networks with high harmonics, the following method is preferable.

2. When the non-active power calculation mode is selected, active power is measured directly, apparent power is taken as product  $S = V \times I$ , where V and I are the RMS volts and amps, and reactive power (called non-active power) is calculated as:

$$N = \sqrt{S^2 - P^2}$$

## **Local Settings**

This setup allows you to specify your time zone and daylight savings time options.

To configure the time zone options for your device, select the device site from the list box on the PAS toolbar, select General Setup from the Meter Setup menu, and then click on the Local Settings tab.

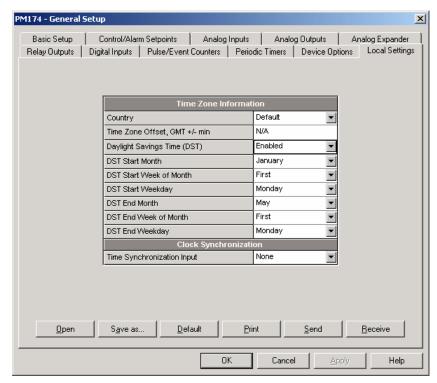

The available options are described in the following table:

| Parameter             | Options                  | Default  | Description                                                                                                    |
|-----------------------|--------------------------|----------|----------------------------------------------------------------------------------------------------|
| Country               | Default, or country name | Default  | Defines calendar setting. The default setting stands for the U.S.A.                                                                                                   |
| Daylight savings time | Disabled<br>Enabled      | Disabled | When DST is disabled, the RTC operates in standard time only. When enabled, the device automatically updates the time at 2:00 AM at the pre-defined DST switch dates. |

| Parameter                                              | Options                                                                                                    | Default                      | Description                                                                                                    |
|--------------------------------------------------------|----------------------------------------------------------------------------------------------------|------------------------------|----------------------------------------------------------------------------------------------------|
| DST start month<br>DST start week<br>DST start weekday | Month-week-<br>weekday<br>Week = 1 <sup>st</sup> , 2 <sup>nd</sup> , 3 <sup>rd</sup> ,<br>4 <sup>th</sup> or Last (last week<br>of the month) | First<br>Sunday in<br>April  | The date when Daylight Savings Time begins. The DST switch point is specified by the month, week of the month and weekday. By default, DST starts at 2:00 AM on the first Sunday in April of each year. |
| DST end month<br>DST end week<br>DST end weekday       | Month-week-<br>weekday<br>Week = 1 <sup>st</sup> , 2 <sup>nd</sup> , 3 <sup>rd</sup> ,<br>4 <sup>th</sup> or Last (last week<br>of the month) | Last<br>Sunday in<br>October | The date when Daylight Savings Time ends. The DST switch point is specified by the month, week of the month and weekday. By default, DST ends at 2:00 AM on the last Sunday in October of each year.    |
| Time<br>synchronization<br>input                       | None<br>DI1<br>DI2                                                                                                    | None                         | The external port receiving the time synchronization pulses                                                                                                    |

#### **Daylight Savings Time**

When the daylight savings time is enabled, the meter automatically adjusts the device clock at 02.00 AM when daylight savings time begins/ends. The default daylight savings time change points are preset for the U.S.A.

If the daylight savings time option is disabled, you need to manually adjust the device clock for daylight savings time.

#### **Time Synchronization Pulses**

External time synchronization pulses can be delivered through one of the digital inputs. If a digital input is selected as the time synchronization source, the edge of an external pulse adjusts the device clock at the nearest whole minute. The time accuracy could be affected by the debounce time of the digital input, and by the operation delay of the external relay.

## **Using Digital Inputs**

The meter is provided with two digital inputs that can trigger the alarm/control setpoints to give an alarm on input status change, or can be linked to the energy/TOU registers to count pulses from external watt meters, or gas and water meters.

To configure them in your device, select the device site from the list box on the PAS toolbar, select General Setup from the Meter Setup menu, and then click on the Digital Inputs tab.

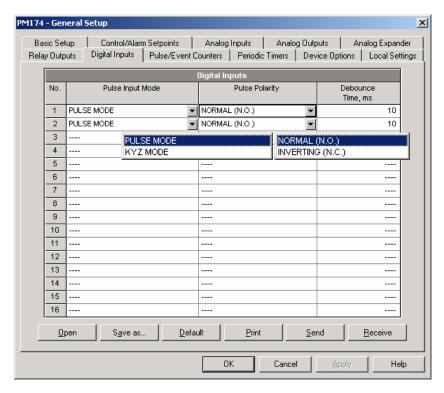

The available options are shown in the following table.

| Parameter        | Options                            | Default       | Description                                                                                                    |
|------------------|------------------------------------|---------------|----------------------------------------------------------------------------------------------------|
| Pulse input mode | PULSE MODE,<br>KYZ MODE            | PULSE<br>MODE | In pulse mode, either leading, or trailing edge of the input pulse is recognized as an event. In KYZ mode, both leading and trailing edges of the input pulse are recognized as separate events.                      |
| Pulse polarity   | NORMAL (N.O.),<br>INVERTING (N.C.) | NORMAL        | For the normal polarity, the open to closed transition is considered a pulse. For the inverting polarity, the closed to open transition is considered a pulse.  It has no meaning in KYZ mode                         |
| Debounce time    | 1-1000 ms                          | 10 ms         | where both transitions are used.  The amount of time while the state of the digital input should not change to be recognized as a new state. Too low debounce time could produce multiple events on the input change. |

The debounce time is used the same for both digital inputs. If you change the debounce time for one digital input, the same debounce time is automatically assigned to the other.

# **Using Relay Outputs**

The PM174 is equipped with two electromechanical relays. Each relay can be operated either locally from the alarm/control setpoints in response to an external event, or by a remote command sent through communications, and can also be linked to an internal pulse source to produce energy pulses.

To configure relay outputs, select the device site from the list box on the PAS toolbar, select General Setup from the Meter Setup menu, and then click on the Digital Inputs tab.

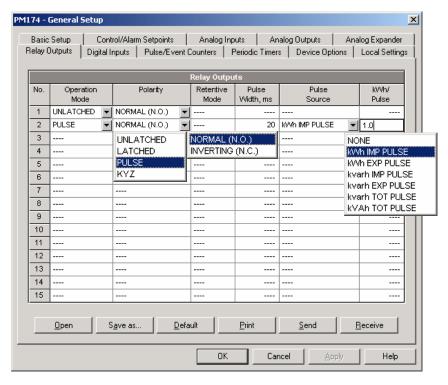

The available relay options are shown in the following table:

| Parameter         | Options                                 | Default   | Description                                                                                                    |
|-------------------|-----------------------------------------|-----------|----------------------------------------------------------------------------------------------------|
| Operation<br>mode | UNLATHCED<br>LATCHED<br>PULSE<br>KYZ    | UNLATCHED | Unlatched mode: the relay goes into its active state when the control setpoint is in active (operated) state, and returns into its non-active state when the setpoint is released.                      |
|                   |                                         |           | Latched mode: the relay goes into its active state when the control setpoint goes into active state and remains in the active state until it is returned into its non-active state by a remote command. |
|                   |                                         |           | Pulse mode: the relay goes into its active state for the specified time, goes into non-active state for the specified time and remains in the non-active state.                                         |
|                   |                                         |           | KYZ mode: the relay generates transition pulses. The relay output state is changed upon each command and remains in this state until the next command.                                                  |
| Polarity          | NORMAL<br>(N.O.)<br>INVERTING<br>(N.C.) | NORMAL    | With normal polarity, the relay is normally de-energized in its non-active state and is energized in its active (operated) state.                                                                       |
|                   |                                         |           | With inverting polarity, the relay is normally energized in its non-active state and is de-energized in its active (operated) state. It is called failsafe relay operation.                             |

| Parameter                | Options                                                                   | Default       | Description                                                                                                    |
|--------------------------|---------------------------------------------------------------------------|---------------|----------------------------------------------------------------------------------------------------|
| Retentive                | NO                                                                        | NO            | Applicable for latched relays.                                                                                       |
| mode                     | YES                                                                       |               | In non-retentive mode, the relay always returns to its non-active state upon power up.                               |
|                          |                                                                           |               | In retentive mode, the relay status is restored to what it was prior to loss of power.                               |
| Pulse width              | 20-1000 ms                                                                | 100 ms        | The actual pulse width is a multiple of the 1/2-cycle time rounded to the nearest bigger value.                      |
|                          |                                                                           |               | The pause time between pulses is equal to the pulse width.                                                           |
| Pulse<br>source          | NONE<br>kWh IMP<br>kWh EXP<br>kvarh IMP<br>kvarh EXP<br>kvarh TOT<br>kVAh | NONE          | Links a pulse relay to the internal<br>energy pulse source. The relay must be<br>set into either pulse, or KYZ mode. |
| Pulse rate,<br>kWh/Pulse | 0.1-1000.0                                                                | 1.0 kWh/Pulse | Defines the pulse weight in kWh units per pulse                                                                      |

# **Generating Energy Pulses through Relay Outputs**

To generate energy pulses through a relay output:

- Set a relay to either pulse, or KYZ mode, and then select a polarity (active pulse edge) for energy pulses and a pulse width.
- Select a source accumulator (type of energy) and the pulse rate for your output.
- 3. Store your new setup to the device.

## **Programming Analog Inputs**

The PM174 can be provided with two optional analog inputs with options for 0-1mA,  $\pm 1$ mA, 0-20mA or 4-20mA input currents, depending on the order. The 0-1mA and  $\pm 1$ mA inputs can accept 100% overload currents, i.e., can actually measure currents in the range of 0-2 mA and  $\pm 2$ mA.

The meter automatically converts the analog input readings received from the analog-to-digital converter to the user-defined engineering scale and shows the input values in true engineering units, for example, in volts, amps, or degrees, with the desired resolution.

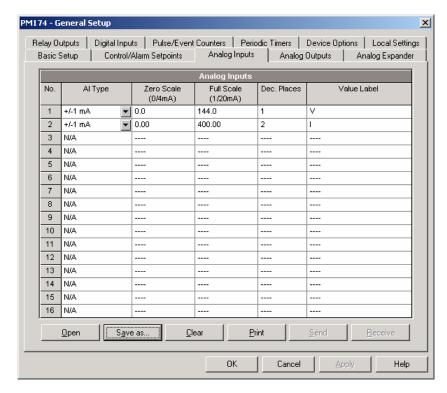

To configure the Analog Inputs in your device, select General Setup from the Meter Setup menu, and click on the Analog Inputs tab. If you are programming your device online, analog inputs are designated as not available if they are not present in the device.

The available options are described in the following table.

| Option      | Range                             | Description                                                                                                    |
|-------------|-----------------------------------|----------------------------------------------------------------------------------------------------|
| AI type     | 0-1mA<br>±1mA<br>0-20mA<br>4-20mA | The analog input type. When connected to the meter, shows the actual type received from the device. When working off-line, select the analog input option corresponding to your meter. |
| Zero scale  | -999,999 to<br>999,999            | Defines the low engineering scale (in primary units) for<br>the analog input corresponding to a lowest (zero) input<br>current (0 or 4 mA)                                             |
| Full scale  | -999,999 to<br>999,999            | Defines the high engineering scale (in primary units) for<br>the analog input corresponding to a highest input<br>current (1 or 20 mA)                                                 |
| Dec. Places | 0-3                               | The number of decimal digits in a fractional part of the scaled engineering value                                                                                                    |
| Value label |                                   | An arbitrary name you can give the analog input value                                                                                                    |

Always save your analog inputs setup to the site database in order to keep the labels you give the analog inputs. They are not stored in your device.

#### **Scaling Non-directional Analog Inputs**

For non-directional analog inputs with the 0-1mA, 0-20mA and 4-20mA current options, provide both zero and full engineering scales. Each of the scales operates independently.

#### Scaling ±1mA Analog Inputs

For directional ±1mA analog inputs, you should provide only the engineering scale for the +1 mA input current. The engineering scale for the 0 mA input current is always equal to zero. The device does not allow you to access this setting. Whenever the direction of the input current is changed to negative, the device automatically uses your full engineering scale settings for +1 mA with a negative sign.

#### Scaling Analog Inputs for 0-2 mA and ±2 mA

The input scales for 0-1 mA and  $\pm 1$  mA analog inputs are always programmed for 0 mA and  $\pm 1$  mA regardless of the desired input range. If you want to use the entire input range of 2 mA or  $\pm 2$  mA, set the analog input scales in your device as follows:

**0-2 mA**: set the 1 mA scale to 1/2 of the required full scale output for uni-directional parameters, and set the 0 mA scale to the negative full scale and the 1 mA scale to zero for bi-directional parameters.

**±2 mA**: set the 1 mA scale to 1/2 of the required full-scale output for both uni-directional and bi-directional parameters.

For example, to convert voltage readings from the analog transducer that transmits them in the range of 0 to 2 mA to the range 0 to 120V, set the full range for the +1 mA analog input to 60V; then the 2 mA reading is scaled to 120V.

## **Programming Analog Outputs**

The meter can be ordered with two optional analog outputs with options for 0-1mA, ±1mA, 0-20mA or 4-20mA output currents.

The 0-1mA and  $\pm$ 1mA current outputs provide a 100% overload, and actually output currents up to 2 mA and  $\pm$ 2mA whenever the output value exceeds the engineering scale set for the 1 mA or  $\pm$ 1mA.

To configure the Analog Outputs in your device, select General Setup from the Meter Setup menu, and then click on the Analog Outputs tab. If you are programming your device online, analog outputs are designated as not available if they are not present in the device.

The available analog output options are described in the following table.

| Option           | Range                             | Description                                                                                                    |
|------------------|-----------------------------------|----------------------------------------------------------------------------------------------------|
| AO type          | 0-1mA<br>±1mA<br>0-20mA<br>4-20mA | The analog output type. When connected to the meter, shows the actual AO type read from the device. When working off-line, select the analog output option corresponding to your meter. |
| Output parameter | See Appendix B                    | Selects the measured parameter to be transmitted through the analog output channel.                                                                                                    |
| Zero scale       |                                   | Defines the low engineering scale (in primary units) for the analog output corresponding to a lowest (zero) output current (0 or 4 mA)                                                  |
| Full scale       |                                   | Defines the high engineering scale (in primary units) for the analog output corresponding to a highest output current (1 or 20 mA)                                                      |

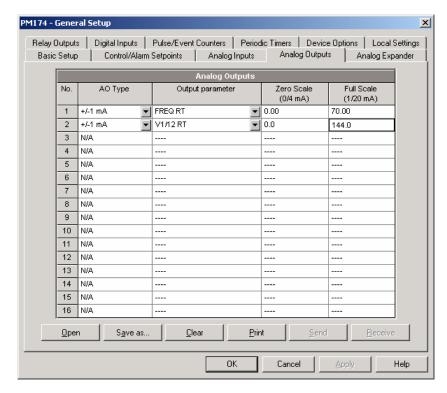

When you select an output parameter for the analog output channel, the default engineering scales are set automatically. They represent the maximum available scales. If the parameter actually covers a lower range, you can change the scales to provide a better resolution on the analog outputs.

#### **Scaling Non-directional Analog Outputs**

When programming scales for non-directional analog outputs with a 0-1mA, 0-20mA or 4-20mA current option, you can change both zero and full engineering scales for any parameter. The engineering scale need not be symmetrical.

#### **Scaling Directional Power Factor**

The engineering scale for the signed power factor emulates analog power factor meters. The power factor scale is -0 to +0 and is symmetrical with regard to  $\pm 1.000$  (-1.000 = +1.000). Negative power factor is scaled as -1.000 minus measured value, and non-negative power factor is scaled as +1.000 minus measured value. To define the entire power factor range from -0 to +0, the default scales are specified as -0.000 to 0.000.

## Scaling ±1mA Analog Outputs

Programming engineering scales for directional ±1mA analog outputs depends on whether the output parameter represents unsigned (as volts and amps) or signed (as powers and power factor) values.

If the output value is unsigned, you can change both zero and full engineering scales.

If the parameter represents a signed (directional) value, you should provide only the engineering scale for the +1 mA output current. The engineering scale for the 0 mA output current is always equal to zero for all values except the signed power factor, for which it is set to 1.000 (see "Scaling Directional")

Power Factor" above). The device does not allow you access to this setting if the parameter is directional. Whenever the sign of the output parameter is changed to negative, the device automatically uses your full engineering scale settings for +1 mA with a negative sign.

#### Scaling Analog Outputs for 0-2 mA and ±2 mA

The output scales for 0-1 mA and  $\pm 1$  mA analog outputs are programmed for 0 mA and  $\pm 1$  mA regardless of the desired output current range. To use the entire output range of 2 mA or  $\pm 2$  mA, set the analog output scales in your device as follows:

**0-2 mA**: set the 1 mA scale to 1/2 of the required full scale output for uni-directional parameters, and set the 0 mA scale to the negative full scale and the 1 mA scale to zero for bi-directional parameters.

**±2 mA**: set the 1 mA scale to 1/2 of the required full-scale output for both uni-directional and bi-directional parameters.

For example, to provide the 0 to 2 mA output current range for volts measured by the meter in the range of 0 to 120V, set the 1 mA scale to 60V; then the 120V reading will be scaled to 2 mA.

## **Programming the Analog Expander**

Your meter can support up to two analog expanders that are connected through a serial RS-422 interface to the meter port COM2. Each expander has its own address 0 or 1 on the serial interface and provides 8 analog channels with options for 0-1mA, ±1mA, 0-20mA or 4-20mA output currents.

To configure the Analog Expander outputs in your device, select General Setup from the Meter Setup menu, and then click on the Analog Expander tab.

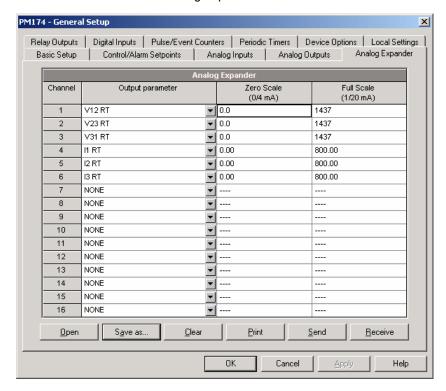

Analog output channels are enumerated in the following manner: channels 1 through 8 are associated with the analog

expander with address 0, while channels 9 through 16 are associated with the analog expander with address 1.

The available analog expander outputs options are described in the following table.

| Option           | Range          | Description                                                                                                    |
|------------------|----------------|----------------------------------------------------------------------------------------------------|
| Output parameter | See Appendix B | Selects the measured parameter to be transmitted through the analog output channel.                                                    |
| Zero scale       |                | Defines the low engineering scale (in primary units) for the analog output corresponding to a lowest (zero) output current (0 or 4 mA) |
| Full scale       |                | Defines the high engineering scale (in primary units) for the analog output corresponding to a highest output current (1 or 20 mA)     |

Before entering the setup dialog, ensure that you selected the correct analog current option for your expander on the Instrument Setup tab in the Tools/Configuration dialog. For scaling output parameters, see "Programming Analog Outputs" above.

Analog expander outputs are not operational until you globally enable the analog expander option in your meter through the Device Options menu.

## **Using Counters**

The meter provides four six-digit counters that count different events.

To configure the device counters, select General Setup from the Meter Setup menu, then click on the Pulse/Event Counters tab

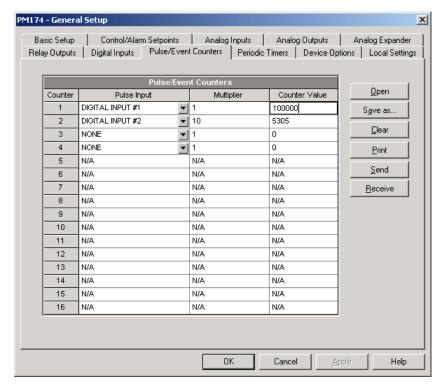

Each counter is independently linked to any digital input and count input pulses with a programmable scale factor. Each

counter can also be incremented in response to any internal or external event, and checked and cleared through the Control Setpoints.

The following table lists available options.

| Option        | Range   | Default | Description                                                                       |
|---------------|---------|---------|-----------------------------------------------------------------------------------|
| Pulse Input   | None,   | None    | Links a digital input to the counter                                              |
|               | DI1-DI2 |         |                                                                                   |
| Multiplier    | 1-9999  | 1       | The value added to the counter when a pulse is detected on the pulse source input |
| Counter Value |         |         | Displays the present counter contents                                             |

You can preset a counter to a desired value or clear it through this dialog without affecting the counter setup. Check the Online button on the PAS toolbar before entering the setup dialog, type in the desired value into the Counter Value box, and then click Send.

## **Using Periodic Timers**

The PM174 provides two programmable interval timers that can be used for periodic recording and triggering operations on a time basis via the Control Setpoints. When a timer interval expires, the timer generates an internal event that can trigger any setpoint (see "Using Alarm/Control Setpoints").

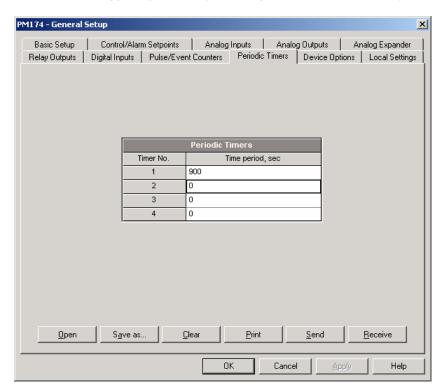

To configure the device timers, select General Setup from the Meter Setup menu, and then click on the Periodic Timers tab.

To run a periodic timer, specify a non-zero time period for the timer. The time period can be set from 1 to 9999 seconds.

To stop a timer, set the time period to zero.

## **Using Control Setpoints**

The PM174 has an embedded logical controller that runs different actions in response to user-defined internal and external events. Unlike a PLC, the meter uses a simplified programming technique based on setpoints that allows the user to define a logical expression based on measured analog and digital values that produce a required action.

The meter provides 16 control setpoints with programmable operate and release delays. Each setpoint evaluates a logical expression with up to four arguments using OR/AND logic. Whenever an expression is evaluated as "true", the setpoint performs up to four concurrent actions that can send a command to the output relays, increment or decrement a counter, or trigger a recorder.

The logical controller provides very fast response to events. The scan time for all setpoints is 1/2 cycle time (8.8 ms at 60Hz and 10 ms at 50 Hz).

To program the setpoints, select General Setup from the Meter Setup menu, and then click on the Control/Alarm Setpoints tab.

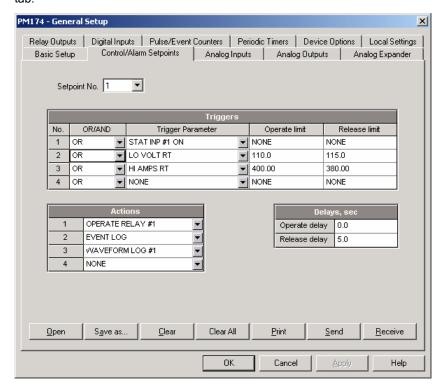

The available setpoint options are described in the following table.

| Option               | Range          | Description                                                                                                    |  |
|----------------------|----------------|----------------------------------------------------------------------------------------------------|--|
|                      |                | Triggers                                                                                                    |  |
| OR/AND               | OR, AND        | The logical operator for the trigger                                                                                                  |  |
| Trigger<br>parameter | See Appendix C | The trigger parameter that is used as an argument in the logical expression                                                           |  |
| Operate limit        |                | The threshold (in primary units) at which the conditional expression would be evaluated to true. Not applicable for digital triggers. |  |

| Option        | Range          | Description                                                                                                    |  |
|---------------|----------------|----------------------------------------------------------------------------------------------------|--|
| Release limit |                | The threshold (in primary units) at which the conditional expression would be evaluated to false. Defines the hysteresis for analog triggers. Not applicable for digital triggers. |  |
|               |                | Actions                                                                                                    |  |
| Action        | See Appendix C | The action performed when the setpoint expression is evaluated to true (the setpoint is in operated state)                                                                         |  |
|               |                | Delays                                                                                                    |  |
| Operate delay | 0.1-999.9 sec  | The time delay before operation when the operate conditions are fulfilled                                                                                                    |  |
| Release delay | 0.1-999.9 sec  | The time delay before release when the release conditions are fulfilled                                                                                                    |  |

Setpoint #1 is factory preset to provide standard periodic data logs on a 15-minute time basis. It is linked to the device clock and runs data logs #1 and #2 at 15-minute boundaries of an hour.

#### **Using Logical Expressions**

Logical operators OR/AND are treated in a simplified manner. They have no specific priority or precedence rules.

Any trigger condition bound to the logical expression by the OR operator and evaluated as "true" will override any preceding condition evaluated as "false". Similarly, any trigger condition evaluated as "false" and bound by the AND operator will override any condition evaluated before it as "true".

To avoid confusion, it is recommended not to alternate different logical operators in one expression. Instead, bring all conditions that use the same logical operator together at one side of the expression, and the others - at the opposite side.

To explicitly override all other conditions with the critical trigger, put it at the end of the expression using the OR operator if you want the setpoint to be operated anyway when the trigger condition is asserted, and with the AND operator, if the setpoint should not be operated while the critical trigger is not asserted.

#### **Using Numeric Triggers**

For numeric (analog) triggers, a setpoint allows you to specify two thresholds for each trigger to provide hysteresis (dead band) for setpoint operations. The Operate Limit defines the operating threshold, and the second Release Limit defines the release threshold for the trigger. The trigger thresholds are specified in primary units.

If you do not want to use hysteresis for the trigger, set the Release Limit to the same as the Operate Limit.

## **Using Binary Triggers**

Binary (digital) triggers, like digital inputs, relays, or internal static and pulsed events, are tested for ON (closed/set) or OFF (open/cleared) status.

The binary events are divided into two types: static events and pulsed events. Static events are level-sensitive events. A static event is asserted all the time while the corresponding condition exists. Examples are digital inputs, relays and event flags.

Pulsed events are edge-sensitive events with auto-reset. A pulsed event is generated for a trigger only once when a positive transition edge is detected on the trigger input. The

examples of pulsed events are pulse inputs (transition pulses on the digital inputs), internal pulsed events (energy pulses and time interval pulses), and events generated by the interval timers. The logical controller automatically clears pulsed events at the end of each scan, so that triggers that used pulsed events are prevented from being triggered by the same event once again.

## **Using Event Flags**

The PM174 provides 8 common binary flags, called event flags, which can be individually set, cleared and tested through setpoints and via communications.

Event flags can be used in different applications, for example, to transfer events between setpoints in order to expand a logical expression or a list of actions that have to be done for a specific event, or to externally trigger setpoint actions from the SCADA system or from a PLC through communications.

#### **Using Interval Timers**

The PM174 provides four interval timers that are commonly used for periodic recording of interval data at the time of the fault or in the presence of other events detected by a setpoint. The timers can be programmed to generate periodic events at user-defined intervals (see "Using Periodic Timers").

Interval timers are not synchronized with the clock. When you run a timer, it generates a pulsed event that can trigger a setpoint if you have put the timer into a list of the setpoint triggers. When the setpoint event is asserted, the timer is restarted, and then generates the next event when the timer interval expires.

If you want to record interval data at predefined intervals without linking to other events, just select a timer as a setpoint trigger and specify a data log file you want to use for recording, in the setpoint actions list. If you want the periodic data to be recorded in presence of a specific event, select triggers that will identify your event, and then add the timer at the end of the trigger list using the AND operator.

#### **Using Time Triggers**

If you want the setpoint actions to be synchronized with the clock, for example, to provide synchronous recording interval data each 15 minutes or each hour, or to output time pulses through relay contacts, use the time triggers that generate static events synchronized to the device clock.

You can exercise the default setting for Setpoint #1 in your device as an example of using time triggers. The setpoint is pre-programmed for data profiling at 15-minute intervals using data logs #1 and #2.

#### **Delaying Setpoint Operations**

Two optional delays can be added to each setpoint to extend monitoring setpoint triggers for a longer time before making a decision on whether the expected event occurred or not. When a delay is specified, the logical controller will change the setpoint status only if all conditions are asserted for a period at least as long as the delay time.

Note that you cannot use delays with pulsed events since they are cleared immediately and will no longer exist on the next setpoint scan.

## **Using Setpoint Events and Actions**

When a setpoint status changes, i.e., a setpoint event is either asserted or de-asserted, the following happens in your device:

- The new setpoint status is logged to the setpoint status register that can be monitored through communications from the SCADA system or from a programmable controller in order to give an indication on the expected event.
- The operated setpoint status is latched to the setpoint alarm latch register accessible through communications.
   The register holds the last setpoint alarm status until it is explicitly cleared through communications.
- Up to four programmable actions can be performed in sequence on setpoint status transition when a setpoint event is asserted.

Generally, setpoint actions are performed independently for each setpoint and can be repeated a number of times for the same target. The exceptions are relay operations, data logging and waveform logging that are shared for each separate target between all setpoints using an OR scheme.

A relay output is operated when one of the setpoints linked to the relay is activated and will stay in the operated state until all of these setpoints are released (except for latched relays that require a separate release command to be deactivated).

Data logging and waveform logging directed to the same file are done once for the first setpoint among those that specify the same action, guaranteeing that there will not be repeated records related to the same time.

## **Recording Setpoint Events**

Time-tagged setpoint events can be recorded to the device Event log if you put a corresponding action into the setpoint action list. The Event recorder will log any setpoint transition event: both when the setpoint is operated, and when it is released. The Event recorder will put into a log file a separate record for each active trigger caused a setpoint status transition, and a separate record for each action done on the setpoint activation (except for data logging actions that are not recorded to the Event log).

# Configuring Summary Energy and TOU Registers

The PM174 provides 8 total (summary) energy and 8 concurrent tariff energy and maximum demand registers that can be linked to any internal energy source or to any external pulse source that delivers pulses through the device digital inputs.

The meter tariff structure supports 8 different tariffs using an arbitrary tariff schedule. A total of 4 types of days and 4 seasons are supported with up to eight tariff changes per day.

The meter can provide automatic daily profile recording for total and tariff energy and maximum demand registers.

By default, the billing registers in your meter and the tariff system are not operational. To activate the summary/tariff registers or to change the profile for the first billing register:

- Link the billing registers to the respective energy sources, and then configure the options for these registers like whether the only totalization or both total and tariff registers would be used, and whether daily profiling should be enabled for the energy usage and maximum demand registers.
- Configure the daily tariff schedule using the TOU daily profiles for all types of days and seasons.
- Configure the season tariff schedule using the TOU calendar.

## Setting up Total and Tariff Registers

To configure the device total (summary) and TOU registers, select Energy/TOU from the Meter Setup menu.

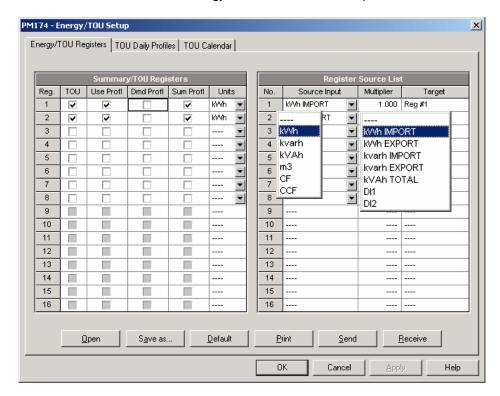

The available options are shown in the following table:

| Parameter       | Options                                                                               | Default   | Description                                                                                                    |
|-----------------|---------------------------------------------------------------------------------------|-----------|----------------------------------------------------------------------------------------------------|
| Summary/1       | OU Registers                                                                          |           |                                                                                                    |
| TOU             | Unchecked<br>Checked                                                                  | Unchecked | Links tariff registers to the selected energy source                                                                                                    |
| Use Profl       | Unchecked<br>Checked                                                                  | Unchecked | Enables automatic daily profiling for energy usage registers (both total and tariff registers if TOU is enabled)                                                                                                 |
| Dmd Profl       | Unchecked<br>Checked                                                                  | Unchecked | Enables automatic daily profiling for maximum demand registers (both total and tariff registers if TOU is enabled)                                                                                               |
| Sum Profl       | Unchecked<br>Checked                                                                  | Unchecked | Enables daily profiling for summary registers (total of all tariffs)                                                                                                    |
| Units           | kWh, kvarh, kVAh,<br>m <sup>3</sup> , CF (cubic foot),<br>CCF (hundred cubic<br>feet) | None      | The register measurement units. When a register is linked to an internal energy source, it is set automatically. When an external pulse source is used, the user can select a measurement unit for the register. |
| Register So     | urce List                                                                             | •         |                                                                                                    |
| Source<br>Input | None<br>kWh Import<br>kWh Export<br>kvarh Import<br>kvarh Export<br>kVAh,<br>DI1-DI2  | None      | Links an energy source to the register                                                                                                    |
| Multiplier      | 0.001 to 100.000                                                                      | 1.000     | The multiplication factor for the energy source.                                                                                                    |
| Target          | Reg#1- Reg#8                                                                          | None      | Defines the target billing register for the energy source. It is set automatically.                                                                                                    |

# Configuring the Daily Tariff Schedule

To configure your daily tariff schedule, select Energy/TOU from the Meter Setup menu, and then click on the TOU Daily Profiles tab.

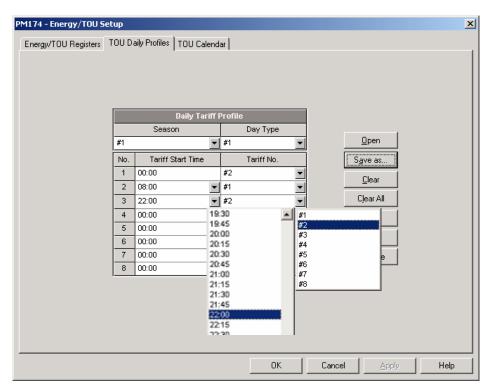

The daily profile setup allows you to specify the daily tariff change points with a 15-minute resolution for 4 seasons using 4 different daily schedules for each season.

To configure your daily profiles:

- Select the desired season and day type.
- Select the start time for each tariff change point and the corresponding active tariff number.
- 3. Repeat the setup for all active profiles.

The first tariff change point is fixed at 00:00 hours, and the last tariff change you specified will be in use until 00:00 hours on the next day.

The energy daily profile log will be automatically configured for the number of active tariffs you defined in the meter TOU daily profile.

## Configuring the Season Tariff Schedule

To configure your season tariff schedule, select Energy/TOU from the Meter Setup menu, and then click on the TOU Calendar tab.

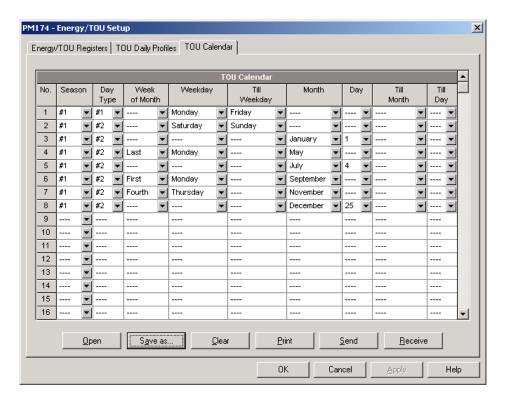

The meter's TOU calendar allows you to configure any tariff schedule based on any possible utility regulation. The calendar itself has 32 entries that allow you to specify profiles for working days and holidays through all seasons in any order that is convenient for you, based on simple intuitive rules. There are no limitations on how to define your schedule. The meter is able to automatically recognize your settings and to select a proper daily tariff schedule for any day within a year.

The above picture gives you an example of a single-season tariff schedule configured for weekends and the designated U.S.A. holidays.

To configure your season tariff schedule:

- In the "Season" box, select the season, and in the "Day Type" box, select a day type for this calendar entry.
- Select the time interval when this daily tariff schedule is effective, based on the start and the end weekdays and, for a multi-season schedule, on the start and the end month for the selected season. It does not matter which order of weekdays or months you select: the meter recognizes the correct order.
- For exception days like designated holidays, select a specific day either by specifying a day and month, or by selecting a month, a week and a weekday within the month.

## **Configuring Recorders**

The PM174 is provided with a 1-Megabyte onboard non-volatile memory for data, event and waveform recording.

Before using recorders, the device memory should be partitioned between log files. The device memory is fully configurable. You can define how much memory to allocate for each log file. If you want to change the factory settings, follow the guidelines in the section below.

## **Configuring Device Memory**

The device memory can be partitioned for a total of 20 log files:

- Event log
- 16 Data logs
- 2 Waveform logs
- IEEE 1159 Power Quality log

To view the present device memory settings, select Memory/Log from the Meter Setup menu, and then click on the Log Memory tab.

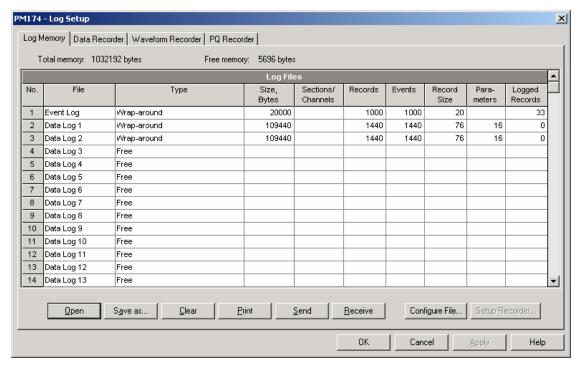

The following table lists available file options.

| Option            | Range                | Description                                                                                                    |
|-------------------|----------------------|----------------------------------------------------------------------------------------------------|
| Type Wrap-around  |                      | Defines the file behavior when it is filled up.                                                                                      |
|                   | Non-wrap             | Wrap-around: recording continues over the oldest records.                                                                            |
|                   | TOU Daily<br>Profile | Non-wrap: recording is stopped until the file is cleared.                                                                            |
|                   | Tronic               | TOU Daily Profile: TOU daily profile data log (only for Data log #16).                                                               |
| Size              |                      | The memory size allocated to the file. Set automatically depending on the size of the records and the number of records in the file. |
| Sections/Channels | 0-14                 | The numbers of sections in a multi-section TOU profile data log file, or the number of recording channels in a waveform log file     |
| Num. of Records   | 0-65535              | Allocates the file memory for predefined number of records                                                                           |

| Option      | Range | Description                                                                                                    |
|-------------|-------|----------------------------------------------------------------------------------------------------|
| Record size |       | The size of the file record for a single channel or a section. Set automatically depending on the file and on the number of parameters in the data record |
| Parameters  | 0-16  | The number of parameters in a single data record                                                                                                    |

Memory is allocated for each file statically when you set up your files and will not change unless you re-organize the files. The meter automatically performs de-fragmentation of the memory each time you re-organize your files. This helps keep all free memory in one continuous block and thus prevents possible leakage of memory caused by fragmentation.

To change the file properties or to allocate the memory for a new file, double click on the file partition you want to change, select desired parameters for your log, and click OK. For your reference, the record size and the number of records available for your file are reported in the dialog box.

To delete an existing file partition, click on Delete and then click OK.

The following table shows how to calculate a file size for different log files.

| File                           | Record Size, Bytes                                                                                   | File Size, Bytes                                                                                                    |
|--------------------------------|----------------------------------------------------------------------------------------------------|----------------------------------------------------------------------------------------------------|
| Event Log                      | 20                                                                                                   | Record size × Number of records                                                                                     |
| Data Log                       | 12 + 4 × Number of parameters                                                                        | Record size × Number of records                                                                                     |
| TOU Profile Log, Data log #16  | $12 + 4 \times \text{(Number of season tariffs} + 1 \text{ if the TOU summary register is ordered)}$ | Record size × Number of TOU registers x<br>Number of records (× 2 if the maximum<br>demand profile is also ordered) |
| Waveform Log                   | 1068 (per channel)                                                                                   | Record size × Number of Channels × Number of series (events) × Number of records per series                         |
| IEEE 1159 Power<br>Quality Log | 32                                                                                                   | Record size x Number of records                                                                                     |

For more information on configuring specific files, see "Configuring Data Log Files" and "Configuring Waveform Files" below.

The memory is pre-configured for common data trending and fault recording applications as shown in the following table.

| No. | File                              | Туре        | Size,<br>Bytes | Channels | Number of Records | Number of<br>Events | Description                         |
|-----|-----------------------------------|-------------|----------------|----------|-------------------|---------------------|-------------------------------------|
| 1   | Event log                         | Wrap around | 20000          |          | 1000              | 1000                |                                     |
| 2   | Data log #1                       | Wrap around | 109440         |          | 1440              | 1440                | Configured for data trending        |
| 3   | Data log #2                       | Wrap around | 109440         |          | 1440              | 1440                | Configured for data trending        |
| 18  | Waveform log<br>#1                | Wrap around | 256320         | 6        | 40                | 20                  | 32 samples/cycle × 32 cycles/series |
| 19  | Waveform log<br>#2                | Wrap around | 256320         | 6        | 40                | 20                  | 128 samples/cycle × 8 cycles/series |
| 27  | IEEE 1159<br>Power Quality<br>Log | Wrap around | 32000          |          | 1000              | 1000                |                                     |

## Configuring the Event Recorder

To configure the Event log file:

- Double click on the Event Log file partition with the left mouse button.
- 2. Select a file type for your file.
- Select the maximum number of records you want to be recorded in the file.
- 4. Click OK, then send your new setup to the meter or save to the device database.

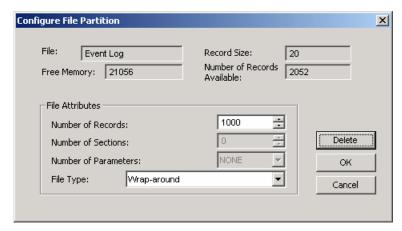

By default, the Event recorder stores all events related to configuration changes, resets, and device diagnostics. In addition, it records events related to setpoint operations. Each setpoint should be individually enabled for recording to the Event log.

To log setpoint operations, add the "Event log" action to the setpoint actions list. When a setpoint event happens, the Event recorder logs all setpoint conditions that caused the event and all setpoint actions performed in response to the event. Logging actions themselves will not be recorded to the Event log.

## Configuring the Data Recorder

The Data recorder is programmable to record up to 16 data parameters per record in each of 16 data log files. The list of parameters to be recorded to a data log is configured individually for each file.

## **Conventional Data Log Files**

To create a new data log file or re-configure an existing file:

 Double click on the file partition with the left mouse button.

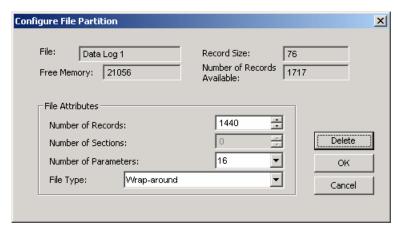

- 2. Select a file type for your file.
- 3. Select the number of parameters you want to be recorded in the file records.
- 4. Select the maximum number of records you want to be recorded in the file.
- Click OK, and then send your new setup to the meter, or save to the device database.
- Highlight the data log file row with the left mouse button, and then click on the "Setup Recorder" button, or click on the "Data Recorder" tab and select the log number corresponding to your file.

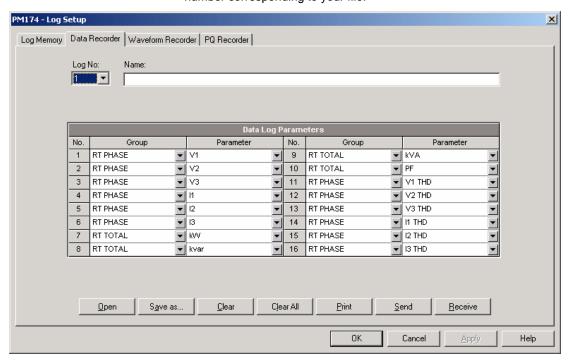

 Configure the list of parameters to be recorded in your data log file. You are not allowed to select more parameters than you defined when configuring your file. Refer to Appendix D for a list of available parameters.

For your convenience, PAS will follow your selection and help you to configure a series of the neighboring parameters: when you open the "Group" box for the next parameter, PAS highlights the same group as in your previous selection; if you select this group again, PAS will

- automatically update the "Parameter" box with the following parameter in the group.
- Add the name for your data log file in the "Name" box. It will appear in the data log reports.
- Save your new setup to the device database, and send it to the meter.

## **Factory Preset Periodic Data Logs**

Data logs #1 and #2 are factory preset for periodic recording of the standard power quantities as shown in the following table.

| No.    | Parameter                  | No. | Parameter          |  |  |  |  |
|--------|----------------------------|-----|--------------------|--|--|--|--|
| Data L | Data Log #1                |     |                    |  |  |  |  |
| 1      | V1/V12                     | 9   | Total kVA          |  |  |  |  |
| 2      | V2/V23                     | 10  | Total PF           |  |  |  |  |
| 3      | V3/V31                     | 11  | V1/V12 THD         |  |  |  |  |
| 4      | I1                         | 12  | V2/V23 THD         |  |  |  |  |
| 5      | 12                         | 13  | V3/V31 THD         |  |  |  |  |
| 6      | 13                         | 14  | I1 THD             |  |  |  |  |
| 7      | Total kW                   | 15  | I2 THD             |  |  |  |  |
| 8      | Total kvar                 | 16  | 13 THD             |  |  |  |  |
| Data L | .og #2                     |     |                    |  |  |  |  |
| 1      | V1/V12 Demand              | 9   | KVA Sliding Demand |  |  |  |  |
| 2      | V2/V23 Demand              | 10  | kWh Import         |  |  |  |  |
| 3      | V3/V31 Demand              | 11  | kWh Export         |  |  |  |  |
| 4      | I1 Demand                  | 12  | kvarh Import       |  |  |  |  |
| 5      | I2 Demand                  | 13  | kvarh Export       |  |  |  |  |
| 6      | 13 Demand                  | 14  | kVAh               |  |  |  |  |
| 7      | kW Import Sliding Demand   | 15  | In                 |  |  |  |  |
| 8      | kvar Import Sliding Demand | 16  | Frequency          |  |  |  |  |

## **TOU Profile Data Log Files**

Data log #16 is configurable to store TOU daily profile log records on a daily basis.

A TOU profile log file is organized as a multi-section file that has a separate section for each TOU energy and maximum demand register. The number of sections is taken automatically from the Summary/TOU Registers setup (see "Setting up Total and Tariff Registers"). If you selected to profile TOU maximum demands along with energy registers, then the number of sections in the file will be twice the number of the allocated TOU registers.

To configure a TOU daily profile log file:

- Configure your TOU registers and TOU schedule in the meter before allocating memory for the profile log file (see "Setting up Total and Tariff Registers").
- Double click on the Data Log #16 partition with the left mouse button.

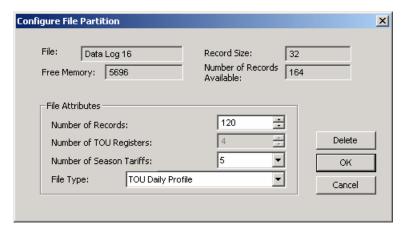

- Select the TOU Daily profile file type.
- Select the number of season tariffs in your TOU schedule.
   Add one additional parameter if you selected to record the Summary (TOU total) registers as well.
- Select the maximum number of records you want to be recorded in the file assuming that a new record will be added once a day.
- Click OK and send your setup to the meter or save to the database.

## Configuring the Waveform Recorder

Waveform log files are organized as multi-section files that store data for each recording channel in a separate section. A waveform log file stores up to 6 channels simultaneously: three voltage and three current channels.

A single channel waveform record contains 512 points of the sampled input signal. If a waveform log is configured to record more samples per event than a single record can hold, the waveform recorder stores as many records per event as required to record the entire event. All waveform records related to the event are merged in a series and have the same series number, so they can be plotted together.

The PM174 supports two waveform files that record waveforms at three programmable sampling rates: 32, 64 or 128 samples per cycle.

To configure a waveform log file:

 Double click on a waveform log partition with the left mouse button.

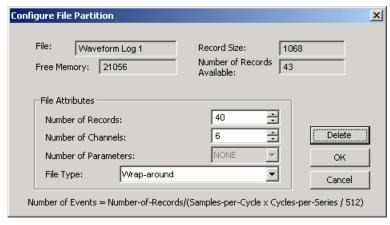

2. Select a file type for your file.

Select the maximum number of records you want to be recorded in the file.

The number of records in the waveform log file needed to store one waveform event (series) is defined as follows:

Number of Records per Series = Sampling Rate (Samples per Cycle) x Number of Cycles per Event / 512

The total number of records you must allocate to store the required number of events (series) is defined as follows:

Number of Records = Number of Records per Series x Number of Series

For example, if you want to record a 64-cycle waveform sampled at a rate of 32 samples per cycle, the number of records required for one waveform series would be:

Number of Records per Series =  $(32 \times 64)/512 = 4$ .

If you want to allocate space sufficient to store 20 waveform events (series), you should set up the waveform log file for 4 x 20 = 80 records.

- Click OK, and send your setup to the meter or save to the database.
- 5. Click "Setup Recorder", or click on the "Waveform Recorder" tab.

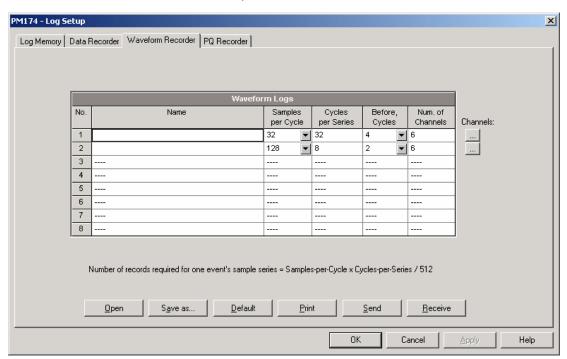

The following table lists available waveform options.

| Option            | Format/Range                                                                           | Description                                                 |
|-------------------|----------------------------------------------------------------------------------------|-------------------------------------------------------------|
| Samples per Cycle | 32, 64, 128                                                                            | Waveform sampling rate                                      |
| Cycles per Series | 16-2560 (32 samples/cycle),<br>8-1280 (64 samples/cycle),<br>4-640 (128 samples/cycle) | Defines the total duration of the waveform per event/series |
| Before Cycles     | 1-20                                                                                   | Defines the number of cycles to be recorded prior to event  |
| Num. of Channels  | 1-6                                                                                    | The number of the simultaneously recorded channels          |

Select the sampling rate for waveforms.

- Select the number of cycles to be recorded prior to the event, and a total number of cycles in the waveform.
- Add the name for your waveform log file in the "Name" box. It will appear in the waveform reports.
- Save your waveform setup to the device database, and send it to the meter

# Configuring the IEEE 1159 Power Quality

## Recorder

The Power Quality (PQ) recorder identifies the IEEE 1159 power quality events and records them to the log file with precise start and end timestamps and a fault magnitude. The IEEE 1159 PQ data can be retrieved from the device, stored on a PC and displayed on the screen as shown in Section "Viewing the IEEE 1159 Power Quality Log". Impulsive transients and short-duration voltage variations (sags and swells) can also be viewed as magnitude/duration pairs on the well-known ITIC curve chart for assessing the minimum equipment immunity.

The PQ recorder is programmable to trigger the waveform recorder to record the fault waveforms before, during and after the PQ event for detailed event analysis. It may be useful for trouble-shooting problems throughout electrical networks, for example, to identify and locate the source of a power quality event and to select an appropriate solution.

#### **PQ Events Evaluation**

The events are classified in accordance with the IEEE 1159 power quality categories. The table below shows the categories recorded by the meter, the metering data used to detect voltage and frequency faults, their typical triggering thresholds and event durations.

Impulsive transients. Impulsive transients are detected as impulses with a rise time less than 0.5 ms and duration from 150 us to ½ cycle. The impulse magnitude is measured as the overshoot voltage magnitude above the normal voltage waveshape. It is referenced to the nominal peak voltage (1.414 Un).

Sags and swells. A voltage sag or swell is classified as one polyphase event regardless of the shape and of the number of phases affected (as per IEC 61000-4-30). An event can begin on one phase and end on another phase. The fault magnitude is recorded separately for each phase involved. The event duration is measured from the instant at which the voltage falls/rises below/above the start threshold on one of the phases to that at which it becomes greater/lower than the end threshold on all affected phases including a threshold hysteresis.

**Voltage Interruptions.** The voltage interruption is detected when the voltages on all phases fall below the interruption threshold (as per IEC 61000-4-30).

**Flicker.** The flicker is evaluated according to IEC 61000-4-15. The 10-min Pst values are used to follow and indicate the flicker faults.

| Event<br>ID | IEEE 1159 category   | Trigger parameter               | Reference value    | Typical thresholds, % | Event duration |
|-------------|----------------------|---------------------------------|--------------------|-----------------------|----------------|
| PQE11       | Impulsive transients | Instantaneous overshoot voltage | Un peak<br>voltage | 20-200%               | 150 us-10 ms   |
| PQE211      | Instantaneous sag    | 1/2 cycle RMS voltage           | Un RMS             | 80-90%                | < 30 cycles    |

| Event  | IEEE 1159 category             | Trigger parameter                 | Reference         | Typical       | Event        |
|--------|--------------------------------|-----------------------------------|-------------------|---------------|--------------|
| ID     |                                |                                   | value             | thresholds, % | duration     |
| PQE212 | Instantaneous swell            | 1/2 cycle RMS voltage             | Un RMS            | 110-120%      | < 30 cycles  |
| PQE221 | Momentary interruption         | 1/2 cycle RMS voltage             | Un RMS            | 0-10%         | < 3 sec      |
| PQE222 | Momentary sag                  | 1/2 cycle RMS voltage             | Un RMS            | 80-90%        | < 3 sec      |
| PQE223 | Momentary swell                | 1/2 cycle RMS voltage             | Un RMS            | 110-120%      | < 3 sec      |
| PQE231 | Temporary interruption         | 1/2 cycle RMS voltage             | Un RMS            | 0-10%         | < 1 min      |
| PQE232 | Temporary sag                  | 1/2 cycle RMS voltage             | Un RMS            | 80-90%        | < 1 min      |
| PQE233 | Temporary swell                | 1/2 cycle RMS voltage             | Un RMS            | 110-120%      | < 1 min      |
| PQE31  | Sustained interruption         | 1/2 cycle RMS voltage             | Un RMS            | 0-10%         | > 1 min      |
| PQE32  | Undervoltage                   | 1/2 cycle RMS voltage             | Un RMS            | 80-90%        | > 1 min      |
| PQE33  | Overvoltage                    | 1/2 cycle RMS voltage             | Un RMS            | 110-120%      | > 1 min      |
| PQE4   | Voltage unbalance              | 3-sec negative sequence unbalance | No                | 1-5%          | Steady state |
| PQE52  | Harmonics THD                  | 3-sec harmonic THD                | No                | 5-20%         | Steady state |
| PQE53  | Interharmonics THD             | 3-sec interharmonic THD           | No                | 2-8%          | Steady state |
| PQE6   | Voltage fluctuations (flicker) | 10-min Pst                        | No                | 1-5           | Steady state |
| PQE7   | Frequency variations           | 3-sec frequency                   | Nominal frequency | 1-6%          | Steady state |

Un - nominal device voltage

#### **PQ Recorder Setup**

The PQ recorder setup allows you to adjust thresholds and hysteresis for PQ triggers, to define the waveform log options for PQ events, and to enable or disable the PQ recorder in your device.

To configure the PQ recorder:

 Select Memory/Log from the Meter Setup menu, and then click on the PQ Recorder tab.

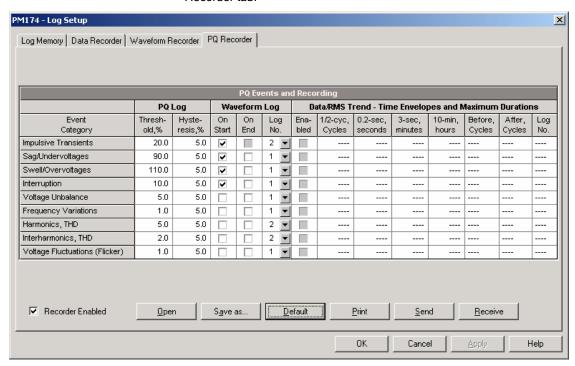

- Adjust thresholds and hysteresis for PQ triggers if required.
- 3. Select the waveform logging options for PQ events.

Download your setup to the device.

The available PQ recorder options are shown in the following table. The picture above shows the default PQ recorder settings.

| Option        | Range                | Default   | Description                                                                                    |  |  |  |  |  |
|---------------|----------------------|-----------|------------------------------------------------------------------------------------------------|--|--|--|--|--|
| PQ Log Thres  | PQ Log Thresholds    |           |                                                                                                |  |  |  |  |  |
| Threshold, %  | 0-200.0%             |           | Defines the operating threshold for the PQ trigger in percent of the nominal (reference) value |  |  |  |  |  |
| Hysteresis, % | 0-50.0%              | 5.0       | Defines the hysteresis for the PQ trigger in percent of the threshold                          |  |  |  |  |  |
| Waveform Lo   | Waveform Log         |           |                                                                                                |  |  |  |  |  |
| On Start      | Checked<br>Unchecked | Checked   | Enables waveform log when the PQ event starts                                                  |  |  |  |  |  |
| On End        | Checked<br>Unchecked | Unchecked | Enables waveform log when the PQ event ends                                                    |  |  |  |  |  |
| Log No.       | 1-2                  |           | Specifies the waveform log file used for waveform recording on the PQ event                    |  |  |  |  |  |

The sag, swell and interruption triggers use the same waveform log options. If you change one of them, the others will be automatically adjusted to the same setting.

The waveform log option allows recording waveforms both at the start and the end of a PQ event. Since the voltage variations can last from some seconds to minutes, this allows capturing and analyzing the voltage transitions using short time waveform recording at the start and at the end of the voltage sag or swell.

To enable or disable the PQ recorder:

- Check or uncheck the Recorder Enabled checkbox.
- 2. Send your setting to the device.

#### **Power Quality Event Indication**

When the PQ recorder detects a power quality fault, it generates the specific internal event "PQ EVENT" that can be monitored through a control setpoint. An event is asserted all the time while the fault condition exists. The "PQ EVENT" trigger is used to give a power quality fault indication via relay contacts, or can be combined using the AND operator with timer ticks for periodic data recording at the time of the fault to produce voltage trending charts.

## **Configuring Communication Protocols**

This section describes how to customize protocol options for use with your application software.

## **Configuring Modbus**

## **Modbus Point Mapping**

The PM174 provides 120 user assignable registers in the address range of 0 to 119. You can re-map any register available in the meter to any assignable register so that Modbus registers that reside at different locations may be simply accessed using a single request by re-mapping them to adjacent addresses.

Initially these registers are reserved and none of them points to an actual data register. To build your own Modbus register map:

- Select Protocol Setup from the Meter Setup menu and click on the Modbus Registers tab.
- Click on the Default button to cause the assignable registers to reference the actual default meter register 11776 (0 through 119 are not allowable register addresses for re-mapping).
- Type in the actual addresses you want to read from or write to via the assignable registers. Refer to the PM174 Modbus Reference Guide for a list of the available registers. Notice that 32-bit Modbus registers should always start at an even register address.

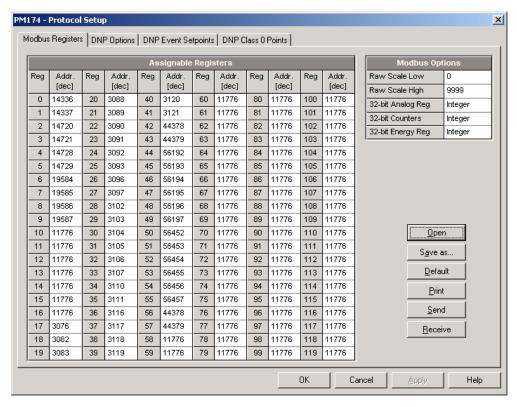

4. Click Send to download your setup to the meter.

## **Configuring DNP3**

DNP Options can be changed both via DNP3 and Modbus. Refer to the PM174 DNP3 Reference guide for information on the protocol implementation and a list of the available data points.

#### **DNP Options**

To view or change the factory-set DNP options, select Protocol Setup from the Meter Setup menu and click on the DNP Options tab.

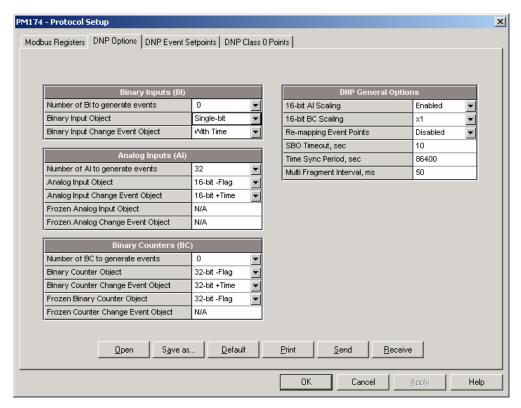

The following table describes available DNP options. Refer to the DNP3 Data Object Library document available from the DNP User's Group on the DNP3 object types.

| Parameter                              | Options                                                      | Default      | Description                                                                                                    |  |  |  |  |
|----------------------------------------|--------------------------------------------------------------|--------------|----------------------------------------------------------------------------------------------------|--|--|--|--|
| Binary Inputs (BI)                     |                                                              |              |                                                                                                    |  |  |  |  |
| Number of BI to Generate events        | 0-64 3                                                       | 0            | The total number of BI change event points for monitoring                                                                |  |  |  |  |
| Binary Input<br>Object                 | Single-bit<br>With Status                                    | Single-bit   | The default BI object variation for requests with qualifier code 06 when no specific variation is requested              |  |  |  |  |
| Binary Input<br>Change Event<br>Object | Without Time<br>With Time                                    | With Time    | The default BI change event object variation for requests with qualifier code 06 when no specific variation is requested |  |  |  |  |
| Analog Inputs                          | (AI)                                                         |              |                                                                                                    |  |  |  |  |
| Number of AI to Generate events        | 0-64 3                                                       | 32           | The total number of AI change event points for monitoring                                                                |  |  |  |  |
| Analog Input<br>Object                 | 32-bit<br>32-bit –Flag<br>16-bit<br>16-bit –Flag             | 16-bit -Flag | The default AI object variation for requests with qualifier code 06 when no specific variation is requested              |  |  |  |  |
| Analog Input<br>Change Event<br>Object | 32-bit -Time<br>32-bit +Time<br>16-bit -Time<br>16-bit +Time | 16-bit +Time | The default AI change event object variation for requests with qualifier code 06 when no specific variation is requested |  |  |  |  |
| <b>Binary Counter</b>                  | Binary Counters (BC)                                         |              |                                                                                                    |  |  |  |  |
| Number of BC<br>to Generate<br>events  | 0-64 3                                                       | 0            | The total number of BC change event points for monitoring                                                                |  |  |  |  |
| Binary Counter<br>Object               | 32-bit +Flag<br>32-bit -Flag<br>16-bit +Flag<br>16-bit -Flag | 32-bit -Flag | The default BC object variation for requests with qualifier code 06 when no specific variation is requested              |  |  |  |  |

| Parameter                                | Options                                                                                      | Default      | Description                                                                                                    |
|------------------------------------------|----------------------------------------------------------------------------------------------|--------------|----------------------------------------------------------------------------------------------------|
| Binary Counter<br>Change Event<br>Object | 32-bit -Time<br>32-bit +Time<br>16-bit -Time<br>16-bit +Time                                 | 32-bit +Time | The default BC change event object variation for requests with qualifier code 06 when no specific variation is requested |
| Frozen Binary<br>Counter Object          | 32-bit +Flag<br>32-bit -Flag<br>32-bit +Time<br>16-bit +Flag<br>16-bit -Flag<br>16-bit +Time | 32-bit -Flag | The default frozen BC object variation for requests with qualifier code 06 when no specific variation is requested       |
| DNP General O                            | ptions                                                                                       |              |                                                                                                    |
| 16-bit AI<br>Scaling                     | Disabled<br>Enabled                                                                          | Enabled      | Allows scaling 16-bit analog input objects (see description below)                                                       |
| 16-bit BC<br>Scaling                     | x1, x10, x100,<br>x1000                                                                      | x1           | Allows scaling 16-bit binary counter objects (see description below)                                                     |
| Re-mapping<br>Event Points               | Disabled<br>Enabled                                                                          | Disabled     | Allows re-mapping event points starting with point 0.                                                                    |
| SBO Timeout <sup>1</sup>                 | 2-30 sec                                                                                     | 10           | Defines the Select Before Operate<br>(SBO) timeout when using the Control-<br>Relay-Output-Block object                  |
| Time Sync<br>Period <sup>2</sup>         | 0-86400 sec                                                                                  | 86400        | Defines the time interval between periodic time synchronization requests                                                 |
| Multi Fragment<br>Interval               | 50-500 ms                                                                                    | 50           | Defines the time interval between fragments of the response message when it is fragmented                                |

- The Select Before Operate command causes the device to start a timer. The following Operate command must be sent before the specified timeout value expires.
- The device requests time synchronization by bit 4 in the first octet of the internal indication word being set to 1 when the time interval specified by the Time Sync Period elapses. The master should synchronize the time in the device by sending the Time and Date object to clear this bit. The device does not send time synchronization requests if the Time Sync Period is set to 0.
- The total number of AI, BI and BC change event points may not exceed 64. When you change the number of the change event points in the device, all event setpoints are set to defaults (see Configuring DNP Event Classes below).

#### Scaling 16-bit Al objects

Scaling 16-bit Al objects allows accommodating native 32-bit analog input readings to 16-bit object format; otherwise it may cause an over-range error if the full-range value exceeds a 16-bit point limit.

Scaling is enabled by default. It is not applied to points that are read using 32-bit Al objects.

Refer to the PM174 DNP3 Reference Guide for information on the data point scales and on a reverse conversion that should be applied to the received scaled values.

### **Scaling 16-bit Binary Counters**

Scaling 16-bit Binary Counters allows changing a counter unit in powers of 10 to accommodate a 32-bit counter value to 16-bit BC object format.

If the scaling unit is greater than 1, the counter value is reported being divided by the selected scaling unit from 10 to 1000. To get the actual value, multiply the counter reading by the scaling unit.

## **Configuring DNP Class 0**

The most common method of getting static object information from the meter via DNP is to issue a read Class 0 request.

The PM174 allows you to configure the Class 0 response by assigning ranges of points to be polled via Class 0 requests.

To view or change the factory-set DNP Class 0 assignments, select Protocol Setup from the Meter Setup menu and click on the DNP Class 0 Points tab.

The factory-set Class 0 point ranges are shown in the picture below. To change the factory settings and build your own Class 0 response message:

- 1. Select the object and variation type for a point range.
- Specify the start point index and the number of points in the range. Refer to the PM174 DNP3 Reference Guide for available data points.
- Repeat these steps for all point ranges you want to be included into the Class 0 response.
- 4. Click Send to download your setup to the meter.

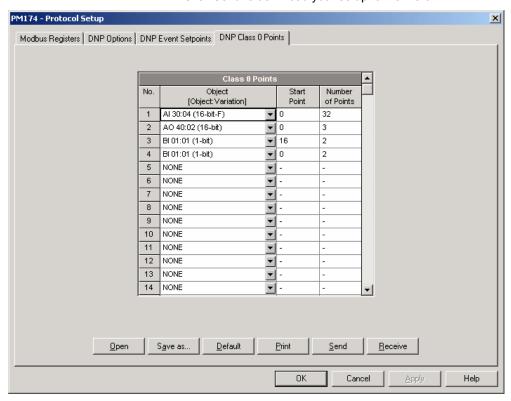

### **Configuring DNP Event Classes**

The PM174 can generate object change events for any static analog input, binary input and binary counter point when a corresponding point either exceeds a predefined threshold, or the point status changes. A total of 64 change event points are available for monitoring.

Object change events are normally polled via DNP Class 1, Class 2 or Class 3 requests. You can link any change event point to any event class upon the event priority. Refer to the PM174 DNP3 Reference Guide for more information on polling event classes via DNP.

A change event point index is normally the same as for the corresponding static object point. If you wish to use independent numeration for event points, enable re-mapping event point indices via DNP Options setup (see above) so they would start with index 0.

You should define a separate event setpoint for each static object point you wish to be monitored for change events. To view or change the factory-set DNP event setpoints, select Protocol Setup from the Meter Setup menu and click on the DNP Event Setpoints tab.

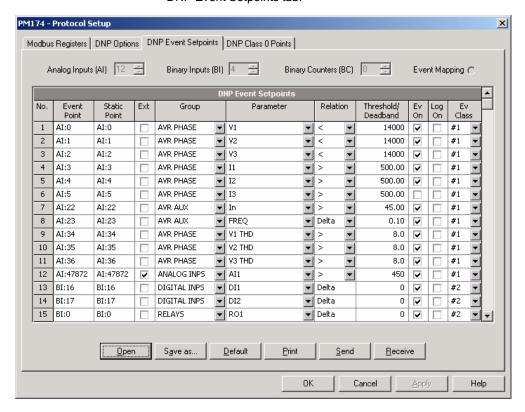

The number of event setpoints for each static object type is specified via the DNP Options setup (see above). Notice that the device clears all event buffers and links the default set of static points to each event object type every time you change the number of points for any of the objects.

To define setpoints for selected static points:

- Check the "Ext" box if you wish to use the extended point list
- 2. Select a parameter group and then a desired parameter for each event point.
- For AI and BC points, select a relation and an operating threshold or a deadband to be used for detecting events. All thresholds are specified in primary units. The following relations are available:
  - Delta a new event is generated when the absolute value of the difference between the last reported point value and its current value exceeds the specified deadband value;
  - More than (over) a new event is generated when the point value rises over the specified threshold, and then when it returns below the threshold minus a predefined return hysteresis applicable for AI objects;

Less than (under) - a new event is generated when the point value drops below the specified threshold, and then when it returns above the threshold plus a predefined return hysteresis applicable for Al objects.

A hysteresis for the return threshold is 0.05 Hz for frequency and 2% of the operating threshold for all other points.

- Check the "Ev On" box for the points you wish to be included into event poll reports.
- 5. In the "Ev Class" box, select the event poll class for the change event points.
- Repeat these steps for all points you want to be monitored for events.

Click Send to download your setup to the meter.

## **Remote Device Control**

This section describes online operations on the meter you can perform through PAS. To access device control options you should have your device online.

## Remote Relay Control

PAS allows you to send a command to any relay in your device or release a latched relay, except of the relays that are linked to an internal pulse source. These relays cannot be operated outside of the device.

To enter the Remote Relay Control dialog, check the On-line button on the PAS toolbar, select Device Control from the Monitor menu, and then click on the Remote Relay Control tab.

To send a remote command to the relay:

 From the "Remote Command" box for the relay, select the desired command:

OPERATE RELAY - to operate a relay
RELEASE RELAY - to remove your remote command, or
to release a latched relay

2. Click on Send.

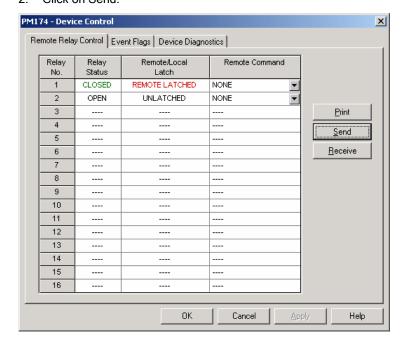

## **Event Flags**

The PM174 provides 8 common event flags that are intended for use as temporary event storage and can be tested and operated from the control setpoints. You can transfer an event to the setpoint and trigger its operation remotely by changing the event status through PAS.

To enter the Event Flags dialog, check the On-line button on the PAS toolbar, select Device Control from the Monitor menu, and then click on the Event Flags tab.

To change the status of an event flag:

- From the "Status" box, select the desired flag status.
- 2. Click on Send.

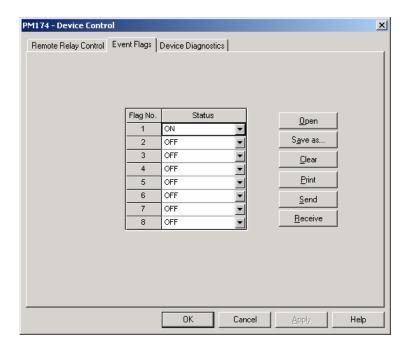

## **Device Diagnostics**

Device diagnostic messages may appear as a result of the PM174 built-in diagnostic tests performed during a start-up and device operation.

To enter the Device Diagnostics dialog, check the On-line button on the PAS toolbar, select Device Control from the Monitor menu, and then click on the Device Diagnostics tab.

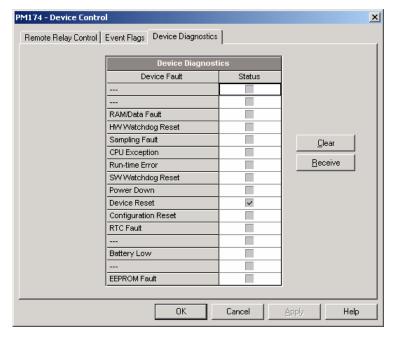

All diagnostic events are recorded to the Event log and can be inspected via PAS (see <u>Viewing the Device Event Log</u>). The diagnostics status is also recorded to a non-volatile register,

which is not affected by loss of power and may be read and cleared via communications or via PAS.

Refer to PM174 communication guides for the diagnostic register address and layout. See <u>Device Diagnostic Codes</u> in Appendix E for the list of diagnostic codes and their meanings.

Frequent hardware failures may be the result of excessive electrical noise in the region of the device. If the meter continuously resets itself, contact your local distributor.

A configuration reset may also be a result of the legal changes in the meter configuration whenever other configuration data could be affected by the changes.

To clear the device diagnostics status, click on Clear.

## **Updating the Clock**

To update the Real-Time Clock (RTC) in your device, check the On-line button on the PAS toolbar, and then select RTC from the Monitor menu or click on the Real-Time Clock button on the PAS toolbar.

The RTC dialog box displays the current PC time and the time in your device. To synchronize the device clock with the PC clock, click Set.

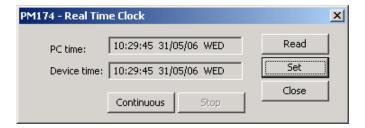

# Resetting Accumulators and Clearing Log

## **Files**

PAS allows you to remotely clear energy accumulators, maximum demands, Min/Max log registers, counters and log files in your device. To open the dialog, check the On-line button, and then select Reset from the Monitor menu.

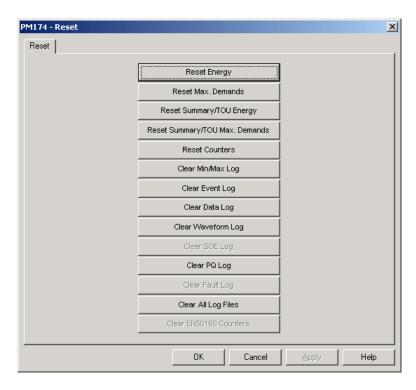

To reset the desired accumulation registers or to clear a file:

- Click on the corresponding button, and then confirm your command.
- If a target has more than one component, you are allowed to select components to reset.

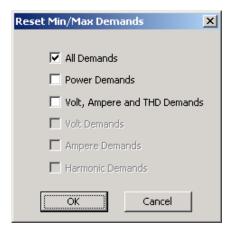

3. Check the corresponding boxes, and then click OK.

## Administration

## Changing a Password

PAS allows you to remotely change the password, and enable or disable the password security check in your meter. To change the password, check the On-line button, select Administration from the Monitor menu, and then select Change Password.

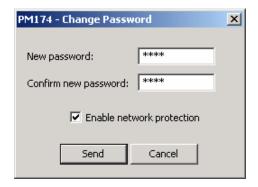

To change the password:

- Type in a new 4-digit password
- 2. Repeat the password in the Confirm box
- 3. Check the "Enable network protection" to enable password checking
- 4. Click Send.

## **Upgrading Device Firmware**

Your meter has upgradeable firmware. If you need to upgrade your device, download a new firmware file to the meter through PAS.

Firmware is downloaded through any communication port. The meter may be connected to your PC through a serial interface, a dial-up modem or the Internet.

Upgrading firmware is only supported through the Modbus RTU and Modbus/TCP protocols, so your serial port or modem port should be put into Modbus RTU mode.

To download a new firmware file to your device:

- Ensure that the communication port you are connected through to the meter operates in Modbus RTU mode.
- If the port is configured for a different protocol, put it into Modbus RTU mode either from the front display, or remotely through PAS. If you are connected to the meter through a serial interface, it is recommended to set the port baud rate to 115,200 bps. See "Configuring Communications in your Meter" on how to remotely change the protocol and baud rate in your meter.
- Check the On-line button on the PAS toolbar, select Flash Downloader from the Monitor menu, and then confirm changes.

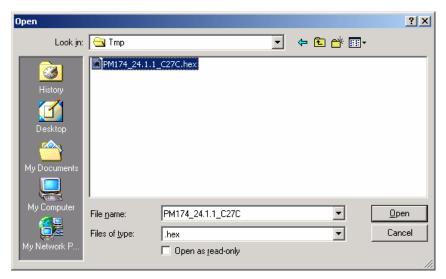

 Point to the firmware upgrade file for your meter, click Open, and then confirm upgrading the meter. You are asked for the password regardless of the password protection setting in your meter.

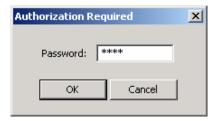

Type the meter password, and click OK. If you did not change the password in the meter, enter the default password 0.

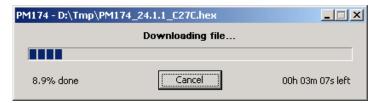

 Wait until PAS completes upgrading your device. It takes about 3-4 minutes at 115,200 bps to download the file to the meter.

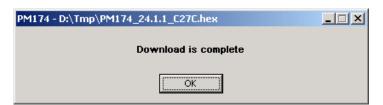

- After upgrading firmware is completed, the meter restarts.
   If the meter is connected to your PC through the modem, communications can be temporarily lost and you may need to wait until PAS restores a connection with your device.
- 8. You possibly need to restore the previous port settings in your meter if you changed them.

## **Monitoring Devices**

## Viewing Real-time Data

For information on the real-time data monitoring and recording options, see the "PAS Getting Started Guide".

To get real-time data from your device, select the device site from the list box on the PAS toolbar, point to RT Data Monitor on the Monitor menu, and then select a data set you want to view

Real-time data can be continuously retrieved from your devices, updated on the screen at the rate you defined in the Instrument Setup, and be recorded to a file. You can view acquired data in a tabular or in a graphical form as a data trend.

See Appendix D for a list of data available in your meter.

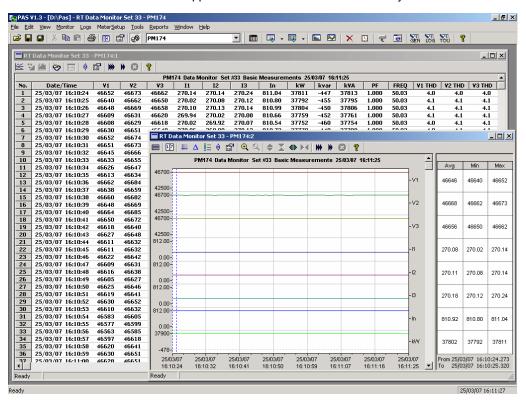

## Viewing Min/Max Log

To retrieve the real-time Min/Max log data from your device, select the device site from the list box on the toolbar, point to RT Min/Max Log on the Monitor menu, and then select a data set you want to view.

For more information on the Min/Max data monitoring options, see the "PAS Getting Started Guide".

## Viewing Real-time Waveforms

To retrieve the real-time waveforms, select the device site from the list box on the PAS toolbar, and then select RT Waveform Monitor from the Monitor menu or click on the button on the PAS toolbar.

Use the blue arrowhead buttons if and if for one-time or continuous waveform polling. Use the Stop button to stop continuous polling.

See <u>Viewing Waveforms</u> for information on using waveform views.

# Viewing Harmonic Spectrum and Synthesized Waveforms

To retrieve the real-time harmonic spectrum, select the device site from the list box on the PAS toolbar, and then select RT Harmonic Monitor from the Monitor menu or click on the button on the PAS toolbar. Harmonics can be displayed as a spectrum chart or in a table.

PAS can also synthesize waveforms based on the harmonic spectrum to let you view a waveshape of the voltage and current waveforms. Use the and buttons on the local toolbar to view the synthesized waveforms in an overlapped or non-overlapped view.

See <u>Viewing Waveforms</u> for more information on using different spectrum and waveform views.

## **Retrieving Log Files**

Using PAS, you can retrieve recorded events, data and waveforms from your meters and save them to files on your PC in the MS Access database format.

Historical data can be uploaded on demand any time you need it, or periodically through the Upload Scheduler that retrieves data automatically on a predefined schedule, for example, daily, weekly or monthly. If you do not change the destination database location, new data is added to the same database so you can store long-term data profiles in one database regardless of the upload schedule you selected.

See the "PAS Getting Started Guide" for information on uploading files and configuring the Upload Scheduler for your meters.

## **Viewing Recorded Files**

## **Viewing Options**

Uploaded data can be viewed on the screen, printed, and exported to other applications.

To open a log file, click on the Open button on the PAS toolbar or select "Open..." from the File menu, select "Access Database (\*.mdb)" in the "Files of type" box, point to the log file, select a desired table on the right pane, and then click Open.

PAS offers you different options for easy analysis of retrieved trend and fault data. Data can be displayed in primary or secondary units. You can use filtering to find out and work with a subset of events that meet the criteria you specify, or use sorting to rearrange records in the desired order. PAS can also link events and the corresponding data records and waveforms together to allow you more effective analysis of recorded events.

See the "PAS Getting Started Guide" for more information on viewing log files and available options.

## Viewing the Device Event Log

Event log files are displayed in a tabular view. PAS loads the entire database table to a window, so that you can scroll through the entire log to view its contents.

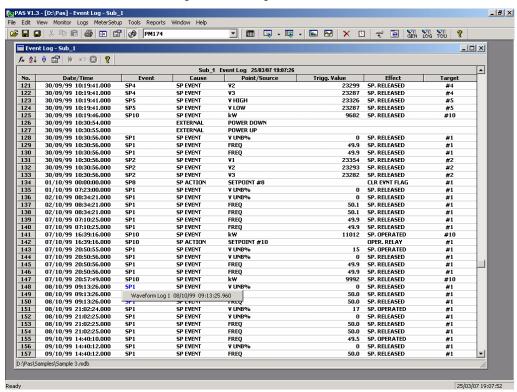

## Filtering and Sorting Events

To filter events, click on the Filter button \*\*, or click on the report window with the right mouse button and select "Filter...". Check the causes of events you want to display, and then click OK.

Event records are normally shown in the order based on the date and time of the event appearance. To change the sorting order, click on the Sort button , or click on the report window with the right mouse button and select "Sort...", check the desired sort order, and then click OK.

## **Linking to Waveforms and Data Records**

If a setpoint triggers the Waveform or Data recorder and is programmed to log setpoint events to the Event log (see Recording Setpoint Events), then PAS automatically

establishes links to retrieved waveforms and data records where it finds a relationship with the event.

The event ID for which PAS finds related data is blue colored. To check a list of the event links, click on the colored event ID. Click on a list item to move to the waveform or data log record.

## **Selecting Primary and Secondary Units**

Voltages and currents can be displayed in primary or secondary units. Click on the report window with the right mouse button, select Options, select the desired units for voltages and currents, and then click OK.

# Viewing the IEEE 1159 Power Quality Event Log

PQ log files are displayed in a tabular view, one event per row. PAS loads the entire database table to a window, so that you can scroll through the log to view its contents.

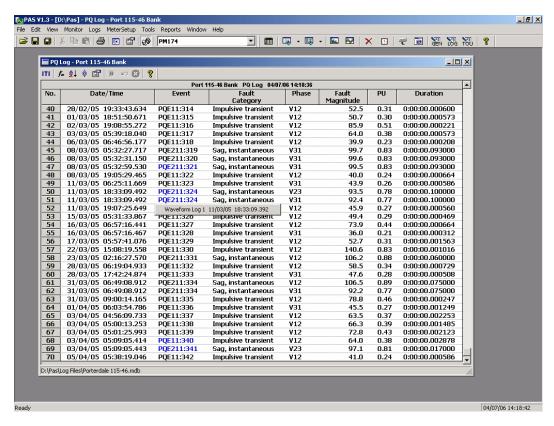

## **Filtering and Sorting Events**

To filter events, click on the Filter button on the window toolbar, or click on the report window with the right mouse button, and then select "Filter...". Check the categories of events you want to display, and then click OK. PAS temporary hides rows you do not want displayed.

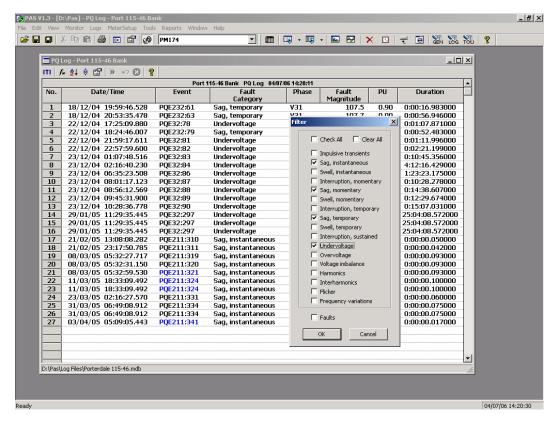

To change the default sorting order based on the date and time, click on the Sort button on the local toolbar or click on the report window with the right mouse button and select "Sort...", check the desired sort order, and then click OK.

#### **Selecting Voltage Units**

Voltages can be displayed in primary or secondary units. To change units for your reports, click on the report window with the right mouse button, select Options, select the desired voltage units, and then click OK.

## **Linking to Waveforms**

When displaying a PQ report, PAS establishes links between the events and waveform log records related to the events. PQ events for which PAS finds related links are blue colored. Click on the colored event ID to check a list of the event links. Click on the corresponding list item to move to the related waveform record.

### **Retrieving Waveforms Online**

If you programmed the PQ recorder to record waveforms on power quality events, you can upload the related waveforms online if they have not yet been retrieved and stored to the database. Events for which PAS did not find a corresponding waveform in the database are still black colored. Click on the event ID, click on the "Retrieve Waveform" prompt, and then point to a database to which you want the waveform to be stored.

### Viewing the ITI (CBEMA) Curve

Impulsive transients and short-duration voltage variations (sags and swells) can be viewed as magnitude/duration pairs on the ITIC (the Information Technology Industry Council,

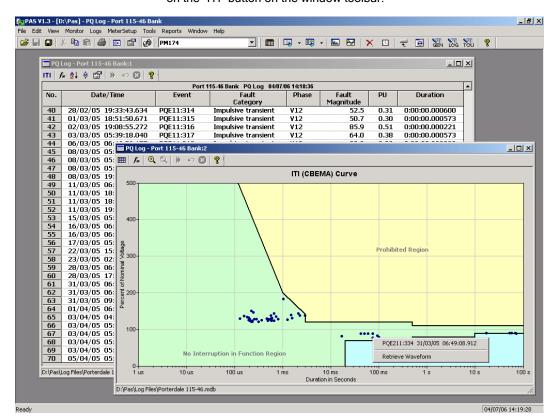

formerly CBEMA) curve chart. To view an ITI curve chart, click on the "ITI" button on the window toolbar.

To view the event details, click on the event point with the left mouse button. To directly move to the related power quality report entry or to a waveform record, click on the corresponding list item with the left mouse button.

## Viewing the IEEE 1159 Statistics Report

To get an IEEE 1159 statistics report on the collected power quality event data, select "IEEE 1159 Statistics" from the Reports menu, point to the database where you stored the retrieved power quality log data, and then click Open.

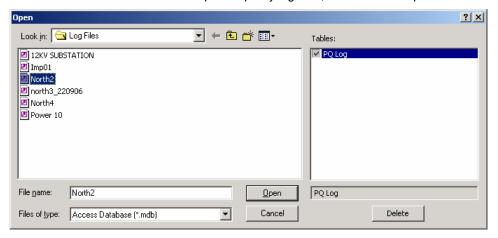

The following picture shows an example of the IEEE 1159 statistics report.

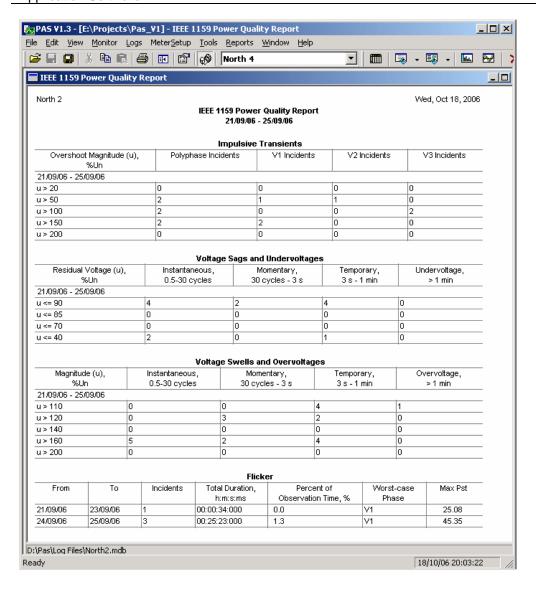

The IEEE 1159 statistics is reported within the selected time range on either a weekly, or yearly basis.

Statistics of power quality incidents for voltage imbalance, harmonics, flicker and frequency variations are given on a per week basis. The report shows the number of incidents, and a total time and a percentage of the observation time within which the characteristic exceeds the standard limit.

For voltage transients, sags, swells and interruptions, the report gives the yearly statistical data classified by voltage magnitude and duration.

## **Changing the Report Time Range and Contents**

To change the time range or contents of the report, click on the report with the right mouse button, select "Options...", select the required time range, check the voltage characteristics to be included in the report, and then click OK.

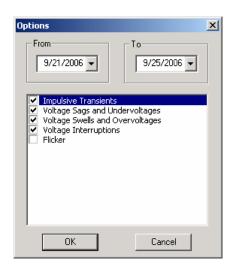

## **Customizing Reports**

If you wish to add a logo image, header and footer to your reports:

 Select "Report Setup..." from the Reports menu, or click on the report window with the right mouse button, and then select "Report Setup...".

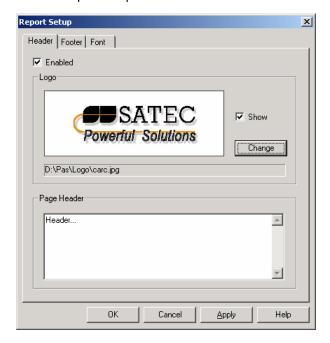

- Click on the Change button and select a logo image file. Check the "Show" box to include your logo into a report.
- 3. Type the header text in the Page Header box. Check the "Enabled" box to include the header into a report.
- 4. Click on the Footer tab and type the footer text. Check the "Enabled" box to include the footer into a report.
- 5. Click OK.

Both the header and the footer may contain more than one line of the text. Use the Enter button to move to the next line as usually.

## **Printing Reports**

To get a hardcopy of the report on the printer, select Print... from the File menu. To check the report, as it will look when printed, select Print Preview from the File menu.

## Viewing the Data Log

Data log files can be displayed in a tabular view or in a graphical view as a data trend graph.

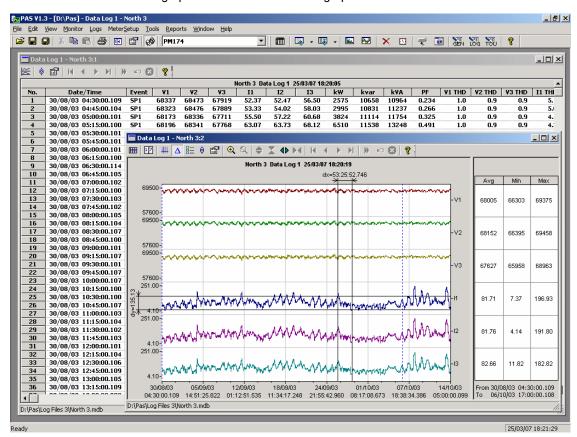

#### **Viewing Data Trend**

To view data in a graphical form, click on the Data Trend button on the local toolbar. To change the time range for your graph, click on the Time Range button 177, and then select the desired date and time range.

To select desired data channels for your trend, click on the trend window with the right mouse button, select "Channels", check the channels you want displayed, and then click OK.

See <u>Viewing Waveforms</u> for information on customizing the trend view and on the available graphics options.

## **Viewing Waveforms**

When you open a new file, PAS shows you a waveform graph with non-overlapped waveforms. Each waveform window has a local toolbar from where you can open another window to examine the waveform in a different view. When you move to another waveform record, all waveform views are updated simultaneously to reflect the changes.

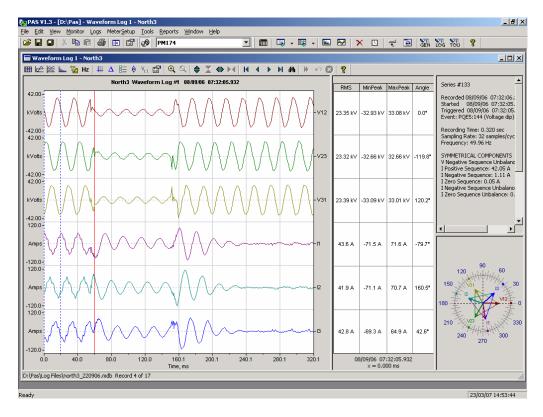

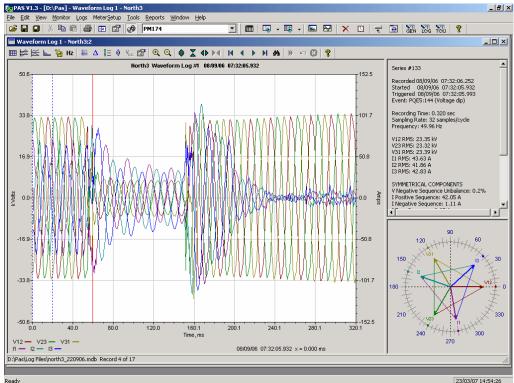

Click on the button on the local toolbar to view overlapped waveforms, and click on the button to view non-overlapped waveforms.

Waveform data is recorded in series that may contain many cycles of the sampled waveform. A waveform window displays up to 128 waveform cycles. If the waveform contains more

cycles, the scroll bar appears under the waveform pane allowing you to scroll through the entire waveform.

#### **Selecting Waveform Channels**

To select the channels you want to view on the screen, click on the waveform window with the right mouse button, select "Channels...", check the channels you want displayed, and then click OK.

#### **Using the Marker Lines**

Waveform and RMS panes have two blue dashed marker lines. The left marker indicates the position from where data is taken to calculate the harmonics spectrum and phasor diagrams, and as the starting position for calculating the RMS, average and peak values. The right marker indicates the end position for calculating the RMS, average and peak values. The minimum distance between the two markers is exactly one cycle.

To change the marker position, click on the button, or click on the waveform window with the right mouse button and select Set Marker, and then click on the point where you want to put the marker. You can drag both markers with the mouse, or use the right and left arrow keys on your keyboard to change the marker position. Click on the waveform pane to allow the keyboard to get your input before using the keyboard.

#### **Delta Measurements**

To measure the distance between two waveform points, click on the Delta button  $\Delta$ , then click on one point, and then click on the second point. The first reference point is still frozen until you close and reopen Delta, while the second point can be placed anywhere within the waveform line. You can measure a delta in both directions. To disable the Delta, click on the Delta button once again.

### **Selecting the Time Axis**

The horizontal axis can be displayed either in absolute time with date and time stamps, or in milliseconds relatively to the beginning of a waveform. To change the time units, click on the waveform window with the right mouse button, select "Options...", click on the "Axes" tab, select the desired units, and then click OK.

#### **Viewing Phasor Diagrams**

The phasor diagrams show you the relative magnitudes and angles of the three-phase voltage and current fundamental component. All angles are shown relative to the reference voltage channel.

To change the reference channel, click on the waveform window with the right mouse button, select "Options...", click on the "Phasor" tab, check the channel you want to make a reference channel, and then click "OK".

If you leave the Triangle box checked, PAS connects the ends of the voltage and current vectors showing you three-phase voltage and current triangles. This is useful when analyzing voltage and current unbalances.

Phasor diagrams are calculated over one waveform cycle pointed to by the left marker line. As you move the marker, the phasor diagrams are updated reflecting the new marker position.

#### **Viewing Symmetrical Components**

PAS can calculate the symmetrical components for voltages and currents at the point indicated by the left marker line. To enable or disable the symmetrical components, click on the waveform window with the right mouse button, select "Options...", check or uncheck the "Symmetrical components" box on the "Channels" tab, and then click OK.

#### **Selecting Primary and Secondary Units**

Voltages and currents can be displayed in primary or secondary units. Click on the waveform window with the right mouse button, select "Options...", select the desired units for voltages and currents on the Channels tab, and then click OK.

#### Using a Zoom

Use the green arrowheads on the local toolbar to zoom in or out of the waveform graph. Every click on these buttons gives you a 100-percent horizontal or 50-percent vertical zoom. Use the magnifying glass buttons to get a proportional zoom in both directions.

When in the overlapped waveform view, you can zoom in on a selected waveform region. Click on the waveform window with the right mouse button, click 'Zoom', point onto one of the corners of the region you want to zoom in, press and hold the left mouse button, then point to another corner of the selected region and release the mouse button.

#### **Customizing Line Colors and Styles**

To change the colors or line styles, click on the waveform window with the right mouse button, select "Options...", click on the Display tab, adjust colors and styles, and then click OK. You can also change the waveform background and gridlines color.

## Viewing an RMS Plot

Click on the button to open the RMS view. PAS shows you a cycle-by-cycle RMS plot of the sampled AC waveforms.

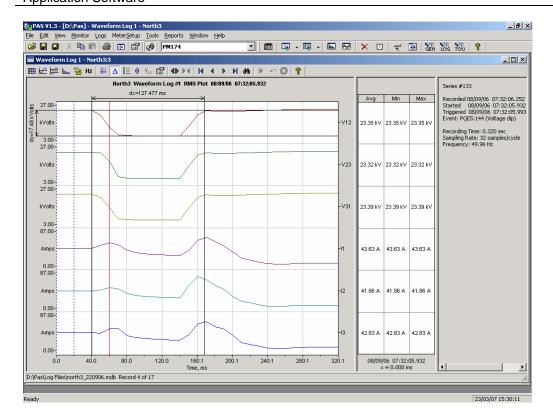

## Viewing a Spectrum Chart

Click on the button to view a spectrum chart. To change a channel, click on the window with the right mouse button, select "Channels...", check the channel you want displayed, and then click OK.

A spectrum is calculated over four cycles of the waveform beginning from the point where the left marker line is located. If there are more than one waveform views open, PAS gives the priority to the overlapped waveform view.

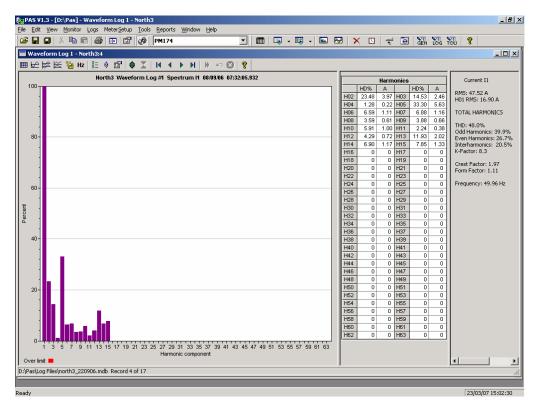

PAS can give you indication on whether harmonic levels in the sampled waveforms exceed compliance limits defined by the power quality standards or local regulations.

To review or change harmonic limits:

 Click on the spectrum window with the right mouse button and select "Limits...".

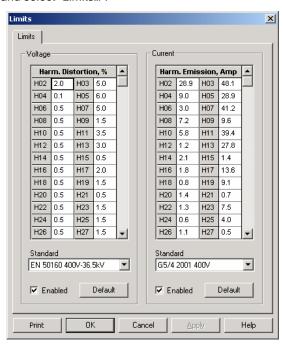

- Select a harmonics standard, or select "Custom" and specify your own harmonic limits.
- 3. Check the Enabled box to visualize harmonic faults on the spectrum graph and in harmonic tables.

Harmonics that exceed selected compliance levels are colored in red on the graph and in the tables.

## Viewing a Spectrum Table

Click on the button on the local toolbar. The spectrum table displays voltage, current, active power and reactive power harmonic components both in percent of the fundamental and in natural units, and phase angles between the harmonic voltage and current.

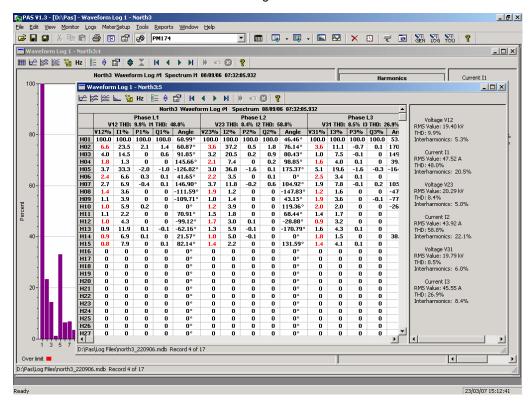

To change a phase, click on the window with the right mouse button, select "Options...", check the phase you want displayed, and then click OK.

## **Viewing a Frequency Plot**

Click on the Hz button to view a cycle-by-cycle voltage frequency plot.

## Viewing Synchronized Waveforms

If you have a number of devices with synchronized clocks, you can view waveforms recorded at different locations in one window. PAS synchronizes the time axes for different waveforms so they could be displayed in a single plot.

To get synchronized waveforms:

- Put the databases with waveforms into the same folder, or put the sites from which you have uploaded data to the same group in the sites tree.
- Open a waveform you want to synchronize with other waveforms, and then click on the Multi-site View button

PAS searches for time-

coordinated waveforms that have the same time span as the selected waveform.

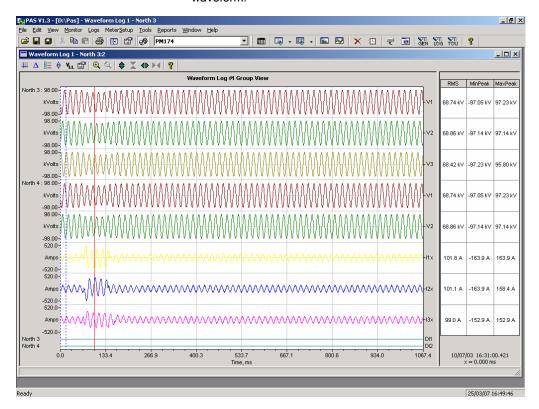

3. Check the sites your want to see displayed.

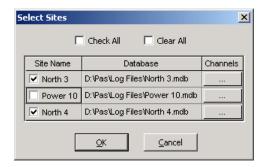

- Click on the "Channels" button and select channels for each site.
- 5. Click OK.

To change the channels, click on the waveform window with the right mouse button and select "Channels...".

## **COMTRADE and PQDIF Converters**

The COMTRADE and PQDIF file converters allow you to convert retrieved waveforms into COMTRADE or PQDIF file format, and data log tables - into PQDIF format.

## **Manual Converting**

To manually convert your waveforms or a data log into COMTRADE or PQDIF format:

Click on the Export button on the PAS toolbar.

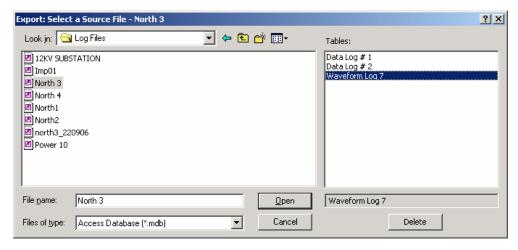

Select the database and a waveform or data log table you want to export, and then click Open.

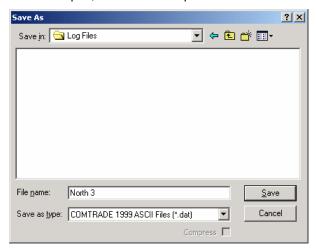

3. Select a directory where you want to store your exported files, type a file name that identifies your files, select a desired file output format, and then click on the Save button. The PQDIF files are commonly recorded in compressed format. If you do not want your files to be compressed, uncheck the Compress box before saving the file.

In COMTRADE format, each waveform event is recorded into a separate file. A COMTRADE waveform file name contains a site name followed by an ID of the fault or power quality event, which triggered the waveform record.

PQDIF file names contain a site name followed by a timestamp of the first event recorded to the file, and may look like 12KVSUB\_20040928T133038.pqd.

## **Automatic Converting**

PAS allows you to automatically convert waveform and data logs into COMTRADE or PQDIF format at the time you upload data from your devices via the Upload Scheduler.

To automatically convert your waveform or data log tables into COMTRADE or PQDIF format:

1. Open the Upload Scheduler.

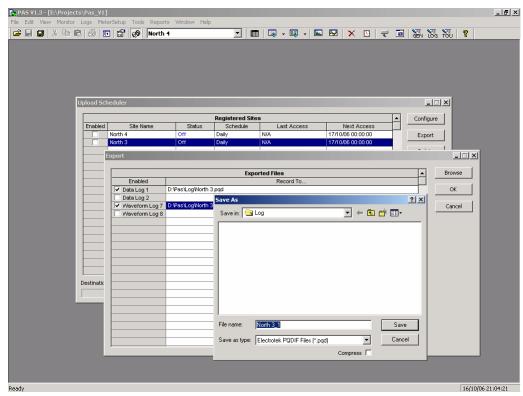

- Highlight a desired device site with the left mouse button, and then click on the Export button.
- 3. Check the Enabled box for a data log or a waveform log table you want to automatically convert at the upload time.
- Highlight the Record to... row for the selected table and click on the Browse button.
- Select a folder where you want to store converted files, type in the converted file's name, select a desired output file format, and then click on Save.
- 6. Repeat the same for all tables you wish to be converted.
- 7. Click OK.

## Appendix A Technical Specifications

## **Environmental Conditions**

Operating temperature:  $-20^{\circ}$ C to  $60^{\circ}$ C ( $-4^{\circ}$ F to  $140^{\circ}$ F) Storage temperature:  $-25^{\circ}$ C to  $80^{\circ}$ C ( $-13^{\circ}$ F to  $176^{\circ}$ F)

Humidity: 0 to 95% non-condensing

#### Construction

### **Dimensions see Figure 2-1**

Weight: 1.23kg (2.7 lb.)

#### **Materials**

Case enclosure: plastic PC/ABS blend Display body: plastic PC/ABS blend

Front panel: plastic PC PCB.: FR4 (UL94-V0) Terminals: PBT (UL94-V0)

Connectors-Plug-in type: Polyamide PA6.6 (UL94-V0)
Packaging case: Carton and Stratocell® (Polyethylene Foam)

brackets

Labels: Polyester film (UL94-V0)

## **Power Supply**

120/230 VAC-110/220 VDC Option:

Rated input 85-264VAC 50/60 Hz, 88-290VDC, Burden 10W

Isolation:

Input to output: 3000 VAC
Input to ground: 2000 VAC
12 VDC Option: Rated input 9.6-19 VDC
24 VDC Option: Rated input 19-37 VDC
48 VDC Option: Rated input 37- 72 VDC
Wire size: up to 12 AWG (up to 3.5 mm²)

## Input Ratings

## **Voltage Inputs**

Operating range: 690VAC line-to-line, 400VAC line-to-neutral Direct input and input via PT (up to 828VAC line-to-line, up to

480VAC line-to-neutral)
Input impedance: 500 kOhm
Burden for 400V: < 0.4 VA
Burden for 120V: < 0.04 VA

Overvoltage withstand: 1000 VAC continuous, 2000 VAC for 1

second

Galvanic isolation: 3500 VAC

Wire size: up to 12 AWG (up to 3.5mm<sup>2</sup>)

## **Current Inputs**

Wire size: 12 AWG (up to 3.5 mm<sup>2</sup>) Galvanic isolation: 3500 VAC

#### 5A secondary

Operating range: continuous 10A RMS Burden: < 0.1 VA Overload withstand: 15A RMS continuous, 300A RMS for 1 second

1A secondary

Operating range: continuous 2A RMS Burden: < 0.02 VA Overload withstand: 6A RMS continuous, 80A RMS for 1

second

## **Relay Outputs**

2 relays rated at 3A/250 VAC; 3A/30 VDC, 2 contacts (SPST

Form A)

Wire size: 14 AWG (up to 1.5 mm<sup>2</sup>)

Galvanic isolation:

Between contacts and coil: 2000 VAC 1 min

Between open contacts: 1000 VAC

Operate time: 10 ms max. Release time: 5 ms max. Update time: 1 cycle

## **Digital Inputs**

2 Digital Inputs Dry Contacts

Wire size: 14 AWG (up to 1.5 mm<sup>2</sup>) Galvanic isolation: 2000V RMS Internal power supply 15V

Scan time: 1 ms

## **Optional Analog Inputs**

2 Analog Inputs (optically isolated)

Ranges (upon order):

 $\pm 1$  mA (100% overload)

0-20 mA

4-20 mA

0-1 mA (100% overload)

Wire size: 14 AWG (up to 1.5 mm<sup>2</sup>)

Isolation: 2,000 V RMS Accuracy: 0.5% FS Scan time: 1 cycle

## **Optional Analog Outputs**

2 Analog Outputs (optically isolated)

Ranges (upon order):

 $\pm 1$  mA, maximum load 5 k $\Omega$  (100% overload)

0-20 mA, maximum load 510  $\Omega$ 

4-20 mA, maximum load 510  $\Omega$ 

0-1 mA, maximum load 5 k  $\Omega$  (100% overload)

Isolation: 2,000 V RMS Power supply: internal Accuracy: 0.5% FS

Wire size: 14 AWG (up to 1.5 mm<sup>2</sup>)

Update time: 1 cycle

### **Communication Ports**

## **COM1 (Optional modules)**

## Serial EIA RS-232 optically isolated port

Isolation: 2,000 V RMS Connector type: DB9 female. Baud rate: up to 115.2 kbps.

Supported protocols: Modbus RTU, Modbus ASCII and DNP3.

### RS-422/RS-485 optically isolated port

Isolation: 2,000 V RMS Connector type: DB9 female. Baud rate: up to 115.2 kbps.

Supported protocols: Modbus RTU, Modbus ASCII and DNP3.

#### **Ethernet Port**

Transformer-isolated 10/100BaseT Ethernet port.

Connector type: RJ45 modular.

Supported protocols: Modbus/TCP (Port 502), DNP3/TCP

(Port 20000), GE EGD producer.

Number of simultaneous connections: 4 (4 Modbus/TCP or 2

Modbus/TCP + 2 DNP3/TCP).

#### **Dial-up Modem**

Transformer-isolated internal 56K modem.

Connector type: RJ11.

Supported protocols: Modbus RTU, Modbus ASCII and DNP3.

## Profibus DP (IEC 61158)

RS-485 optically isolated Profibus interface.

Connector Type: DB9 female.

Baud Rate: 9600 bit/s - 12 Mbit/s (auto detection).

32 bytes input, 32 bytes output. Supported Protocols: PROFIBUS.

## COM<sub>2</sub>

#### RS-422/RS-485 optically isolated port

Isolation: 2,000 V RMS

Connector type: removable, 5 pins. Wire size: up to 14 AWG (up to 1.5 mm<sup>2</sup>).

Baud rate: up to 115.2 kbps.

Supported protocols: Modbus RTU, Modbus ASCII and DNP3.

### **Real-time Clock**

Accuracy: typical error 30 seconds per month @ 25°C

### Log Memory

Onboard memory with battery backup: 1 Mbytes.

## **Display Module**

Display: high-brightness seven-segment digital LEDs, two 4-digit + one 6-digit windows

Keypad: 6 push buttons

Communication: EIA RS-485 port with 12V supply voltage

Connector type: DB15, 15 pins

Wires size: up to 14 AWG (up to 1.5 mm<sup>2</sup>) Distance: up to 1000 m (3200 feet)

## **Standards Compliance**

Accuracy per ANSI C12.20 -1998

UL File no. E236895 Directive complied with:

EMC: 89/336/EEC as amended by 92/31/EEC and

93/68/EEC

LVD: 72/23/EEC as amended by 93/68/EEC and 93/465/EEC

Harmonized standards to which conformity is declared:

EN55011: 1991 EN50082-1: 1992 EN61010-1: 1993

EN50081-2 Generic Emission Standard - Industrial Environment EN50082-2 Generic Immunity Standard - Industrial Environment

EN55022: 1994 Class A

EN61000-4-2 ENV50140: 1983

A2/1995

ENV50204: 1995 (900MHz)

ENV50141: 1993 EN61000-4-4:1995 EN61000-4-8: 1993

## **Measurement Specifications**

| Parameter                                                                      | Full Scale @ Input | Accuracy                 |      |                                       | Range                                                |
|--------------------------------------------------------------------------------|--------------------|--------------------------|------|---------------------------------------|------------------------------------------------------|
|                                                                                | Range              | %<br>Reading             | % FS | Conditions                            |                                                      |
| Voltage                                                                        | 120VxPT @ 120V     | 0.2                      | 0.01 | 10% to 120% FS                        | 0 to 1,150,000 V                                     |
|                                                                                | 400VxPT @ 690V     |                          |      |                                       | Starting voltage<br>1.5% FS @ 120V<br>1.5% FS @ 690V |
| Line current                                                                   | СТ                 | 0.2                      | 0.02 | 1% - 200% FS                          | 0 to 40,000 A                                        |
|                                                                                |                    |                          |      |                                       | Starting current 0.1% FS                             |
| Active power                                                                   | 0.36×PT×CT @ 120V  | 0.2                      | 0.02 | PF  ≥ 0.5 <sup>1</sup>                | -10,000,000 kW to                                    |
|                                                                                | 1.2×PT×CT @ 690V   |                          |      |                                       | +10,000,000 kW                                       |
| Reactive power                                                                 | 0.36×PT×CT @ 120V  | 0.3                      | 0.04 | PF  ≤ 0.9 <sup>1</sup>                | -10,000,000 kvar to                                  |
|                                                                                | 1.2×PT×CT @ 690V   |                          |      |                                       | +10,000,000 kvar                                     |
| Apparent power                                                                 | 0.36×PT×CT @ 120V  | 0.2                      | 0.02 | PF  ≥ 0.5 <sup>1</sup>                | 0 to 10,000,000 kVA                                  |
|                                                                                | 1.2×PT×CT @ 690V   |                          |      |                                       |                                                      |
| Power factor                                                                   | 1.000              |                          | 0.2  | PF  ≥ 0.5,<br>  ≥ 2% FSI              | -0.999 to +1.000                                     |
| Frequency                                                                      |                    | 0.02                     |      |                                       | 40 Hz to 70 Hz                                       |
| Total Harmonic<br>Distortion, THD<br>V (I), %V <sub>f</sub> (%I <sub>f</sub> ) | 999.9              | 1.5                      | 0.1  | THD ≥ 1%,<br>V (I) ≥ 10% FSV<br>(FSI) | 0 to 999.9                                           |
| Total Demand<br>Distortion, TDD,<br>%                                          | 100                |                          | 1.5  | TDD ≥ 1%,<br>I ≥ 10% FSI              | 0 to 100                                             |
| Active energy<br>Import & Export                                               |                    | Class 0.2S<br>62053-22:2 |      | nditions as per IEC                   | 0 to 999,999.999 MWh                                 |
| Reactive energy<br>Import & Export                                             |                    | Class 0.2S<br>62053-22:2 |      | nditions as per IEC<br>≤ 0.9          | 0 to 999,999.999 Mvarh                               |
| Apparent energy                                                                |                    | Class 0.2S<br>62053-22:2 |      | nditions as per IEC                   | 0 to 999,999.999 MVAh                                |

 $<sup>^{1}</sup>$  @ 80% to 120% of voltage FS, 1% to 200% of current FS, and frequency 50/60 Hz

FSV - voltage full scale

FSI - current full scale

V<sub>f</sub> - fundamental voltage

If - fundamental current

### **NOTES**

- 1. Accuracy is expressed as  $\pm$  (percentage of reading + percentage of full scale)  $\pm$  1 digit. This does not include inaccuracies introduced by the user's potential and current transformers. Accuracy calculated at 1second average.
- 2. Specifications assume: voltage and current waveforms with THD  $\leq$  5% for kvar, kVA and PF, and reference operating temperature 20°C 26°C.
- 3. Measurement error is typically less than the maximum error indicated.

PT - external potential transformer ratio

CT - primary current rating of external current transformer

## Appendix B Parameters for Analog Output

The following table lists parameters that can be provided on the meter's analog outputs and on the external analog expander outputs.

| 1-Cycle Phase Values                                                                                                    | Display Code | Designation              | Description                     |
|----------------------------------------------------------------------------------------------------|--------------|--------------------------|---------------------------------|
| ILU1                                                                                                    | nonE         | NONE                     | None (output disabled)          |
| Int.   Int.      |              |                          | 1-Cycle Phase Values            |
| IT.U3                                                                                                    | rt.U1        | V1/12 RT <sup>1</sup>    | V1/V12 Voltage                  |
| Int.   Int.      | rt.U2        | V2/23 RT <sup>1</sup>    | V2/V23 Voltage                  |
| Tt.U23                                                                                                    | rt.U3        | V3/31 RT <sup>1</sup>    | V3/V31 Voltage                  |
| rt.U23         V23 RT         V23 Voltage           rt.U31         V31 RT         V31 Voltage           rt.C1         11 RT         11 Current           rt.C2         12 RT         12 Current           rt.C3         13 RT         13 Current           rt.Ac.P         kW RT         Total kW           rt.FE.P         kW RT         Total kW           rt.PF.LP         kW RT         Total kW           rt.PF.LP         kW RT         Total kW           rt.PF.LG         PF LEAG RT         Total PF           rt.PF.LG         PF LEAD RT         Total PF Lead           rt.PF.LD         PF LEAD RT         Total PF Lead           rt.U.LAG         VOLT AVG RT         3-phase average L-N/L-L voltage           rt.U.LAG         VOLT AVG RT         3-phase average urrent           1-Cycle Auxiliary Values         1-Cycle Auxiliary Values           rt.EFLEG         FREQ RT         Frequency           rt.EFLEG         FREQ RT         Frequency           rt.EFLEG         FREQ RT         Frequency           rt.EFLEG         FREQ RT         Frequency           rt.EGC Phase Values         1-Sec Phase Values           rt.LEQ         Rr.U.I         V1/                                                                                                    | rt.U12       | V12 RT                   | V12 Voltage                     |
| rt.U31                                                                                                    | rt.U23       | V23 RT                   |                                 |
| rt.C2         12 RT         12 Current           rt.C3         I3 RT         I3 Current           1-Cycle Total Values           rt.Ac.P         kW RT         Total kW           rt.FE.P         kvar RT         Total kva           rt.AP.P         kVA RT         Total kVA           rt.PF.LG         PF RT         Total PF           rt.PF.LG         PF LAG RT         Total PF Lag           rt.PF.LD         PF LEAD RT         Total PF Lag           rt.U.AG         VOLT AVG RT 1         3-phase average L-N/L-L voltage           rt.U.AG         VOLT AVG RT 1         3-phase average L-W/L-L voltage           rt.CAG         AMPS AVG RT         3-phase average current           1-Cycle Auxiliary Values           rt.DEU.C         In RT         In Current           rt.FEQ         FREQ RT         Frequency           1-Sec Phase Values           1-Sec Phase Values           1-L Voltage           1-Sec Phase Values           1-Sec Phase Values           1-Sec Phase Values           1-Sec Phase Values           1-Sec Phase Values           1-Sec Phase Values<                                                                                                    | rt.U31       | V31 RT                   | =                               |
| T.C.3                                                                                                    | rt.C1        | I1 RT                    | I1 Current                      |
| 1-Cycle Total Values                                                                                                    | rt.C2        | I2 RT                    | I2 Current                      |
| rt.Ac.P         kW RT         Total kW           rt.rE.P         kvar RT         Total kvar           rt.AP.P         kVA RT         Total kVA           rt.PF         PF RT         Total PF           rt.PF.LG         PF LAG RT         Total PF Lag           rt.U.AG         VOLT AVG RT         3-phase average L-N/L-L voltage           rt.U.AG         VOLT AVG RT         3-phase average L-L voltage           rt.C.AG         AMPS AVG RT         3-phase average current           1-Cycle Auxiliary Values           rt.ELU.C         In RT         In current           rt.FFEq         FREQ RT         Frequency           1-Sec Phase Values           Ar.U1         V1/12 AVR 1         V1/V12 Voltage           Ar.U2         V2/23 AVR 1         V2/V23 Voltage           Ar.U3         V3/31 AVR 1         V3/V31 Voltage           Ar.U3         V3/31 AVR 1         V3/V31 Voltage           Ar.U3         V32 AVR V23 Voltage           Ar.U3         V31 AVR V31 Voltage           Ar.U3         V31 AVR V31 Voltage           Ar.C1         I1 AVR I1 Current           Ar.C2         I2                                                                                                    | rt.C3        | I3 RT                    | 13 Current                      |
| rt.Ac.P         kW RT         Total kW           rt.rE.P         kvar RT         Total kvar           rt.AP.P         kVA RT         Total kVA           rt.PF         PF RT         Total PF           rt.PF.LG         PF LAG RT         Total PF Lag           rt.U.AG         VOLT AVG RT         3-phase average L-N/L-L voltage           rt.U.AG         VOLT AVG RT         3-phase average L-L voltage           rt.C.AG         AMPS AVG RT         3-phase average current           1-Cycle Auxiliary Values           rt.ELU.C         In RT         In current           rt.FFEq         FREQ RT         Frequency           1-Sec Phase Values           Ar.U1         V1/12 AVR 1         V1/V12 Voltage           Ar.U2         V2/23 AVR 1         V2/V23 Voltage           Ar.U3         V3/31 AVR 1         V3/V31 Voltage           Ar.U3         V3/31 AVR 1         V3/V31 Voltage           Ar.U3         V32 AVR V23 Voltage           Ar.U3         V31 AVR V31 Voltage           Ar.U3         V31 AVR V31 Voltage           Ar.C1         I1 AVR I1 Current           Ar.C2         I2                                                                                                    |              |                          | 1-Cycle Total Values            |
| rt.AP.P         kVA RT         Total kVA           rt.PF         PF RT         Total PF           rt.PF.LG         PF LAG RT         Total PF Leag           rt.U.AG         PF LEAD RT         Total PF Lead           rt.U.AG         VOLT AVG RT 1         3-phase average L-N/L-L voltage           rt.UL.AG         VOLT AVG LL RT         3-phase average L-L voltage           rt.C.AG         AMPS AVG RT         3-phase average L-L voltage           rt.AUL.AG         In RT         In Current           rt.FEQ         FREQ RT         Frequency                                                                                                    | rt.Ac.P      | kW RT                    |                                 |
| rt.PF         PF RT         Total PF         tr.PF.LG         PF LAG RT         Total PF Lag           rt.PF.Ld         PF LAG RT         Total PF Lag         Tr.PF.Ld         PF LEAD RT         Total PF Lead           rt.U.AG         VOLT AVG RT         3-phase average L-N/L-L voltage         Tr.CAG         AMPS AVG RT         3-phase average current           1-Cycle Auxiliary Values           rt.nEU.C         In RT         In Current           rt.PFLQ         FREQ RT         Frequency           1-Sec Phase Values           Ar.U1         V1/12 AVR         V1/12 Voltage           Ar.U2         V2/23 AVR 1         V2/V23 Voltage           Ar.U3         V3/31 AVR 1         V3/V31 Voltage           Ar.U32         V23 AVR V         V23 Voltage           Ar.U33         V23 AVR V         V23 Voltage           Ar.U33         V31 AVR V         V31 Voltage           Ar.U33         V23 AVR V         V23 Voltage           Ar.U33         V24 AVR V         V31 Voltage           Ar.U33         V31 AVR V         V31 Voltage           Ar.U34         V22 VV22 VV22 VV22 VV22 VV22 VV22 VV22                                                                                                    | rt.rE.P      | kvar RT                  | Total kvar                      |
| rt.PF.LG         PF LAG RT         Total PF Lag           rt.PF.Ld         PF LEAD RT         Total PF Lead           rt.U.AG         VOLT AVG RT 1         3-phase average L-I. voltage           rt.U.AG         VOLT AVG LL RT         3-phase average L-I. voltage           rt.C.AG         AMPS AVG RT         3-phase average current           1-Cycle Auxiliary Values           rt.REQ.RT         In Current           1-Sec Phase Values           1-Sec Phase Values           1-Sec Phase Values           1-Sec Phase Values           Ar.U1           V1/12 AVR 1           V1/12 Voltage           Ar.U2           V2/23 AVR 1         V2/20 Voltage           Ar.U2         V2/23 AVR 1         V2/20 Voltage           Ar.U2         V2/23 AVR 1         V2/20 Voltage           Ar.U2         V2/20 AVR 2         V2/20 Voltage           Ar.U2         V2/20 AVR 2         V2/20 Voltage           Ar.U2         V2/20 AVR 2         V2/20 Voltage           Ar.U2         V2/20 AVR 2         V2/20 Voltage           Ar.U2                                                                                                    | rt.AP.P      | kVA RT                   | Total kVA                       |
| rt.PF.Ld         PF LEAD RT         Total PF Lead           rt.U.AG         VOLT AVG RT 1         3-phase average L-N/L-L voltage           rt.U.A.G         VOLT AVG LL RT         3-phase average L-N/L-L voltage           rt.CAG         AMPS AVG RT         3-phase average L-L voltage           rt.nEU.C         In RT         In Current           rt.FEq         FREQ RT         Frequency           1-Sec Phase Values         Frequency           Ar.U1         V1/12 AVR 1         V1/V12 Voltage           Ar.U2         V2/23 AVR 1         V2/V23 Voltage           Ar.U3         V3/31 AVR 1         V3/V31 Voltage           Ar.U12         V12 AVR         V12 Voltage           Ar.U12         V12 AVR         V12 Voltage           Ar.U33         V33 AVR         V23 Voltage           Ar.U31         V31 AVR         V31 Voltage           Ar.C1         I1 AVR         I1 Current           Ar.C2         I2 AVR         I2 Current           Ar.C3         I3 AVR         I3 Current           Ar.E.P         kW AVR         Total kW           Ar.E.P         kwar AVR         Total kW           Ar.E.P         kvar AVR         Total kVA           Ar.PF.LG                                                                                                    | rt.PF        | PF RT                    | Total PF                        |
| rt.U.AG         VOLT AVG RT 1         3-phase average L-N/L-L voltage           rt.U.L.AG         VOLT AVG LL RT         3-phase average L-L voltage           rt.C.AG         AMPS AVG RT         3-phase average current           rt.nEU.C         In RT         In Current           rt.FFEq         FREQ RT         Frequency           Ar.U1         V1/12 AVR 1         V1/V12 Voltage           Ar.U2         V2/23 AVR 1         V2/V23 Voltage           Ar.U3         V3/31 AVR 1         V3/V31 Voltage           Ar.U3         V3/31 AVR 1         V3/V31 Voltage           Ar.U3         V3/31 AVR V23 Voltage           Ar.U3         V33 AVR V23 Voltage           Ar.U3         V31 AVR V31 Voltage           Ar.U3         V31 AVR V31 Voltage           Ar.C1         I1 AVR I1 Current           Ar.C2         I2 AVR I2 Current           Ar.C3         I3 AVR I3 Current           Ar.C2         I2 AVR I3 Current           Ar.C3         I3 AVR I3 Current           Ar.E.P kva AVR Total kW           Ar.E.P kva AVR Total kW           Ar.E.P kva AVR Total kWA           Ar.PF.LG PF LAG AVR Total PF Lag           Ar.PF.LG PF LAG AVR Total PF Lag           Ar.D4 AVR AV                                                                                                    | rt.PF.LG     | PF LAG RT                | Total PF Lag                    |
| rt.UL.AG         VOLT AVG LL RT         3-phase average L-L voltage           rt.C.AG         AMPS AVG RT         3-phase average current           1-Cycle Auxiliary Values           rt.nEU.C         In RT         In Current           rt.FrEq         FREQ RT         Frequency           1-Sec Phase Values           Ar.U1         V1/12 AVR 1         V1/V12 Voltage           Ar.U2         V2/23 AVR 1         V2/V23 Voltage           Ar.U3         V3/31 AVR 1         V3/V31 Voltage           Ar.U12         V12 AVR         V12 Voltage           Ar.U12         V12 AVR         V12 Voltage           Ar.U12         V12 AVR         V12 Voltage           Ar.U12         V12 AVR         V12 Voltage           Ar.U23         V23 AVR         V23 Voltage           Ar.U24         V23 AVR         V31 Voltage           Ar.U25         V23 AVR         V31 Voltage           Ar.U26         V21 AVR         V12 Current           Ar.C2         I2 AVR         I3 Current           Ar.C3         I3 AVR         I3 Current           Ar.Ac.P         kW AVR         Total kW           Ar.PF.L         RVA AVR         Total PF                                                                                                    | rt.PF.Ld     | PF LEAD RT               | Total PF Lead                   |
| rt.UL.AG         VOLT AVG LL RT         3-phase average L-L voltage           rt.C.AG         AMPS AVG RT         3-phase average current           1-Cycle Auxiliary Values           rt.nEU.C         In RT         In Current           rt.FrEq         FREQ RT         Frequency           1-Sec Phase Values           Ar.U1         V1/12 AVR 1         V1/V12 Voltage           Ar.U2         V2/23 AVR 1         V2/V23 Voltage           Ar.U3         V3/31 AVR 1         V3/V31 Voltage           Ar.U12         V12 AVR         V12 Voltage           Ar.U12         V12 AVR         V12 Voltage           Ar.U12         V12 AVR         V12 Voltage           Ar.U12         V12 AVR         V12 Voltage           Ar.U23         V23 AVR         V23 Voltage           Ar.U24         V23 AVR         V31 Voltage           Ar.U25         V23 AVR         V31 Voltage           Ar.U26         V21 AVR         V12 Current           Ar.C2         I2 AVR         I1 Current           Ar.C3         I3 AVR         I3 Current           Ar.Ac.P         kW AVR         Total kW           Ar.PF. P         RVAA         VR         Total KVA <t< td=""><td>rt.U.AG</td><td>VOLT AVG RT <sup>1</sup></td><td>3-phase average L-N/L-L voltage</td></t<>                                                                                                    | rt.U.AG      | VOLT AVG RT <sup>1</sup> | 3-phase average L-N/L-L voltage |
| 1-Cycle Auxiliary Values   rt.nEU.C                                                                                                    | rt.UL.AG     |                          |                                 |
| 1-Cycle Auxiliary Values   rt.nEU.C                                                                                                    | rt.C.AG      | AMPS AVG RT              | 3-phase average current         |
| rt.nEU.C         In RT         In Current           rt.FrEq         FREQ RT         Frequency           Ar.U1         V1/12 AVR 1         V1/V12 Voltage           Ar.U2         V2/23 AVR 1         V2/V23 Voltage           Ar.U3         V3/31 AVR 1         V3/V31 Voltage           Ar.U12         V12 AVR         V12 Voltage           Ar.U23         V23 AVR         V23 Voltage           Ar.U31         V31 AVR         V31 Voltage           Ar.U31         V31 AVR         V31 Voltage           Ar.U31         V31 AVR         V31 Voltage           Ar.U31         V31 AVR         V31 Voltage           Ar.U31         V31 AVR         V31 Voltage           Ar.U31         V31 AVR         V31 Voltage           Ar.U31         V31 AVR         V31 Voltage           Ar.U31         V31 AVR         V31 Voltage           Ar.C2         12 AVR         12 Current           Ar.C3         13 Current         13 Current           Ar.E. P         kW AVR         Total kW           Ar.E. P         kW AVR         Total kVA           Ar.PF. B         PF LAG         AVR         Total PF           Ar.PF.LG         PF LEAD AVR                                                                                                    |              |                          |                                 |
| 1-Sec Phase Values                                                                                                    | rt.nEU.C     | In RT                    |                                 |
| Ar.U1         V1/12 AVR 1         V1/V12 Voltage           Ar.U2         V2/23 AVR 1         V2/V23 Voltage           Ar.U3         V3/31 AVR 1         V3/V31 Voltage           Ar.U12         V12 AVR         V12 Voltage           Ar.U23         V23 AVR         V23 Voltage           Ar.U31         V31 AVR         V31 Voltage           Ar.U31         V31 AVR         V31 Voltage           Ar.C1         I1 AVR         I1 Current           Ar.C2         I2 AVR         I2 Current           Ar.C3         I3 AVR         I3 Current           Ar.C4         IX WAVR         IX Gurrent           Ar.AC.P         KW AVR         Total kW           Ar.FE.P         kvar AVR         Total kvar           Ar.AP.P         kVA AVR         Total kVA           Ar.PF.LG         PF AVR         Total PF           Ar.PF.LG         PF LAG AVR         Total PF Lead           Ar.U.AG         VOLT AVG AVR 1         3-phase average L-N/L-L voltage           Ar.U.AG         VOLT AVG AVR 3-phase average current           T.SEC Auxiliary Values         T.SEC Auxiliary Values           rt.nEU.C         In AVR         In Current           rt.FEQ         FREQ AVR                                                                                                    | rt.FrEq      | FREQ RT                  | Frequency                       |
| Ar.U2         V2/23 AVR 1         V2/V23 Voltage           Ar.U3         V3/31 AVR 1         V3/V31 Voltage           Ar.U12         V12 AVR         V12 Voltage           Ar.U23         V23 AVR         V23 Voltage           Ar.U31         V31 AVR         V31 Voltage           Ar.C1         I1 AVR         I1 Current           Ar.C2         I2 AVR         I2 Current           Ar.C3         I3 AVR         I3 Current           Ar.AC.P         kW AVR         I3 Current           Ar.AC.P         kW AVR         Total kW           Ar.FE.P         kwar AVR         Total kvar           Ar.AP.P         kVA AVR         Total kVA           Ar.PF         PF AVR         Total PF           Ar.PF.LG         PF LAG AVR         Total PF Lag           Ar.PF.Ld         PF LEAD AVR         Total PF Lead           Ar.U.AG         VOLT AVG AVR 1         3-phase average L-N/L-L voltage           Ar.U.AG         VOLT AVG AVR 3-phase average current         1-Sec Auxiliary Values           Tt.nEU.C         In AVR         In Current           Tt.FrEq         FREQ AVR         Frequency           Present Demands         Demands           d.P.i         kW                                                                                                    |              |                          | 1-Sec Phase Values              |
| Ar.U2         V2/23 AVR 1         V2/V23 Voltage           Ar.U3         V3/31 AVR 1         V3/V31 Voltage           Ar.U12         V12 AVR         V12 Voltage           Ar.U23         V23 AVR         V23 Voltage           Ar.U31         V31 AVR         V31 Voltage           Ar.C1         I1 AVR         I1 Current           Ar.C2         I2 AVR         I2 Current           Ar.C3         I3 AVR         I3 Current           Ar.AC.P         kW AVR         I2 Current           Ar.AC.P         kW AVR         I2 Current           Ar.AC.P         kW AVR         I2 Current           Ar.AC.P         kW AVR         I2 Current           Ar.AC.P         kW AVR         Total kW           Ar.FE.P         kwar AVR         Total kW           Ar.PF.P         kVA AVR         Total kVA           Ar.PF         PF AVR         Total PF           Ar.PF.LG         PF LEAD AVR         Total PF Lead           Ar.U.AG         VOLT AVG AVR 1         3-phase average L-N/L-L voltage           Ar.U.AG         VOLT AVG AVR 3-phase average current           T.Sec Auxiliary Values         1-Sec Auxiliary Values           rt.nEU.C         In AVR         In Cu                                                                                                    | Ar.U1        | V1/12 AVR <sup>1</sup>   | V1/V12 Voltage                  |
| Ar.U3         V3/31 AVR 1         V3/V31 Voltage           Ar.U12         V12 AVR         V12 Voltage           Ar.U23         V23 AVR         V23 Voltage           Ar.U31         V31 AVR         V31 Voltage           Ar.C1         I1 AVR         I1 Current           Ar.C2         I2 AVR         I2 Current           Ar.C3         I3 AVR         I3 Current           Ar.AC.P         kW AVR         I3 Current           Ar.AC.P         kW AVR         Total kW           Ar.F.P. RVA         Total kW           Ar.AP.P         kVA AVR         Total kVA           Ar.PF.LG         PF LAG AVR         Total PF           Ar.PF.LG         PF LEAD AVR         Total PF Lead           Ar.U.AG         VOLT AVG AVR 1         3-phase average L-N/L-L voltage           Ar.U.AG         VOLT AVG AVR 3-phase average current           T.Sec Auxiliary Values         1-Sec Auxiliary Values           rt.nEU.C         In AVR         In current           rt.FrEq         FREQ AVR         Frequency           Present Demands         Demands           d.P.i         kW EXP ACC DMD         Accumulated kW import demand           d.P.E         kW EXP ACC DMD         Accumulated kva                                                                                                    | Ar.U2        | •                        | V2/V23 Voltage                  |
| Ar.U12         V12 AVR         V12 Voltage           Ar.U23         V23 AVR         V23 Voltage           Ar.U31         V31 AVR         V31 Voltage           Ar.C1         I1 AVR         I1 Current           Ar.C2         I2 AVR         I2 Current           Ar.C3         I3 AVR         I3 Current           1-Sec Total Values           Ar.Ac.P         kW AVR         Total kW           Ar.FE.P         kvar AVR         Total kVA           Ar.PP.         kVA AVR         Total kVA           Ar.PF. DG         PF AVR         Total PF           Ar.PF.LG         PF LAG AVR         Total PF Lag           Ar.PF.Ld         PF LEAD AVR         Total PF Lead           Ar.U.AG         VOLT AVG AVR 1         3-phase average L-N/L-L voltage           Ar.U.AG         VOLT AVG AVR 3-phase average current         1-Sec Auxiliary Values           Tt.nEU.C         In AVR         In Current           Tt.FEq         FREQ AVR         Frequency           Present Demands         d.P.i         kW IMP ACC DMD         Accumulated kW import demand           d.P.E         kW EXP ACC DMD         Accumulated kvar import demand           d.q.E         kvar IMP ACC DMD         Accum                                                                                                    | Ar.U3        | V3/31 AVR <sup>1</sup>   | -                               |
| Ar.U23 V23 AVR V23 Voltage  Ar.U31 V31 AVR V31 Voltage  Ar.C1 I1 AVR I1 Current  Ar.C2 I2 AVR I2 Current  Ar.C3 I3 AVR Total kW  Ar.Ac.P kW AVR Total kVA  Ar.FE.P kvar AVR Total kVA  Ar.PF PF AVR Total PF  Ar.PF.LG PF LAG AVR Total PF Lead  Ar.U.AG VOLT AVG AVR 3-phase average L-N/L-L voltage  Ar.C.AG AMPS AVG AVR 3-phase average current  I-Sec Auxiliary Values  Tt.FEQ FREQ AVR Frequency  Present Demands  d.P.E kW EXP ACC DMD Accumulated kW export demand  d.q.E kwar EXP ACC DMD Accumulated kvar export demand  d.q.E kvar EXP ACC DMD Accumulated kvar export demand  d.q.E kwar EXP ACC DMD Accumulated kvar export demand                                                                                                    |              |                          | `                               |
| Ar.U31 V31 AVR V31 Voltage  Ar.C1 I1 AVR I1 Current  Ar.C2 I2 AVR I2 Current  Ar.C3 I3 AVR I3 Current                                                                                                    |              |                          |                                 |
| Ar.C1 I1 AVR I1 Current  Ar.C2 I2 AVR I2 Current  Ar.C3 I3 AVR I3 Current                                                                                                    | Ar.U31       | V31 AVR                  | *                               |
| Ar.C3 I3 AVR I3 Current  1-Sec Total Values  Ar.Ac.P kW AVR Total kW  Ar.rE.P kvar AVR Total kvar  Ar.AP.P kVA AVR Total kVA  Ar.PF PF AVR Total PF  Ar.PF.LG PF LAG AVR Total PF Lag  Ar.PF.Ld PF LEAD AVR Total PF Lead  Ar.U.AG VOLT AVG AVR 3-phase average L-N/L-L voltage  Ar.U.AG VOLT AVG LL AVR 3-phase average current  1-Sec Auxiliary Values  rt.nEU.C In AVR In Current  rt.FrEq FREQ AVR Frequency  Present Demands  d.P.i kW IMP ACC DMD Accumulated kW export demand  d.q.i kvar IMP ACC DMD Accumulated kvar import demand  d.q.e kvar EXP ACC DMD Accumulated kvar export demand                                                                                                    | Ar.C1        | I1 AVR                   | <u> </u>                        |
| Ar.C3 I3 AVR I3 Current  1-Sec Total Values  Ar.Ac.P kW AVR Total kW  Ar.rE.P kvar AVR Total kvar  Ar.AP.P kVA AVR Total kVA  Ar.PF PF AVR Total PF  Ar.PF.LG PF LAG AVR Total PF Lag  Ar.PF.Ld PF LEAD AVR Total PF Lead  Ar.U.AG VOLT AVG AVR 3-phase average L-N/L-L voltage  Ar.U.AG VOLT AVG LL AVR 3-phase average current  1-Sec Auxiliary Values  rt.nEU.C In AVR In Current  rt.FrEq FREQ AVR Frequency  Present Demands  d.P.i kW IMP ACC DMD Accumulated kW export demand  d.q.i kvar IMP ACC DMD Accumulated kvar import demand  d.q.e kvar EXP ACC DMD Accumulated kvar export demand                                                                                                    | Ar.C2        | I2 AVR                   | I2 Current                      |
| Ar.Ac.P kW AVR Total kW  Ar.rE.P kvar AVR Total kvar  Ar.AP.P kVA AVR Total kVA  Ar.PF PF AVR Total PF  Ar.PF.LG PF LAG AVR Total PF Lag  Ar.PF.Ld PF LEAD AVR Total PF Lead  Ar.U.AG VOLT AVG AVR 3-phase average L-N/L-L voltage  Ar.U.AG AMPS AVG AVR 3-phase average current                                                                                                    |              | I3 AVR                   | 13 Current                      |
| Ar.Ac.P kW AVR Total kW  Ar.rE.P kvar AVR Total kvar  Ar.AP.P kVA AVR Total kVA  Ar.PF PF AVR Total PF  Ar.PF.LG PF LAG AVR Total PF Lag  Ar.PF.Ld PF LEAD AVR Total PF Lead  Ar.U.AG VOLT AVG AVR 3-phase average L-N/L-L voltage  Ar.U.AG AMPS AVG AVR 3-phase average current                                                                                                    |              |                          | 1-Sec Total Values              |
| Ar.AP.P kVA AVR Total kVA Ar.PF PF AVR Total PF Ar.PF.LG PF LAG AVR Total PF Lag Ar.PF.Ld PF LEAD AVR Total PF Lead Ar.U.AG VOLT AVG AVR 3-phase average L-N/L-L voltage Ar.U.AG VOLT AVG LL AVR 3-phase average L-L voltage Ar.C.AG AMPS AVG AVR 3-phase average current                                                                                                    | Ar.Ac.P      | kW AVR                   |                                 |
| Ar.AP.P kVA AVR Total kVA Ar.PF PF AVR Total PF Ar.PF.LG PF LAG AVR Total PF Lag Ar.PF.Ld PF LEAD AVR Total PF Lead Ar.U.AG VOLT AVG AVR 3-phase average L-N/L-L voltage Ar.U.AG VOLT AVG LL AVR 3-phase average L-L voltage Ar.C.AG AMPS AVG AVR 3-phase average current                                                                                                    |              | kvar AVR                 | Total kvar                      |
| Ar.PF.LG PF LAG AVR Total PF Lag  Ar.PF.Ld PF LEAD AVR Total PF Lead  Ar.U.AG VOLT AVG AVR 3-phase average L-N/L-L voltage  Ar.U.L.AG VOLT AVG LL AVR 3-phase average L-L voltage  Ar.C.AG AMPS AVG AVR 3-phase average current  1-Sec Auxiliary Values  rt.nEU.C In AVR In Current  rt.FrEq FREQ AVR Frequency  Present Demands  d.P.i kW IMP ACC DMD Accumulated kW import demand  d.P.E kW EXP ACC DMD Accumulated kw rexport demand  d.q.i kvar IMP ACC DMD Accumulated kvar import demand  d.q.e kvar EXP ACC DMD Accumulated kvar export demand                                                                                                    |              | kVA AVR                  | Total kVA                       |
| Ar.PF.Ld PF LEAD AVR Total PF Lead  Ar.U.AG VOLT AVG AVR 1 3-phase average L-N/L-L voltage  Ar.U.L.AG VOLT AVG LL AVR 3-phase average L-L voltage  Ar.C.AG AMPS AVG AVR 3-phase average current  1-Sec Auxiliary Values  rt.nEU.C In AVR In Current  rt.FrEq FREQ AVR Frequency  Present Demands  d.P.i kW IMP ACC DMD Accumulated kW import demand d.P.E kW EXP ACC DMD Accumulated kw export demand d.q.i kvar IMP ACC DMD Accumulated kvar import demand d.q.E kvar EXP ACC DMD Accumulated kvar export demand                                                                                                    | Ar.PF        | PF AVR                   | Total PF                        |
| Ar.U.AG VOLT AVG AVR 1 3-phase average L-N/L-L voltage Ar.UL.AG VOLT AVG LL AVR 3-phase average L-L voltage Ar.C.AG AMPS AVG AVR 3-phase average current  1-Sec Auxiliary Values  rt.nEU.C In AVR In Current rt.FrEq FREQ AVR Frequency Present Demands d.P.i kW IMP ACC DMD Accumulated kW import demand d.P.E kW EXP ACC DMD Accumulated kw export demand d.q.i kvar IMP ACC DMD Accumulated kvar import demand d.q.e kvar EXP ACC DMD Accumulated kvar export demand                                                                                                    | Ar.PF.LG     | PF LAG AVR               | Total PF Lag                    |
| Ar.UL.AG VOLT AVG LL AVR 3-phase average L-L voltage  Ar.C.AG AMPS AVG AVR 3-phase average current  1-Sec Auxiliary Values  rt.nEU.C In AVR In Current  rt.FrEq FREQ AVR Frequency  Present Demands  d.P.i kW IMP ACC DMD Accumulated kW import demand d.P.E kW EXP ACC DMD Accumulated kW export demand d.q.i kvar IMP ACC DMD Accumulated kvar import demand d.q.E kvar EXP ACC DMD Accumulated kvar export demand                                                                                                    | Ar.PF.Ld     | PF LEAD AVR              | Total PF Lead                   |
| Ar.UL.AG VOLT AVG LL AVR 3-phase average L-L voltage  Ar.C.AG AMPS AVG AVR 3-phase average current  1-Sec Auxiliary Values  rt.nEU.C In AVR In Current  rt.FrEq FREQ AVR Frequency  Present Demands  d.P.i kW IMP ACC DMD Accumulated kW import demand d.P.E kW EXP ACC DMD Accumulated kW export demand d.q.i kvar IMP ACC DMD Accumulated kvar import demand d.q.E kvar EXP ACC DMD Accumulated kvar export demand                                                                                                    | Ar.U.AG      | VOLT AVG AVR 1           | 3-phase average L-N/L-L voltage |
| Ar.C.AG AMPS AVG AVR 3-phase average current  1-Sec Auxiliary Values  rt.nEU.C In AVR In Current  rt.FrEq FREQ AVR Frequency  Present Demands  d.P.i kW IMP ACC DMD Accumulated kW import demand d.P.E kW EXP ACC DMD Accumulated kW export demand d.q.i kvar IMP ACC DMD Accumulated kvar import demand d.q.e kvar EXP ACC DMD Accumulated kvar export demand                                                                                                    | Ar.UL.AG     |                          |                                 |
| rt.nEU.C In AVR In Current rt.FrEq FREQ AVR Frequency Present Demands d.P.i kW IMP ACC DMD Accumulated kW import demand d.P.E kW EXP ACC DMD Accumulated kW export demand d.q.i kvar IMP ACC DMD Accumulated kWar import demand d.q.E kvar EXP ACC DMD Accumulated kwar export demand                                                                                                    |              |                          |                                 |
| rt.nEU.C         In AVR         In Current           rt.FrEq         FREQ AVR         Frequency           Present Demands           d.P.i         kW IMP ACC DMD         Accumulated kW import demand           d.P.E         kW EXP ACC DMD         Accumulated kW export demand           d.q.i         kvar IMP ACC DMD         Accumulated kvar import demand           d.q.E         kvar EXP ACC DMD         Accumulated kvar export demand                                                                                                    |              |                          |                                 |
| d.P.i kW IMP ACC DMD Accumulated kW import demand d.P.E kW EXP ACC DMD Accumulated kW export demand d.q.i kvar IMP ACC DMD Accumulated kvar import demand d.q.E kvar EXP ACC DMD Accumulated kvar export demand                                                                                                    | rt.nEU.C     | In AVR                   |                                 |
| d.P.i kW IMP ACC DMD Accumulated kW import demand d.P.E kW EXP ACC DMD Accumulated kW export demand d.q.i kvar IMP ACC DMD Accumulated kvar import demand d.q.E kvar EXP ACC DMD Accumulated kvar export demand                                                                                                    | rt.FrEq      | FREQ AVR                 | Frequency                       |
| d.P.E kW EXP ACC DMD Accumulated kW export demand d.q.i kvar IMP ACC DMD Accumulated kvar import demand d.q.E kvar EXP ACC DMD Accumulated kvar export demand                                                                                                    |              |                          | Present Demands                 |
| d.P.E kW EXP ACC DMD Accumulated kW export demand d.q.i kvar IMP ACC DMD Accumulated kvar import demand d.q.E kvar EXP ACC DMD Accumulated kvar export demand                                                                                                    | d.P.i        | kW IMP ACC DMD           | Accumulated kW import demand    |
| d.q.i kvar IMP ACC DMD Accumulated kvar import demand d.q.E kvar EXP ACC DMD Accumulated kvar export demand                                                                                                    | d.P.E        | kW EXP ACC DMD           |                                 |
| d.q.E kvar EXP ACC DMD Accumulated kvar export demand                                                                                                    |              | kvar IMP ACC DMD         |                                 |
|                                                                                                    |              |                          | Accumulated kvar export demand  |
| 7.00 Transfer Transfer Transfe | d.S          | kva acc dmd              | Accumulated kVA demand          |

<sup>&</sup>lt;sup>1</sup> In 4LN3, 4LL3, 3LN3, 3LL3, 3BLN3 and 3BLL3 wiring modes, the voltages will be line-to-neutral; for any other wiring mode, they will be line-to-line voltages.

# **Appendix C** Setpoint Triggers and Actions

## **Setpoint Triggers**

| Display Code         | Designation               | Description                               |
|----------------------|---------------------------|-------------------------------------------|
| nonE                 | NONE                      | None (condition is not active)            |
|                      |                           | Status Inputs                             |
| St1.On               | STAT INP #1 ON            | Status input #1 ON                        |
| St2.On               | STAT INP #2 ON            | Status input #2 ON                        |
| St1.OFF              | STAT INP #1 OFF           | Status input #1 OFF                       |
| St2.OFF              | STAT INP #2 OFF           | Status input #2 OFF                       |
|                      |                           | Relays                                    |
| rL1.On               | RELAY #1 ON               | Relay #1 ON                               |
| rL2.On               | RELAY #2 ON               | Relay #2 ON                               |
| rL1.OFF              | RELAY #1 OFF              | Relay #1 OFF                              |
| rL2.OFF              | RELAY #2 OFF              | Relay #2 OFF                              |
|                      |                           | Static Events                             |
| POS.Ph.r             | POS PHASE REVERSAL        | Positive phase rotation reversal          |
| nEG.Ph.r             | NEG PHASE REVERSAL        | Negative phase rotation reversal          |
| Pq.E                 | PQ EVENT                  | EN50160 PQ event                          |
|                      |                           | Analog Inputs                             |
| A.In1.Hi             | HI AI1                    | High analog input #1                      |
| A.In2.Hi             | HI AI2                    | High analog input #2                      |
| A.In1.Lo             | LO AI1                    | Low analog input #1                       |
| A.In1.Lo             | LO AI2                    | Low analog input #2                       |
|                      |                           | 1-Cycle Phase Values                      |
| rtHi.C1              | HI I1 RT                  | High I1 current                           |
| rtHi.C2              | HI I2 RT                  | High I2 current                           |
| rtHi.C3              | HI I3 RT                  | High 13 current                           |
| rtLo.C1              | LO I1 RT                  | Low I1 current                            |
| rtLo.C2              | LO 12 RT                  | Low 12 current                            |
| rtLo.C3              | LO I3 RT                  | Low 13 current                            |
|                      |                           | 1-Cycle Values on any Phase               |
| rtHi. U              | HI VOLT RT <sup>1</sup>   | High voltage                              |
| rtLo. U              | LO VOLT RT <sup>1</sup>   | Low voltage                               |
| rtHi. C              | HI AMPS RT                | High current                              |
| rtLo. C              | LO AMPS RT                | Low current                               |
| rtthd.U              | HI V THD <sup>1</sup>     | High voltage THD                          |
| rtthd.C              | HI I THD                  | High current THD                          |
| rtHFc.C              | HI KF RT                  | High K-Factor                             |
| rttdd.C              | HI I TDD                  | High current TDD                          |
|                      |                           | 1-Cycle Auxiliary Values                  |
| rtHi.Fr              | HI FREQ RT                | High frequency                            |
| rtLo.Fr              | LO FREQ RT                | Low frequency                             |
| rtHU.Ub              | HI V UNB% RT <sup>1</sup> | High voltage unbalance                    |
| rtHC.Ub              | HI I UNB% RT              | High current unbalance                    |
|                      |                           | 1-Sec Phase Values                        |
| ArHi.C1              | HI I1 AVR                 | High I1 current                           |
| ArHi.C2              | HI I2 AVR                 | High I2 current                           |
| ArHi.C3              | HI I3 AVR                 | High 13 current                           |
| ArLo.C1              | LO I1 AVR                 | Low I1 current                            |
| ArLo.C2              | LO 12 AVR                 | Low 12 current                            |
| ArLo.C3              | LO 13 AVR                 | Low I3 current  1-Sec Values on any Phase |
| ArHi. U              | HI VOLT AVR <sup>1</sup>  | High voltage                              |
| ArLo. U              | LO VOLT AVR               | Low voltage                               |
| ArHi. C              | •                         | 9                                         |
| Arhi. C<br>Arlo. C   | HI AMPS AVR               | High current                              |
| AILU. C              | LO AMPS AVR               | Low current  1-Sec Total Values           |
| ArHi D i             | HI kW IMP AVR             | High total kW import                      |
| ArHi.P.i<br>ArHi.P.E | HI KW EXP AVR             | High total kW export                      |
| ArHi.q.i             | HI kvar IMP AVR           | High total kvar import                    |
| ArHi.q.E             | HI kvar EXP AVR           | High total kvar export                    |
| LVIII.A'r            | IIII KVAI LAF AVK         | Triigii totai kvai export                 |

| Display Code | Designation               | Description                              |
|--------------|---------------------------|------------------------------------------|
| ArHi. S      | HI kVA AVR                | High total kVA                           |
| ArPF.LG      | HI PF LAG AVR             | Low total PF Lag                         |
| ArPF.Ld      | HI PF LEAD AVR            | Low total PF Lead                        |
| 71111.24     | THE LEAD AVIC             | 1-Sec Auxiliary Values                   |
| ArnEU.C      | HI In AVR                 | High neutral current                     |
| ArHi.Fr      | HI FREQ RT                | High frequency                           |
| ArLo.Fr      | LO FREQ RT                | Low frequency                            |
| ArHU.Ub      | HI V UNB% RT              | High voltage unbalance                   |
| ArHC.Ub      | HI I UNB% RT              | High current unbalance                   |
|              |                           | Present Demands                          |
| Hi d.U1      | HI V1/12 DMD <sup>1</sup> | High V1/V12 Volt demand                  |
| Hi d.U2      | HI V2/23 DMD <sup>1</sup> | High V2/V23 Volt demand                  |
| Hi d.U3      | HI V3/31 DMD <sup>1</sup> | High V3/V31 Volt demand                  |
| Hi d.C1      | HI I1 DMD                 | High I1 Ampere demand                    |
| Hi d.C2      | HI 12 DMD                 | High 12 Ampere demand                    |
| Hi d.C3      | HI I3 DMD                 | High 13 Ampere demand                    |
| Hi d.P.i     | HI kW IMP BD              | High block kW import demand              |
| Hi d.P.E     | HI kW EXP BD              | High block kW export demand              |
| Hi d.q.i     | HI kvar IMP BD            | High block kvar import demand            |
| Hi d.q.i     | HI kvar EXP BD            | High block kvar export demand            |
| Hi d. S      | HI kVA BD                 | High block kVA demand                    |
| HiSd.P.i     | HI kW IMP SD              | High sliding window kW import demand     |
| HiSd.P.E     | HI kW EXP SD              | High sliding window kW export demand     |
| HiSd.q.i     | HI kvar IMP SD            | High sliding window kvar import demand   |
| HiSd.q.i     | HI kvar EXP SD            | High sliding window kvar export demand   |
| HiSd. S      | HI kVA SD                 | High sliding window kVA demand           |
| HiAd.P.i     | HI kW IMP ACC DMD         | High accumulated kW import demand        |
| HiAd.P.E     | HI kW EXP ACC DMD         | High accumulated kW export demand        |
| HiAd.q.i     | HI kvar IMP ACC DMD       | High accumulated kvar import demand      |
| HiAd.q.i     | HI kvar EXP ACC DMD       | High accumulated kvar export demand      |
| HiAd. S      | HI kVA ACC DMD            | High accumulated kVA demand              |
| HiPd.P.i     | HI kW IMP PRD DMD         | High predicted kW import demand          |
| HiPd.P.E     | HI kW EXP PRD DMD         | High predicted kW export demand          |
| HiPd.q.i     | HI kvar IMP PRD DMD       | High predicted kvar import demand        |
| HiPd.q.i     | HI kvar EXP PRD DMD       | High predicted kvar export demand        |
| HiPd. S      | HI kVA PRD DMD            | High predicted kVA demand                |
|              |                           | Pulse Inputs                             |
| PLS.In.1     | PULSE INPUT #1            | Pulse input #1                           |
| PLS.In.2     | PULSE INPUT #2            | Pulse input #2                           |
|              |                           | Internal Events                          |
| PLS.Ac.i     | kWh IMP PULSE             | kWh import pulse                         |
| PLS.Ac.E     | kWh EXP PULSE             | kWh export pulse                         |
| PLS.rE.i     | kvarh IMP PULSE           | kvarh import pulse                       |
| PLS.rE.E     | kvarh EXP PULSE           | kvarh export pulse                       |
| PLS.rE.t     | kvarh TOT PULSE           | kvarh total pulse                        |
| PLS.AP.t     | kvah tot pulse            | kVAh total pulse                         |
| PLS.P.dn     | START DMD INT             | Start new demand interval                |
| PLS.S.dn     | START SD INT              | Start new sliding window demand interval |
| PLS.A.dn     | START AMP DMD INT         | Start new volt/ampere demand interval    |
| PLS.trF      | START TARIFF INT          | Start new tariff interval                |
| 0.1          |                           | Pulse Counters                           |
| Cnt.1        | HI COUNTER #1             | High pulse counter #1                    |
| Cnt.2        | HI COUNTER #2             | High pulse counter #2                    |
| Cnt.3        | HI COUNTER #3             | High pulse counter #3                    |
| Cnt.4        | HI COUNTER #4             | High pulse counter #4                    |
| + - 1        | TIMED #1                  | Timers                                   |
| t-r.1        | TIMER #1                  | Timer #1                                 |
| t-r.2        | TIMER #2                  | Timer #2                                 |
| t-r.3        | TIMER #3                  | Timer #4                                 |
| t-r.4        | TIMER #4                  | Timer #4                                 |
| +rC          | TOU TADIES                | TOU Parameters                           |
| trF<br>PrF   | TOU TARIFF TOU PROFILE    | TOU Tariff TOU Profile                   |
| 111          | I TOU FROFILE             | Time and Date Parameters                 |
| U.dAY        | DAY OF WEEK               | Day of week                              |
| U.UAI        | IDVI OI MEEK              | Day or week                              |

| Display Code | Designation      | Description       |
|--------------|------------------|-------------------|
| YEAr         | YEAR             | Year              |
| Mon          | MONTH            | Month             |
| M.dAY        | DAY OF MONTH     | Day of month      |
| hour         | HOURS            | Hours             |
| Min          | MINUTES          | Minutes           |
| SEc          | SECONDS          | Seconds           |
|              |                  | Event Flags       |
| FG1.On       | EVENT FLAG 1 ON  | Event flag #1 ON  |
|              |                  |                   |
| FG8.OFF      | EVENT FLAG 8 OFF | Event flag #8 OFF |
|              |                  | Setpoint Status   |
| SP1.On       | SP 1 ON          | Setpoint #1 ON    |
|              |                  |                   |
| SP16.On      | SP 16 ON         | Setpoint #16 ON   |

<sup>&</sup>lt;sup>1</sup> In 4LN3, 3LN3 and 3BLN3 wiring modes, the voltages will be line-to-neutral; for any other wiring mode, they will be line-to-line voltages.

## **Setpoint Actions**

| Display Code | Designation          | Description                               |
|--------------|----------------------|-------------------------------------------|
| none         | NONE                 | None (no action)                          |
| rEL.1        | OPERATE RELAY #1     | Operate RO1                               |
| rEL.2        | OPERATE RELAY #2     | Operate RO2                               |
| rEL1.OFF     | RELEASE RELAY #1     | Release latched RO1                       |
| rEL2.OFF     | RELEASE RELAY #2     | Release latched RO2                       |
| ELoG         | EVENT LOG            | Log to Event Log                          |
| dLoG.1       | DATA LOG #1          | Log to Data Log file #1                   |
| dLoG.2       | DATA LOG #2          | Log to Data Log file #2                   |
| dLoG.3       | DATA LOG #3          | Log to Data Log file #3                   |
| dLoG.4       | DATA LOG #4          | Log to Data Log file #4                   |
| dLoG.5       | DATA LOG #5          | Log to Data Log file #5                   |
| dLoG.6       | DATA LOG #6          | Log to Data Log file #6                   |
| dLoG.7       | DATA LOG #7          | Log to Data Log file #7                   |
| dLoG.8       | DATA LOG #8          | Log to Data Log file #8                   |
| dLoG.9       | DATA LOG #9          | Log to Data Log file #9                   |
| dLoG.10      | DATA LOG #10         | Log to Data Log file #10                  |
| dLoG.11      | DATA LOG #11         | Log to Data Log file #11                  |
| dLoG.12      | DATA LOG #12         | Log to Data Log file #12                  |
| dLoG.13      | DATA LOG #13         | Log to Data Log file #13                  |
| dLoG.14      | DATA LOG #14         | Log to Data Log file #14                  |
| dLoG.15      | DATA LOG #15         | Log to Data Log file #15                  |
| dLoG.16      | DATA LOG #16         | Log to Data Log file #16                  |
| ULoG.1       | WAVEFORM LOG #1      | Log to Waveform Log file #1               |
| ULoG.2       | WAVEFORM LOG #2      | Log to Waveform Log file #2               |
| Inc.Cn.1     | INC CNT #1           | Increment counter #1                      |
| Inc.Cn.2     | INC CNT #2           | Increment counter #2                      |
| Inc.Cn.3     | INC CNT #3           | Increment counter #3                      |
| Inc.Cn.4     | INC CNT #4           | Increment counter #4                      |
| CLr.Cn.1     | CLR CNT #1           | Clear counter #1                          |
| CLr.Cn.2     | CLR CNT #2           | Clear counter #2                          |
| CLr.Cn.3     | CLR CNT #3           | Clear counter #3                          |
| CLr.Cn.4     | CLR CNT #4           | Clear counter #4                          |
| CLr.Cnt      | CLR ALL CNT          | Clear all counters                        |
| CLr.Enr      | CLR ENERGY           | Clear total and phase energy accumulators |
| CLr.dnd      | CLR ALL DMD          | Clear all maximum demands                 |
| CLr.P.dn     | CLR PWR DMD          | Clear power maximum demands               |
| CLr.A.dn     | CLR VOLT/AMP/THD DMD | Clear volt, ampere and THD maximum        |
|              |                      | demands                                   |
| CLr.tEn      | CLR TOU ENG          | Clear TOU energy accumulators             |
| CLr.tdn      | CLR TOU DMD          | Clear TOU maximum demands                 |
| CLr.LHi      | CLR MIN/MAX          | Clear Min/Max log                         |
| FLG1.On      | SET FLAG #1          | Set event flag #1                         |
| FLG2.On      | SET FLAG #2          | Set event flag #2                         |

| Display Code | Designation | Description         |
|--------------|-------------|---------------------|
| FLG3.On      | SET FLAG #3 | Set event flag #3   |
| FLG4.On      | SET FLAG #4 | Set event flag #4   |
| FLG1.OFF     | CLR FLAG #1 | Clear event flag #1 |
| FLG2.OFF     | CLR FLAG #2 | Clear event flag #2 |
| FLG3.OFF     | CLR FLAG #3 | Clear event flag #3 |
| FLG4.OFF     | CLR FLAG #4 | Clear event flag #4 |

# Appendix D Parameters for Monitoring and Data Logging

The following table lists parameters measured by the meter that are available for data logging and monitoring through communications. The left column shows data abbreviations used in PAS. Parameter groups are highlighted in bold.

| Designation      | Description                         |
|------------------|-------------------------------------|
| NONE             | None (stub, read as zero)           |
| EVENT FLAGS      | Event Flags                         |
| EVENT FLAGS 1:16 | Event Flags #1-#8                   |
| DIGITAL INPUTS   | Digital Inputs                      |
| DI1:16           | Digital Inputs Status DI1:DI2       |
| RELAYS           | Relays                              |
| RO1:16           | Relay Status RO1:RO2                |
| COUNTERS         | Pulse Counters                      |
| COUNTER 1        | Counter #1                          |
| COUNTER 2        | Counter #2                          |
| COUNTER 3        | Counter #3                          |
| COUNTER 4        | Counter #4                          |
| SYMM COMP        | Symmetrical Components              |
| V PSEQ           | Positive-sequence voltage           |
| V NSEQ           | Negative-sequence voltage           |
| V ZSEQ           | Zero-sequence voltage               |
| V NSEQ UNB%      | Negative-sequence voltage unbalance |
| V ZSEQ UNB%      | Zero-sequence voltage unbalance     |
| I PSEQ           | Positive-sequence current           |
| I NSEQ           | Negative-sequence current           |
| I ZSEQ           | Zero-sequence current               |
| I NSEQ UNB%      | Negative-sequence current unbalance |
| I ZSEQ UNB%      | Zero-sequence current unbalance     |
| RMS (1/2 cycle)  | 1-Cycle Phase Values                |
| V1               | V1 Voltage <sup>1</sup>             |
| V2               | V2 Voltage <sup>1</sup>             |
| V3               | V3 Voltage <sup>1</sup>             |
| V12              | V12 Voltage                         |
| V23              | V23 Voltage                         |
| V31              | V31 Voltage                         |
| I1               | I1 Current                          |
| 12               | 12 Current                          |
| 13               | 13 Current                          |
| In               | In Current                          |
| RT PHASE         | 1-Cycle Phase Values                |
| V1               | V1/V12 Voltage <sup>1</sup>         |
| V2               | V2/V23 Voltage <sup>1</sup>         |
| V3               | V3/V31 Voltage <sup>1</sup>         |
| I1               | I1 Current                          |
| 12               | 12 Current                          |
| 13               | 13 Current                          |
| kW L1            | kW L1                               |
| kW L2            | kW L2                               |
| kW L3            | kW L3                               |
| kvar L1          | kvar L1                             |
| kvar L2          | kvar L2                             |
| kvar L3          | kvar L3                             |
| kVA L1           | kVA L1                              |
| kVA L2           | kVA L2                              |
| kVA L3           | kVA L3                              |
| PF L1            | Power factor L1                     |
| PF L2            | Power factor L2                     |
| PF L3            | Power factor L3                     |
| -                |                                     |

| Designation                                                                                                    | Description                                                                                                    |
|----------------------------------------------------------------------------------------------------|----------------------------------------------------------------------------------------------------|
| V1 THD                                                                                                    | V1/V12 Voltage THD <sup>2</sup>                                                                                                    |
| V2 THD                                                                                                    | V2/V23 Voltage THD <sup>2</sup>                                                                                                    |
| V3 THD                                                                                                    | · ·                                                                                                    |
|                                                                                                    | V3/V31 Voltage THD <sup>2</sup> I1 Current THD                                                                                                    |
| I1 THD<br>I2 THD                                                                                                    | 12 Current THD                                                                                                    |
| I3 THD                                                                                                    | 13 Current THD                                                                                                    |
| I1 KF                                                                                                    | I1 K-Factor                                                                                                    |
| I2 KF                                                                                                    | 12 K-Factor                                                                                                    |
| 13 KF                                                                                                    | 13 K-Factor                                                                                                    |
| I1 TDD                                                                                                    | I1 Current TDD                                                                                                    |
| I2 TDD                                                                                                    | 12 Current TDD                                                                                                    |
| I3 TDD                                                                                                    | 13 Current TDD                                                                                                    |
| V12                                                                                                    | V12 Voltage                                                                                                    |
| V23                                                                                                    | V23 Voltage                                                                                                    |
| V31                                                                                                    | V31 Voltage                                                                                                    |
| RT TOTAL                                                                                                    | 1-Cycle Total Values                                                                                                    |
| kW                                                                                                    | Total kW                                                                                                    |
| kvar                                                                                                    | Total kvar                                                                                                    |
| kVA                                                                                                    | Total kVA                                                                                                    |
| PF LAC                                                                                                    | Total PF                                                                                                    |
| PF LAG                                                                                                    | Total PF lag                                                                                                    |
| PF LEAD<br>kW IMP                                                                                                    | Total PF lead  Total kW import                                                                                                    |
| kW EXP                                                                                                    | Total kW export                                                                                                    |
| kvar IMP                                                                                                    | Total kvar import                                                                                                    |
| kvar EXP                                                                                                    | Total kvar export                                                                                                    |
| V AVG                                                                                                    | 3-phase average L-N/L-L voltage <sup>1</sup>                                                                                                    |
| V LL AVG                                                                                                    | 3-phase average L-L voltage                                                                                                    |
| I AVG                                                                                                    | 3-phase average current                                                                                                    |
| RT AUX                                                                                                    | 1-Cycle Auxiliary Values                                                                                                    |
| In                                                                                                    | In (neutral) Current                                                                                                    |
| FREQ                                                                                                    | Frequency                                                                                                    |
|                                                                                                    |                                                                                                    |
| V UNB%                                                                                                    | Voltage unbalance                                                                                                    |
|                                                                                                    |                                                                                                    |
| V UNB%                                                                                                    | Voltage unbalance                                                                                                    |
| V UNB%<br>I UNB%                                                                                                    | Voltage unbalance<br>Current unbalance                                                                                                    |
| V UNB%<br>I UNB%<br>AVR PHASE                                                                                                    | Voltage unbalance Current unbalance 1-Second Phase Values                                                                                                    |
| V UNB% I UNB% AVR PHASE V1                                                                                                    | Voltage unbalance Current unbalance 1-Second Phase Values V1/V12 Voltage <sup>1</sup> V2/V23 Voltage <sup>1</sup>                                                                                                    |
| V UNB% I UNB% AVR PHASE V1 V2                                                                                                    | Voltage unbalance Current unbalance 1-Second Phase Values V1/V12 Voltage 1                                                                                                    |
| V UNB% I UNB% AVR PHASE V1 V2 V3                                                                                                    | Voltage unbalance Current unbalance 1-Second Phase Values V1/V12 Voltage <sup>1</sup> V2/V23 Voltage <sup>1</sup> V3/V31 Voltage <sup>1</sup>                                                                                                    |
| V UNB% I UNB% AVR PHASE V1 V2 V3 I1                                                                                                    | Voltage unbalance Current unbalance 1-Second Phase Values V1/V12 Voltage <sup>1</sup> V2/V23 Voltage <sup>1</sup> V3/V31 Voltage <sup>1</sup> I1 Current                                                                                                    |
| V UNB% I UNB%  AVR PHASE V1 V2 V3 I1 I2                                                                                                    | Voltage unbalance Current unbalance 1-Second Phase Values V1/V12 Voltage <sup>1</sup> V2/V23 Voltage <sup>1</sup> V3/V31 Voltage <sup>1</sup> I1 Current I2 Current I3 Current KW L1                                                                                                    |
| V UNB% I UNB% AVR PHASE V1 V2 V3 I1 I2 I3 kW L1 kW L2                                                                                                    | Voltage unbalance Current unbalance 1-Second Phase Values V1/V12 Voltage <sup>1</sup> V2/V23 Voltage <sup>1</sup> V3/V31 Voltage <sup>1</sup> I1 Current I2 Current I3 Current KW L1 kW L2                                                                                                    |
| V UNB% I UNB% AVR PHASE V1 V2 V3 I1 I2 I3 kW L1 kW L2 kW L3                                                                                                    | Voltage unbalance Current unbalance 1-Second Phase Values V1/V12 Voltage <sup>1</sup> V2/V23 Voltage <sup>1</sup> V3/V31 Voltage <sup>1</sup> I1 Current I2 Current I3 Current KW L1 kW L2 kW L3                                                                                                    |
| V UNB% I UNB% AVR PHASE V1 V2 V3 I1 I2 I3 kW L1 kW L2 kW L3 kvar L1                                                                                                    | Voltage unbalance Current unbalance 1-Second Phase Values V1/V12 Voltage 1 V2/V23 Voltage 1 V3/V31 Voltage 1 I1 Current I2 Current I3 Current KW L1 kW L2 kW L3 kvar L1                                                                                                    |
| V UNB% I UNB% AVR PHASE V1 V2 V3 I1 I2 I3 kW L1 kW L2 kW L3 kvar L1 kvar L2                                                                                                    | Voltage unbalance Current unbalance 1-Second Phase Values V1/V12 Voltage 1 V2/V23 Voltage 1 V3/V31 Voltage 1 I1 Current I2 Current I3 Current KW L1 kW L2 kW L3 kvar L1 kvar L2                                                                                                    |
| V UNB% I UNB% AVR PHASE V1 V2 V3 I1 I2 I3 kW L1 kW L2 kW L3 kvar L1 kvar L2 kvar L3                                                                                               | Voltage unbalance Current unbalance  1-Second Phase Values  V1/V12 Voltage <sup>1</sup> V2/V23 Voltage <sup>1</sup> V3/V31 Voltage <sup>1</sup> I1 Current I2 Current I3 Current KW L1 kW L2 kW L3 kvar L1 kvar L2 kvar L3                                                                                                    |
| V UNB% I UNB% AVR PHASE V1 V2 V3 I1 I2 I3 kW L1 kW L2 kW L3 kvar L1 kvar L2 kvar L3 kVA L1                                                                                        | Voltage unbalance Current unbalance 1-Second Phase Values V1/V12 Voltage 1 V2/V23 Voltage 1 V3/V31 Voltage 1 I1 Current I2 Current I3 Current KW L1 KW L2 KW L3 kvar L1 kvar L2 kvar L3 kVA L1                                                                                                    |
| V UNB% I UNB% AVR PHASE V1 V2 V3 I1 I2 I3 kW L1 kW L2 kW L3 kvar L1 kvar L2 kvar L3 kVA L1 kVA L2                                                                                 | Voltage unbalance Current unbalance 1-Second Phase Values V1/V12 Voltage 1 V2/V23 Voltage 1 V3/V31 Voltage 1 I1 Current I2 Current I3 Current KW L1 kW L2 kW L3 kvar L1 kvar L2 kvar L3 kVA L1 kVA L2                                                                                                    |
| V UNB% I UNB% AVR PHASE V1 V2 V3 I1 I2 I3 kW L1 kW L2 kW L3 kvar L1 kvar L2 kvar L3 kVA L1 kVA L2 kVA L3                                                                          | Voltage unbalance Current unbalance  1-Second Phase Values  V1/V12 Voltage 1  V2/V23 Voltage 1  V3/V31 Voltage 1  I1 Current I2 Current I3 Current KW L1  kW L2  kW L3  kvar L1  kvar L2  kvar L3  kVA L1  kVA L2  kVA L2  kVA L3                                                                                                    |
| V UNB% I UNB% AVR PHASE V1 V2 V3 I1 I2 I3 kW L1 kW L2 kW L3 kvar L1 kvar L2 kvar L3 kVA L1 kVA L2 kVA L3 PF L1                                                                    | Voltage unbalance Current unbalance  1-Second Phase Values  V1/V12 Voltage 1  V2/V23 Voltage 1  V3/V31 Voltage 1  I1 Current I2 Current I3 Current KW L1  kW L2  kW L3  kvar L1  kvar L2  kvar L3  kVA L1  kVA L2  kVA L3  Power factor L1                                                                                                    |
| V UNB% I UNB% AVR PHASE V1 V2 V3 I1 I2 I3 kW L1 kW L2 kW L3 kvar L1 kvar L2 kvar L3 kVA L1 kVA L2 kVA L3 PF L1 PF L2                                                              | Voltage unbalance Current unbalance  1-Second Phase Values  V1/V12 Voltage 1  V2/V23 Voltage 1  V3/V31 Voltage 1  I1 Current I2 Current I3 Current KW L1  kW L2  kW L3  kvar L1  kvar L2  kvar L3  kVA L1  kVA L2  kVA L1  RVA L2  kVA L1  RVA L2  RVA L3  Power factor L1  Power factor L2                                                                                                    |
| V UNB% I UNB% AVR PHASE V1 V2 V3 I1 I2 I3 kW L1 kW L2 kW L3 kvar L1 kvar L2 kvar L3 kVA L1 kVA L2 kVA L3 PF L1                                                                    | Voltage unbalance Current unbalance 1-Second Phase Values  V1/V12 Voltage 1  V2/V23 Voltage 1  V3/V31 Voltage 1  I1 Current I2 Current I3 Current kW L1 kW L2 kW L3 kvar L1 kvar L2 kvar L3 kVA L1 kVA L2 kVA L3 Power factor L1 Power factor L3                                                                                                    |
| V UNB% I UNB% AVR PHASE V1 V2 V3 I1 I2 I3 kW L1 kW L2 kW L3 kvar L1 kvar L2 kvar L3 kVA L1 kVA L2 kVA L3 FF L1 FF L2 FF L3 V1 THD                                                 | Voltage unbalance Current unbalance  1-Second Phase Values  V1/V12 Voltage 1  V2/V23 Voltage 1  V3/V31 Voltage 1  I1 Current I2 Current I3 Current KW L1 kW L2 kW L3 kvar L1 kvar L2 kvar L3 kVA L1 kVA L2 kVA L3 Power factor L1 Power factor L2 Power factor L3 V1/V12 Voltage THD 2                                                                                                    |
| V UNB% I UNB% AVR PHASE V1 V2 V3 I1 I2 I3 kW L1 kW L2 kW L3 kvar L1 kvar L2 kvar L3 kVA L1 kVA L2 kVA L3 PF L1 PF L2 PF L3 V1 THD                                                 | Voltage unbalance Current unbalance  1-Second Phase Values  V1/V12 Voltage 1  V2/V23 Voltage 1  V3/V31 Voltage 1  I1 Current I2 Current I3 Current kW L1 kW L2 kW L3 kvar L1 kvar L2 kvar L3 kVA L1 kVA L2 kVA L3 Power factor L1 Power factor L3 V1/V12 Voltage THD 2  V2/V23 Voltage THD 2                                                                                                    |
| V UNB% I UNB% AVR PHASE V1 V2 V3 I1 I2 I3 KW L1 KW L2 KW L3 Kvar L1 Kvar L2 Kvar L3 KVA L1 KVA L2 KVA L3 PF L1 PF L2 PF L3 V1 THD V2 THD                                          | Voltage unbalance Current unbalance  1-Second Phase Values  V1/V12 Voltage 1  V2/V23 Voltage 1  V3/V31 Voltage 1  I1 Current I2 Current I3 Current kW L1 kW L2 kW L3 kvar L1 kvar L2 kvar L3 kVA L1 kVA L2 kVA L3 Power factor L1 Power factor L2 Power factor L3  V1/V12 Voltage THD 2  V3/V31 Voltage THD 2  V3/V31 Voltage THD 2                                                                                                    |
| V UNB% I UNB% AVR PHASE V1 V2 V3 I1 I2 I3 KW L1 KW L2 KW L3 Kvar L1 Kvar L2 Kvar L3 KVA L1 KVA L2 KVA L3 PF L1 PF L2 PF L3 V1 THD V2 THD V3 THD I1 THD                            | Voltage unbalance Current unbalance  1-Second Phase Values  V1/V12 Voltage 1  V2/V23 Voltage 1  V3/V31 Voltage 1  I1 Current I2 Current I3 Current kW L1 kW L2 kW L3 kvar L1 kvar L2 kvar L3 kVA L1 kVA L2 kVA L3 Power factor L1 Power factor L2 Power factor L3  V1/V12 Voltage THD 2  V3/V31 Voltage THD 2  V3/V31 Voltage THD 2  I1 Current THD                                                                                                    |
| V UNB% I UNB% AVR PHASE V1 V2 V3 I1 I2 I3 KW L1 KW L2 KW L3 Kvar L1 Kvar L2 Kvar L3 KVA L1 KVA L2 KVA L3 PF L1 PF L2 PF L3 V1 THD V2 THD V3 THD I1 THD                            | Voltage unbalance Current unbalance  1-Second Phase Values  V1/V12 Voltage 1  V2/V23 Voltage 1  V3/V31 Voltage 1  I1 Current I2 Current I3 Current kW L1 kW L2 kW L3 kvar L1 kvar L2 kvar L3 kVA L1 kVA L2 kVA L3 Power factor L1 Power factor L2 Power factor L3  V1/V12 Voltage THD 2  V3/V31 Voltage THD 2  V3/V31 Voltage THD 2  I1 Current THD I2 Current THD                                                                                                    |
| V UNB% I UNB% AVR PHASE V1 V2 V3 I1 I2 I3 KW L1 KW L2 KW L3 Kvar L1 Kvar L2 Kvar L3 KVA L1 KVA L2 KVA L3 PF L1 PF L2 PF L3 V1 THD V2 THD V3 THD I1 THD I2 THD                     | Voltage unbalance Current unbalance  1-Second Phase Values  V1/V12 Voltage 1  V2/V23 Voltage 1  V3/V31 Voltage 1  I1 Current I2 Current I3 Current kW L1 kW L2 kW L3 kvar L1 kvar L2 kvar L3 kVA L1 kVA L2 kVA L3 Power factor L1 Power factor L2 Power factor L3 V1/V12 Voltage THD 2 V2/V23 Voltage THD 2 I1 Current THD I2 Current THD I3 Current THD I3 Current THD                                                                                                    |
| V UNB% I UNB% AVR PHASE V1 V2 V3 I1 I2 I3 KW L1 KW L2 KW L3 Kvar L1 Kvar L2 Kvar L3 KVA L1 KVA L2 KVA L3 PF L1 PF L2 PF L3 V1 THD V2 THD V3 THD I1 THD I1 THD I1 THD I1 THD I1 KF | Voltage unbalance Current unbalance  1-Second Phase Values  V1/V12 Voltage 1  V2/V23 Voltage 1  V3/V31 Voltage 1  I1 Current I2 Current I3 Current kW L1 kW L2 kW L3 kvar L1 kvar L2 kvar L3 kVA L1 kVA L2 kVA L3 Power factor L1 Power factor L2 Power factor L3  V1/V12 Voltage THD 2  V3/V31 Voltage THD 2  I1 Current THD I2 Current THD I1 Current THD I1 Current THD I1 Current THD I1 Current THD I1 Current THD I1 Current THD I1 Current THD I1 Current THD I1 Current THD I1 Current THD I1 Current THD I1 Current THD I1 Current THD I1 Current THD I1 Current THD I1 Current THD I1 Current THD I1 Current THD |
| V UNB% I UNB% AVR PHASE V1 V2 V3 I1 I2 I3 KW L1 KW L2 KW L3 Kvar L1 kvar L2 kvar L3 kVA L1 kVA L2 kVA L3 PF L1 PF L2 PF L3 V1 THD V2 THD V3 THD I1 THD I1 THD I1 KF I2 KF         | Voltage unbalance Current unbalance  1-Second Phase Values  V1/V12 Voltage 1  V2/V23 Voltage 1  V3/V31 Voltage 1  I1 Current I2 Current I3 Current kW L1 kW L2 kW L3 kvar L1 kvar L2 kvar L3 kVA L1 kVA L2 kVA L3 Power factor L1 Power factor L2 Power factor L3 V1/V12 Voltage THD 2 V2/V23 Voltage THD 2 I1 Current THD I2 Current THD I1 K-Factor I2 K-Factor                                                                                                    |
| V UNB% I UNB% AVR PHASE V1 V2 V3 I1 I2 I3 KW L1 KW L2 KW L3 Kvar L1 kvar L2 kvar L3 kVA L1 kVA L2 kVA L3 PF L1 PF L2 PF L3 V1 THD V2 THD V3 THD I1 THD I1 THD I1 KF I2 KF I3 KF   | Voltage unbalance Current unbalance  1-Second Phase Values  V1/V12 Voltage 1  V2/V23 Voltage 1  V3/V31 Voltage 1  I1 Current I2 Current I3 Current kW L1  kW L2  kW L3  kvar L1  kvar L2  kvar L3  kVA L1  kVA L2  kVA L3  Power factor L1  Power factor L2  Power factor L3  V1/V12 Voltage THD 2  V2/V23 Voltage THD 2  V3/V31 Voltage THD 2  I1 Current THD  I2 Current THD  I3 Current THD  I1 K-Factor  I2 K-Factor                                                                                                    |
| V UNB% I UNB% AVR PHASE V1 V2 V3 I1 I2 I3 KW L1 KW L2 KW L3 Kvar L1 kvar L2 kvar L3 kVA L1 kVA L2 kVA L3 PF L1 PF L2 PF L3 V1 THD V2 THD V3 THD I1 THD I1 THD I1 KF I2 KF         | Voltage unbalance Current unbalance  1-Second Phase Values  V1/V12 Voltage 1  V2/V23 Voltage 1  V3/V31 Voltage 1  I1 Current I2 Current I3 Current kW L1 kW L2 kW L3 kvar L1 kvar L2 kvar L3 kVA L1 kVA L2 kVA L3 Power factor L1 Power factor L2 Power factor L3 V1/V12 Voltage THD 2 V2/V23 Voltage THD 2 I1 Current THD I2 Current THD I1 K-Factor I2 K-Factor                                                                                                    |

| James                                                                                                    | Designation | Description                       |
|----------------------------------------------------------------------------------------------------|-------------|-----------------------------------|
| V12 Voltage                                                                                                    |             | •                                 |
| V23                                                                                                    |             |                                   |
| V31 Voltage                                                                                                    | V23         |                                   |
| kW kvar                                                                                                    | V31         |                                   |
| Total kVA                                                                                                    | AVR TOTAL   | 1-Second Total Values             |
| Total PF                                                                                                    | kW          | Total kW                          |
| PF         Total PF           PF LEAD         Total PF lag           PF LEAD         Total PF lead           KW IMP         Total KW import           KW EXP         Total kW export           KW EXP         Total kvar import           KVAR EXP         Total kvar export           V AVG         3-phase average L-IV-L voltage           1 AVG         3-phase average L-L voltage           1 AVG         3-phase average L-IV-Uslage           1 AVG         3-phase average L-IV-Vilage           1 AVG         3-phase average L-IV-Vilage           1 AVG         3-phase average L-IV-Vilage           1 AVG         3-phase average L-IV-Vilage           2 L AVG         3-phase average L-IV-Vilage           3 L AVG         3-phase average L-IV-Vilage           4 L AVG         3-phase average L-IV-VILAGE           4 L AVG         3-phase average L-IV-VILAGE           V L AVG         3-phase average L-IV-VILAGE           V L AVG         3-phase average L-IV-VILAGE           V L AVG         3-phase average current           AVERONCOM         10-IV-IV-VILAGE           V L AVG         3-phase average current           V L AVG         3-Phase average current           V L AVG                                                                                                    |             |                                   |
| PF LEAD         Total PF lead           FP LEAD         Total PF lead           KW IMP         Total kW import           KW EXP         Total kW export           KW EXP         Total kvar import           kvar EXP         Total kvar export           V AVG         3-phase average L-VI/L-L voltage 1           V LL AVG         3-phase average L-L voltage           I AVG         3-phase average current           AVR AUX         1-Second Auxiliary Values           In         In (neutral) Current           FEEQ         Frequency           V UNB%         Voltage unbalance           I UNB%         Current unbalance           I UNB%         Current unbalance           I VI VIV12 Voltage 2         V           V Z         V2/V23 Voltage 2           V3         V3/V31 Voltage 2           V Z EXPO-SEQ         Zero-sequence voltage           I ZERO-SEQ         Zero-sequence current           V UNB%         Negative-sequence current           V UNB%         Negative-sequence current unbalance           HRM TOT (10-min)         10-min Total Harmonics           V1 THD         V1/V12 Voltage THD 2           V2 THD         V3/V33 Voltage THD 2                                                                                                    |             |                                   |
| PF LEAD                                                                                                    |             |                                   |
| No.   No.                                                                                                    |             | <del>,</del>                      |
| KW EXP                                                                                                    | ==: :=      |                                   |
| Kvar IMP                                                                                                    |             |                                   |
| VAVG                                                                                                    |             | *                                 |
| V AVG         3-phase average L-N/L-L voltage           I AVG         3-phase average L-L voltage           I AVG         3-phase average L-L voltage           I AVG         3-phase average current           AVR AUX         1-Second Auxiliary Values           In         In (neutral) Current           FREQ         Frequency           V UNB%         Voltage unbalance           I UNB%         Current unbalance           RMS (10-min)         10-min Volts and Symmetrical Components           V1         V1/V12 Voltage ²           V2         V2/V23 Voltage ²           V3         V3/V31 Voltage ²           V3         V3/V31 Voltage ²           V4         V2/V23 Voltage ²           V5         V2-SEQ           Zero-sequence voltage         LERO-SEQ           Zero-sequence current         VUNB%           Negative-sequence voltage unbalance           I UNB%         Negative-sequence current           V THD         V1/V12 Voltage THD ²           V1 THD         V1/V12 Voltage THD ²           V3 THD         V3/V31 Voltage THD ²           V3 THD         V3/V31 Voltage THD ²           V1 THD         V1 V/V12 Voltage THD ²           V2 THD <td< td=""><td></td><td></td></td<>                                                                                                    |             |                                   |
| Victor   Signature   Limit   Victor   Victor                                                                                                    |             |                                   |
| AVG                                                                                                    |             |                                   |
| AVR AUX                                                                                                    |             |                                   |
| In                                                                                                    |             |                                   |
| V UNB%         Voltage unbalance           I UNB%         Current unbalance           RMS (10-min)         10-min Volts and Symmetrical Components           V1         V1/V12 Voltage 2           V2         V2/V23 Voltage 2           V3         V3/V31 Voltage 2           V ZERO-SEQ         Zero-sequence voltage           I ZERO-SEQ         Zero-sequence voltage unbalance           I VB%         Negative-sequence current unbalance           HRM TOT (10-min)         10-min Total Harmonics           V1 THD         V1/V12 Voltage THD 2           V2 THD         V2/V23 Voltage THD 2           V3 THD         V3/V31 Voltage THD 2           V3 THD         V3/V31 Voltage THD 2           V3 THD         V3/V31 Voltage THD 2           V3 THD         V3/V31 Voltage THD 2           V1 THD         V1 Current THD           V1 THD         V1 Current THD           V2 THD/V         V1/V12 Interharmonic voltage THD 2           V3 THD/I         V3/V31 Interharmonic voltage THD 2           V3 THD/I         V3/V31 Interharmonic voltage THD 2           V3 THD/I         V3/V31 Voltage magnitude 2           V1 Mag         V1/V12 Voltage magnitude 2           V2 Mag         V2/V23 Voltage magnitude 2                                                                                                    | In          |                                   |
| I UNB% (10-min) 10-min Volts and Symmetrical Components V1 V1/V12 Voltage 2 V2 V2/V23 Voltage 2 V3 V3/V31 Voltage 2 V ZERO-SEQ Zero-sequence voltage I ZERO-SEQ Zero-sequence current V UNB% Negative-sequence voltage unbalance I UNB% Negative-sequence current unbalance I UNB% Negative-sequence voltage THD 2 V2 THD V1/V12 Voltage THD 2 V3 THD V3/V33 Voltage THD 2 V3 THD V3/V33 Voltage THD 2 V3 THD I1 Current THD I2 THD I2 Current THD I3 THD I3 Current THD V1/V12 Interharmonic voltage THD 2 V2 THD/I V3/V33 Interharmonic voltage THD 2 V3 THD/I V3/V31 Interharmonic voltage THD 2 V3 THD/I V3/V31 Interharmonic voltage THD 2 V3 THD/I V3/V31 Interharmonic voltage THD 2 V3 THD/I V3/V31 Interharmonic voltage THD 2 V3 THD/I V3/V32 Interharmonic voltage THD 2 V3 THD/I V3/V33 Interharmonic voltage THD 2 V3 THD/I V3/V33 Voltage magnitude 2 V3 Mag V3/V33 Voltage magnitude 2 V3 Mag V3/V33 Voltage magnitude 2 V3 Mag V3/V33 Voltage magnitude 2 V3 Mag V3/V31 Voltage magnitude 2 V3 Mag V3/V31 Voltage angle 2 V3 Ang V3/V31 Voltage angle 2 V3 Ang V3/V32 Voltage angle 2 V3 Ang V3/V33 Voltage angle 2 V3 Ang V3/V31 Voltage angle 2 V3 Ang V3/V31 Voltage angle 2 V3 Ang V3/V31 Voltage angle 2 V3 Ang V3/V31 Voltage angle 2 V3 Ang V3/V31 Voltage angle 2 V3 Ang V3/V31 Voltage angle 2 V3 Ang V3/V31 Voltage angle 2 V3 Ang V3/V31 Voltage angle 2 V3 DMD V3/V33 Volt demand 2 V3 DMD V3/V33 Volt demand 2 V3 DMD V3/V33 Volt demand 2 V3 DMD V3/V33                                                                                                    |             |                                   |
| RMS (10-min)         10-min Volts and Symmetrical Components           V1         V1/V12 Voltage 2           V2         V2/V23 Voltage 2           V3         V3/V31 Voltage 2           V ZERO-SEQ         Zero-sequence voltage           I ZERO-SEQ         Zero-sequence current           V UNB%         Negative-sequence current unbalance           I UNB%         Negative-sequence current unbalance           HRM TOT (10-min)         10-min Total Harmonics           V1 THD         V1/V12 Voltage THD 2           V2 THD         V2/V23 Voltage THD 2           V3 THD         V3/V31 Voltage THD 2           V1 THD         V1/V12 Voltage THD 2           V1 THD         V1 Current THD           V1 THD         V1 Current THD           V1 THD         V1 V1/V12 Interharmonic voltage THD 2           V1 THD/I         V1/V12 Interharmonic voltage THD 2           V3 THD/I         V3/V31 Interharmonic voltage THD 2           V3 THD/I         V3/V31 Interharmonic voltage THD 2           V1 TDD         V1 Current TDD           V2 TDD         V3 Current TDD           V3 TDD         V3 Current TDD           V4 Mag         V1/V12 Voltage magnitude 2           V2 Mag         V2/V23 Voltage magnitude 2                                                                                                    |             | <del>;</del>                      |
| V1         V1/V12 Voltage 2           V2         V2/V23 Voltage 2           V3         V3/V31 Voltage 2           V ZERO-SEQ         Zero-sequence voltage           I ZERO-SEQ         Zero-sequence current           V UNB%         Negative-sequence current unbalance           HRM TOT (10-min)         10-min Total Harmonics           V1 THD         V1/V12 Voltage THD 2           V2 THD         V2/V23 Voltage THD 2           V3 THD         V3/V31 Voltage THD 2           V1 THD         I1 Current THD           V2 THD         V3/V31 Voltage THD 2           V1 THD         I1 Current THD           V2 THD         V3/V31 Voltage THD 2           V1 THD         V1/V12 Interharmonic voltage THD 2           V1 THD         V1/V12 Interharmonic voltage THD 2           V1 THD/I         V1/V12 Interharmonic voltage THD 2           V3 THD/I         V3/V31 Interharmonic voltage THD 2           V3 THD/I         V3/V31 Interharmonic voltage THD 2           V3 THD/I         V3/V31 Interharmonic voltage THD 2           V3 THD/I         V3/V31 Interharmonic voltage THD 2           V3 THD/I         V3/V31 Interharmonic voltage THD 2           V3 TDD         I1 Current TDD           PHASORS         Phasors                                                                                                    |             |                                   |
| V2         V2/V23 Voltage ²           V3         V3/V31 Voltage ²           V ZERO-SEQ         Zero-sequence voltage           I ZERO-SEQ         Zero-sequence current           V UNB%         Negative-sequence voltage unbalance           I UNB%         Negative-sequence current unbalance           HRM TOT (10-min)         10-min Total Harmonics           V1 THD         V1/V12 Voltage THD ²           V2 THD         V2/V23 Voltage THD ²           V3 THD         V3/V31 Voltage THD ²           V3 THD         V3/V31 Voltage THD ²           V1 THD         V1 Current THD           V2 THD         V3/V31 Voltage THD ²           V3 THD         V3/V31 Voltage THD ²           V1 THD         V1/V12 Interharmonic voltage THD ²           V1 THD/I         V1/V12 Interharmonic voltage THD ²           V2 THD/I         V2/V23 Interharmonic voltage THD ²           V3 THD/I         V3/V31 Interharmonic voltage THD ²           V3 THD/I         V3/V31 Interharmonic voltage THD ²           V3 THD/I         V3/V31 Interharmonic voltage THD ²           V3 THD/I         V3/V31 Interharmonic voltage THD ²           V3 THD/I         V3/V31 Voltage magnitude ²           V3 TDD         I3 Current TDD           Phasors                                                                                                    |             |                                   |
| V3                                                                                                    | * *         | <del>;</del>                      |
| V ZERO-SEQ         Zero-sequence voltage           I ZERO-SEQ         Zero-sequence current           V UNB%         Negative-sequence current unbalance           I UNB%         Negative-sequence current unbalance           HRM TOT (10-min)         10-min Total Harmonics           V1 THD         V1/V12 Voltage THD 2           V2 THD         V2/V23 Voltage THD 2           V3 THD         V3/V31 Voltage THD 2           V1 THD         V1 Current THD           V2 THD         V3/V31 Voltage THD 2           V1 THD         V1 Current THD           V2 THD         V2/V23 Interharmonic voltage THD 2           V1 THD         V1/V12 Interharmonic voltage THD 2           V2 THD/I         V1/V12 Interharmonic voltage THD 2           V3 THD/I         V3/V31 Interharmonic voltage THD 2           V1 TDD         V1 Current TDD           V3 THD/I         V3/V31 Interharmonic voltage THD 2           V1 TDD         V1 Current TDD           V2 TDD         V2 Current TDD           V3 TDD         V3 Current TDD           V4 Mag         V1/V12 Voltage magnitude 2           V3 Mag         V3/V31 Voltage magnitude 2           V3 Mag         V3/V31 Voltage magnitude 2           V3 Mag         V3/V31 Voltage angle 2 <td></td> <td><del>;</del></td>                                                                                                    |             | <del>;</del>                      |
| I ZERO-SEQ Zero-sequence current V UNB% Negative-sequence voltage unbalance I UNB% Negative-sequence voltage unbalance I UNB% Negative-sequence current unbalance HRM TOT (10-min) 10-min Total Harmonics V1 THD V1/V12 Voltage THD 2 V2 THD V2/V23 Voltage THD 2 V3 THD V3/V31 Voltage THD 2 V3 THD I1 Current THD I2 Current THD I2 Current THD I3 THD I3 Current THD I3 Current THD I3 THD I3 Current THD V1/V12 Interharmonic voltage THD 2 V2 THD/I V2/V23 Interharmonic voltage THD 2 V3 THD/I V3/V31 Interharmonic voltage THD 2 V3 THD/I V3/V31 Interharmonic voltage THD 2 V3 THD/I V3/V31 Interharmonic voltage THD 2 V3 THD/I V3/V31 Interharmonic voltage THD 2 V3 THD/I V3/V31 Interharmonic voltage THD 2 V3 THD/I V3/V31 Interharmonic voltage THD 2 V3 THD/I V3/V31 V01tage magnitude 2 V3 Mag V3/V31 V01tage magnitude 2 V3 Mag V3/V31 V01tage magnitude 2 V3 Mag V3/V31 V01tage magnitude 2 V3 Mag V3/V31 V01tage magnitude 2 V3 Mag I3 Current magnitude I1 Current magnitude I3 Mag I3 Current magnitude I3 Mag I3 Current magnitude V1 Ang V1/V12 V01tage angle 2 V2 Ang V2/V23 V01tage angle 2 V2 Ang V3/V31 V01tage angle 2 V3 Ang I1 Current angle I1 Current angle I2 Ang I1 Current angle I2 Ang I1 Current angle DEMANDS Present Demands V1 DMD V3/V31 V0It demand 2 V3 DMD V3/V31 V0It demand 2 V1 DMD V3/V31 V0It demand 2 V1 DMD V3/V31 V0It demand 2 V1 DMD V3/V31 V0It demand 2 V1 DMD V3/V31 V0It demand 2 V1 DMD V3/V31 V0It demand 2 V1 DMD V3/V31 V0It demand 2                                                                                                    | V3          |                                   |
| V UNB% Negative-sequence voltage unbalance I UNB% Negative-sequence current unbalance HRM TOT (10-min) 10-min Total Harmonics V1 THD V1/V12 Voltage THD 2 V2 THD V2/V23 Voltage THD 2 V3 THD V3/V31 Voltage THD 2 I1 THD I1 Current THD I2 THD I2 Current THD I3 THD I3 Current THD V3/V31 Interharmonic voltage THD 2 V2 THD/I V2/V23 Interharmonic voltage THD 2 V3 THD/I V3/V31 Interharmonic voltage THD 2 V3 THD/I V3/V31 Interharmonic voltage THD 2 V3 THD/I V3/V31 Interharmonic voltage THD 2 V3 THD/I V3/V31 Interharmonic voltage THD 2 I1 TDD I1 Current TDD I2 Current TDD I3 Current TDD I3 Current TDD PHASORS Phasors V1 Mag V1/V12 Voltage magnitude 2 V2 Mag V2/V23 Voltage magnitude 2 V3 Mag V3/V31 Voltage magnitude 2 I1 Mag I1 Current magnitude I2 Mag I2 Current magnitude I3 Mag I3 Current magnitude V1 Ang V1/V12 Voltage angle 2 V2 Ang V2/V23 Voltage angle 2 V3 Ang V3/V31 Voltage angle 2 V3 Ang V3/V31 Voltage angle 2 V4 DMD V3/V32 Volt demand 2 V3 DMD V3/V31 Volt demand 2 V3 DMD V3/V31 Volt demand 2 V3 DMD V3/V31 Volt demand 2 V1 DMD V1/V12 Volt demand 2 V1 DMD V3/V31 Volt demand 2                                                                                                    |             |                                   |
| UNB%                                                                                                    |             |                                   |
| HRM TOT (10-min)         10-min Total Harmonics           V1 THD         V1/V12 Voltage THD 2           V2 THD         V2/V23 Voltage THD 2           V3 THD         V3/V31 Voltage THD 2           I1 THD         I1 Current THD           I2 THD         I2 Current THD           I3 THD         I3 Current THD           V1 THD/I         V1/V12 Interharmonic voltage THD 2           V2 THD/I         V2/V23 Interharmonic voltage THD 2           V3 THD/I         V3/V31 Interharmonic voltage THD 2           V1 TDD         I1 Current TDD           V2 TDD         I2 Current TDD           V3 TDD         V3 Current TDD           V1 Mag         V1/V12 Voltage magnitude 2           V2 Mag         V2/V23 Voltage magnitude 2           V3 Mag         V3/V31 Voltage magnitude 2           V3 Mag         V3/V31 Voltage magnitude 2           V1 Mag         V1/V12 Voltage magnitude 2           V3 Mag         V3/V31 Voltage magnitude 2           V1 Ang         I1 Current magnitude           V2 Mag         V2/V23 Voltage angle 2           V2 Ang         V2/V23 Voltage angle 2           V3 Ang         V3/V31 Voltage angle 2           V3 Ang         V3/V31 Voltage angle 2           V3 Ang                                                                                                    |             |                                   |
| V1 THD         V1/V12 Voltage THD 2           V2 THD         V2/V23 Voltage THD 2           V3 THD         V3/V31 Voltage THD 2           I1 THD         I1 Current THD           I2 THD         I2 Current THD           V3 THD         V1/V12 Interharmonic voltage THD 2           V1 THD/I         V1/V12 Interharmonic voltage THD 2           V2 THD/I         V2/V23 Interharmonic voltage THD 2           V3 THD/I         V3/V31 Interharmonic voltage THD 2           V1 TDD         V3/V31 Interharmonic voltage THD 2           V1 TDD         V3/V31 Interharmonic voltage THD 2           V1 TDD         V3/V31 Interharmonic voltage THD 2           V1 TDD         V3/V31 Interharmonic voltage THD 2           V1 TDD         V3/V31 Interharmonic voltage THD 2           V1 TDD         V3/V31 Interharmonic voltage THD 2           V1 Mag         V1/V12 Voltage magnitude 2           V2 Mag         V1/V12 Voltage magnitude 2           V3 Mag         V3/V31 Voltage magnitude 2           V3 Mag         V3/V31 Voltage magnitude 2           V3 Mag         V3/V31 Voltage angle 2           V4 Ang         V1/V12 Voltage angle 2           V3 Ang         V3/V31 Voltage angle 2           V3 Ang         V3/V31 Voltage angle 2                                                                                                    |             |                                   |
| V2 THD         V2/V23 Voltage THD ²           V3 THD         V3/V31 Voltage THD ²           I1 THD         I1 Current THD           I2 THD         I2 Current THD           I3 THD         I3 Current THD           V1 THD/I         V1/V12 Interharmonic voltage THD ²           V2 THD/I         V2/V23 Interharmonic voltage THD ²           V3 THD/I         V3/V31 Interharmonic voltage THD ²           V3 THD/I         V3/V31 Interharmonic voltage THD ²           V3 THD/I         V3/V31 Interharmonic voltage THD ²           V3 THD/I         V3/V31 Interharmonic voltage THD ²           V3 THD/I         V3/V31 Interharmonic voltage THD ²           V3 THD/I         V3/V31 Interharmonic voltage THD ²           V3 THD/I         V3/V31 Interharmonic voltage THD ²           V3 THD/I         V3/V31 Interharmonic voltage THD ²           V3 THD/I         V3/V31 Interharmonic voltage THD ²           V3 THD/I         V3/V31 Voltage magnitude ?           V4 Mag         V1/V12 Voltage magnitude ?           V3 Mag         V3/V31 Voltage magnitude ?           V3 Mag         V3/V31 Voltage angle ?           V4 Ang         V1/V12 Voltage angle ?           V4 Ang         V3/V31 Voltage angle ?           V4 Ang         V3/V31 Voltage angle ?     <                                                                                                    |             |                                   |
| V3 THD                                                                                                    |             | ·                                 |
| 11 THD                                                                                                    |             |                                   |
| I2 THD I3 THD I3 THD I3 Current THD V1 THD/I V1 THD/I V1/V12 Interharmonic voltage THD <sup>2</sup> V2 THD/I V2/V23 Interharmonic voltage THD <sup>2</sup> V3 THD/I V3/V31 Interharmonic voltage THD <sup>2</sup> V3 THD/I V3/V31 Interharmonic voltage THD <sup>2</sup> I1 TDD I1 Current TDD I2 TDD I3 Current TDD I3 Current TDD V1/V12 Voltage magnitude <sup>2</sup> V2 Mag V1/V12 Voltage magnitude <sup>2</sup> V3 Mag V3/V31 Voltage magnitude <sup>2</sup> V1 Mag V3/V31 Voltage magnitude <sup>2</sup> V1 Mag V3/V31 Voltage magnitude <sup>2</sup> V3 Mag V3/V31 Voltage magnitude <sup>2</sup> V3 Mag V3/V31 Voltage magnitude V1 Mag V1/V12 Voltage magnitude V1 Mag V1/V12 Voltage magnitude V1 Ang V1/V12 Voltage angle <sup>2</sup> V2 Ang V2/V23 Voltage angle <sup>2</sup> V2 Ang V2/V23 Voltage angle <sup>2</sup> V3 Ang V3/V31 Voltage angle <sup>2</sup> V3 Ang V3/V31 Voltage angle <sup>2</sup> V3 Ang V3/V31 Voltage angle <sup>2</sup> V3 Ang V3/V31 Voltage angle <sup>2</sup> V1 Ang V1/V12 Voltage angle <sup>2</sup> V3 Ang V3/V31 Voltage angle <sup>2</sup> V3 Ang V3/V31 Voltage angle <sup>2</sup> V3 Ang V3/V31 Voltage angle <sup>2</sup> V3 Ang V3/V31 Voltage angle <sup>2</sup> V3 Ang V3/V31 Voltage angle <sup>2</sup> V3 Ang V3/V31 Voltage angle <sup>2</sup> V3 Ang V3/V31 Voltage angle <sup>2</sup> V3 Ang V3/V31 Voltage angle <sup>2</sup> V3 Ang V3/V31 Voltage angle <sup>2</sup> V3 Ang V3/V31 Voltage angle <sup>2</sup> V3 Ang V3/V31 Voltage angle <sup>2</sup> V3 Ang V3/V31 Voltage angle <sup>2</sup> V3 DMD V3/V31 Voltage angle <sup>2</sup> V3 DMD V3/V31 Voltage angle <sup>2</sup> V3 DMD V3/V31 Voltage angle <sup>2</sup> V3 DMD V3/V31 Voltage angle <sup>2</sup> V3 DMD V3/V31 Voltage angle <sup>2</sup> V3 DMD V3/V31 Voltage angle <sup>2</sup> V3 DMD V3/V31 Voltage angle <sup>2</sup> V3 DMD V3/V31 Voltage angle <sup>3</sup> V3/V31 Voltage angle <sup>3</sup> V3/V31 |             |                                   |
| I3 THD I3 Current THD V1 THD/I V1/V12 Interharmonic voltage THD <sup>2</sup> V2 THD/I V2/V23 Interharmonic voltage THD <sup>2</sup> V3 THD/I V3/V31 Interharmonic voltage THD <sup>2</sup> I1 TDD I1 Current TDD I2 TDD I2 Current TDD I3 TDD I3 Current TDD PHASORS Phasors V1 Mag V1/V12 Voltage magnitude <sup>2</sup> V2 Mag V2/V23 Voltage magnitude <sup>2</sup> V3 Mag I1 Current magnitude I2 Mag I2 Current magnitude I2 Mag I3 Current magnitude V1 Ang I3 Current magnitude V1 Ang V1/V12 Voltage angle <sup>2</sup> V2 Ang V2/V23 Voltage angle <sup>2</sup> V3 Ang I3 Current magnitude V1 Ang I1 Current magnitude V1 Ang V1/V12 Voltage angle <sup>2</sup> V2 Ang V2/V23 Voltage angle <sup>2</sup> V2 Ang V2/V23 Voltage angle <sup>2</sup> V3 Ang V3/V31 Voltage angle <sup>2</sup> V1 Ang V1/V12 Voltage angle <sup>2</sup> V2 Ang V2/V23 Voltage angle <sup>2</sup> V3 Ang I3 Current angle I4 Ang I5 Current angle I5 Ang I6 Current angle I7 Ang I7 Current angle V1 DMD V1/V12 Volt demand <sup>2</sup> V2 DMD V2/V23 Volt demand <sup>2</sup> V3 DMD V3/V31 Volt demand <sup>2</sup> V3 DMD V3/V31 Volt demand <sup>2</sup> V1 DMD V1/V12 Volt demand <sup>2</sup> V1 DMD V3/V31 Volt demand <sup>2</sup> V1 DMD V3/V31 Volt demand <sup>2</sup> V1 DMD V3/V31 Volt demand <sup>2</sup> V1 DMD V3/V31 Volt demand <sup>2</sup> V1 DMD V3/V31 Volt demand <sup>2</sup> V1 DMD V3/V31 Volt demand <sup>2</sup> V1 DMD V3/V31 Volt demand <sup>2</sup> V1 DMD V3/V31 Volt demand <sup>2</sup> V1 DMD V3/V31 Volt demand <sup>2</sup> V1 DMD V3/V31 Volt demand                                                                                                    |             |                                   |
| V1 THD/I  V2 THD/I  V2 THD/I  V2/V23 Interharmonic voltage THD <sup>2</sup> V3 THD/I  V3/V31 Interharmonic voltage THD <sup>2</sup> I1 TDD  I1 Current TDD  I2 Current TDD  I3 Current TDD  PHASORS  Phasors  V1 Mag  V1/V12 Voltage magnitude <sup>2</sup> V2 Mag  V2/V23 Voltage magnitude <sup>2</sup> V3 Mag  V3/V31 Voltage magnitude <sup>2</sup> V3 Mag  I1 Current magnitude <sup>2</sup> V3 Mag  I2 Current magnitude  I2 Mag  I3 Current magnitude  I3 Mag  I3 Current magnitude  V1 Ang  V1/V12 Voltage angle <sup>2</sup> V2 Ang  V2/V23 Voltage angle <sup>2</sup> V3 Ang  V3/V31 Voltage angle <sup>2</sup> V2 Ang  V2/V23 Voltage angle <sup>2</sup> V3 Ang  V3/V31 Voltage angle <sup>2</sup> V3 Ang  V3/V31 Voltage angle <sup>2</sup> V3 Ang  V3/V31 Voltage angle <sup>2</sup> V3 Ang  V3/V31 Voltage angle <sup>2</sup> V1 Ang  V1/V12 Voltage angle <sup>2</sup> V3 Ang  V3/V31 Voltage angle <sup>2</sup> V1 Ang  I1 Current angle  I2 Ang  I3 Current angle  V3 Ang  V3/V31 Voltage angle  V4 V3 V3 V3 V3 V3 V4 V4 V4 V4 V4 V4 V4 V4 V4 V4 V4 V4 V4                                                                                                    |             |                                   |
| V2 THD/I  V2/V23 Interharmonic voltage THD 2  V3 THD/I  V3/V31 Interharmonic voltage THD 2  I1 TDD  I1 Current TDD  I2 Current TDD  I3 TDD  I3 Current TDD  PHASORS  Phasors  V1 Mag  V1/V12 Voltage magnitude 2  V2 Mag  V2/V23 Voltage magnitude 2  V3 Mag  V3/V31 Voltage magnitude 2  I1 Mag  I1 Current magnitude  I2 Mag  I2 Current magnitude  I3 Mag  I3 Current magnitude  V1 Ang  V1/V12 Voltage angle 2  V2 Ang  V2/V23 Voltage angle 2  V3 Ang  V1/V12 Voltage angle 2  V2 Ang  V2/V23 Voltage angle 2  V3 Ang  V3/V31 Voltage angle 2  V3 Ang  V3/V31 Voltage angle 2  V3 Ang  V3/V31 Voltage angle 2  V1 Ang  V3/V31 Voltage angle 2  V3 Ang  V3/V31 Voltage angle 2  V1 Ang  V3/V31 Voltage angle 2  V3 Ang  V3/V31 Voltage angle 2  V1 Ang  V3/V31 Voltage angle 2  V3 Ang  V3/V31 Voltage angle 2  V4 Ang  V5/V23 Voltage angle 2  V5 Ang  V6/V23 Voltage angle 2  V6 Ang  V7/V12 Voltage angle 2  V8 Ang  V9/V23 Voltage angle 2  V9 Ang  V9/V23 Voltage angle 2  V1 Ang  V1 Current angle  V2 Ang  V3/V31 Voltage angle 2  V4 Ang  V5/V32 Voltage angle 2  V6 Ang  V6/V33 Voltage angle 2  V6/V33 Voltage angle 2  V7 DMD  V6/V32 Voltage angle 2  V7 DMD  V6/V33 Voltage angle 2  V7 DMD  V6/V33 Voltage angle 2  V7 DMD  V6/V34 Voltage angle 2  V7 DMD  V6/V35 Voltage angle 2  V7 DMD  V6/V6/V6/V6/V6/V6/V6/V6/V6/V6/V6/V6/V6/V                                                                                                    |             |                                   |
| V3 THD/I  V3/V31 Interharmonic voltage THD <sup>2</sup> I1 TDD  I1 Current TDD  I2 Current TDD  I3 Current TDD  PHASORS  Phasors  V1 Mag  V1/V12 Voltage magnitude <sup>2</sup> V2 Mag  V2/V23 Voltage magnitude <sup>2</sup> V3 Mag  V3/V31 Voltage magnitude <sup>2</sup> I1 Current magnitude  I2 Mag  I3 Current magnitude  I2 Mag  I4 Current magnitude  I5 Mag  I5 Current magnitude  I6 Ang  V1/V12 Voltage angle <sup>2</sup> V2 Ang  V2/V23 Voltage magnitude  V1 Ang  V1/V12 Voltage magnitude  I1 Current magnitude  I3 Mag  I3 Current magnitude  V1 Ang  V1/V12 Voltage angle <sup>2</sup> V2 Ang  V2/V23 Voltage angle <sup>2</sup> V3 Ang  V3/V31 Voltage angle <sup>2</sup> V1 Ang  V1/V12 Voltage angle <sup>2</sup> V3 Ang  V3/V31 Voltage angle <sup>2</sup> I1 Ang  I1 Current angle  I2 Ang  I2 Current angle  I3 Ang  I3 Current angle  V4 Ang  V5/V23 Voltage angle  V6/V24 Voltage angle  V6/V25 Voltage angle  V6/V26 Voltage angle  V6/V27 Voltage angle  V6/V27 Voltage angle  V6/V27 Voltage angle  V6/V27 Voltage angle  V6/V27 Voltage angle  V6/V27 Voltage angle  V6/V27 Voltage angle  V6/V27 Voltage angle  V6/V27 Voltage angle  V6/V27 Voltage angle  V6/V27 Voltage angle  V6/V6/V6/V6/V6/V6/V6/V6/V6/V6/V6/V6/V6/V                                                                                                    | · ·         |                                   |
| I1 TDD I1 Current TDD I2 Current TDD I3 TDD I3 Current TDD I3 Current TDD I3 TDD I3 Current TDD I3 Current TDD I3 TDD I3 Current TDD I3 Current TDD I3 TDD I3 Current TDD I3 Current TDD I3 Current TDD I3 Current TDD I3 Current TDD I3 Current TDD I3 Current I3 Current I3 Current I3 Current I3 Current I3 Current I3 Current I3 Current I3 Current I3 Current I3 Current I3 Current I3 Current I3 Current I4 Current I4 Current I5 Current I5 Curre                                                                                                    |             |                                   |
| I2 TDD I3 Current TDD I3 TDD I3 Current TDD  PHASORS Phasors  V1 Mag V1/V12 Voltage magnitude 2 V2 Mag V2/V23 Voltage magnitude 2 V3 Mag I1 Current magnitude 2 I1 Mag I1 Current magnitude I2 Mag I2 Current magnitude I3 Mag I3 Current magnitude V1 Ang V1/V12 Voltage angle 2 V2 Ang V2/V23 Voltage angle 2 V3 Ang V3/V31 Voltage angle 2 V3 Ang V3/V31 Voltage angle 2 V3 Ang V3/V31 Voltage angle 2 V3 Ang I3 Current angle I2 Ang I2 Current angle I2 Ang I3 Current angle V2 Ang V3/V31 Voltage angle 2 V3 DMD V1/V12 Volt demand 2 V3 DMD V3/V31 Volt demand 2 V3 DMD V3/V31 Volt demand 2 I1 DMD I1 Ampere demand                                                                                                    |             | *                                 |
| I3 TDD I3 Current TDD  PHASORS Phasors  V1 Mag V1/V12 Voltage magnitude 2  V2 Mag V2/V23 Voltage magnitude 2  V3 Mag V3/V31 Voltage magnitude 2  I1 Mag I1 Current magnitude  I2 Mag I2 Current magnitude  I3 Mag I3 Current magnitude  V1 Ang V1/V12 Voltage angle 2  V2 Ang V2/V23 Voltage angle 2  V3 Ang I1 Current angle  I2 Ang I2 Current magnitude  V1 Ang V1/V12 Voltage angle 2  V2 Ang V2/V23 Voltage angle 2  V3 Ang I3 Current angle  I2 Ang I2 Current angle  I2 Ang I3 Current angle  V3 Ang V3/V31 Voltage angle 2  V4 DMD V1/V12 Volt demand 2  V4 DMD V3/V31 Volt demand 2  V3 DMD I1 Ampere demand                                                                                                    |             |                                   |
| PHASORS Phasors V1 Mag V1/V12 Voltage magnitude 2 V2 Mag V2/V23 Voltage magnitude 2 V3 Mag V3/V31 Voltage magnitude 2 I1 Mag I1 Current magnitude I2 Mag I2 Current magnitude I3 Mag I3 Current magnitude V1 Ang V1/V12 Voltage angle 2 V2 Ang V2/V23 Voltage angle 2 V3 Ang V3/V31 Voltage angle 2 I1 Ang I1 Current angle I2 Ang I2 Current angle I2 Ang I3 Current angle I3 Ang I3 Current angle V2 Mag V3/V31 Voltage angle 2 V3 Ang V3/V31 Voltage angle 2 V3 Ang V3/V31 Voltage angle 2 V3 Ang V3/V31 Voltage angle 2 V3 Ang V3/V31 Voltage angle 2 V4 DMD V1/V12 Volt demand 2 V4 DMD V3/V31 Volt demand 2 V3 DMD V3/V31 Volt demand 2 V3 DMD V3/V31 Volt demand 2 V3 DMD V3/V31 Volt demand 2 V3 DMD V3/V31 Volt demand 2                                                                                                    |             |                                   |
| V1 Mag  V1/V12 Voltage magnitude 2  V2 Mag  V2/V23 Voltage magnitude 2  V3 Mag  V3/V31 Voltage magnitude 2  I1 Mag  I1 Current magnitude  I2 Mag  I2 Current magnitude  I3 Mag  I3 Current magnitude  V1 Ang  V1/V12 Voltage angle 2  V2 Ang  V2/V23 Voltage angle 2  V3 Ang  V3/V31 Voltage angle 2  I1 Ang  I1 Current angle  I2 Ang  I2 Current angle  I3 Ang  I3 Current angle  V3 Ang  V4/V23 Voltage angle 2  V5/V23 Voltage angle 2  V6/V23 Voltage angle 2  V7/V23 Voltage angle 2  V8/V23 Voltage angle 2  V8/V23 Voltage angle 2  V8/V23 Voltage angle 2  V8/V23 Voltage angle 2  V9/V23 Voltage angle 2  V9/V23 Voltage angle 2  V9/V23 Voltage angle 3  V9/V23 Voltage angle 3  V9/V23 Voltage angle 4  V9/V23 Voltage angle 2  V9/V23 Voltage angle 2  V9/V24 Voltage angle 2  V9/V24 Voltage angle 2  V9/V25 Voltage angle 2  V9/V26 Voltage angle 2  V9/V26 Voltage angle 2  V9/V27 Voltage angle 2  V9/V27 Voltage angle 2  V9/V27 Voltage angle 2  V9/V27 Voltage angle 2  V9/V27 Voltage angle 2  V9/V27 Voltage angle 2  V9/V27 Voltage angle 2  V9/V27 Voltage angle 2  V9/V27 Voltage angle 2  V9/V27 Vol                                                                                                    |             |                                   |
| V2 Mag  V2/V23 Voltage magnitude <sup>2</sup> V3 Mag  V3/V31 Voltage magnitude <sup>2</sup> I1 Mag  I1 Current magnitude  I2 Mag  I2 Current magnitude  I3 Mag  I3 Current magnitude  V1 Ang  V1/V12 Voltage angle <sup>2</sup> V2 Ang  V2/V23 Voltage angle <sup>2</sup> V3 Ang  V3/V31 Voltage angle <sup>2</sup> V1 Ang  V3/V31 Voltage angle <sup>2</sup> V3 Ang  I1 Current angle  I2 Ang  I2 Current angle  I3 Ang  I3 Current angle  V3 Ang  V3/V31 Voltage angle <sup>2</sup> V4 Ang  V5/V23 Voltage angle <sup>2</sup> V6/V23 Voltage angle <sup>2</sup> V8/V23 Voltage angle <sup>2</sup> V9/V23 Voltage angle <sup>2</sup> V9/V23 Voltage angle <sup>2</sup> V1 Ang  V1 Current angle  V2 Ang  V3 V3 V3 V4 V4 V4 V4 V4 V4 V4 V4 V4 V4 V4 V4 V4                                                                                                    |             |                                   |
| V3 Mag  V3/V31 Voltage magnitude 2  I1 Mag  I1 Current magnitude  I2 Mag  I2 Current magnitude  I3 Mag  I3 Current magnitude  V1 Ang  V1/V12 Voltage angle 2  V2 Ang  V2/V23 Voltage angle 2  V3 Ang  V3/V31 Voltage angle 2  I1 Ang  I1 Current angle  I2 Ang  I2 Current angle  I3 Ang  I3 Current angle  V3 Ang  V4/V23 Voltage angle 2  V5/V23 Voltage angle 2  V6/V23 Voltage angle 2  V7/V23 Voltage angle 2  V8/V23 Voltage angle 2  V8/V31 Voltage angle 2  V8/V31 Voltage angle 2  V8/V31 Voltage angle 3  V8/V31 Voltage angle 3  V8/V31 Voltage angle 3  V8/V31 Voltage angle 3  V8/V31 Voltage angle 3  V8/V31 Vol                                                                                                    |             |                                   |
| I1 MagI1 Current magnitudeI2 MagI2 Current magnitudeI3 MagI3 Current magnitudeV1 AngV1/V12 Voltage angle 2V2 AngV2/V23 Voltage angle 2V3 AngV3/V31 Voltage angle 2I1 AngI1 Current angleI2 AngI2 Current angleI3 AngI3 Current angleDEMANDSPresent DemandsV1 DMDV1/V12 Volt demand 2V2 DMDV2/V23 Volt demand 2V3 DMDV3/V31 Volt demand 2I1 DMDI1 Ampere demand                                                                                                    |             |                                   |
| 12 Mag                                                                                                    |             |                                   |
| I3 Mag I3 Current magnitude V1 Ang V1/V12 Voltage angle 2 V2 Ang V2/V23 Voltage angle 2 V3 Ang V3/V31 Voltage angle 2 I1 Ang I1 Current angle I2 Ang I2 Current angle I3 Ang I3 Current angle V1 DMD V1/V12 Volt demand 2 V2 DMD V3/V31 Volt demand 2 V3 DMD V3/V31 Volt demand 2 I1 DMD I1 Ampere demand                                                                                                    | 9           | *                                 |
| V1 Ang V1/V12 Voltage angle 2 V2 Ang V2/V23 Voltage angle 2 V3 Ang V3/V31 Voltage angle 2 I1 Ang I1 Current angle I2 Ang I2 Current angle I3 Ang I3 Current angle V1/V12 Volt demand 2 V2/V23 Volt demand 2 V3/V31 Volt demand 2 V3 DMD V3/V31 Volt demand 2 I1 DMD I1 Ampere demand                                                                                                    |             | <del>-</del>                      |
| V2 Ang  V2/V23 Voltage angle <sup>2</sup> V3 Ang  V3/V31 Voltage angle <sup>2</sup> I1 Ang  I1 Current angle  I2 Ang  I2 Current angle  I3 Ang  I3 Current angle  DEMANDS  Present Demands  V1 DMD  V1/V12 Volt demand <sup>2</sup> V2 DMD  V2/V23 Volt demand <sup>2</sup> V3 DMD  V3/V31 Volt demand <sup>2</sup> V3 DMD  I1 Ampere demand                                                                                                    | V1 Ang      | V1/V12 Voltage angle <sup>2</sup> |
| V3 Ang V3/V31 Voltage angle <sup>2</sup> I1 Ang I1 Current angle  I2 Ang I2 Current angle  I3 Ang I3 Current angle  DEMANDS Present Demands  V1 DMD V1/V12 Volt demand <sup>2</sup> V2 DMD V2/V23 Volt demand <sup>2</sup> V3 DMD V3/V31 Volt demand <sup>2</sup> V3 DMD I1 Ampere demand                                                                                                    | V2 Ang      |                                   |
| 11 Ang                                                                                                    | V3 Ang      |                                   |
| I2 Ang       I2 Current angle         I3 Ang       I3 Current angle         DEMANDS       Present Demands         V1 DMD       V1/V12 Volt demand 2         V2 DMD       V2/V23 Volt demand 2         V3 DMD       V3/V31 Volt demand 2         I1 DMD       I1 Ampere demand                                                                                                    |             |                                   |
| DEMANDSPresent DemandsV1 DMDV1/V12 Volt demand 2V2 DMDV2/V23 Volt demand 2V3 DMDV3/V31 Volt demand 2I1 DMDI1 Ampere demand                                                                                                    |             | ÷                                 |
| V1 DMD V1/V12 Volt demand <sup>2</sup> V2 DMD V2/V23 Volt demand <sup>2</sup> V3 DMD V3/V31 Volt demand <sup>2</sup> I1 DMD I1 Ampere demand                                                                                                    | 13 Ang      | 13 Current angle                  |
| V2 DMD         V2/V23 Volt demand <sup>2</sup> V3 DMD         V3/V31 Volt demand <sup>2</sup> I1 DMD         I1 Ampere demand                                                                                                    | DEMANDS     | Present Demands                   |
| V3 DMD         V3/V31 Volt demand <sup>2</sup> I1 DMD         I1 Ampere demand                                                                                                    | V1 DMD      | V1/V12 Volt demand <sup>2</sup>   |
| V3 DMD V3/V31 Volt demand <sup>2</sup> I1 DMD I1 Ampere demand                                                                                                    | V2 DMD      | V2/V23 Volt demand <sup>2</sup>   |
| I1 DMD I1 Ampere demand                                                                                                    | V3 DMD      |                                   |
|                                                                                                    | I1 DMD      | I1 Ampere demand                  |
|                                                                                                    | I2 DMD      | 12 Ampere demand                  |

| Danissa ation                                                                                                    | Description                                                                                                    |
|----------------------------------------------------------------------------------------------------|----------------------------------------------------------------------------------------------------|
| Designation 13 DMD                                                                                                    | Description I3 Ampere demand                                                                                                    |
| kW IMP BD                                                                                                    | kW import block demand                                                                                                    |
| kvar IMP BD                                                                                                    | kvar import block demand                                                                                                    |
| kVA BD                                                                                                    | kVA block demand                                                                                                    |
| kW IMP SD                                                                                                    | kW import sliding window demand                                                                                                    |
| kvar IMP SD                                                                                                    | kvar import sliding window demand                                                                                                    |
| kVA SD                                                                                                    | kVA sliding window demand                                                                                                    |
| kW IMP ACC DMD                                                                                                    | kW import accumulated demand                                                                                                    |
| kvar IMP ACC DMD                                                                                                    | kvar import accumulated demand                                                                                                    |
| kva acc dmd                                                                                                    | kVA accumulated demand                                                                                                    |
| kW IMP PRD DMD                                                                                                    | kW import predicted sliding window demand                                                                                                    |
| kvar IMP PRD DMD                                                                                                    | kvar import predicted sliding window demand                                                                                                    |
| kva prd dmd                                                                                                    | kVA predicted sliding window demand                                                                                                    |
| PF IMP@kVA MXDMD                                                                                                    | PF (import) at Maximum kVA sliding window demand                                                                                                    |
| kW EXP BD                                                                                                    | kW export block demand                                                                                                    |
| kvar EXP BD                                                                                                    | kvar export block demand                                                                                                    |
| kW EXP SD                                                                                                    | kW export sliding window demand                                                                                                    |
| kvar EXP SD                                                                                                    | kvar export sliding window demand                                                                                                    |
| kW EXP ACC DMD<br>kvar EXP ACC DMD                                                                                                    | kW export accumulated demand                                                                                                    |
| kW EXP PRD DMD                                                                                                    | kvar export accumulated demand kW export predicted sliding window demand                                                                                                    |
| kvar EXP PRD DMD                                                                                                    | kvar export predicted sliding window demand                                                                                                    |
| HRM DMD                                                                                                    | Present Harmonic Demands                                                                                                    |
| V1 THD DMD                                                                                                    | V1/V12 THD demand <sup>2</sup>                                                                                                    |
| V2 THD DMD                                                                                                    | V2/V23 THD demand <sup>2</sup>                                                                                                    |
| V3 THD DMD                                                                                                    | 1                                                                                                    |
|                                                                                                    | V3/V31 THD demand <sup>2</sup>                                                                                                    |
| I1 THD DMD                                                                                                    | I1 THD demand                                                                                                    |
| 12 THD DMD                                                                                                    | 12 THD demand                                                                                                    |
| I3 THD DMD<br>I1 TDD DMD                                                                                                    | I3 THD demand I1 TDD demand                                                                                                    |
| 12 TDD DMD                                                                                                    | 12 TDD demand                                                                                                    |
| 13 TDD DMD                                                                                                    | 13 TDD demand                                                                                                    |
| SUMM ACC DMD                                                                                                    | Summary (TOU Total) Accumulated Demands                                                                                                    |
|                                                                                                    |                                                                                                    |
|                                                                                                    |                                                                                                    |
| SUM REG1 ACC DMD SUM REG2 ACC DMD                                                                                                    | Summary register #1 demand Summary register #2 demand                                                                                                    |
| SUM REG1 ACC DMD                                                                                                    | Summary register #1 demand                                                                                                    |
| SUM REG1 ACC DMD SUM REG2 ACC DMD SUM REG8 ACC DMD                                                                                                    | Summary register #1 demand Summary register #2 demand Summary register #8 demand                                                                                                    |
| SUM REG1 ACC DMD SUM REG2 ACC DMD SUM REG8 ACC DMD SUMM BLK DMD                                                                                                    | Summary register #1 demand Summary register #2 demand Summary register #8 demand Summary (TOU Total) Block Demands                                                                                                    |
| SUM REG1 ACC DMD SUM REG2 ACC DMD SUM REG8 ACC DMD SUMM BLK DMD SUM REG1 BLK DMD                                                                                                    | Summary register #1 demand Summary register #2 demand Summary register #8 demand Summary (TOU Total) Block Demands Summary register #1 demand                                                                                                    |
| SUM REG1 ACC DMD SUM REG2 ACC DMD SUM REG8 ACC DMD SUMM BLK DMD                                                                                                    | Summary register #1 demand Summary register #2 demand Summary register #8 demand Summary (TOU Total) Block Demands                                                                                                    |
| SUM REG1 ACC DMD SUM REG2 ACC DMD SUM REG8 ACC DMD SUMM BLK DMD SUM REG1 BLK DMD SUM REG2 BLK DMD                                                                                                    | Summary register #1 demand Summary register #2 demand Summary register #8 demand Summary (TOU Total) Block Demands Summary register #1 demand Summary register #2 demand                                                                                                    |
| SUM REG1 ACC DMD SUM REG2 ACC DMD SUM REG8 ACC DMD SUMM BLK DMD SUM REG1 BLK DMD SUM REG2 BLK DMD SUM REG8 BLK DMD                                                                                                    | Summary register #1 demand Summary register #2 demand Summary register #8 demand Summary (TOU Total) Block Demands Summary register #1 demand Summary register #2 demand Summary register #8 demand                                                                                                    |
| SUM REG1 ACC DMD SUM REG2 ACC DMD SUM REG8 ACC DMD SUMM BLK DMD SUM REG1 BLK DMD SUM REG2 BLK DMD SUM REG8 BLK DMD SUM REG8 BLK DMD                                                                                                    | Summary register #1 demand Summary register #2 demand Summary register #8 demand Summary (TOU Total) Block Demands Summary register #1 demand Summary register #2 demand Summary register #8 demand Summary (TOU Total) Sliding Demands                                                                                                    |
| SUM REG1 ACC DMD SUM REG2 ACC DMD SUM REG8 ACC DMD SUMM BLK DMD SUM REG1 BLK DMD SUM REG2 BLK DMD SUM REG8 BLK DMD SUM REG8 BLK DMD SUM REG8 BLK DMD SUMM SW DMD SUM REG1 SW DMD                                                                                                    | Summary register #1 demand Summary register #2 demand Summary register #8 demand Summary (TOU Total) Block Demands Summary register #1 demand Summary register #2 demand Summary register #8 demand Summary (TOU Total) Sliding Demands Summary register #1 demand                                                                                                    |
| SUM REG1 ACC DMD SUM REG2 ACC DMD SUM REG8 ACC DMD SUMM BLK DMD SUM REG1 BLK DMD SUM REG2 BLK DMD SUM REG8 BLK DMD SUM REG8 BLK DMD                                                                                                    | Summary register #1 demand Summary register #2 demand Summary register #8 demand Summary (TOU Total) Block Demands Summary register #1 demand Summary register #2 demand Summary register #8 demand Summary (TOU Total) Sliding Demands                                                                                                    |
| SUM REG1 ACC DMD SUM REG2 ACC DMD SUM REG8 ACC DMD SUMM BLK DMD SUM REG1 BLK DMD SUM REG2 BLK DMD SUM REG8 BLK DMD SUM REG8 BLK DMD SUM REG8 BLK DMD SUMM SW DMD SUM REG1 SW DMD SUM REG2 SW DMD                                                                                                    | Summary register #1 demand Summary register #2 demand Summary register #8 demand Summary (TOU Total) Block Demands Summary register #1 demand Summary register #2 demand Summary register #8 demand Summary (TOU Total) Sliding Demands Summary register #1 demand Summary register #1 demand Summary register #2 demand                                                                                                    |
| SUM REG1 ACC DMD SUM REG2 ACC DMD SUM REG8 ACC DMD SUMM BLK DMD SUM REG1 BLK DMD SUM REG2 BLK DMD SUM REG8 BLK DMD SUM REG8 BLK DMD SUM REG8 SUMD SUM REG1 SW DMD SUM REG1 SW DMD SUM REG2 SW DMD SUM REG8 SW DMD                                                                                                    | Summary register #1 demand Summary register #2 demand Summary register #8 demand Summary (TOU Total) Block Demands Summary register #1 demand Summary register #2 demand Summary register #8 demand Summary (TOU Total) Sliding Demands Summary register #1 demand Summary register #1 demand Summary register #2 demand Summary register #8 demand                                                                                                    |
| SUM REG1 ACC DMD SUM REG2 ACC DMD SUM REG8 ACC DMD SUMM BLK DMD SUM REG1 BLK DMD SUM REG2 BLK DMD SUM REG8 BLK DMD SUM REG8 BLK DMD SUM REG8 BLK DMD SUMM SW DMD SUM REG1 SW DMD SUM REG2 SW DMD                                                                                                    | Summary register #1 demand Summary register #2 demand Summary register #8 demand Summary (TOU Total) Block Demands Summary register #1 demand Summary register #2 demand Summary register #8 demand Summary (TOU Total) Sliding Demands Summary register #1 demand Summary register #1 demand Summary register #2 demand                                                                                                    |
| SUM REG1 ACC DMD SUM REG2 ACC DMD SUM REG8 ACC DMD SUMM BLK DMD SUM REG1 BLK DMD SUM REG2 BLK DMD SUM REG8 BLK DMD SUM REG8 BLK DMD SUM REG1 SW DMD SUM REG1 SW DMD SUM REG1 SW DMD SUM REG2 SW DMD SUM REG8 SW DMD                                                                                                    | Summary register #1 demand Summary register #2 demand Summary register #8 demand Summary (TOU Total) Block Demands Summary register #1 demand Summary register #2 demand Summary register #8 demand Summary (TOU Total) Sliding Demands Summary register #1 demand Summary register #1 demand Summary register #2 demand Summary register #8 demand Total Energy                                                                                                    |
| SUM REG1 ACC DMD SUM REG2 ACC DMD SUM REG8 ACC DMD SUMM BLK DMD SUM REG1 BLK DMD SUM REG2 BLK DMD SUM REG8 BLK DMD SUM REG8 BLK DMD SUM REG1 SW DMD SUM REG1 SW DMD SUM REG1 SW DMD SUM REG2 SW DMD SUM REG8 SW DMD ENERGY kWh IMPORT                                                                                                    | Summary register #1 demand Summary register #2 demand Summary register #8 demand Summary (TOU Total) Block Demands Summary register #1 demand Summary register #2 demand Summary register #8 demand Summary (TOU Total) Sliding Demands Summary register #1 demand Summary register #1 demand Summary register #2 demand Summary register #8 demand Total Energy kWh import                                                                                                    |
| SUM REG1 ACC DMD SUM REG2 ACC DMD SUM REG8 ACC DMD SUMM BLK DMD SUM REG1 BLK DMD SUM REG2 BLK DMD SUM REG8 BLK DMD SUM REG8 BLK DMD SUM REG1 SW DMD SUM REG1 SW DMD SUM REG1 SW DMD SUM REG2 SW DMD SUM REG8 SW DMD ENERGY kWh IMPORT kWh EXPORT                                                                                                    | Summary register #1 demand Summary register #2 demand Summary (TOU Total) Block Demands Summary register #1 demand Summary register #2 demand Summary register #2 demand Summary (TOU Total) Sliding Demands Summary (TOU Total) Sliding Demands Summary register #1 demand Summary register #2 demand Summary register #8 demand Total Energy kWh import kWh export                                                                                                    |
| SUM REG1 ACC DMD SUM REG2 ACC DMD SUM REG8 ACC DMD SUMM BLK DMD SUM REG1 BLK DMD SUM REG2 BLK DMD SUM REG8 BLK DMD SUM REG8 BLK DMD SUM REG9 SW DMD SUM REG1 SW DMD SUM REG1 SW DMD SUM REG2 SW DMD ENERGY kWh IMPORT kWarh IMPORT                                                                                                    | Summary register #1 demand Summary register #2 demand Summary (TOU Total) Block Demands Summary register #1 demand Summary register #2 demand Summary register #2 demand Summary (TOU Total) Sliding Demands Summary (TOU Total) Sliding Demands Summary register #1 demand Summary register #2 demand Summary register #2 demand Summary register #8 demand Total Energy kWh import kWh export kvarh import kvarh export kVAh total                                                                                                    |
| SUM REG1 ACC DMD SUM REG2 ACC DMD SUM REG8 ACC DMD SUMM BLK DMD SUM REG1 BLK DMD SUM REG2 BLK DMD SUM REG8 BLK DMD SUM REG8 BLK DMD SUM REG9 SW DMD SUM REG1 SW DMD SUM REG1 SW DMD SUM REG2 SW DMD SUM REG8 SW DMD ENERGY kWh IMPORT kWarh IMPORT kvarh EXPORT kVAh TOTAL SUMMARY REGS                                                                                                    | Summary register #1 demand Summary register #2 demand Summary (TOU Total) Block Demands Summary register #1 demand Summary register #2 demand Summary register #2 demand Summary (TOU Total) Sliding Demands Summary (TOU Total) Sliding Demands Summary register #1 demand Summary register #2 demand Summary register #8 demand Total Energy kWh import kWh export kvarh import kvarh export kVAh total Summary (TOU Total) Energy Registers                                                                                                    |
| SUM REG1 ACC DMD SUM REG2 ACC DMD SUM REG8 ACC DMD SUMM BLK DMD SUM REG1 BLK DMD SUM REG2 BLK DMD SUM REG8 BLK DMD SUM REG8 BLK DMD SUM REG9 SW DMD SUM REG1 SW DMD SUM REG1 SW DMD SUM REG2 SW DMD SUM REG8 SW DMD kWh IMPORT kWh IMPORT kvarh IMPORT kvarh EXPORT kVAh TOTAL SUMMARY REGS SUM REG1                                                                                                    | Summary register #1 demand Summary register #2 demand Summary (TOU Total) Block Demands Summary register #1 demand Summary register #2 demand Summary register #2 demand Summary (TOU Total) Sliding Demands Summary (TOU Total) Sliding Demands Summary register #1 demand Summary register #2 demand Summary register #8 demand Total Energy kWh import kWh export kvarh import kvarh export kVAh total Summary (TOU Total) Energy Registers Summary energy register #1                                                                                                    |
| SUM REG1 ACC DMD SUM REG2 ACC DMD SUM REG8 ACC DMD SUMM BLK DMD SUM REG1 BLK DMD SUM REG2 BLK DMD SUM REG8 BLK DMD SUM REG8 BLK DMD SUM REG9 SW DMD SUM REG1 SW DMD SUM REG1 SW DMD SUM REG2 SW DMD SUM REG8 SW DMD ENERGY kWh IMPORT kWarh IMPORT kvarh EXPORT kVAh TOTAL SUMMARY REGS                                                                                                    | Summary register #1 demand Summary register #2 demand Summary (TOU Total) Block Demands Summary register #1 demand Summary register #2 demand Summary register #2 demand Summary (TOU Total) Sliding Demands Summary (TOU Total) Sliding Demands Summary register #1 demand Summary register #2 demand Summary register #8 demand Total Energy kWh import kWh export kvarh import kvarh export kVAh total Summary (TOU Total) Energy Registers                                                                                                    |
| SUM REG1 ACC DMD SUM REG2 ACC DMD SUM REG8 ACC DMD SUMM BLK DMD SUM REG1 BLK DMD SUM REG2 BLK DMD SUM REG8 BLK DMD SUM REG8 BLK DMD SUM REG9 SW DMD SUM REG1 SW DMD SUM REG1 SW DMD SUM REG2 SW DMD SUM REG8 SW DMD kWh EMPORT kWh IMPORT kvarh IMPORT kvarh EXPORT kvarh TOTAL SUMMARY REGS SUM REG1 SUM REG2                                                                                                    | Summary register #1 demand Summary register #2 demand Summary (TOU Total) Block Demands Summary register #1 demand Summary register #2 demand Summary register #2 demand Summary (TOU Total) Sliding Demands Summary register #1 demand Summary register #1 demand Summary register #2 demand Summary register #8 demand Total Energy kWh import kWh export kvarh import kvarh export kVAh total Summary (TOU Total) Energy Registers Summary energy register #1 Summary energy register #2                                                                                                    |
| SUM REG1 ACC DMD SUM REG2 ACC DMD SUM REG8 ACC DMD SUMM BLK DMD SUM REG1 BLK DMD SUM REG2 BLK DMD SUM REG8 BLK DMD SUM REG8 BLK DMD SUM REG9 SW DMD SUM REG1 SW DMD SUM REG1 SW DMD SUM REG1 SW DMD SUM REG1 SW DMD LINE SUM REG8 SW DMD ENERGY kWh IMPORT kWarh IMPORT kvarh EXPORT kVAh TOTAL SUMMARY REGS SUM REG1 SUM REG2 SUM REG8                                                                                                    | Summary register #1 demand Summary register #2 demand Summary (TOU Total) Block Demands Summary register #1 demand Summary register #2 demand Summary register #2 demand Summary (TOU Total) Sliding Demands Summary register #1 demand Summary register #1 demand Summary register #2 demand Summary register #8 demand Total Energy kWh import kWh export kvarh import kvarh export kVAh total Summary (TOU Total) Energy Registers Summary energy register #1 Summary energy register #2 Summary energy register #2 Summary energy register #8                                                                                          |
| SUM REG1 ACC DMD SUM REG2 ACC DMD SUM REG8 ACC DMD SUMM BLK DMD SUM REG1 BLK DMD SUM REG2 BLK DMD SUM REG8 BLK DMD SUM REG8 BLK DMD SUM REG9 SW DMD SUM REG1 SW DMD SUM REG1 SW DMD SUM REG1 SW DMD FINERGY KWH IMPORT KWAH IMPORT KVARH EXPORT KVARH TOTAL SUMMARY REGS SUM REG1 SUM REG2 SUM REG8 PHASE ENERGY                                                                                                    | Summary register #1 demand Summary register #2 demand Summary (TOU Total) Block Demands Summary register #1 demand Summary register #2 demand Summary register #2 demand Summary (TOU Total) Sliding Demands Summary register #1 demand Summary register #1 demand Summary register #2 demand Summary register #8 demand Total Energy kWh import kWh export kvarh import kvarh export kVAh total Summary (TOU Total) Energy Registers Summary energy register #1 Summary energy register #2 Summary energy register #8 Phase Energy                                                                                                    |
| SUM REG1 ACC DMD SUM REG2 ACC DMD SUM REG8 ACC DMD SUMM BLK DMD SUM REG1 BLK DMD SUM REG2 BLK DMD SUM REG8 BLK DMD SUM REG8 BLK DMD SUM REG9 SW DMD SUM REG1 SW DMD SUM REG1 SW DMD SUM REG2 SW DMD SUM REG8 SW DMD ENERGY kWh IMPORT kWh EXPORT kvarh IMPORT kvarh EXPORT kVAh TOTAL SUMMARY REGS SUM REG1 SUM REG2 SUM REG8 PHASE ENERGY kWh IMP L1                                                                                            | Summary register #1 demand Summary register #2 demand Summary (TOU Total) Block Demands Summary register #1 demand Summary register #2 demand Summary register #2 demand Summary (TOU Total) Sliding Demands Summary register #1 demand Summary register #1 demand Summary register #2 demand Summary register #8 demand Total Energy kWh import kWh export kvarh import kvarh export kvarh export kVAh total Summary (TOU Total) Energy Registers Summary energy register #1 Summary energy register #2 Summary energy register #8 Phase Energy kWh import L1                                                                             |
| SUM REG1 ACC DMD SUM REG2 ACC DMD SUM REG8 ACC DMD SUMM BLK DMD SUM REG1 BLK DMD SUM REG2 BLK DMD SUM REG8 BLK DMD SUM REG8 BLK DMD SUM REG9 SW DMD SUM REG1 SW DMD SUM REG1 SW DMD SUM REG2 SW DMD SUM REG8 SW DMD ENERGY kWh IMPORT kvarh IMPORT kvarh EXPORT kvarh EXPORT kVAh TOTAL SUMMARY REGS SUM REG1 SUM REG2 SUM REG8 PHASE ENERGY kWh IMP L1 kWh IMP L2                                                                               | Summary register #1 demand Summary register #2 demand Summary (TOU Total) Block Demands Summary register #1 demand Summary register #2 demand Summary register #2 demand Summary (TOU Total) Sliding Demands Summary register #1 demand Summary register #1 demand Summary register #2 demand Summary register #8 demand Total Energy kWh import kWh export kvarh import kvarh export kvarh export kVAh total Summary (TOU Total) Energy Registers Summary energy register #1 Summary energy register #2 Summary energy register #8 Phase Energy kWh import L1 kWh import L1 kWh import L2                                                 |
| SUM REG1 ACC DMD SUM REG2 ACC DMD SUM REG8 ACC DMD SUMM BLK DMD SUM REG1 BLK DMD SUM REG2 BLK DMD SUM REG8 BLK DMD SUM REG8 BLK DMD SUM REG9 SW DMD SUM REG1 SW DMD SUM REG1 SW DMD SUM REG2 SW DMD SUM REG8 SW DMD ENERGY kWh IMPORT kvarh IMPORT kvarh EXPORT kvarh EXPORT kVAh TOTAL SUMMARY REGS SUM REG1 SUM REG2 SUM REG8 PHASE ENERGY kWh IMP L1 kWh IMP L2 kWh IMP L3                                                                    | Summary register #1 demand Summary register #2 demand Summary (TOU Total) Block Demands Summary register #1 demand Summary register #2 demand Summary register #2 demand Summary (TOU Total) Sliding Demands Summary register #1 demand Summary register #1 demand Summary register #2 demand Summary register #8 demand Total Energy kWh import kWh export kvarh import kvarh export kvarh export kVAh total Summary (TOU Total) Energy Registers Summary energy register #1 Summary energy register #2 Summary energy register #8 Phase Energy kWh import L1 kWh import L2 kWh import L3                                                 |
| SUM REG1 ACC DMD SUM REG2 ACC DMD SUM REG8 ACC DMD SUMM BLK DMD SUM REG1 BLK DMD SUM REG2 BLK DMD SUM REG8 BLK DMD SUM REG8 BLK DMD SUM REG9 SW DMD SUM REG1 SW DMD SUM REG1 SW DMD SUM REG1 SW DMD SUM REG1 SW DMD FINERGY KWH IMPORT KWH EXPORT KVAH TOTAL SUMMARY REGS SUM REG1 SUM REG2 SUM REG8 PHASE ENERGY KWH IMP L1 KWH IMP L3 KVAH IMP L3 KVAH IMP L1                                                                                  | Summary register #1 demand Summary register #2 demand Summary (TOU Total) Block Demands Summary register #1 demand Summary register #2 demand Summary register #2 demand Summary (TOU Total) Sliding Demands Summary register #1 demand Summary register #1 demand Summary register #2 demand Summary register #8 demand Total Energy kWh import kWh export kvarh import kvarh export kvarh export kVAh total Summary (TOU Total) Energy Registers Summary energy register #1 Summary energy register #2 Summary energy register #8 Phase Energy kWh import L1 kWh import L2 kWh import L3 kvarh import L1                                 |
| SUM REG1 ACC DMD SUM REG2 ACC DMD SUM REG8 ACC DMD SUMM BLK DMD SUM REG1 BLK DMD SUM REG2 BLK DMD SUM REG8 BLK DMD SUM REG8 BLK DMD SUM REG9 SW DMD SUM REG1 SW DMD SUM REG1 SW DMD SUM REG2 SW DMD SUM REG8 SW DMD ENERGY kWh IMPORT kvarh IMPORT kvarh EXPORT kvarh EXPORT kVAH TOTAL SUMMARY REGS SUM REG1 SUM REG2 SUM REG8 PHASE ENERGY kWh IMP L1 kWh IMP L3 kvarh IMP L1 kvarh IMP L1 kvarh IMP L1 kvarh IMP L1 kvarh IMP L1 kvarh IMP L1 | Summary register #1 demand Summary register #2 demand Summary (TOU Total) Block Demands Summary register #1 demand Summary register #2 demand Summary register #2 demand Summary (TOU Total) Sliding Demands Summary register #1 demand Summary register #1 demand Summary register #2 demand Summary register #8 demand Total Energy kWh import kWh export kvarh import kvarh export kvarh export kVAh total Summary (TOU Total) Energy Registers Summary energy register #1 Summary energy register #2 Summary energy register #8 Phase Energy kWh import L1 kWh import L2 kWh import L3 kvarh import L1 kvarh import L1 kvarh import L2 |
| SUM REG1 ACC DMD SUM REG2 ACC DMD SUM REG8 ACC DMD SUMM BLK DMD SUM REG1 BLK DMD SUM REG2 BLK DMD SUM REG8 BLK DMD SUM REG8 BLK DMD SUM REG9 SW DMD SUM REG1 SW DMD SUM REG1 SW DMD SUM REG1 SW DMD SUM REG1 SW DMD FINERGY KWH IMPORT KWH EXPORT KVAH TOTAL SUMMARY REGS SUM REG1 SUM REG2 SUM REG8 PHASE ENERGY KWH IMP L1 KWH IMP L3 KVAH IMP L3 KVAH IMP L1                                                                                  | Summary register #1 demand Summary register #2 demand Summary (TOU Total) Block Demands Summary register #1 demand Summary register #2 demand Summary register #2 demand Summary (TOU Total) Sliding Demands Summary register #1 demand Summary register #1 demand Summary register #2 demand Summary register #8 demand Total Energy kWh import kWh export kvarh import kvarh export kvarh export kVAh total Summary (TOU Total) Energy Registers Summary energy register #1 Summary energy register #2 Summary energy register #8 Phase Energy kWh import L1 kWh import L2 kWh import L3 kvarh import L1                                 |

| Designation                                                                                                    | Description                                                                                                    |
|----------------------------------------------------------------------------------------------------|----------------------------------------------------------------------------------------------------|
| kVAh L2                                                                                                    | Description kVAh total L2                                                                                                    |
| kVAh L3                                                                                                    | kVAh total L3                                                                                                    |
| %HD V1                                                                                                    | V1/V12 Harmonic Distortions <sup>2</sup>                                                                                                    |
| V1 %HD01                                                                                                    | H01 Harmonic distortion                                                                                                    |
| V1 %HD02                                                                                                    | H02 Harmonic distortion                                                                                                    |
|                                                                                                    |                                                                                                    |
| V1 %HD50                                                                                                    | H50 Harmonic distortion                                                                                                    |
| %HD V2                                                                                                    | V2/V23 Harmonic Distortions <sup>2</sup>                                                                                                    |
| V2 %HD01                                                                                                    | H01 Harmonic distortion                                                                                                    |
| V2 %HD02                                                                                                    | H02 Harmonic distortion                                                                                                    |
| •••                                                                                                    |                                                                                                    |
| V2 %HD50                                                                                                    | H50 Harmonic distortion                                                                                                    |
| %HD V3                                                                                                    | V3/V31 Harmonic Distortions <sup>2</sup>                                                                                                    |
| V3 %HD01                                                                                                    | H01 Harmonic distortion                                                                                                    |
| V3 %HD02                                                                                                    | H02 Harmonic distortion                                                                                                    |
|                                                                                                    |                                                                                                    |
| V3 %HD50                                                                                                    | H50 Harmonic distortion                                                                                                    |
| %HD I1                                                                                                    | I1 Harmonic Distortions                                                                                                    |
| I1 %HD01                                                                                                    | H01 Harmonic distortion H02 Harmonic distortion                                                                                                    |
| I1 %HD02                                                                                                    | TIOZ HAITIOHIC UISCOLUOTI                                                                                                    |
| <br>I1 %HD50                                                                                                    | H50 Harmonic distortion                                                                                                    |
| %HD 12                                                                                                    | 12 Harmonic Distortions                                                                                                    |
| 12 %HD01                                                                                                    | H01 Harmonic distortion                                                                                                    |
| 12 %HD02                                                                                                    | H02 Harmonic distortion                                                                                                    |
|                                                                                                    |                                                                                                    |
| 12 %HD50                                                                                                    | H50 Harmonic distortion                                                                                                    |
| %HD 13                                                                                                    | 13 Harmonic Distortions                                                                                                    |
| I3 %HD01                                                                                                    | H01 Harmonic distortion                                                                                                    |
| 13 %HD02                                                                                                    | H02 Harmonic distortion                                                                                                    |
|                                                                                                    |                                                                                                    |
| 13 %HD50                                                                                                    | H50 Harmonic distortion                                                                                                    |
| AND MA                                                                                                    |                                                                                                    |
| ANG V1                                                                                                    | V1/V12 Harmonic Angles <sup>2</sup>                                                                                                    |
| V1 H01 ANG                                                                                                    | H01 Harmonic angle                                                                                                    |
|                                                                                                    |                                                                                                    |
| V1 H01 ANG<br>V1 H02 ANG<br>                                                                                                    | H01 Harmonic angle H02 Harmonic angle                                                                                                    |
| V1 H01 ANG<br>V1 H02 ANG<br><br>V1 H50 ANG                                                                                                    | H01 Harmonic angle H02 Harmonic angle H50 Harmonic angle                                                                                                    |
| V1 H01 ANG<br>V1 H02 ANG<br><br>V1 H50 ANG<br>ANG V2                                                                                                    | H01 Harmonic angle H02 Harmonic angle H50 Harmonic angle V2/V23 Harmonic Angles <sup>2</sup>                                                                                                    |
| V1 H01 ANG V1 H02 ANG V1 H50 ANG ANG V2 V2 H01 ANG                                                                                                    | H01 Harmonic angle H02 Harmonic angle H50 Harmonic angle V2/V23 Harmonic Angles <sup>2</sup> H01 Harmonic angle                                                                                                    |
| V1 H01 ANG V1 H02 ANG V1 H50 ANG ANG V2 V2 H01 ANG V2 H02 ANG                                                                                                    | H01 Harmonic angle H02 Harmonic angle H50 Harmonic angle V2/V23 Harmonic Angles <sup>2</sup>                                                                                                    |
| V1 H01 ANG V1 H02 ANG V1 H50 ANG ANG V2 V2 H01 ANG                                                                                                    | H01 Harmonic angle H02 Harmonic angle H50 Harmonic angle V2/V23 Harmonic Angles <sup>2</sup> H01 Harmonic angle H02 Harmonic angle                                                                                                    |
| V1 H01 ANG V1 H02 ANG V1 H50 ANG ANG V2 V2 H01 ANG V2 H02 ANG                                                                                                    | H01 Harmonic angle H02 Harmonic angle H50 Harmonic angle V2/V23 Harmonic Angles <sup>2</sup> H01 Harmonic angle H02 Harmonic angle H50 Harmonic angle                                                                                                    |
| V1 H01 ANG V1 H02 ANG V1 H50 ANG ANG V2 V2 H01 ANG V2 H02 ANG V2 H50 ANG                                                                                                    | H01 Harmonic angle H02 Harmonic angle H50 Harmonic angle V2/V23 Harmonic Angles <sup>2</sup> H01 Harmonic angle H02 Harmonic angle                                                                                                    |
| V1 H01 ANG V1 H02 ANG V1 H50 ANG ANG V2 V2 H01 ANG V2 H02 ANG V2 H50 ANG ANG V3                                                                                                    | H01 Harmonic angle H02 Harmonic angle H50 Harmonic angle V2/V23 Harmonic Angles <sup>2</sup> H01 Harmonic angle H02 Harmonic angle H50 Harmonic angle V3/V31 Harmonic Angles <sup>2</sup>                                                                                                    |
| V1 H01 ANG V1 H02 ANG V1 H50 ANG ANG V2 V2 H01 ANG V2 H02 ANG V2 H50 ANG ANG V3 V3 H01 ANG V3 H01 ANG V3 H02 ANG                                                                                                    | H01 Harmonic angle H02 Harmonic angle H50 Harmonic angle V2/V23 Harmonic Angles <sup>2</sup> H01 Harmonic angle H02 Harmonic angle H50 Harmonic angle V3/V31 Harmonic Angles <sup>2</sup> H01 Harmonic angle V3/V31 Harmonic Angles H02 Harmonic angle                                                                                                    |
| V1 H01 ANG V1 H02 ANG V1 H50 ANG ANG V2 V2 H01 ANG V2 H02 ANG V2 H50 ANG ANG V3 V3 H01 ANG V3 H02 ANG V3 H01 ANG                                                                                                    | H01 Harmonic angle H02 Harmonic angle H50 Harmonic angle V2/V23 Harmonic Angles <sup>2</sup> H01 Harmonic angle H02 Harmonic angle H50 Harmonic angle V3/V31 Harmonic Angles <sup>2</sup> H01 Harmonic angle V3/V31 Harmonic angle H02 Harmonic angle H05 Harmonic angle H06 Harmonic angle H50 Harmonic angle                                                                                                    |
| V1 H01 ANG V1 H02 ANG V1 H50 ANG ANG V2 V2 H01 ANG V2 H02 ANG V2 H50 ANG ANG V3 V3 H01 ANG V3 H02 ANG V3 H05 ANG ANG V3 ANG ANG ANG ANG ANG ANG ANG ANG ANG ANG                                                                                                | H01 Harmonic angle H02 Harmonic angle H50 Harmonic angle V2/V23 Harmonic Angles <sup>2</sup> H01 Harmonic angle H02 Harmonic angle H50 Harmonic angle V3/V31 Harmonic Angles <sup>2</sup> H01 Harmonic angle V3/V31 Harmonic angle H02 Harmonic angle H02 Harmonic angle H04 Harmonic angle H05 Harmonic angle L1 Harmonic Angles                                                                                                    |
| V1 H01 ANG V1 H02 ANG V1 H50 ANG ANG V2 V2 H01 ANG V2 H02 ANG V2 H50 ANG ANG V3 V3 H01 ANG V3 H02 ANG V3 H50 ANG ANG V1 H11 H01 ANG                                                                                                    | H01 Harmonic angle H02 Harmonic angle H50 Harmonic angle V2/V23 Harmonic Angles <sup>2</sup> H01 Harmonic angle H02 Harmonic angle H50 Harmonic angle V3/V31 Harmonic Angles <sup>2</sup> H01 Harmonic angle V3/V31 Harmonic angle In Harmonic angle H02 Harmonic angle H04 Harmonic angle H05 Harmonic angle In Harmonic Angles H06 Harmonic Angles H07 Harmonic Angles H08 H08 H08 H08 H08 H08 H08 H08 H08 H08                                                                                                    |
| V1 H01 ANG V1 H02 ANG V1 H50 ANG ANG V2 V2 H01 ANG V2 H02 ANG V2 H50 ANG ANG V3 V3 H01 ANG V3 H02 ANG V3 H05 ANG ANG V3 ANG ANG ANG ANG ANG ANG ANG ANG ANG ANG                                                                                                | H01 Harmonic angle H02 Harmonic angle H50 Harmonic angle V2/V23 Harmonic Angles <sup>2</sup> H01 Harmonic angle H02 Harmonic angle H50 Harmonic angle V3/V31 Harmonic Angles <sup>2</sup> H01 Harmonic angle V3/V31 Harmonic angle H02 Harmonic angle H02 Harmonic angle H04 Harmonic angle H05 Harmonic angle L1 Harmonic Angles                                                                                                    |
| V1 H01 ANG V1 H02 ANG V1 H50 ANG ANG V2 V2 H01 ANG V2 H02 ANG V2 H50 ANG ANG V3 V3 H01 ANG V3 H02 ANG V3 H50 ANG V1 H50 ANG ANG V1 H101 ANG I1 H01 ANG I1 H02 ANG                                                                                              | H01 Harmonic angle H02 Harmonic angle H50 Harmonic angle V2/V23 Harmonic Angles <sup>2</sup> H01 Harmonic angle H02 Harmonic angle H50 Harmonic angle V3/V31 Harmonic Angles <sup>2</sup> H01 Harmonic angle V3/V31 Harmonic angle I02 Harmonic angle H02 Harmonic angle H02 Harmonic angle I1 Harmonic Angles H01 Harmonic Angles H01 Harmonic Angles H02 Harmonic angle I1 Harmonic Angles H01 Harmonic angle H02 Harmonic angle H02 Harmonic angle                                                                                                    |
| V1 H01 ANG V1 H02 ANG V1 H50 ANG ANG V2 V2 H01 ANG V2 H02 ANG V2 H50 ANG ANG V3 V3 H01 ANG V3 H02 ANG V3 H50 ANG I1 H01 ANG I1 H02 ANG I1 H50 ANG                                                                                                    | H01 Harmonic angle H02 Harmonic angle H50 Harmonic angle V2/V23 Harmonic Angles <sup>2</sup> H01 Harmonic angle H02 Harmonic angle H50 Harmonic angle V3/V31 Harmonic Angles <sup>2</sup> H01 Harmonic angle V3/V31 Harmonic angle I02 Harmonic angle H02 Harmonic angle H02 Harmonic angle I1 Harmonic Angles H01 Harmonic angle H02 Harmonic angle I1 Harmonic Angles H01 Harmonic angle H02 Harmonic angle H02 Harmonic angle H03 Harmonic angle H04 Harmonic angle H05 Harmonic angle                                                                                                    |
| V1 H01 ANG V1 H02 ANG V1 H50 ANG ANG V2 V2 H01 ANG V2 H02 ANG V2 H50 ANG ANG V3 V3 H01 ANG V3 H02 ANG V3 H01 ANG I1 H01 ANG I1 H02 ANG I1 H50 ANG ANG I2                                                                                                    | H01 Harmonic angle H02 Harmonic angle H50 Harmonic angle V2/V23 Harmonic Angles <sup>2</sup> H01 Harmonic angle H02 Harmonic angle H50 Harmonic angle V3/V31 Harmonic Angles <sup>2</sup> H01 Harmonic angle V3/V31 Harmonic angle I02 Harmonic angle H02 Harmonic angle H02 Harmonic angle H50 Harmonic angle I1 Harmonic Angles H01 Harmonic angle H02 Harmonic angle I1 Harmonic angle H02 Harmonic angle H03 Harmonic angle H04 Harmonic angle H05 Harmonic angle L1 Harmonic Angles                                                                                                    |
| V1 H01 ANG V1 H02 ANG V1 H50 ANG ANG V2 V2 H01 ANG V2 H02 ANG V2 H50 ANG ANG V3 V3 H01 ANG V3 H02 ANG V3 H50 ANG I1 H01 ANG I1 H02 ANG I1 H50 ANG ANG I2 I2 H01 ANG                                                                                            | H01 Harmonic angle H02 Harmonic angle H50 Harmonic angle V2/V23 Harmonic Angles <sup>2</sup> H01 Harmonic angle H02 Harmonic angle H50 Harmonic angle V3/V31 Harmonic Angles <sup>2</sup> H01 Harmonic angle V3/V31 Harmonic angle I02 Harmonic angle H02 Harmonic angle H02 Harmonic angle I1 Harmonic Angles H01 Harmonic angle H02 Harmonic angle I1 Harmonic angle H02 Harmonic angle H03 Harmonic angle H04 Harmonic angle H05 Harmonic angle I1 Harmonic angle H06 Harmonic angle H17 Harmonic angle H18 Harmonic angle H19 Harmonic angle H19 Harmonic angle H19 Harmonic angle                                                                                                    |
| V1 H01 ANG V1 H02 ANG V1 H50 ANG ANG V2 V2 H01 ANG V2 H02 ANG V2 H50 ANG ANG V3 V3 H01 ANG V3 H02 ANG V3 H50 ANG I1 H01 ANG I1 H02 ANG I1 H50 ANG ANG I2 I2 H01 ANG I2 H02 ANG                                                                                 | H01 Harmonic angle H02 Harmonic angle H50 Harmonic angle V2/V23 Harmonic Angles <sup>2</sup> H01 Harmonic angle H02 Harmonic angle H50 Harmonic angle V3/V31 Harmonic Angles <sup>2</sup> H01 Harmonic angle V3/V31 Harmonic angle H02 Harmonic angle H02 Harmonic angle H04 Harmonic angle H50 Harmonic angle I1 Harmonic Angles H01 Harmonic angle H02 Harmonic angle H04 Harmonic angle H05 Harmonic angle H06 Harmonic angle H07 Harmonic angle H08 Harmonic angle H09 Harmonic angle H09 Harmonic angle H09 Harmonic angle                                                                                                    |
| V1 H01 ANG V1 H02 ANG V1 H50 ANG ANG V2 V2 H01 ANG V2 H02 ANG V2 H50 ANG ANG V3 V3 H01 ANG V3 H02 ANG V3 H50 ANG I1 H01 ANG I1 H02 ANG I1 H50 ANG ANG I2 I2 H01 ANG                                                                                            | H01 Harmonic angle H02 Harmonic angle H50 Harmonic angle V2/V23 Harmonic Angles <sup>2</sup> H01 Harmonic angle H02 Harmonic angle H50 Harmonic angle V3/V31 Harmonic Angles <sup>2</sup> H01 Harmonic angle H02 Harmonic angle I1 Harmonic angle I1 Harmonic Angles H01 Harmonic angle H02 Harmonic angle I1 Harmonic angle H02 Harmonic angle H04 Harmonic angle H05 Harmonic angle H06 Harmonic angle H07 Harmonic angle H08 Harmonic angle H09 Harmonic angle H09 Harmonic angle H09 Harmonic angle H09 Harmonic angle H09 Harmonic angle H09 Harmonic angle H09 Harmonic angle                                                                                                    |
| V1 H01 ANG V1 H02 ANG V1 H50 ANG ANG V2 V2 H01 ANG V2 H02 ANG V2 H50 ANG ANG V3 V3 H01 ANG V3 H02 ANG V3 H50 ANG ANG I1 I1 H01 ANG I1 H02 ANG I1 H50 ANG ANG I2 I2 H01 ANG I2 H02 ANG                                                                          | H01 Harmonic angle H02 Harmonic angle H50 Harmonic angle V2/V23 Harmonic Angles <sup>2</sup> H01 Harmonic angle H02 Harmonic angle H50 Harmonic angle V3/V31 Harmonic Angles <sup>2</sup> H01 Harmonic angle V3/V31 Harmonic angle H02 Harmonic angle H02 Harmonic angle H04 Harmonic angle H50 Harmonic angle I1 Harmonic Angles H01 Harmonic angle H02 Harmonic angle H04 Harmonic angle H05 Harmonic angle H06 Harmonic angle H07 Harmonic angle H08 Harmonic angle H09 Harmonic angle H09 Harmonic angle H09 Harmonic angle                                                                                                    |
| V1 H01 ANG V1 H02 ANG V1 H50 ANG ANG V2 V2 H01 ANG V2 H02 ANG V2 H50 ANG ANG V3 V3 H01 ANG V3 H02 ANG V3 H50 ANG ANG I1 I1 H01 ANG I1 H02 ANG I1 H50 ANG ANG I2 I2 H01 ANG I2 H02 ANG I2 H50 ANG                                                               | H01 Harmonic angle H02 Harmonic angle H50 Harmonic angle V2/V23 Harmonic Angles <sup>2</sup> H01 Harmonic angle H02 Harmonic angle H50 Harmonic angle V3/V31 Harmonic Angles <sup>2</sup> H01 Harmonic angle H02 Harmonic angle I1 Harmonic angle I1 Harmonic Angles H01 Harmonic angle H02 Harmonic angle I1 Harmonic angle H02 Harmonic angle H04 Harmonic angle H05 Harmonic angle H06 Harmonic angle H07 Harmonic angle H08 Harmonic angle H09 Harmonic angle H09 Harmonic angle H09 Harmonic angle H09 Harmonic angle H09 Harmonic angle H09 Harmonic angle H09 Harmonic angle H09 Harmonic angle H09 Harmonic angle                                                                                                    |
| V1 H01 ANG V1 H02 ANG V1 H50 ANG ANG V2 V2 H01 ANG V2 H02 ANG V2 H50 ANG ANG V3 V3 H01 ANG V3 H02 ANG V3 H50 ANG ANG I1 I1 H01 ANG I1 H02 ANG I1 H50 ANG ANG I2 I2 H01 ANG I2 H02 ANG I2 H50 ANG ANG I3                                                        | H01 Harmonic angle H02 Harmonic angle H50 Harmonic angle V2/V23 Harmonic Angles 2 H01 Harmonic angle H02 Harmonic angle H50 Harmonic angle H50 Harmonic angle V3/V31 Harmonic Angles 2 H01 Harmonic angle H02 Harmonic angle H04 Harmonic angle H05 Harmonic angle I1 Harmonic Angles H01 Harmonic angle H02 Harmonic angle I1 Harmonic angle H02 Harmonic angle H04 Harmonic angle H05 Harmonic angle H06 Harmonic angle I1 Harmonic Angles H07 Harmonic angle H08 H09 Harmonic angle H09 Harmonic angle H09 Harmonic angle H09 Harmonic angle H09 Harmonic angle H09 Harmonic angle H09 Harmonic angle H109 Harmonic angle                                                                                                    |
| V1 H01 ANG V1 H02 ANG V1 H50 ANG ANG V2 V2 H01 ANG V2 H02 ANG V2 H50 ANG ANG V3 V3 H01 ANG V3 H02 ANG V3 H50 ANG ANG I1 I1 H01 ANG I1 H02 ANG I1 H50 ANG ANG I2 I2 H01 ANG I2 H02 ANG I2 H50 ANG ANG I3 I3 H01 ANG I3 H01 ANG I3 H02 ANG                       | H01 Harmonic angle H02 Harmonic angle H50 Harmonic angle V2/V23 Harmonic Angles 2 H01 Harmonic angle H02 Harmonic angle H50 Harmonic angle H50 Harmonic angle V3/V31 Harmonic Angles 2 H01 Harmonic angle H02 Harmonic angle H04 Harmonic angle H05 Harmonic angle I1 Harmonic Angles H06 Harmonic angle H07 Harmonic angle H08 H09 Harmonic angle H09 Harmonic angle H09 Harmonic angle I2 Harmonic Angles H01 Harmonic angle H02 Harmonic angle H03 Harmonic angle H04 Harmonic angle H05 Harmonic angle H06 Harmonic angle H07 Harmonic angle H08 Harmonic angle H09 Harmonic angle H09 Harmonic angle H09 Harmonic angle H09 Harmonic angle H09 Harmonic angle H09 Harmonic angle H09 Harmonic angle H09 Harmonic angle                               |
| V1 H01 ANG V1 H02 ANG V1 H50 ANG ANG V2 V2 H01 ANG V2 H02 ANG V2 H50 ANG ANG V3 V3 H01 ANG V3 H02 ANG V3 H50 ANG ANG I1 I1 H01 ANG I1 H02 ANG I1 H50 ANG ANG I2 I2 H01 ANG I2 H02 ANG I1 H50 ANG ANG I3 I3 H01 ANG I3 H02 ANG I3 H50 ANG                       | H01 Harmonic angle H02 Harmonic angle H50 Harmonic angle V2/V23 Harmonic Angles 2 H01 Harmonic angle H02 Harmonic angle H50 Harmonic angle H50 Harmonic angle V3/V31 Harmonic Angles 2 H01 Harmonic angle H02 Harmonic angle H04 Harmonic angle H05 Harmonic angle I1 Harmonic Angles H01 Harmonic angle H02 Harmonic angle H04 Harmonic angle H05 Harmonic angle H06 Harmonic angle I2 Harmonic angle H07 Harmonic angle H08 H09 Harmonic angle H09 Harmonic angle H09 Harmonic angle H09 Harmonic angle I3 Harmonic Angles H01 Harmonic angle H02 Harmonic angle H04 Harmonic angle H05 Harmonic angle H07 Harmonic angle H08 Harmonic angle H09 Harmonic angle H09 Harmonic angle H09 Harmonic angle                                                   |
| V1 H01 ANG V1 H02 ANG V1 H50 ANG ANG V2 V2 H01 ANG V2 H02 ANG V2 H50 ANG ANG V3 V3 H01 ANG V3 H02 ANG V3 H50 ANG ANG I1 I1 H01 ANG I1 H02 ANG I1 H50 ANG ANG I2 I2 H01 ANG I2 H02 ANG I1 H50 ANG ANG I3 I3 H01 ANG I3 H02 ANG I3 H01 ANG I3 H02 ANG I3 H50 ANG | H01 Harmonic angle H02 Harmonic angle H50 Harmonic angle V2/V23 Harmonic Angles 2 H01 Harmonic angle H02 Harmonic angle H50 Harmonic angle H50 Harmonic angle V3/V31 Harmonic Angles 2 H01 Harmonic angle H02 Harmonic angle H04 Harmonic angle H05 Harmonic angle I1 Harmonic Angles H06 Harmonic angle H07 Harmonic angle H08 H09 Harmonic angle H09 Harmonic angle I2 Harmonic angle H09 Harmonic angle H09 Harmonic angle H01 Harmonic angle H02 Harmonic angle H02 Harmonic angle H03 Harmonic angle H04 Harmonic angle H05 Harmonic angle H06 Harmonic angle H07 Harmonic angle H08 Harmonic angle H09 Harmonic angle H09 Harmonic angle H09 Harmonic angle H09 Harmonic angle H09 Harmonic angle H09 Harmonic angle Fundamental (H01) Phase Values |
| V1 H01 ANG V1 H02 ANG V1 H50 ANG ANG V2 V2 H01 ANG V2 H02 ANG V2 H50 ANG ANG V3 V3 H01 ANG V3 H02 ANG V3 H50 ANG ANG I1 I1 H01 ANG I1 H02 ANG I1 H50 ANG ANG I2 I2 H01 ANG I2 H02 ANG I1 H50 ANG ANG I3 I3 H01 ANG I3 H02 ANG I3 H50 ANG                       | H01 Harmonic angle H02 Harmonic angle H50 Harmonic angle V2/V23 Harmonic Angles 2 H01 Harmonic angle H02 Harmonic angle H50 Harmonic angle H50 Harmonic angle V3/V31 Harmonic Angles 2 H01 Harmonic angle H02 Harmonic angle H04 Harmonic angle H05 Harmonic angle I1 Harmonic Angles H01 Harmonic angle H02 Harmonic angle H04 Harmonic angle H05 Harmonic angle H06 Harmonic angle I2 Harmonic angle H07 Harmonic angle H08 H09 Harmonic angle H09 Harmonic angle H09 Harmonic angle H09 Harmonic angle I3 Harmonic Angles H01 Harmonic angle H02 Harmonic angle H04 Harmonic angle H05 Harmonic angle H07 Harmonic angle H08 Harmonic angle H09 Harmonic angle H09 Harmonic angle H09 Harmonic angle                                                   |

| Designation             | Description                                                     |  |
|-------------------------|-----------------------------------------------------------------|--|
| V3 H01                  | V3/V31 Voltage <sup>2</sup>                                     |  |
| I1 H01                  | I1 Current                                                      |  |
| I2 H01                  | 12 Current                                                      |  |
| I3 H01                  | 13 Current                                                      |  |
| kW L1 H01               | kW L1                                                           |  |
| kW L2 H01               | kW L2                                                           |  |
| kW L3 H01               | kW L3                                                           |  |
| kvar L1 H01             | kvar L1                                                         |  |
| kvar L2 H01             | kvar L2                                                         |  |
| kvar L3 H01             | kvar L3                                                         |  |
| kVA L1 H01              | kVA L1                                                          |  |
| kVA L2 H01              | kVA L2                                                          |  |
| kVA L3 H01              | kVA L3                                                          |  |
| PF L1 H01               | Power factor L1                                                 |  |
| PF L2 H01               | Power factor L2                                                 |  |
| PF L3 H01               | Power factor L3                                                 |  |
| HRM TOT POW             | Fundamental Total Power Values                                  |  |
| kW H01                  | Total fundamental kW                                            |  |
| kvar H01                | Total fundamental kvar                                          |  |
| kVA H01                 | Total fundamental kVA                                           |  |
| PF H01                  | Total fundamental PF                                            |  |
| FLICKER                 | Flicker <sup>2</sup>                                            |  |
| V1 Pst                  | V1 short-term (10 min) flicker severity                         |  |
| V2 Pst                  | V2 short-term (10 min) flicker severity                         |  |
| V3 Pst                  | V3 short-term (10 min) flicker severity                         |  |
| V1 Plt                  | V1 long-term (2 hours) flicker severity                         |  |
| V2 Plt                  | V2 long-term (2 hours) flicker severity                         |  |
| V3 Plt MIN PHASE        | V3 long-term (2 hours) flicker severity                         |  |
| V1 MIN                  | Minimum 1-Cycle Phase Values                                    |  |
|                         | V1/V12 Voltage <sup>2</sup>                                     |  |
| V2 MIN                  | V2/V23 Voltage <sup>2</sup>                                     |  |
| V3 MIN                  | V3/V31 Voltage <sup>2</sup>                                     |  |
| I1 MIN                  | I1 Current                                                      |  |
| 12 MIN                  | 12 Current                                                      |  |
| 13 MIN                  | 13 Current                                                      |  |
| V1 THD MIN              | V1/V12 Voltage THD <sup>2</sup>                                 |  |
| V2 THD MIN              | V2/V23 Voltage THD <sup>2</sup>                                 |  |
| V3 THD MIN              | V3/V31 Voltage THD <sup>2</sup>                                 |  |
| I1 THD MIN              | I1 Current THD                                                  |  |
| 12 THD MIN              | 12 Current THD                                                  |  |
| 13 THD MIN              | 13 Current THD                                                  |  |
| I1 KF MIN               | I1 K-Factor                                                     |  |
| 12 KF MIN               | 12 K-Factor                                                     |  |
| I3 KF MIN<br>I1 TDD MIN | I3 K-Factor I1 Current TDD                                      |  |
| 12 TDD MIN              |                                                                 |  |
| 13 TDD MIN              | 12 Current TDD                                                  |  |
| MIN TOTAL               | I3 Current TDD  Minimum 1-Cycle Total Values                    |  |
| kW MIN                  | Total kW                                                        |  |
| kvar MIN                | Total kvar                                                      |  |
| kVA MIN                 | Total kVA                                                       |  |
| PF MIN                  | Total PF                                                        |  |
| MIN AUX                 | Minimum 1-Cycle Auxiliary Values                                |  |
| In MIN                  | In Current                                                      |  |
| FREQ MIN                | Frequency                                                       |  |
| MAX PHASE               | Maximum 1-Cycle Phase Values                                    |  |
| V1 MAX                  | V1/V12 Voltage <sup>2</sup>                                     |  |
| V2 MAX                  | V2/V23 Voltage <sup>2</sup>                                     |  |
| V3 MAX                  | V3/V31 Voltage <sup>2</sup>                                     |  |
| I1 MAX                  | I1 Current                                                      |  |
| 12 MAX                  | 12 Current                                                      |  |
| ı ···· ·· ·             | 13 Current                                                      |  |
| 13 MAX                  | 113 Current                                                     |  |
| I3 MAX<br>V1 THD MAX    |                                                                 |  |
|                         | V1/V12 Voltage THD <sup>2</sup> V2/V23 Voltage THD <sup>2</sup> |  |

| Designation                                                                                                    | Description                                                                                                    |  |
|----------------------------------------------------------------------------------------------------|----------------------------------------------------------------------------------------------------|--|
| V3 THD MAX                                                                                                    | V3/V31 Voltage THD <sup>2</sup>                                                                                                    |  |
| I1 THD MAX                                                                                                    | I1 Current THD                                                                                                    |  |
| 12 THD MAX                                                                                                    | 12 Current THD                                                                                                    |  |
| 13 THD MAX                                                                                                    | 13 Current THD                                                                                                    |  |
| I1 KF MAX                                                                                                    | I1 K-Factor                                                                                                    |  |
| 12 KF MAX                                                                                                    | 12 K-Factor                                                                                                    |  |
| 13 KF MAX                                                                                                    | 13 K-Factor                                                                                                    |  |
| I1 TDD MAX                                                                                                    | I1 Current TDD                                                                                                    |  |
| I2 TDD MAX                                                                                                    | I2 Current TDD                                                                                                    |  |
| 13 TDD MAX                                                                                                    | 13 Current TDD                                                                                                    |  |
| MAX TOTAL                                                                                                    | Maximum 1-Cycle Total Values                                                                                                    |  |
| kW MAX                                                                                                    | Total kW                                                                                                    |  |
| kvar MAX                                                                                                    | Total kvar                                                                                                    |  |
| kVA MAX                                                                                                    | Total kVA                                                                                                    |  |
| PF MAX                                                                                                    | Total PF                                                                                                    |  |
| MAX AUX                                                                                                    | Maximum 1-Cycle Auxiliary Values                                                                                                    |  |
| In MAX                                                                                                    | In Current                                                                                                    |  |
| FREQ MAX                                                                                                    | Frequency  Mayimum Domanda                                                                                                    |  |
| MAX DMD<br>V1 DMD MAX                                                                                                    | Maximum Demands                                                                                                    |  |
|                                                                                                    | V1/V12 Maximum volt demand <sup>2</sup>                                                                                                    |  |
| V2 DMD MAX                                                                                                    | V2/V23 Maximum volt demand <sup>2</sup>                                                                                                    |  |
| V3 DMD MAX                                                                                                    | V3/V31 Maximum volt demand <sup>2</sup>                                                                                                    |  |
| I1 DMD MAX                                                                                                    | I1 Maximum ampere demand                                                                                                    |  |
| 12 DMD MAX                                                                                                    | 12 Maximum ampere demand                                                                                                    |  |
| 13 DMD MAX                                                                                                    | 13 Maximum ampere demand                                                                                                    |  |
| kW IMP SD MAX                                                                                                    | Maximum kW import sliding window demand                                                                                                    |  |
| kW EXP SD MAX                                                                                                    | Maximum kvar import sliding window demand                                                                                                    |  |
| kvar IMP SD MAX<br>kvar EXP SD MAX                                                                                                    | Maximum kW export sliding window demand                                                                                                    |  |
| kVA SD MAX                                                                                                    | Maximum kVA sliding window demand                                                                                                    |  |
| MAX HRM DMD                                                                                                    | Maximum kVA sliding window demand  Maximum Harmonic Demands                                                                                                    |  |
| V1 THD DMD MAX                                                                                                    | V1/V12 THD demand <sup>2</sup>                                                                                                    |  |
|                                                                                                    |                                                                                                    |  |
| V2 THD DMD MAX                                                                                                    | V2/V22 THD domand 2                                                                                                    |  |
| V2 THD DMD MAX                                                                                                    | V2/V23 THD demand <sup>2</sup>                                                                                                    |  |
| V3 THD DMD MAX                                                                                                    | V3/V31 THD demand <sup>2</sup>                                                                                                    |  |
| V3 THD DMD MAX<br>I1 THD DMD MAX                                                                                                    | V3/V31 THD demand <sup>2</sup> I1 THD demand                                                                                                    |  |
| V3 THD DMD MAX<br>I1 THD DMD MAX<br>I2 THD DMD MAX                                                                                                    | V3/V31 THD demand <sup>2</sup> I1 THD demand I2 THD demand                                                                                                    |  |
| V3 THD DMD MAX<br>I1 THD DMD MAX<br>I2 THD DMD MAX<br>I3 THD DMD MAX                                                                                                    | V3/V31 THD demand <sup>2</sup> I1 THD demand I2 THD demand I3 THD demand                                                                                                    |  |
| V3 THD DMD MAX<br>I1 THD DMD MAX<br>I2 THD DMD MAX                                                                                                    | V3/V31 THD demand <sup>2</sup> I1 THD demand I2 THD demand                                                                                                    |  |
| V3 THD DMD MAX<br>I1 THD DMD MAX<br>I2 THD DMD MAX<br>I3 THD DMD MAX<br>I1 TDD DMD MAX                                                                                                    | V3/V31 THD demand <sup>2</sup> I1 THD demand I2 THD demand I3 THD demand I1 TDD demand                                                                                                    |  |
| V3 THD DMD MAX I1 THD DMD MAX I2 THD DMD MAX I3 THD DMD MAX I1 TDD DMD MAX I2 TDD DMD MAX                                                                                                    | V3/V31 THD demand <sup>2</sup> I1 THD demand I2 THD demand I3 THD demand I1 TDD demand I1 TDD demand I2 TDD demand                                                                                                    |  |
| V3 THD DMD MAX I1 THD DMD MAX I2 THD DMD MAX I3 THD DMD MAX I1 TDD DMD MAX I2 TDD DMD MAX I2 TDD DMD MAX I3 TDD DMD MAX                                                                                                    | V3/V31 THD demand <sup>2</sup> I1 THD demand I2 THD demand I3 THD demand I1 TDD demand I2 TDD demand I2 TDD demand I3 TDD demand                                                                                                    |  |
| V3 THD DMD MAX  I1 THD DMD MAX  I2 THD DMD MAX  I3 THD DMD MAX  I1 TDD DMD MAX  I2 TDD DMD MAX  I3 TDD DMD MAX  I3 TDD DMD MAX  MAX SUMMARY DMD                                                                                                    | V3/V31 THD demand <sup>2</sup> I1 THD demand I2 THD demand I3 THD demand I1 TDD demand I2 TDD demand I2 TDD demand I3 TDD demand I3 TDD demand I3 TDD demand Maximum Summary (TOU Total) Demands                                                                                                    |  |
| V3 THD DMD MAX  I1 THD DMD MAX  I2 THD DMD MAX  I3 THD DMD MAX  I1 TDD DMD MAX  I2 TDD DMD MAX  I3 TDD DMD MAX  I3 TDD DMD MAX  MAX SUMMARY DMD  SUM REG1 DMD MAX  SUM REG2 DMD MAX                                                                                                    | V3/V31 THD demand <sup>2</sup> I1 THD demand I2 THD demand I3 THD demand I1 TDD demand I2 TDD demand I3 TDD demand I3 TDD demand Summary (TOU Total) Demands Summary register #1 maximum demand Summary register #2 maximum demand                                                                                                    |  |
| V3 THD DMD MAX  I1 THD DMD MAX  I2 THD DMD MAX  I3 THD DMD MAX  I1 TDD DMD MAX  I2 TDD DMD MAX  I3 TDD DMD MAX  I3 TDD DMD MAX  MAX SUMMARY DMD  SUM REG1 DMD MAX  SUM REG2 DMD MAX   SUM REG8 DMD MAX                                                                                                    | V3/V31 THD demand <sup>2</sup> I1 THD demand I2 THD demand I3 THD demand I1 TDD demand I1 TDD demand I2 TDD demand I3 TDD demand Summary (TOU Total) Demands Summary register #1 maximum demand Summary register #2 maximum demand Summary register #8 maximum demand                                                                                                    |  |
| V3 THD DMD MAX  I1 THD DMD MAX  I2 THD DMD MAX  I3 THD DMD MAX  I1 TDD DMD MAX  I2 TDD DMD MAX  I3 TDD DMD MAX  I3 TDD DMD MAX  I3 TDD DMD MAX  MAX SUMMARY DMD  SUM REG1 DMD MAX  SUM REG2 DMD MAX   SUM REG8 DMD MAX  ANALOG INPUTS                                                                                                    | V3/V31 THD demand <sup>2</sup> I1 THD demand I2 THD demand I3 THD demand I1 TDD demand I2 TDD demand I3 TDD demand I3 TDD demand Summary (TOU Total) Demands Summary register #1 maximum demand Summary register #2 maximum demand Summary register #8 maximum demand Scaled Analog Inputs (Engineering Units)                                                                                                    |  |
| V3 THD DMD MAX  I1 THD DMD MAX  I2 THD DMD MAX  I3 THD DMD MAX  I1 TDD DMD MAX  I2 TDD DMD MAX  I3 TDD DMD MAX  I3 TDD DMD MAX  I3 TDD DMD MAX  MAX SUMMARY DMD  SUM REG1 DMD MAX  SUM REG2 DMD MAX   SUM REG8 DMD MAX  ANALOG INPUTS  Al1                                                                                                    | V3/V31 THD demand <sup>2</sup> I1 THD demand I2 THD demand I3 THD demand I1 TDD demand I1 TDD demand I3 TDD demand I3 TDD demand Summary (TOU Total) Demands Summary register #1 maximum demand Summary register #2 maximum demand Summary register #8 maximum demand Scaled Analog Inputs (Engineering Units) Analog input Al1                                                                                                    |  |
| V3 THD DMD MAX  I1 THD DMD MAX  I2 THD DMD MAX  I3 THD DMD MAX  I1 TDD DMD MAX  I2 TDD DMD MAX  I3 TDD DMD MAX  I3 TDD DMD MAX  MAX SUMMARY DMD  SUM REG1 DMD MAX  SUM REG2 DMD MAX   SUM REG8 DMD MAX  ANALOG INPUTS  Al1  Al2                                                                                                    | V3/V31 THD demand <sup>2</sup> I1 THD demand I2 THD demand I3 THD demand I1 TDD demand I1 TDD demand I3 TDD demand I3 TDD demand Summary (TOU Total) Demands Summary register #1 maximum demand Summary register #2 maximum demand Summary register #8 maximum demand Scaled Analog Inputs (Engineering Units) Analog input Al1 Analog input Al2                                                                                                    |  |
| V3 THD DMD MAX  I1 THD DMD MAX  I2 THD DMD MAX  I3 THD DMD MAX  I1 TDD DMD MAX  I2 TDD DMD MAX  I3 TDD DMD MAX  I3 TDD DMD MAX  MAX SUMMARY DMD  SUM REG1 DMD MAX  SUM REG2 DMD MAX   SUM REG8 DMD MAX  ANALOG INPUTS  AI1  AI2  AI RAW                                                                                                    | V3/V31 THD demand <sup>2</sup> I1 THD demand I2 THD demand I3 THD demand I1 TDD demand I1 TDD demand I3 TDD demand I3 TDD demand I3 TDD demand Summary (TOU Total) Demands Summary register #1 maximum demand Summary register #2 maximum demand Summary register #8 maximum demand Scaled Analog Inputs (Engineering Units) Analog input Al1 Analog Inputs (A/D Units)                                                                                                    |  |
| V3 THD DMD MAX  I1 THD DMD MAX  I2 THD DMD MAX  I3 THD DMD MAX  I1 TDD DMD MAX  I2 TDD DMD MAX  I3 TDD DMD MAX  I3 TDD DMD MAX  MAX SUMMARY DMD  SUM REG1 DMD MAX  SUM REG2 DMD MAX   SUM REG8 DMD MAX  ANALOG INPUTS  AI1  AI2  AI RAW  AI1 RAW                                                                                                    | V3/V31 THD demand <sup>2</sup> I1 THD demand I2 THD demand I3 THD demand I1 TDD demand I1 TDD demand I3 TDD demand I3 TDD demand I3 TDD demand Maximum Summary (TOU Total) Demands Summary register #1 maximum demand Summary register #2 maximum demand Summary register #8 maximum demand Scaled Analog Inputs (Engineering Units) Analog input Al1 Analog input Al2 Raw Analog Inputs (A/D Units) Analog input Al1                                                                                                    |  |
| V3 THD DMD MAX  I1 THD DMD MAX  I2 THD DMD MAX  I3 THD DMD MAX  I1 TDD DMD MAX  I1 TDD DMD MAX  I2 TDD DMD MAX  I3 TDD DMD MAX  I3 TDD DMD MAX  I3 TDD DMD MAX  MAX SUMMARY DMD  SUM REG1 DMD MAX  SUM REG2 DMD MAX   SUM REG8 DMD MAX  ANALOG INPUTS  AI1  AI2  AI RAW  AI1 RAW  AI2 RAW                                                                                    | V3/V31 THD demand <sup>2</sup> I1 THD demand I2 THD demand I3 THD demand I1 TDD demand I2 TDD demand I3 TDD demand I3 TDD demand I3 TDD demand I3 TDD demand Maximum Summary (TOU Total) Demands Summary register #1 maximum demand Summary register #2 maximum demand Summary register #8 maximum demand Scaled Analog Inputs (Engineering Units) Analog input Al1 Analog input Al2 Raw Analog Inputs (A/D Units) Analog input Al1 Analog input Al1                                                                                                    |  |
| V3 THD DMD MAX  I1 THD DMD MAX  I2 THD DMD MAX  I3 THD DMD MAX  I1 TDD DMD MAX  I2 TDD DMD MAX  I3 TDD DMD MAX  I3 TDD DMD MAX  MAX SUMMARY DMD  SUM REG1 DMD MAX  SUM REG2 DMD MAX   SUM REG8 DMD MAX  ANALOG INPUTS  AI1  AI2  AI RAW  AI1 RAW                                                                                                    | V3/V31 THD demand <sup>2</sup> I1 THD demand I2 THD demand I3 THD demand I1 TDD demand I2 TDD demand I3 TDD demand I3 TDD demand I3 TDD demand Maximum Summary (TOU Total) Demands Summary register #1 maximum demand Summary register #2 maximum demand Summary register #8 maximum demand Scaled Analog Inputs (Engineering Units) Analog input Al1 Analog input Al2 Raw Analog Inputs (A/D Units) Analog input Al2 Raw Analog Outputs (A/D Units)                                                                                                    |  |
| V3 THD DMD MAX  I1 THD DMD MAX  I2 THD DMD MAX  I3 THD DMD MAX  I1 TDD DMD MAX  I2 TDD DMD MAX  I3 TDD DMD MAX  I3 TDD DMD MAX  I3 TDD DMD MAX  MAX SUMMARY DMD  SUM REG1 DMD MAX  SUM REG2 DMD MAX   SUM REG8 DMD MAX  ANALOG INPUTS  AI1  AI2  AI RAW  AI1 RAW  AI2 RAW  AO RAW                                                                                            | V3/V31 THD demand <sup>2</sup> I1 THD demand I2 THD demand I3 THD demand I1 TDD demand I2 TDD demand I3 TDD demand I3 TDD demand I3 TDD demand I3 TDD demand Maximum Summary (TOU Total) Demands Summary register #1 maximum demand Summary register #2 maximum demand Summary register #8 maximum demand Scaled Analog Inputs (Engineering Units) Analog input Al1 Analog input Al2 Raw Analog Inputs (A/D Units) Analog input Al1 Analog input Al1                                                                                                    |  |
| V3 THD DMD MAX  I1 THD DMD MAX  I2 THD DMD MAX  I3 THD DMD MAX  I1 TDD DMD MAX  I1 TDD DMD MAX  I2 TDD DMD MAX  I3 TDD DMD MAX  I3 TDD DMD MAX  I3 TDD DMD MAX  MAX SUMMARY DMD  SUM REG1 DMD MAX  SUM REG2 DMD MAX  SUM REG8 DMD MAX  ANALOG INPUTS  AI1  AI2  AI RAW  AI1 RAW  AI2 RAW  AO RAW  AO1                                                                        | V3/V31 THD demand <sup>2</sup> I1 THD demand I2 THD demand I3 THD demand I1 TDD demand I2 TDD demand I3 TDD demand I3 TDD demand I3 TDD demand Maximum Summary (TOU Total) Demands Summary register #1 maximum demand Summary register #2 maximum demand Summary register #8 maximum demand Scaled Analog Inputs (Engineering Units) Analog input Al1 Analog input Al2 Raw Analog Inputs (A/D Units) Analog input Al2 Raw Analog Outputs (A/D Units) Analog output AO1                                                                                                    |  |
| V3 THD DMD MAX  I1 THD DMD MAX  I2 THD DMD MAX  I3 THD DMD MAX  I1 TDD DMD MAX  I1 TDD DMD MAX  I2 TDD DMD MAX  I3 TDD DMD MAX  I3 TDD DMD MAX  MAX SUMMARY DMD  SUM REG1 DMD MAX  SUM REG2 DMD MAX  SUM REG8 DMD MAX  ANALOG INPUTS  AI1  AI2  AI RAW  AI1 RAW  AI2 RAW  AO RAW  AO1  AO2                                                                                   | V3/V31 THD demand <sup>2</sup> I1 THD demand I2 THD demand I3 THD demand I1 TDD demand I2 TDD demand I3 TDD demand I3 TDD demand I3 TDD demand Maximum Summary (TOU Total) Demands Summary register #1 maximum demand Summary register #2 maximum demand Summary register #8 maximum demand Scaled Analog Inputs (Engineering Units) Analog input Al1 Analog input Al2 Raw Analog Inputs (A/D Units) Analog input Al2 Raw Analog Outputs (A/D Units) Analog output AO1 Analog output AO2                                                                                                    |  |
| V3 THD DMD MAX  I1 THD DMD MAX  I2 THD DMD MAX  I3 THD DMD MAX  I1 TDD DMD MAX  I1 TDD DMD MAX  I2 TDD DMD MAX  I3 TDD DMD MAX  SUMMARY DMD  SUM REG1 DMD MAX  SUM REG2 DMD MAX  SUM REG8 DMD MAX  ANALOG INPUTS  AI1  AI2  AI RAW  AI1 RAW  AI2 RAW  AO RAW  AO1  AO2  TOU PRMS                                                                                             | V3/V31 THD demand <sup>2</sup> I1 THD demand I2 THD demand I3 THD demand I1 TDD demand I2 TDD demand I3 TDD demand I3 TDD demand I3 TDD demand I3 TDD demand Maximum Summary (TOU Total) Demands Summary register #1 maximum demand Summary register #2 maximum demand Summary register #8 maximum demand Scaled Analog Inputs (Engineering Units) Analog input Al1 Analog input Al2 Raw Analog Inputs (A/D Units) Analog input Al2 Raw Analog Outputs (A/D Units) Analog output AO1 Analog output AO2 TOU Parameters                                                                                                    |  |
| V3 THD DMD MAX  I1 THD DMD MAX  I2 THD DMD MAX  I3 THD DMD MAX  I1 TDD DMD MAX  I1 TDD DMD MAX  I2 TDD DMD MAX  I3 TDD DMD MAX  I3 TDD DMD MAX  MAX SUMMARY DMD  SUM REG1 DMD MAX  SUM REG2 DMD MAX   SUM REG8 DMD MAX  ANALOG INPUTS  AI1  AI2  AI RAW  AI1 RAW  AI2 RAW  AO RAW  AO1  AO2  TOU PRMS  ACTIVE TARIFF                                                         | V3/V31 THD demand 2 I1 THD demand I2 THD demand I3 THD demand I1 TDD demand I2 TDD demand I3 TDD demand I3 TDD demand I3 TDD demand I3 TDD demand I3 TDD demand Maximum Summary (TOU Total) Demands Summary register #1 maximum demand Summary register #2 maximum demand Summary register #8 maximum demand Scaled Analog Inputs (Engineering Units) Analog input Al1 Analog input Al2 Raw Analog Inputs (A/D Units) Analog input Al2 Raw Analog Outputs (A/D Units) Analog output AO1 Analog output AO2 TOU Parameters Active TOU tariff Active TOU profile TOU Energy Register #1                                                                   |  |
| V3 THD DMD MAX  I1 THD DMD MAX  I2 THD DMD MAX  I3 THD DMD MAX  I1 TDD DMD MAX  I1 TDD DMD MAX  I2 TDD DMD MAX  I3 TDD DMD MAX  SUMMARY DMD  SUM REG1 DMD MAX  SUM REG2 DMD MAX  SUM REG8 DMD MAX  ANALOG INPUTS  AI1  AI2  AI RAW  AI1 RAW  AI2 RAW  AO RAW  AO1  AO2  TOU PRMS  ACTIVE TARIFF  ACTIVE PROFILE  TOU REG1 TRF1                                               | V3/V31 THD demand 2 I1 THD demand I2 THD demand I3 THD demand I1 TDD demand I2 TDD demand I3 TDD demand I3 TDD demand I3 TDD demand I3 TDD demand Maximum Summary (TOU Total) Demands Summary register #1 maximum demand Summary register #2 maximum demand Summary register #8 maximum demand Scaled Analog Inputs (Engineering Units) Analog input Al1 Analog input Al2 Raw Analog Inputs (A/D Units) Analog input Al2 Raw Analog Outputs (A/D Units) Analog output AO1 Analog output AO2 TOU Parameters Active TOU tariff Active TOU profile TOU Energy Register #1 Tariff #1 register                                                              |  |
| V3 THD DMD MAX  I1 THD DMD MAX  I2 THD DMD MAX  I3 THD DMD MAX  I1 TDD DMD MAX  I1 TDD DMD MAX  I2 TDD DMD MAX  I2 TDD DMD MAX  SUMMARY DMD  SUM REG1 DMD MAX  SUM REG2 DMD MAX  SUM REG8 DMD MAX  ANALOG INPUTS  AI1  AI2  AI RAW  AI1 RAW  AI2 RAW  AO RAW  AO1  AO2  TOU PRMS  ACTIVE TARIFF  ACTIVE PROFILE  TOU REG1                                                    | V3/V31 THD demand 2 I1 THD demand I2 THD demand I3 THD demand I1 TDD demand I2 TDD demand I3 TDD demand I3 TDD demand I3 TDD demand I3 TDD demand I3 TDD demand Maximum Summary (TOU Total) Demands Summary register #1 maximum demand Summary register #2 maximum demand Summary register #8 maximum demand Scaled Analog Inputs (Engineering Units) Analog input Al1 Analog input Al2 Raw Analog Inputs (A/D Units) Analog input Al2 Raw Analog Outputs (A/D Units) Analog output AO1 Analog output AO2 TOU Parameters Active TOU tariff Active TOU profile TOU Energy Register #1                                                                   |  |
| V3 THD DMD MAX  I1 THD DMD MAX  I2 THD DMD MAX  I3 THD DMD MAX  I1 TDD DMD MAX  I1 TDD DMD MAX  I2 TDD DMD MAX  I3 TDD DMD MAX  I3 TDD DMD MAX  MAX SUMMARY DMD  SUM REG1 DMD MAX  SUM REG2 DMD MAX  SUM REG8 DMD MAX  ANALOG INPUTS  AI1  AI2  AI RAW  AI1 RAW  AI2 RAW  AO RAW  AO1  AO2  TOU PRMS  ACTIVE TARIFF  ACTIVE PROFILE  TOU REG1 TRF1  TOU REG1 TRF2            | V3/V31 THD demand 2 I1 THD demand I2 THD demand I3 THD demand I1 TDD demand I3 TDD demand I3 TDD demand I3 TDD demand I3 TDD demand I3 TDD demand I3 TDD demand  Maximum Summary (TOU Total) Demands Summary register #1 maximum demand Summary register #2 maximum demand Summary register #8 maximum demand Scaled Analog Inputs (Engineering Units) Analog input Al1 Analog input Al2 Raw Analog Inputs (A/D Units) Analog input Al2 Raw Analog Outputs (A/D Units) Analog output AO1 Analog output AO2 TOU Parameters Active TOU tariff Active TOU profile TOU Energy Register #1 Tariff #1 register Tariff #2 register                            |  |
| V3 THD DMD MAX  I1 THD DMD MAX  I2 THD DMD MAX  I3 THD DMD MAX  I1 TDD DMD MAX  I1 TDD DMD MAX  I2 TDD DMD MAX  I3 TDD DMD MAX  I3 TDD DMD MAX  MAX SUMMARY DMD  SUM REG1 DMD MAX  SUM REG2 DMD MAX  SUM REG2 DMD MAX  ANALOG INPUTS  AI1  AI2  AI RAW  AI1 RAW  AI2 RAW  AO RAW  AO1  AO2  TOU PRMS  ACTIVE TARIFF  ACTIVE PROFILE  TOU REG1 TRF1  TOU REG1 TRF8            | V3/V31 THD demand 2 I1 THD demand I2 THD demand I3 THD demand I1 TDD demand I3 TDD demand I3 TDD demand I3 TDD demand I3 TDD demand I3 TDD demand  Maximum Summary (TOU Total) Demands Summary register #1 maximum demand Summary register #2 maximum demand Summary register #8 maximum demand Scaled Analog Inputs (Engineering Units) Analog input Al1 Analog input Al2 Raw Analog Inputs (A/D Units) Analog input Al2 Raw Analog Outputs (A/D Units) Analog output AO1 Analog output AO2 TOU Parameters Active TOU tariff Active TOU profile TOU Energy Register #1 Tariff #1 register Tariff #2 register Tariff #8 register                       |  |
| V3 THD DMD MAX  I1 THD DMD MAX  I2 THD DMD MAX  I3 THD DMD MAX  I1 TDD DMD MAX  I1 TDD DMD MAX  I2 TDD DMD MAX  I3 TDD DMD MAX  I3 TDD DMD MAX  MAX SUMMARY DMD  SUM REG1 DMD MAX  SUM REG2 DMD MAX   SUM REG8 DMD MAX  ANALOG INPUTS  AI1  AI2  AI RAW  AI1 RAW  AI2 RAW  AO RAW  AO1  AO2  TOU PRMS  ACTIVE TARIFF  ACTIVE PROFILE  TOU REG1 TRF1  TOU REG1 TRF8  TOU REG2 | V3/V31 THD demand 2 I1 THD demand I2 THD demand I3 THD demand I1 TDD demand I2 TDD demand I3 TDD demand I3 TDD demand I3 TDD demand I3 TDD demand  Maximum Summary (TOU Total) Demands Summary register #1 maximum demand Summary register #2 maximum demand Summary register #8 maximum demand Scaled Analog Inputs (Engineering Units) Analog input Al1 Analog input Al2 Raw Analog Inputs (A/D Units) Analog input Al2 Raw Analog Outputs (A/D Units) Analog output AO1 Analog output AO2 TOU Parameters Active TOU tariff Active TOU tariff Active TOU profile TOU Energy Register #1 Tariff #1 register Tariff #8 register Tou Energy Register #2 |  |
| V3 THD DMD MAX  I1 THD DMD MAX  I2 THD DMD MAX  I3 THD DMD MAX  I1 TDD DMD MAX  I1 TDD DMD MAX  I2 TDD DMD MAX  I3 TDD DMD MAX  I3 TDD DMD MAX  MAX SUMMARY DMD  SUM REG1 DMD MAX  SUM REG2 DMD MAX  SUM REG2 DMD MAX  ANALOG INPUTS  AI1  AI2  AI RAW  AI1 RAW  AI2 RAW  AO RAW  AO1  AO2  TOU PRMS  ACTIVE TARIFF  ACTIVE PROFILE  TOU REG1 TRF1  TOU REG1 TRF8            | V3/V31 THD demand 2 I1 THD demand I2 THD demand I3 THD demand I1 TDD demand I3 TDD demand I3 TDD demand I3 TDD demand I3 TDD demand I3 TDD demand  Maximum Summary (TOU Total) Demands Summary register #1 maximum demand Summary register #2 maximum demand Summary register #8 maximum demand Scaled Analog Inputs (Engineering Units) Analog input Al1 Analog input Al2 Raw Analog Inputs (A/D Units) Analog input Al2 Raw Analog Outputs (A/D Units) Analog output AO1 Analog output AO2 TOU Parameters Active TOU tariff Active TOU profile TOU Energy Register #1 Tariff #1 register Tariff #2 register Tariff #8 register                       |  |

| Designation                    | Description                           |  |
|--------------------------------|---------------------------------------|--|
|                                |                                       |  |
| TOU REG2 TRF8                  | Tariff #8 register                    |  |
| TOU REG3                       | TOU Energy Register #3                |  |
| TOU REG3 TRF1                  | Tariff #1 register                    |  |
| TOU REG3 TRF2                  | Tariff #2 register                    |  |
|                                |                                       |  |
| TOU REG3 TRF8                  | Tariff #8 register                    |  |
| TOU REG4                       | TOU Energy Register #4                |  |
| TOU REG4 TRF1                  | Tariff #1 register                    |  |
| TOU REG4 TRF2                  | Tariff #2 register                    |  |
|                                | T. 100 #0                             |  |
| TOU REG4 TRF8                  | Tariff #8 register                    |  |
| TOU REG5                       | TOU Energy Register #5                |  |
| TOU REG5 TRF1 TOU REG5 TRF2    | Tariff #1 register Tariff #2 register |  |
| TOU REGS TRF2                  | Tariii #2 register                    |  |
| TOU REG5 TRF8                  | Tariff #8 register                    |  |
| TOU REG6                       | TOU Energy Register #6                |  |
| TOU REG6 TRF1                  | Tariff #1 register                    |  |
| TOU REG6 TRF2                  | Tariff #2 register                    |  |
|                                |                                       |  |
| TOU REG6 TRF8                  | Tariff #8 register                    |  |
| TOU REG7                       | TOU Energy Register #7                |  |
| TOU REG7 TRF1                  | Tariff #1 register                    |  |
| TOU REG7 TRF2                  | Tariff #2 register                    |  |
|                                |                                       |  |
| TOU REG7 TRF8                  | Tariff #8 register                    |  |
| TOU REG8                       | TOU Energy Register #8                |  |
| TOU REG8 TRF1                  | Tariff #1 register                    |  |
| TOU REG8 TRF2                  | Tariff #2 register                    |  |
| TOU REG8 TRF8                  | Tariff #8 register                    |  |
| TOU MAX DMD REG1               | TOU Maximum Demand Register #1        |  |
| DMD1 TRF1 MAX                  | Tariff #1 register                    |  |
| DMD1 TRF2 MAX                  | Tariff #2 register                    |  |
|                                |                                       |  |
| DMD1 TRF8 MAX                  | Tariff #8 register                    |  |
| TOU MAX DMD REG2               | TOU Maximum Demand Register #2        |  |
| DMD2 TRF1 MAX                  | Tariff #1 register                    |  |
| DMD2 TRF2 MAX                  | Tariff #2 register                    |  |
|                                |                                       |  |
| DMD2 TRF8 MAX                  | Tariff #8 register                    |  |
| TOU MAX DMD REG3               | TOU Maximum Demand Register #3        |  |
| DMD3 TRF1 MAX<br>DMD3 TRF2 MAX | Tariff #1 register                    |  |
| אואוט דער אואוא אואו פחואוט    | Tariff #2 register                    |  |
| DMD3 TRF8 MAX                  | Tariff #8 register                    |  |
| TOU MAX DMD REG4               | TOU Maximum Demand Register #4        |  |
| DMD4 TRF1 MAX                  | Tariff #1 register                    |  |
| DMD4 TRF2 MAX                  | Tariff #2 register                    |  |
|                                |                                       |  |
| DMD4 TRF8 MAX                  | Tariff #8 register                    |  |
| TOU MAX DMD REG5               | TOU Maximum Demand Register #5        |  |
| DMD5 TRF1 MAX                  | Tariff #1 register                    |  |
| DMD5 TRF2 MAX                  | Tariff #2 register                    |  |
|                                |                                       |  |
| DMD5 TRF8 MAX                  | Tariff #8 register                    |  |
| TOU MAX DMD REG6               | TOU Maximum Demand Register #6        |  |
| DMD6 TRF1 MAX                  | Tariff #1 register                    |  |
| DMD6 TRF2 MAX                  | Tariff #2 register                    |  |
| DMD6 TRF8 MAX                  | Tariff #8 register                    |  |
| TOU MAX DMD REG7               | TOU Maximum Demand Register #7        |  |
| DMD7 TRF1 MAX                  | Tariff #1 register                    |  |
| DMD7 TRF2 MAX                  | Tariff #2 register                    |  |
|                                |                                       |  |
|                                | 1 ***                                 |  |

| Designation      | Description                    |  |
|------------------|--------------------------------|--|
| DMD7 TRF8 MAX    | Tariff #8 register             |  |
| TOU MAX DMD REG8 | TOU Maximum Demand Register #8 |  |
| DMD8 TRF1 MAX    | Tariff #1 register             |  |
| DMD8 TRF2 MAX    | Tariff #2 register             |  |
|                  |                                |  |
| DMD8 TRF8 MAX    | Tariff #8 register             |  |

In 4LN3, 4LL3, 3LN3, 3LL3, 3BLN3 and 3BLL3 wiring modes, the voltages will be line-to-neutral; for any other wiring mode, they will be line-to-line voltages.
 In 4LN3, 3LN3 and 3BLN3 wiring modes, the voltages will be line-

 $<sup>^2</sup>$   $\,$  In 4LN3, 3LN3 and 3BLN3 wiring modes, the voltages will be line-to-neutral; for any other wiring mode, they will be line-to-line.

## Appendix E Data Scales

The maximum values for volts, amps and power in the PM174 setup and in communications are limited by the voltage and current scale settings. See <a href="Device Options">Device Options</a> in Chapter 4 on how to change the voltage scale in your meter.

The following table defines the meter data scales.

| Scale                   | Conditions                                  | Range                                       |
|-------------------------|---------------------------------------------|---------------------------------------------|
| Maximum voltage (V max) | All configurations                          | Voltage scale × PT Ratio, V <sup>1</sup>    |
| Maximum current (I max) | All configurations                          | Current scale × CT Ratio, A <sup>2, 3</sup> |
| Maximum Power           | Wiring 4LN3, 3LN3, 3BLN3                    | V max × I max × 3, W                        |
| (P max) <sup>4</sup>    | Wiring 4LL3, 3LL3, 3BLL3, 3OP2, 3OP3, 3DIR2 | V max $\times$ I max $\times$ 2, W          |
| Maximum frequency       | 50 or 60 Hz                                 | 100 Hz                                      |

<sup>&</sup>lt;sup>1</sup> The default voltage scale is 144V. The recommended voltage scale is 120V+20% = 144V for using with external PT's, and 690V+20% = 828V for a direct connection to power line.

<sup>&</sup>lt;sup>2</sup> CT Ratio = CT primary current/CT secondary current

 $<sup>^3</sup>$  The default current scale is 2 × CT secondary (2.0A with 1A secondaries and 10.0A with 5A secondaries).

<sup>&</sup>lt;sup>4</sup> Maximum power is rounded to whole kilowatts. With PT=1.0, it is limited to 9,999,000 W.

# Appendix F Device Diagnostic Codes

| Diagnostic<br>Code | Description               | Reason                                                                |
|--------------------|---------------------------|-----------------------------------------------------------------------|
| 2                  | Memory/Data fault         | Hardware failure                                                      |
| 3                  | Hardware watchdog reset   | Hardware failure                                                      |
| 5                  | CPU exception             | Hardware failure                                                      |
| 6                  | Run-time software error   | Hardware failure                                                      |
| 7                  | Software watchdog timeout | Hardware failure                                                      |
| 8                  | Power Down/Up             | Normal power-up sequence                                              |
| 9                  | Warm restart              | External restart via communications or by firmware upgrade            |
| 10                 | Configuration reset       | Corrupted setup data has been replaced with the default configuration |
| 11                 | RTC fault                 | The clock time has been lost                                          |
| 13                 | Low battery               | Battery replacement is required. With auto-reset.                     |
| 15                 | EEPROM fault              | Hardware failure                                                      |

See <u>Device Diagnostics</u> in Chapter 4 for more information on the PM174 built-in diagnostics.